# Simulation zur koordinierten Netzzustandsbestimmung durch Schaltgeräte von steuerbaren Lasten

Masterarbeit Leon Philipp Schaaf

Technische Hochschule Köln,

Cologne Institut for Renewable Energy

Betreuer: Prof. Dr. Eberhard Waffenschmidt

Ko-Referent: Prof. Dr. Ingo Stadler

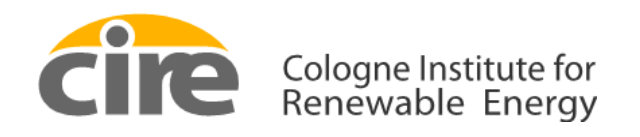

**Technology Arts Sciences TH Köln** 

# **Erklärungen**

Name: Leon Philipp Schaaf Matrikel-Nummer: 11103911

# **Erklärung zum eigenständigen Verfassen**

Hiermit erkläre ich an Eides statt, dass ich die vorliegende Arbeit selbständig verfasst habe. Ich habe keine anderen, außer den von mir angegebenen Quellen und Hilfsmitteln verwendet. Die Arbeit wurde bisher in gleicher oder ähnlicher Form keiner anderen Prüfungsbehörde vorgelegt und auch nicht veröffentlicht.

Köln, 01.03.2021

Leon Philipp Schaaf

# **Erklärung zur Veröffentlichung**

Ich bin damit einverstanden, dass meine Abschlussarbeit ausgeliehen werden darf. Sie darf von meinem Betreuer im Internet veröffentlicht werden.

Köln, 01.03.2021

Leon Philipp Schaaf

# **Erklärung zu Bildrechten**

Außer den im Folgenden genannten, habe ich alle Bilder und Diagramme dieser Abschlussarbeit selbst erstellt.

Die Nutzungsrechte der folgenden Bilder sind mir vom Autor der Bilder per E-Mail erteilt worden: [Abbildung 8: Vermaschtes Netz mit Last-Admittanzen](#page-21-0) 

[Abbildung 9: Vermaschtes Netz ohne Last-Admittanzen](#page-22-0) 

Köln, 01.03.2021

Leon Philipp Schaaf

# **Kurzfassung**

Diese Arbeit beschäftigt sich mit der Zustandserfassung elektrischer Niederspannungsnetze. Es wird untersucht, wie genau eine Netzzustandsbestimmung durchgeführt werden kann, wenn die Phasenlage von Knotenströmen und Knotenspannungen nicht bekannt ist.

Netze werden nur anhand der Knoten rekonstruiert, an denen Messwerte vorliegen, wodurch sich die Netztopologie verändert.

Sind alle Lasten und Admittanzen rein reell, kann der Netzzustand einwandfrei bestimmt werden.

Sobald Blindleistung auftritt, weichen die ermittelten Stromwerte von den erwarteten Ergebnissen ab.

Bei sternförmigen Verbraucher-Netzen lassen sich die Leitungsströme mit einer Genauigkeit von 85% bestimmen, wenn der Leistungsfaktor größer als 0,85 ist.

Außerdem müssen Spannungen auf 100 µV genau gemessen werden, um die Netzströme mit einer maximalen Abweichung von 100 mA bestimmen zu können.

## **Abstract**

In this thesis deals with the state determination of electrical low-voltage grids. It is being investigated how exactly a grid state can be determined when the phase angles of currents and voltages at the grid buses is unknown.

Grids are reconstructed with the buses, where measured values are available. This changes the topology of the grid.

If there are no imaginary loads and admittances in the grid, it can be determined perfectly.

As soon as reactive power occurs, the calculated current values deviate from the expected results.

The line currents of star-shaped consumer grids can be determined with an accuracy of 85% if the power factor is higher than 0.85.

Also, voltages must be measured precisely to  $100\mu$ V to determine the currents of the grid with a maximal deviation of 100 mA.

# **Danksagung**

Ich möchte mich an dieser Stelle bei allen bedanken, die mich beim Erstellen dieser Arbeit unterstützt haben.

Ein besondere Dank gebührt Prof. Dr. Eberhard Waffenschmidt, der mich während der gesamten Bearbeitungszeit begleitet und unterstützt hat. Ebenso möchte ich Christian Hotz für seine hilfreichen Anmerkungen zu meiner Arbeit danken.

Außerdem danke ich allen, die sich die Zeit genommen haben meine Arbeit Korrektur zu lesen und mir ausführliche Anmerkungen dazu zu machen, sodass ich diese verbessern konnte.

Schließlich möchte ich noch meiner Familie danken, die mich während der Erstellung dieser Arbeit zu jedem Zeitpunkt unterstützt hat.

# **Inhaltsverzeichnis**

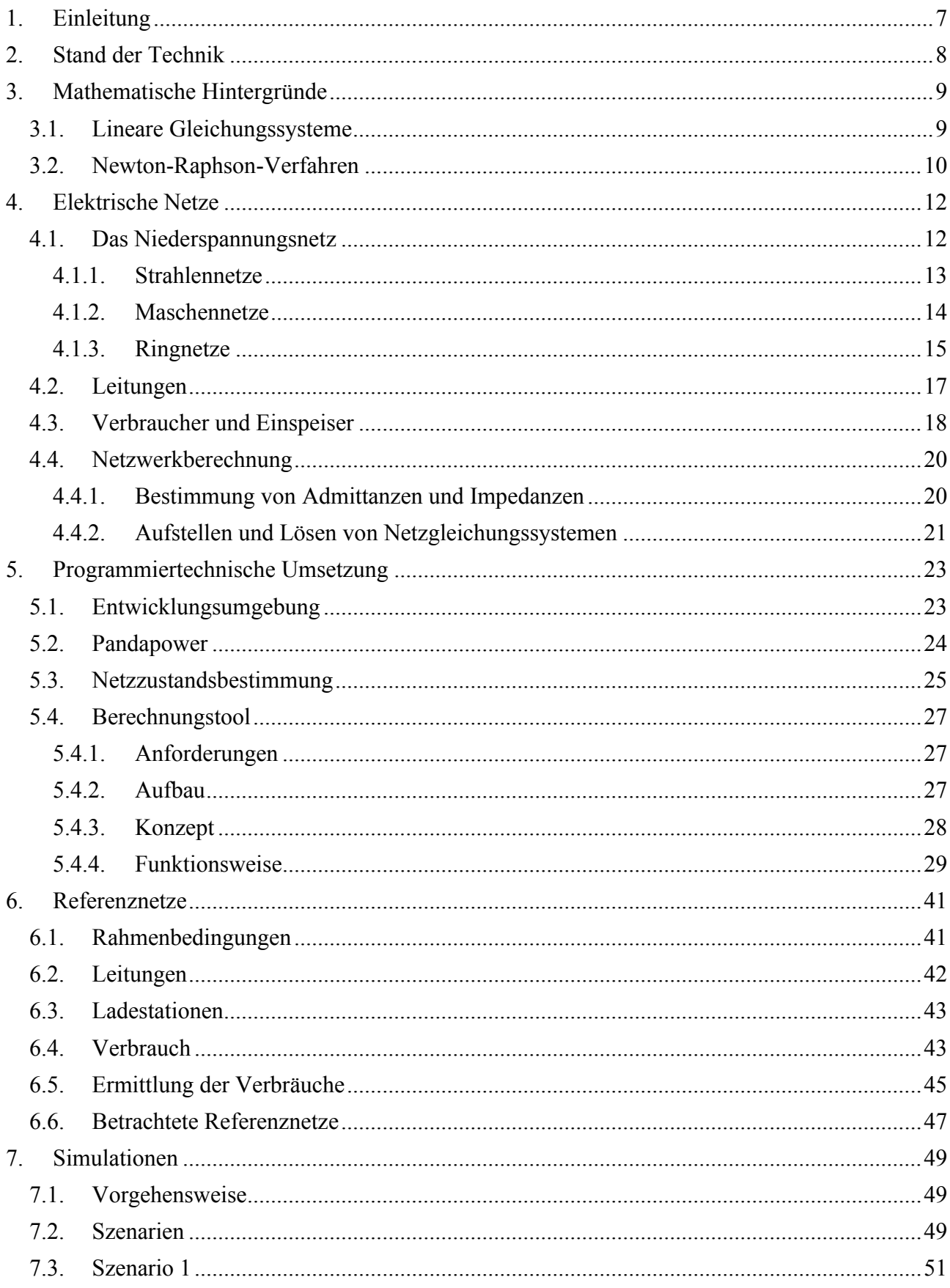

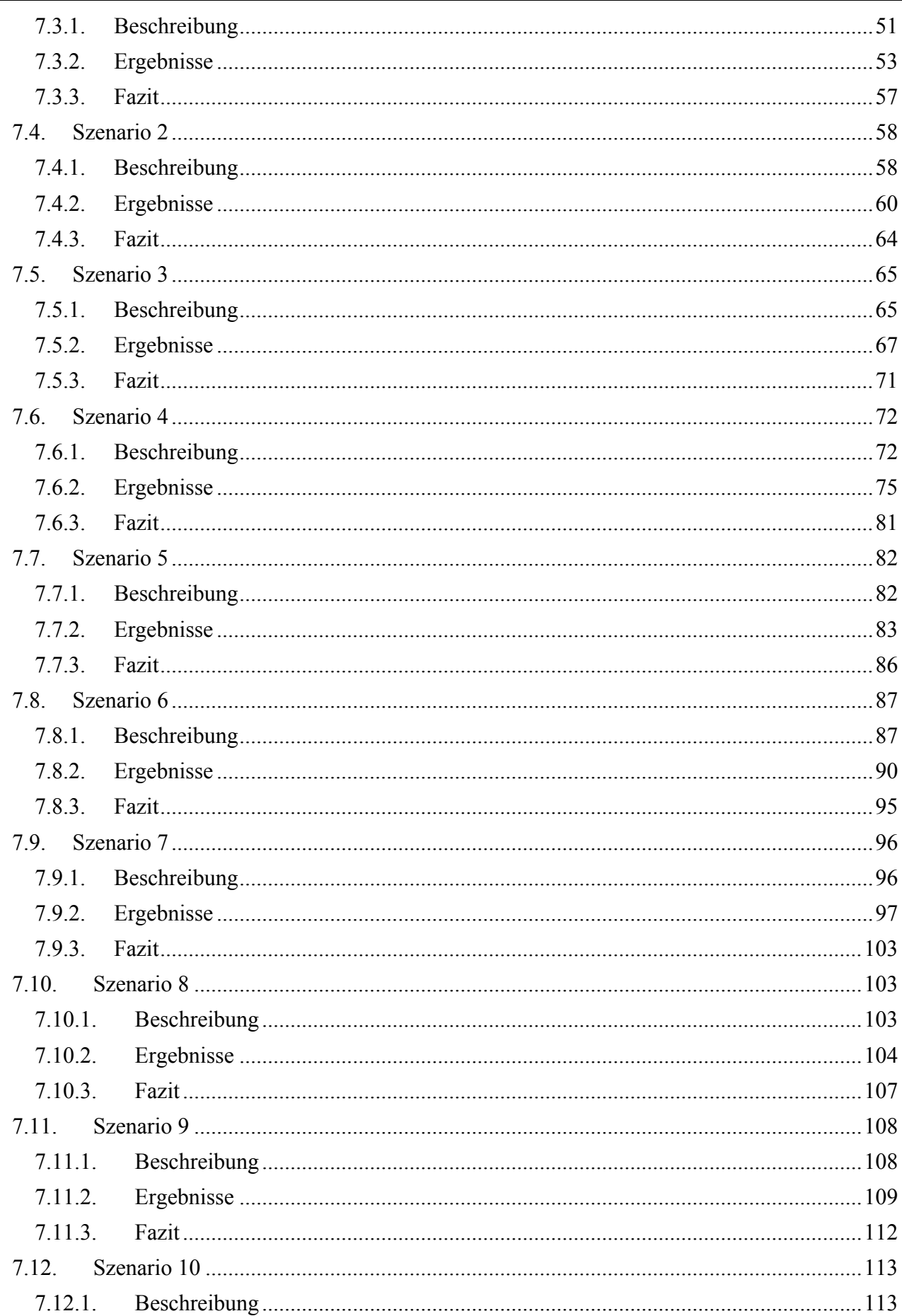

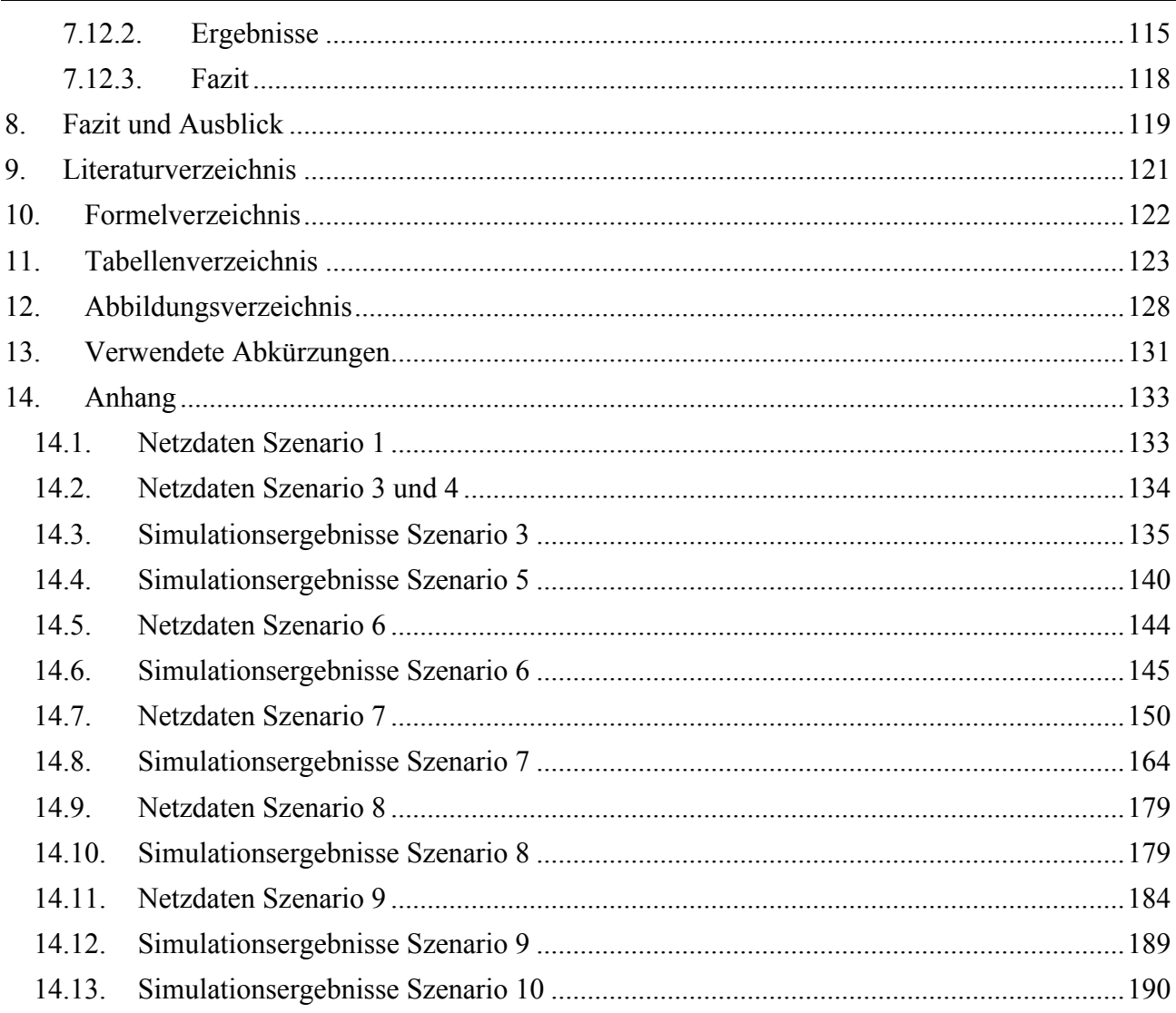

# <span id="page-7-0"></span>**1. Einleitung**

Im Rahmen der Energiewende findet auch ein Wandel des elektrischen Energieverbrauchs statt. Dabei ist der Wandel des Energienetzes vom reinen Verteilnetz hin zum Smart-Grid ein wichtiger Schritt, um den Ausstoß von schädlichen Klimagasen zu reduzieren.

Besonders steuerbare Lasten mit schwankender Leistungsaufnahme, wie beispielsweise Ladeinfrastruktur von Elektro-Fahrzeugen, stellen eine große Herausforderung dar, da hier ein hohes Risiko für eine Netzüberlastung besteht.

Im Rahmen des PROGRESSUS-Projektes verfolgt die TH Köln gemeinsam mit ihren Projektpartnern das Ziel, die Spitzenbelastung durch Ladeinfrastruktur von Elektrofahrzeugen um 30% zu senken. Dadurch wird eine beschleunigte Einführung von Elektrofahrzeugen ermöglicht und das Erreichen der in der Agenda 2030 formulierten Ziele zur CO<sub>2</sub>-Reduktion unterstützt [1].

Die TH Köln befasst sich im Rahmen dieses Projektes unter anderem mit der Entwicklung von Algorithmen zur Bestimmung des Netzzustandes. Dazu werden an Smart Meter Gateways, die ans Netz angeschlossen sind, Messwerte aufgenommen und ausgewertet [1].

Durch eine Kommunikation zwischen Messeinrichtungen an steuerbaren Lasten innerhalb eines Niederspannungsnetzes können aufgenommene Messwerte ausgetauscht werden. Beispielhaft für solche Lasten werden Ladestationen für Elektro-Fahrzeuge betrachtet. Das Ziel ist es, anhand der aufgenommenen Messwerte, den Netzzustand zu ermitteln und Überlastungen des Netzes durch intelligente, dezentrale Steuerung der Ladestationen zu verhindern.

Aus den aufgenommenen Messwerten wird zunächst die Topologie des Netzes so genau wie möglich rekonstruiert. Da diese Rekonstruierung Teil des PROGRESSUS-Projektes ist, existiert hierzu noch keine zitierbare Veröffentlichung.

Die ermittelte Netz-Topologie kann von der tatsächlichen Netz-Topologie abweichen. Grund dafür ist, dass lediglich Messdaten für die Punkte vorliegen, an denen sich eine Messeinheit befindet. Über das restliche Netz und dessen Struktur ist ansonsten nichts bekannt.

Daher ist das Ziel dieser Arbeit, die Genauigkeit der Netzzustandsermittlung aus den aufgenommenen Messwerten unter Zuhilfenahme eines dafür erstellten Simulationstools zu überprüfen.

Dafür wurde ein Python-Tool entwickelt, in dem ein Niederspannungsnetz erstellt und dessen Netzzustand in einer Echtzeit-Simulation bestimmt werden kann. Außerdem kann durch die zuvor rekonstruierte Netz-Topologie und die aufgenommenen Messwerte ebenfalls der Netzzustand des rekonstruierten Netzes ermittelt werden, sodass die Ergebnisse verglichen werden können.

Diese Arbeit umfasst den aktuellen Stand der Technik sowie mathematische Hintergründe und Grundlagen zu elektrischen Netzen. Des Weiteren wird auf die programmiertechnische Umsetzung in einem Netzwerkwerkberechnungstool und Referenznetze mit den zugehörigen Parametern eingegangen. Darauf aufbauend wird die Vorgehensweise beim Ermitteln des Netzzustandes sowie die betrachteten Szenarien erläutert. Abschließend erfolgt die Auswertung der Ergebnisse sowie ein Fazit mit Ausblick.

# <span id="page-8-0"></span>**2. Stand der Technik**

Auf dem Gebiet der Netzzustandsbestimmung ist bei der Lösung des Netz-Gleichungssystems entscheidend, welche Eingangsgrößen vorliegen, also ob das Gleichungssystem exakt bestimmt, überbestimmt oder unterbestimmt ist.

Sollte das Netz unterbestimmt sein, kann das Gleichungssystem nicht in einen eindeutigen Netzzustand aufgelöst werden. Hier kann über verschiedene Verfahren der Netzreduktion das Netz jedoch so vereinfacht werden, dass ein exakt bestimmbares Netz entsteht. In "Anwendbarkeit der Methodik der Netzreduktion für den zellularen Ansatz" [2] wird die Anwendbarkeit von Reduktionsverfahren für den zellularen Ansatz von Netzen untersucht. Das Kapitel "4 Netzreduktionsmethoden" gibt einen Überblick über Reduktionsverfahren und fasst diese zusammen. Anschließend wird untersucht, welcher dieser Ansätze auf das zellulare Netz anwendbar ist.

Ist das Netz jedoch überbestimmt, da mehr Messungen als Zustandsgrößen vorliegen, können über Ausgleichsverfahren, wie die State Estimation, Erwartungswerte für die Zustandsgrößen geschätzt werden. Mit dem Verfahren der State Estimation wurde sich bereits in zahlreichen Arbeiten befasst. Einen guten Überblick bietet hierfür "Ein Beitrag zur Zustandsschätzung in Niederspannungsnetzen mit niedrigredundanter Messwertaufnahme" [3]. In dieser Arbeit werden verschiedene Ansätze zur State Estimation für diverse Netze miteinander verglichen. Im Kapitel "3. Grundlagen der Zustandsschätzung" werden dafür zunächst verschiedene Ansätze zur State Estimation erläutert. Anschließend werden bereits durchgeführte Arbeiten kategorisiert und beschrieben. Hierbei wird unter anderem auch auf Ansätze eingegangen, die bereits in Laboren, Echtzeit-Simulationen und Feldtests geprüft wurden.

Die im Rahmen dieser Arbeit untersuchten Netze sind, anders als in den oben beschriebenen Arbeiten, weder unter- noch überbestimmt und somit exakt lösbar. Dabei werden für die realen Netze alle Parameter bei der Erstellung bzw. bei der Simulation gegeben. Für die Netze, die aus den Messpunkten und -daten rekonstruiert werden, wird die passende Admittanz-Matrix an das Tool übergeben. Daher können die Gleichungssysteme über deterministische Verfahren gelöst werden.

## <span id="page-9-0"></span>**3. Mathematische Hintergründe**

Bei der Berechnung der Zustände von Niederspannungsnetzen treten Gleichungssysteme auf, die es zu lösen gilt. Dabei unterscheidet man zwischen linearen und nicht linearen Gleichungssystemen. Ist ein Gleichungssystem nicht linear kann es nur iterativ über Verfahren, wie das Newton-Raphson-Verfahren gelöst werden.

#### <span id="page-9-1"></span>**3.1. Lineare Gleichungssysteme**

<span id="page-9-2"></span>Durch die Zusammenhänge der Netzgrößen können diese zum Teil über lineare Gleichungssysteme beschrieben werden. Ein lineares Gleichungssystem mit m Gleichungen und n Unbekannten ist wie in [Formel 1](#page-9-2) aufgebaut.

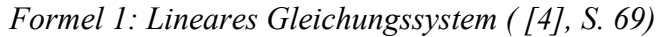

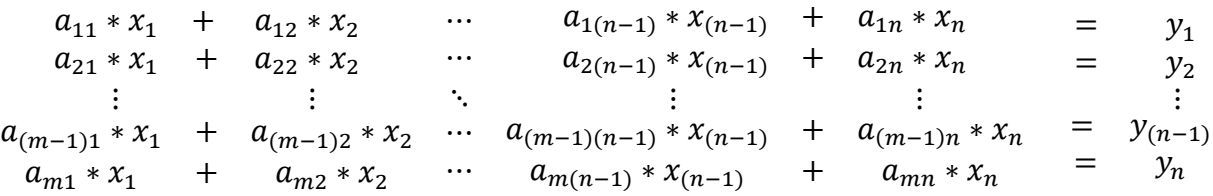

Ein solches Gleichungssystem kann über die Matrizen- bzw. Vektoren-Schreibweise dargestellt werden. Dabei wird eine Koeffizienten-Matrix A mit einem Spaltenvektor x für die Unbekannten multipliziert, um einen resultierenden Spaltenvektor y zu erhalten. Die Matrizenschreibweise linearer Gleichungssysteme kann [Formel 2,](#page-9-3) [Formel 3](#page-9-4) und [Formel 4](#page-9-5) entnommen werden.

<span id="page-9-3"></span>*Formel 2:Komponenten des linearen Gleichungssystems in Matrizen-Schreibweise ( [4], S. 69)*

$$
A = \begin{pmatrix} a_{11} & a_{12} & \cdots & a_{1(n-1)} & a_{1n} \\ a_{21} & a_{22} & \cdots & a_{2(n-1)} & a_{2n} \\ \vdots & \vdots & \ddots & \vdots & \vdots \\ a_{(m-1)1} & a_{(m-1)2} & \cdots & a_{(m-1)(n-1)} & a_{(m-1)n} \\ a_{m1} & a_{m2} & \cdots & a_{m(n-1)} & a_{mn} \end{pmatrix}, \qquad x = \begin{pmatrix} x_1 \\ x_2 \\ \vdots \\ x_{(n-1)} \\ x_n \end{pmatrix}, \qquad y = \begin{pmatrix} y_1 \\ y_2 \\ \vdots \\ y_{(n-1)} \\ y_n \end{pmatrix}
$$

<span id="page-9-4"></span>*Formel 3: allgemeine Matrizen-Schreibweise linearer Gleichungssysteme ( [4], S. 69)*

$$
A * x = y
$$

<span id="page-9-5"></span>*Formel 4:detaillierte Matrizen-Schreibweise linearer Gleichungssysteme ( [4], S. 69)*

$$
\begin{pmatrix}\n a_{11} & a_{12} & \cdots & a_{1(n-1)} & a_{1n} \\
a_{21} & a_{22} & \cdots & a_{2(n-1)} & a_{2n} \\
\vdots & \vdots & \ddots & \vdots & \vdots \\
a_{(m-1)1} & a_{(m-1)2} & \cdots & a_{(m-1)(n-1)} & a_{(m-1)n} \\
a_{m1} & a_{m2} & \cdots & a_{m(n-1)} & a_{mn}\n\end{pmatrix} * \begin{pmatrix}\n x_1 \\
x_2 \\
\vdots \\
x_{(n-1)} \\
x_n\n\end{pmatrix} = \begin{pmatrix}\n y_1 \\
y_2 \\
\vdots \\
y_{(n-1)} \\
y_n\n\end{pmatrix}
$$

Ein lineares Gleichungssystem ist überbestimmt, wenn mehr Gleichungen als Variablen vorliegen. Sollte die Anzahl der Variablen mit der Anzahl der Gleichungen übereinstimmen, ist das System exakt bestimmt. In dem Fall, dass weniger Gleichungen als Variablen vorliegen, ist das Gleichungssystem unterbestimmt und kann nicht eindeutig gelöst werden.

Im inhomogenen Fall ist der Ergebnisvektor ungleich 0. Ein solches System hat entweder genau eine Lösung, unendlich viele oder gar keine Lösungen ( [4], S. 71).

<span id="page-10-1"></span>Um ein lineares Gleichungssystem mit Hilfe des Gauß-Algorithmus zu lösen, wird es zunächst als erweiterte Koeffizienten-Matrix nach [Formel 5](#page-10-1) und [Formel 6](#page-10-2) dargestellt.

*Formel 5: allgemeine erweiterte Koeffizienten-Matrix ( [4], S. 74)*

 $(A|y)$ 

<span id="page-10-2"></span>*Formel 6: detaillierte erweitere Koeffizienten-Matrix ( [4], S. 74)*

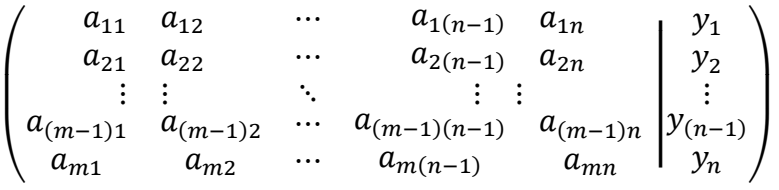

Ein lineares Gleichungssystem ist dann lösbar, wenn der Rang der Koeffizienten-Matrix dem Rang der erweiterten Koeffizienten-Matrix entspricht. Solange der Rang der Matrizen kleiner ist als die Anzahl der Variablen, lässt sich das System nicht eindeutig, sondern nur in Abhängigkeit von einer oder mehreren Variablen lösen. Dadurch ergeben sich unendlich viele Lösungen für das Gleichungssystem. Eindeutig lösbar ist das Gleichungssystem für den Fall, dass der Rang beider Matrizen der Anzahl der Variablen entspricht ( [4], S. 78-80). In diesem Fall sind die Matrizen quadratisch.

#### <span id="page-10-0"></span>**3.2. Newton-Raphson-Verfahren**

<span id="page-10-3"></span>Das Newton-Raphson-Verfahren ist ein Verfahren zur iterativen Lösung von nichtlinearen Gleichungssystemen. Von einem Startwert x<sup>0</sup> ausgehend wird dabei durch wiederholtes Anwenden der Iterationsvorschrift [\(Formel 7\)](#page-10-3) eine Reihe von Näherungswerten erzeugt, die gegen den gesuchten Zielwert konvergieren ( [5], S. 406).

*Formel 7: Iterationsvorschrift ( [5], S. 406)*

$$
x_n = F(x_{n-1})
$$

Setzt man nun  $x_0$  ein erhält man  $x_1$ . Für  $x_1$  erhält man wiederum  $x_2$ . Dies kann beliebig fortgesetzt werden.

Beim Newton-Raphson-Verfahren, auch Newtonsches Tangentenverfahren genannt, geht man davon aus, dass x<sup>0</sup> ein geeigneter Näherungswert für die gesuchte Stelle x der Funktion *y=f(x)* ist.

<span id="page-10-4"></span>Zuerst wird die Tangente durch den Punkt  $P_0$  mit den Koordinaten  $x_0$  und  $y_0$ , wie in [Formel 8,](#page-10-4) bestimmt ( [5], S. 407).

*Formel 8: Tangentengleichung ( [5], S. 407)*

$$
\frac{y - y_0}{x - x_0} = f'(x_0)
$$

<span id="page-11-0"></span>Der gesuchte y-Wert ist bekannt und wird in diese Formel eingesetzt. Im Beispiel wird eine Nullstelle gesucht, daher ist der gesuchte y-Wert in [Formel 9](#page-11-0) gleich 0 [5].

*Formel 9:Tangentengleichung mit eingesetztem Zielwert (y) ( [5], S. 407)*

$$
\frac{0 - y_0}{x - x_0} = f'(x_0)
$$

<span id="page-11-1"></span>Nun wird diese Formel nach x aufgelöst, wodurch man den ersten Näherungswert  $x_1$  [\(Formel 10\)](#page-11-1) erhält.

*Formel 10: Umgestellte Tangentengleichung nach x<sup>1</sup> ( [5], S. 407)*

$$
x_1 = x_0 - \frac{y - y_0}{f'(x_0)}
$$

Anschließend wird  $x_1$  als neuer Startwert verwendet und  $x_2$  bestimmt. Durch Wiederholen dieses Iterationsschrittes wird der gesuchte Wert immer weiter angenähert.

<span id="page-11-2"></span>Allgemein kann die Iteration wie in [Formel 11](#page-11-2) ausgedrückt werden, wobei *f(xn)* den gesuchten y-Wert (z.B. 0 bei Nullstellen) beschreibt.

*Formel 11: Allgemeine Darstellung der Newton-Raphson-Iteration ( [5], S 408)*

$$
x_n = x_{n-1} - \frac{f(x_n) - f(x_{n-1})}{f'(x_{n-1})}
$$
   
  $(n = 1,2,3,...)$ 

Bei einer mehrdimensionalen Anwendung liegen  $x_{n-1}$  sowie  $f(x_{n-1})$  und  $f(x_n)$  als Vektoren vor.  $f'(x_{n-1})$ entspricht der Jacobimatrix, die alle partiellen Ableitungen enthält. Die Division eines Vektors durch eine Matrix kann durch Multiplikation des Vektors mit der inversen Matrix vereinfacht werden. Dieses Verfahren wird hier für die Jacobi-Matrix angewandt.

# <span id="page-12-0"></span>**4. Elektrische Netze**

Unter dem Begriff Netz werden alle zur Übertragung von elektrischer Energie notwendigen Betriebsmittel zusammengefasst. Dies umfasst Freileitungen, Kabel, Transformatoren, Umspann- und Schaltanlagen ( [6], S. 96). Dabei werden verschiedenen Netztypen anhand ihrer Struktur und Spannungsebene unterschieden.

## <span id="page-12-1"></span>**4.1. Das Niederspannungsnetz**

Verteilnetze im Niederspannungsbereich werden zur Energieversorgung von Haushalten, Handwerksbetrieben, Dienstleistungsbetrieben und öffentlichen Einrichtungen genutzt. Außerdem ist ein Großteil der Photovoltaik-Anlagen in der Niederspannungsebene angeschlossen. Niederspannungsnetze werden überwiegend mit Kabeln realisiert. Freileitungen kommen lediglich in abgelegenen Gegenden zum Einsatz ( [6], S. 10).

Bei der Betrachtung von Niederspannungsnetzen lässt sich grundsätzlich in Maschennetze und Strahlennetze unterscheiden. Bei Strahlennetzen existiert genau ein Weg zwischen zwei beliebigen Netzknoten. Sollten zwei Knoten über mehrere Wege miteinander verbunden sein spricht man von einem Maschennetz. Weiterhin ist zu unterscheiden, ob es sich um ein verzweigtes oder ein unverzweigtes Netz handelt. Bei einem verzweigten Netz existieren Knoten mit mehr als zwei Leitungsabzweigen. Sollten hingegen alle Knoten maximal zwei Leitungsabgänge besitzen, spricht man von einem unverzweigten Netz ( [7], S. 83). Außerdem ist der Sonderfall der Ringnetz-Struktur zu nennen, bei der die Enden zweier Leitungsstrahlen miteinander verbunden werden können ( [6], S. 99).

#### <span id="page-13-0"></span>4.1.1. Strahlennetze

In Strahlennetzen verlaufen die Leitungen strahlförmig als sogenannte Stichleitungen vom Umspannpunkt aus der höheren Spannungsebene. Dabei wird zwischen dem unverzweigten Strahlennetz, auch Sternnetz genannt, und dem verzweigten Strahlennetz unterschieden ( [6], S.97).

Vorteile von Strahlennetzen sind der geringe Planungsaufwand, der vergleichsweise geringe materielle Realisierungsaufwand und die gute Übersichtlichkeit bei der Fehlersuche. Nachteilig anzumerken sind die geringe Versorgungszuverlässigkeit sowie die relativ hohen Leitungsverluste ( [6], S.98). Nachfolgend werden beispielhaft ein Sternnetz [\(Abbildung 1\)](#page-13-1) und ein verzweigtes Strahlennetz [\(Ab](#page-14-1)[bildung 2\)](#page-14-1) dargestellt.

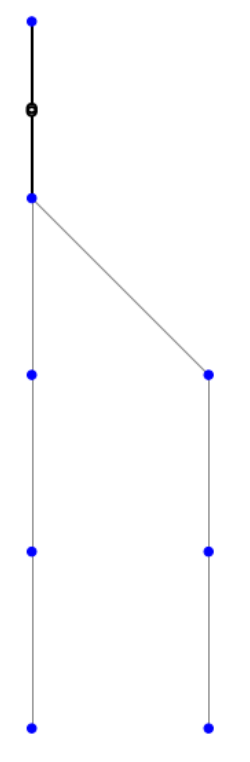

<span id="page-13-1"></span>*Abbildung 1: Sternnetz*

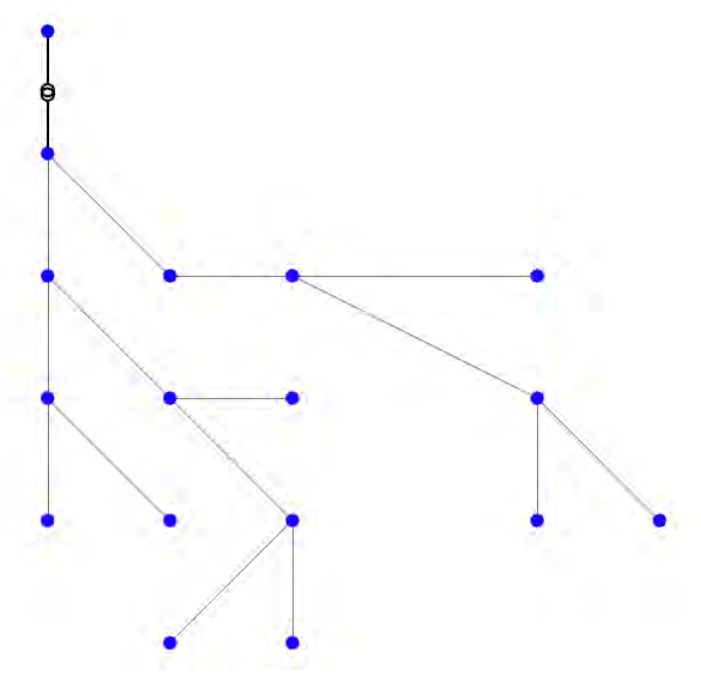

*Abbildung 2: Verzweigtes Strahlennetz*

#### <span id="page-14-1"></span><span id="page-14-0"></span>4.1.2. Maschennetze

Wenn innerhalb geschlossener Netzringe weitere Verbindungen vorliegen, spricht man von einem Maschennetz. Knoten und Netzzweige können hier über verschiedene Wege versorgt werden. Daraus resultieren eine hohe Versorgungszuverlässigkeit sowie geringe Netzverluste und ein geringer Spannungsabfall ( [6], S. 101). Ein solches Netz ist in der folgenden [Abbildung 3](#page-14-2) dargestellt.

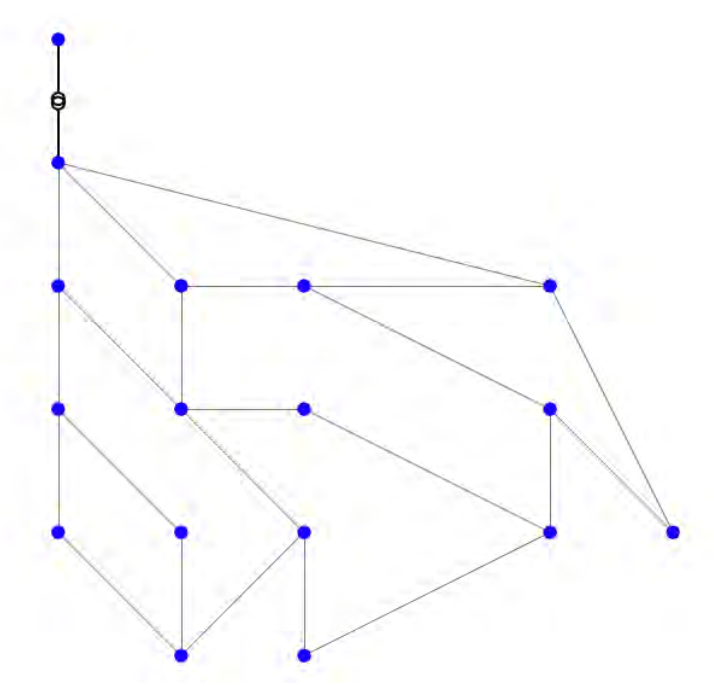

<span id="page-14-2"></span>*Abbildung 3: Maschennetz*

#### <span id="page-15-0"></span>4.1.3. Ringnetze

Ringnetze verdanken ihren Namen dem ringförmigen Aufbau. Die Enden zweier Netzstrahlen können in Ringnetzen betriebsmäßig verbunden werden. Dabei ist zwischen offen und geschlossen betriebenen Ringnetzen zu unterscheiden ( [6], S. 99).

Offen betriebene Ringnetze sind im Normalbetrieb Strahlnetze. Sollte eine Leitung ausfallen, können die dahinter liegenden Verbraucher durch Umschaltung über den fehlerfreien Strang versorgt werden, wodurch eine höhere Versorgungssicherheit als beim Strahlennetz entsteht. Negativ sind jedoch der relativ große Spannungsabfall und die kurzzeitige Versorgungsunterbrechung bei einer erforderlichen Umschaltung der Verbraucher ( [6], S. 99). Das Prinzip der Stromversorgung in einem offenen Ringnetz ist für einen Fehlerfall schematisch in [Abbildung 4](#page-15-1) abgebildet.

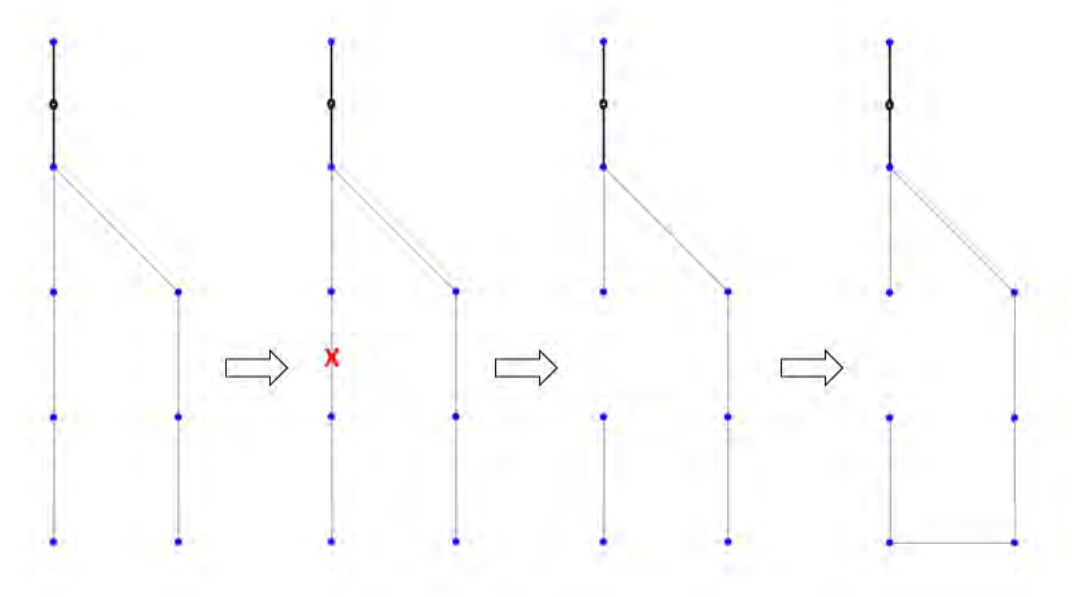

<span id="page-15-1"></span>*Abbildung 4: Offenes Ringnetz*

Beim geschlossen betriebenen Ringnetz, wie in [Abbildung 5,](#page-16-0) bleiben die Trennstellen betriebsmäßig geschlossen, sodass das Netz eine einzige Masche bildet. Im Fehlerfall werden alle Verbraucher im Ring solange nicht versorgt, bis der vom Fehler betroffene Netzabschnitt freigeschaltet ist. Vorteilhaft gegenüber der offenen Betriebsweise sind die geringeren Spannungsabfälle und Verluste ([6], S. 99, 100).

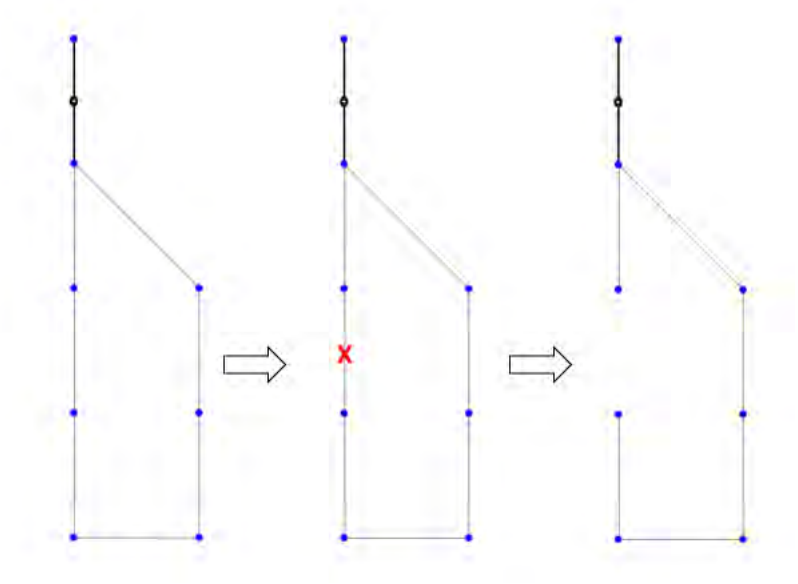

<span id="page-16-0"></span>*Abbildung 5:Geschlossenes Ringnetz*

#### <span id="page-17-0"></span>**4.2. Leitungen**

Die elektrischen Eigenschaften von Freileitungen werden durch die Leitungsbeläge beschrieben. Dabei beschreibt der Widerstandsbelag R' die längenbezogenen Stromwärmeverluste. Der Induktivitätsbelag L' umfasst die längenbezogenen Schleifen- und Koppelinduktivitäten und der Kapazitätsbelag C' die Erd- und Koppelkapazitäten. Die Verluste im Dielektrikum werden ebenfalls längenbezogen durch den Ableitbelag G' angegeben ( [6], S. 77, 78). Es wird angenommen, dass diese Leitungsparameter über der Länge (l) einer homogenen Leitung konstant sind. Folglich kann das π-Ersatzschaltbild, wie in [Abbildung 6](#page-17-1) verwendet werden, wenn die Länge der Leitung deutlich kleiner als ein Viertel der Wellenlänge (λ) ist. In [Formel 12](#page-17-2) beschreibt c die Lichtgeschwindigkeit  $(3*10<sup>8</sup> m/s)$  und f die Netzfrequenz (50 Hz).

*Formel 12: Wellenlänge*

 $\lambda =$  $\mathcal{C}_{0}^{(n)}$ 

<span id="page-17-2"></span>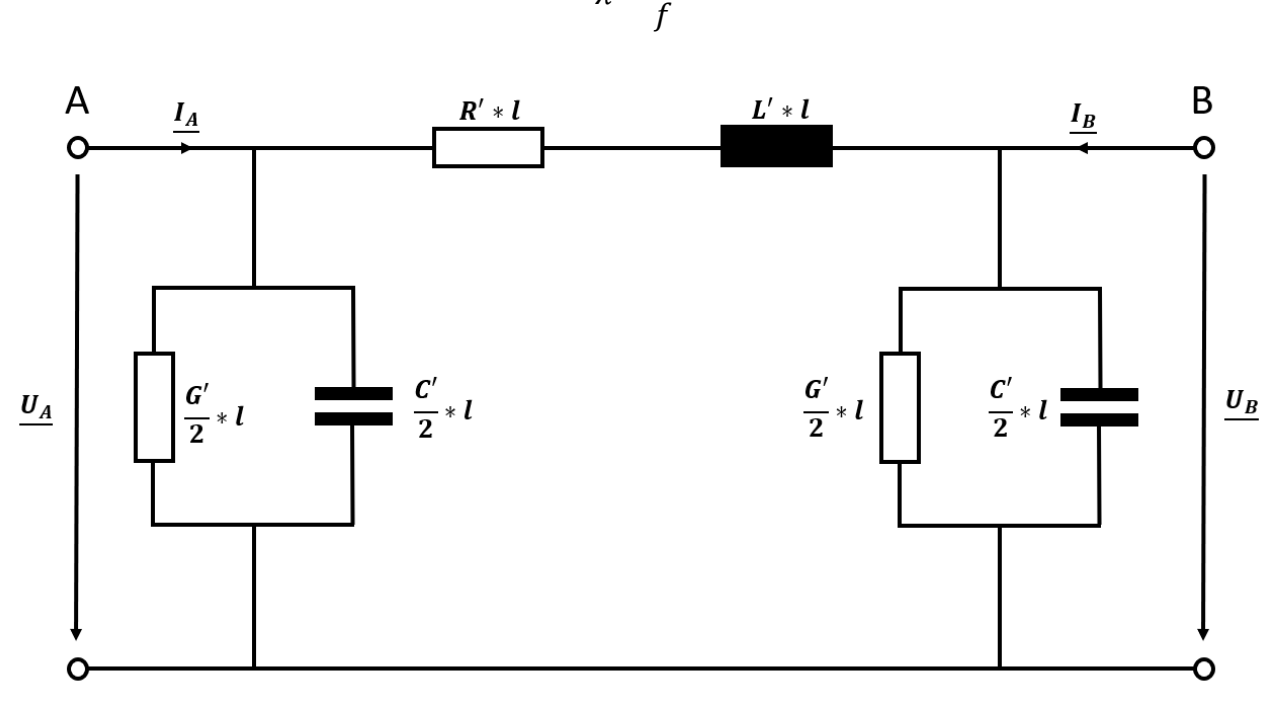

*Abbildung 6: Ersatzschaltbild einer Leitung*

<span id="page-17-1"></span>Die Widerstände, Leitwerte, Induktivitäten und Kapazitäten der Leitung können aus dem Produkt des jeweiligen Leitungsbelages und der Länge der Leitung bestimmt werden. Die Leitungsbeläge werden immer für eine Leitung mit Rückleiter angegeben.

In Niederspannungsnetzen ist der Ableitstrom in der Regel so klein, dass der Ableitungsbelag G' mit guter Näherung vernachlässigt werden kann ( [6], S. 268). Dadurch vereinfacht sich ebenso das Ersatzschaltbild der Leitung, wie in [Abbildung 7](#page-18-1) dargestellt.

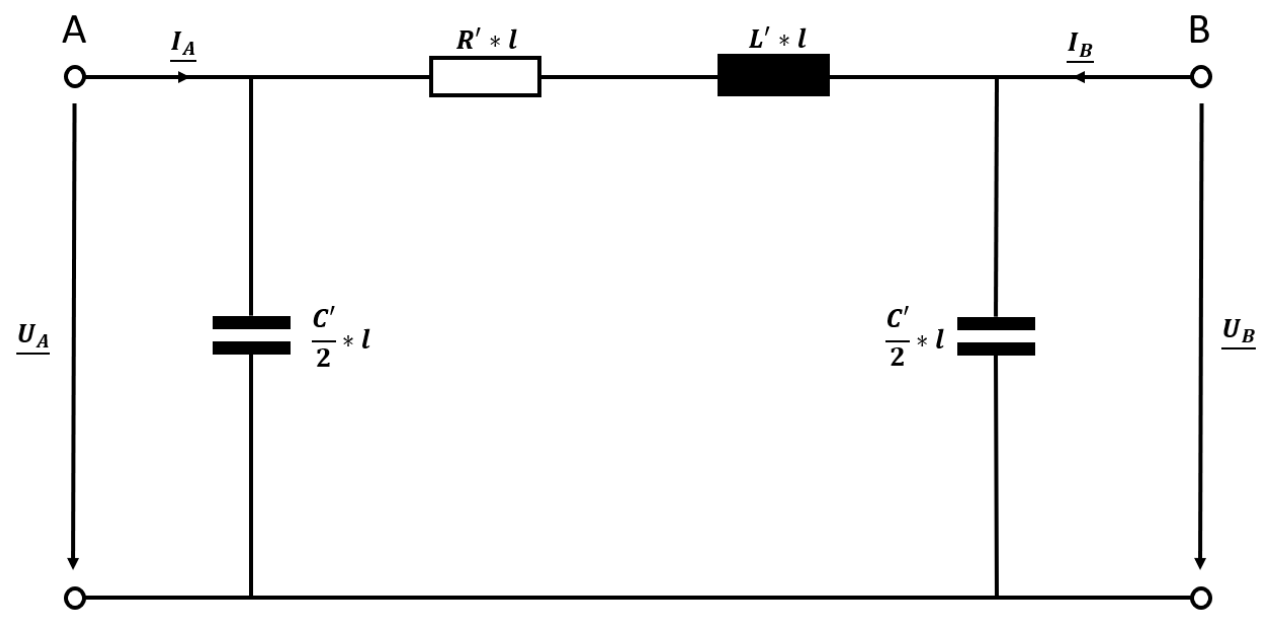

*Abbildung 7: Vereinfachtes Ersatzschaltbild einer Leitung*

## <span id="page-18-1"></span><span id="page-18-0"></span>**4.3. Verbraucher und Einspeiser**

Das Niederspannungsnetz ist ein dreiphasiges Wechselspannungsnetz. Die Spannungs- und Stromsignale der einzelnen Phasen sind jeweils um 120° zueinander verschoben. Ein solches Netz wird Drehstrom-Netz genannt.

In einem Wechselstromkreis schwingen Strom und Spannung sinusförmig mit der Netzfrequenz (f). Durch Kapazitäten und Induktivitäten entstehen Verschiebungen in der Phasenlage von Strom und Spannung (φ) im Bereich von +90° (induktiv) und -90° (kapazitiv). Ebenfalls entsteht induktive und kapazitive Blindleistung. Diese unterscheiden sich über das Vorzeichen des Phasenwinkels.

<span id="page-18-2"></span>Die Scheinleistung kann durch Wirk- und Blindleistung beschrieben werden. Ihr Betrag lässt sich über den Phasenwinkel mit dem Satz des Pythagoras berechnen [\(Formel](#page-18-2) 13).

*Formel 13: Scheinleistung ( [8], S. 259)*

$$
S = U * I = \frac{P}{\cos(\varphi)} = \frac{Q}{\sin(\varphi)} = \sqrt{P^2 + Q^2}
$$

In Drehstrom-Netzen wird unterschieden zwischen der Außenleiterspannung (U), also der Spannung zwischen zwei Phasen, und der Sternspannung (Ust) zwischen einem Leiter und dem Neutralleiter ([8], S. 332). Dabei ist die Außenleiter Spannung um den Faktor √3 größer als die Strangspannung. Beim Anschließen einer Last können die drei Leiter symmetrisch oder unsymmetrisch belastet werden. Wird ein in Stern geschalteter Verbraucher angeschlossen, ist die Leistung bei symmetrischer <span id="page-19-0"></span>Belastung, anders als beim einphasigen Wechselstromkreis, zeitlich konstant und kann nach [Formel](#page-19-0)  [14](#page-19-0) bestimmt werden ( [8], S. 347).

*Formel 14: Scheinleistung symmetrischer Verbraucher ( [8], S. 347)*

$$
S=\sqrt{3}*U*I=3*U_{st}*I
$$

Jede Sternschaltung kann in eine äquivalente Dreiecksschaltung umgewandelt werden, daher sind die Formeln für Wirk-, Blind- und Scheinleistung sowohl für Stern- als auch für Dreiecksschaltungen gültig, sofern diese eine symmetrische Belastung aufweisen.

Weiterführende Informationen und Formeln können dem Buch "Grundlagen der Elektrotechnik" von Gerd Hagmann entnommen werden [8].

Sowohl Verbraucher als auch Einspeiser im Drehstrom-Netz werden über ihre Leistung dargestellt. Dabei wird durch ein unterschiedliches Vorzeichen zwischen Verbrauch und Einspeisung unterschieden. Demnach wird im Verbraucher-Zählpfeil-System die Leistung von Verbrauchern positiv und die Leistung von Einspeisern negativ betrachtet. Des Weiteren unterscheiden sich Verbraucher und Erzeuger untereinander durch die Art der bezogenen bzw. erzeugten Blindleistung. Diese ist im kapazitiven Fall negativ, was bedeutet, dass sie ein anders Vorzeichen besitzt als die Wirkleistung. Induktive Blindleistung hingegen ist positiv und besitzt somit das gleiche Vorzeichen, wie die Wirkleistung. Wird keine Blindleistung bezogen bzw. eingespeist, besitzt sie ebenfalls kein Vorzeichen. Einen Überblick liefert [Tabelle 1.](#page-19-1)

<span id="page-19-1"></span>

| Art der Leistung | Vorzeichen Blindleistung<br><b>Blindleistung</b> |         | Vorzeichen Wirkleistung |  |  |  |
|------------------|--------------------------------------------------|---------|-------------------------|--|--|--|
| Verbraucher      | kapazitiv                                        | negativ | positiv                 |  |  |  |
| Verbraucher      | induktiv                                         | positiv | positiv                 |  |  |  |
| Verbraucher      | keine                                            | -       | positiv                 |  |  |  |
| Erzeuger         | kapazitiv                                        | positiv | negativ                 |  |  |  |
| Erzeuger         | induktiv                                         | negativ | negativ                 |  |  |  |
| Erzeuger         | keine                                            | -       | negativ                 |  |  |  |

*Tabelle 1: Arten von Verbrauchern und Erzeugern in Verbraucher-Zählpfeil-System*

Im Erzeuger-Zählpfeil-System ist die Wirkleistung von Verbrauchern negativ und die Wirkleistung von Erzeugern positiv. Ebenso verhält es sich mit der Blindleistung.

Bei der Berechnung von Netzen ist besonders zu beachten, in welchem Zählerpfeil-System Lasten bzw. Erzeuger angegeben werden.

#### <span id="page-20-0"></span>**4.4. Netzwerkberechnung**

Netzwerke können über die Zusammenhänge der elektrischen Größen beschrieben und berechnet werden. Dabei können Lasten über Leistungen, Ströme, Spannungen, Impedanzen oder Admittanzen beschrieben werden. Es wird beschrieben, wie Impedanzen und Admittanzen aus elektrischen Bauteilen bestimmt werden können. Außerdem wird das Vorgehen beim Aufstellen und Lösen von Netzgleichungen erläutert.

#### <span id="page-20-1"></span>4.4.1. Bestimmung von Admittanzen und Impedanzen

<span id="page-20-2"></span>Um Impedanzen und Admittanzen aus Widerständen, Kapazitäten (C) und Induktivitäten (L) bestimmen zu können, müssen zunächst der induktive [\(Formel 15\)](#page-20-2) und der kapazitive [\(Formel 16\)](#page-20-3) Blindwiderstand (X) bestimmt werden. Dafür wird die Netzfrequenz (f) benötigt, diese liegt in der Regel bei 50 Hz.

*Formel 15:Induktiver Blindwiderstand ( [8], S. 226)*

$$
X_L = 2 * \pi * f * L
$$

*Formel 16: Kapazitiver Blindwiderstand ( [8], S. 228)*

$$
X_C = -\frac{1}{2 * \pi * f * C}
$$

<span id="page-20-4"></span><span id="page-20-3"></span>Aus dem Blindwiderstand (X) und dem Wirkwiderstand (R) können die Impedanzen und Admittanzen wie in [Formel 17](#page-20-4) berechnet werden.

*Formel 17: Impedanz und Admittanz aus Wirk- und Blindwiderstand ( [8], S. 215)*

$$
\underline{Y} = \frac{1}{\underline{Z}} = \frac{1}{R + jX}
$$

#### <span id="page-21-1"></span>4.4.2. Aufstellen und Lösen von Netzgleichungssystemen

Ist ein Netz mit Last-Impedanzen oder Last-Admittanzen gegeben, so können unter Zuhilfenahme der Kirchhoff'schen Gesetze und des Ohm'schen Gesetzes die Netzgleichungen aufgestellt werden, die das Netz beschreiben. Aus diesen Netzgleichungen lässt sich wiederum eine Admittanzmatrix bilden. Dieses Vorgehen wird anhand des Beispiels in [Abbildung 8](#page-21-0) erläutert.

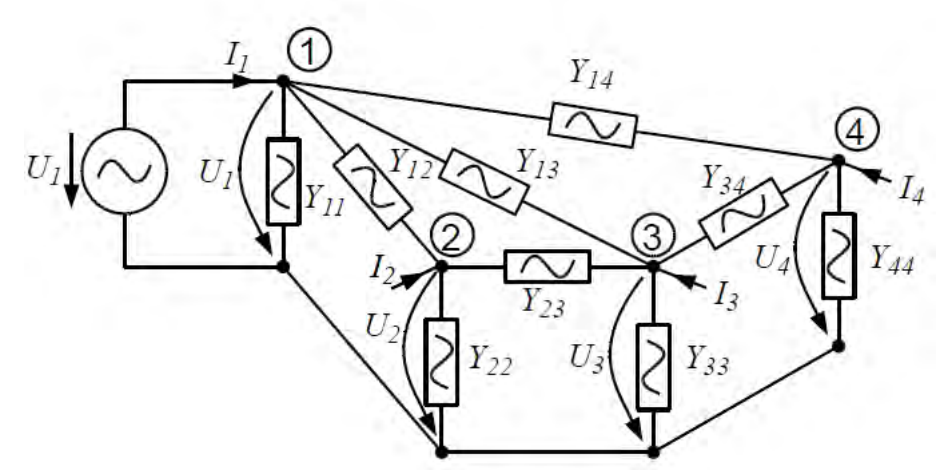

*Abbildung 8: Vermaschtes Netz mit Last-Admittanzen [9]*

<span id="page-21-0"></span>Die anliegenden Knotenströme (I1, I2, I3, I4) fließen bei dieser Betrachtung in die entsprechenden Knoten hinein. Sollten dies in der Realität nicht der Fall sein, werden die Ergebnisse negativ. Die Ströme lassen sich als Funktion der Spannungen und der Admittanzen über eine Admittanzmatrix sowie einen Strom- und einen Spannungsvektor beschrieben werden [\(Formel 18\)](#page-21-2).

<span id="page-21-2"></span>*Formel 18: Berechnung der Knotenströme über Admittanzmatrix und Spannungsvektor*

 $I = Y * U$ (  $I<sub>1</sub>$  $I<sub>2</sub>$  $I_3$  $I<sub>4</sub>$  $= 1$  $a_{11}$   $a_{12}$  $a_{21}$   $a_{22}$  $a_{13}$   $a_{14}$  $a_{23}$   $a_{24}$  $a_{31}$   $a_{32}$  $a_{41}$   $a_{42}$  $a_{33}$   $a_{34}$  $a_{43}$   $a_{44}$  $\overline{\mathcal{M}}$  $U_1$  $U_2$  $U_3$  $U_4$ )

Wenn Knoten A mit Knoten B verbunden ist, gilt dies natürlich auch umgekehrt. Dadurch ist die Admittanzmatrix in jedem Fall struktursymmetrisch. Das bedeutet zum einen, dass sie quadratisch ist und zum anderen, dass das Element a<sub>12</sub> dem Element a<sub>21</sub> entspricht. Wenn mindestens vier Spannungen oder Ströme bekannt sind, kann das abgebildete Gleichungssystem mit dem Gaußverfahren gelöst und somit die unbekannten Ströme und Spannungen bestimmt werden.

Allerdings wird in Netzen oft die Last als Leistung angegeben, sodass sich nichtlineare Gleichungen ergeben. Ein solches Netz ist in [Abbildung 9](#page-22-0) zu sehen.

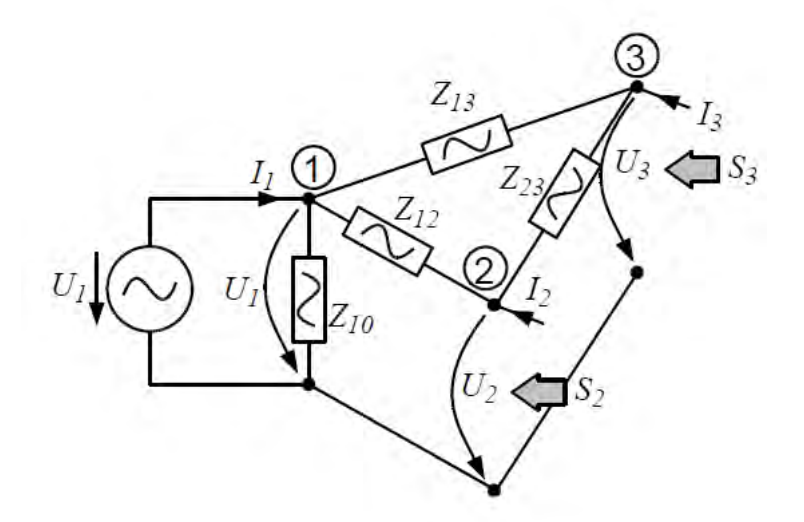

*Abbildung 9: Vermaschtes Netz ohne Last-Admittanzen [9]*

<span id="page-22-0"></span>Netze mit nichtlinearen Systemgleichungen lassen sich nur iterativ über Verfahren wie das Strom-Iterations-Verfahren oder das Newton-Raphson-Verfahren lösen. Das Newton-Raphson-Verfahren wird in Kapitel [3.2](#page-10-0) erläutert. Daher wird an dieser Stelle nur auf das Strom-Iterations-Verfahren eingegangen.

Da die Leistungen vorgegeben werden, kann unter Zuhilfenahme der Nennspannung ein Startwert für die Knotenströme gebildet werden. Anschließend werden daraus die Spannungen ermittelt. Diese wiederum ersetzen die Nennspannung als Ausgangsgröße, sodass im nächsten Iterationsschritt verbesserte Werte für die Knotenströme ermittelt werden können. Durch wiederholte Anwendung dieser Iteration können die ermittelten Werte der Knotenströme den tatsächlichen Werten angenähert werden.

## <span id="page-23-0"></span>**5. Programmiertechnische Umsetzung**

Zur Berechnung des Netzzustandes eines Niederspannungsnetzes wird ein Tool erstellt. Dieses ermöglicht das Erzeugen von Netzen über eine graphische Nutzeroberfläche. Anschließend kann der Netzzustand in einer Echtzeitsimulation berechnet werden. Dabei wird zum einen der Zustand des erstellten Netzes und zum anderen der Zustand des Netzes, das lediglich aus den Knoten mit Ladestation besteht, berechnet. Die Ergebnisse werden als csv-Dateien gespeichert.

## <span id="page-23-1"></span>**5.1. Entwicklungsumgebung**

Für die Entwicklung eines Software-Tools zur Netzwerkberechnung wurde Python als Programmiersprache gewählt. Python ist eine Open Source Programmiersprache, die sich aufgrund ihrer Einfachheit und Übersichtlichkeit großer Beliebtheit erfreut. Die Beliebtheit von Python rührt daher, dass sein Konzept Ansätze, Lösungen und Vorgehensweisen bietet, die andere Sprachen nicht aufweisen. Python unterstützt sowohl die objektorientierte, die aspektorientierte, die strukturierte als auch die funktionale Programmierung. Das bietet dem Nutzer viel Freiheit im Programmierstil und ermöglicht, die für die betreffende Aufgabe geeignetsten Paradigmen zu wählen. Darüber hinaus können auch bereits erlangte Erfahrungen aus anderen Programmierkonzepten gut übertragen und grundsätzlich weiter genutzt werden ( [10], S. VI, VII).

Durch die große Beliebtheit bei den Nutzern und den öffentlichen Zugang hat sich zudem eine große Python-Community gebildet, die zu vielen Gebieten bereits Bibliotheken und Sammlungen von Funktionen erstellt hat. Diese werden oftmals ebenfalls als Open Source Software zur Verfügung gestellt.

Als Entwicklungsumgebung wird in diesem Projekt Spyder über Anaconda genutzt. Anaconda ist eine Open-Source-Distribution für die Programmiersprachen Python und R, die eine Reihe von Programmen zum Arbeiten mit diesen Programmiersprachen enthält. Anaconda ist mit den gängigen Betriebssystem Windows, Linux und macOS nutzbar [11].

Spyder ist eine Open-Source-Entwicklungsumgebung für die wissenschaftliche Programmierung in Python und Teil der Anaconda-Distribution. Auch Spyder lässt sich, wie Anaconda, auf den gängigen Betriebssystemen nutzen. Spyder verfügt über eine einzigartige Kombination von Funktionalitäten zum Bearbeiten, Analysieren, Debuggen und Profilieren von Quellcode [12].

### <span id="page-24-0"></span>**5.2. Pandapower**

Das Python-Package pandapower bietet viele Funktionen zur Berechnung von elektrischen Netzen. Es ist auf der Datenanalyse-Bibliothek pandas und der Toolbox zur Analyse von Stromversorgungssystemen PYPOWER aufgebaut. Mit pandapower wurde ein benutzerfreundliches Netzwerkberechnungsprogramm zur Automatisierung der Analyse und zur Optimierung von Stromversorgungssystemen entwickelt. Diese eigenständige Toolbox zur Analyse von Stromversorgungssystemen enthält, neben einer umfangreichen Bibliothek von Energieversorgungssystem-Modellen, viele Analysefunktionen für Stromversorgungssysteme [13].

Die bisher verfügbaren Open-Source-Tools sind zwar flexibel und können leicht angepasst werden, jedoch fehlen hier oft detaillierte Modell-Bibliotheken und auch die Nutzung ist nicht so komfortabel wie bei kommerziellen Tools. Pandapower schließt diese Lücke zwischen kommerziellen und Open-Source-Tools zur Analyse von Energieversorgungssystemen [13].

Auch die Vielfältigkeit bei der Modellierung von Netzen hebt pandapower von anderen Tools ab, wie aus [Tabelle 2](#page-24-1) hervorgeht:

<span id="page-24-1"></span>*Tabelle 2: Modellierungsmöglichkeiten von Open-Source-Tools zur Netzwerkanalyse Eigene Darstellung nach [13]*

|                                   |               |                    |        | penDSS | $_{\rm PPSA}$ 0.10 | ridCal | pandapower |
|-----------------------------------|---------------|--------------------|--------|--------|--------------------|--------|------------|
|                                   | <b>LPOWER</b> | <b>POWER 5.1.2</b> | 2.1.10 | 7.6.5  |                    |        |            |
|                                   |               |                    |        |        |                    |        |            |
| ZIP-Last                          |               |                    |        |        |                    |        |            |
| Leitung                           |               |                    |        |        |                    |        |            |
| 2-Windungs-Transformator $(\pi)$  |               |                    |        |        |                    |        |            |
| 2-Windungs-Transformator (T)      |               |                    |        |        |                    |        |            |
| 3-Windungs-Transformator          |               |                    |        |        |                    |        |            |
| DC-Leitung                        |               |                    |        |        |                    |        |            |
| <b>Ideale Schalter</b>            |               |                    |        |        |                    |        |            |
| Spannungskontrollierter Generator |               |                    |        |        |                    |        |            |
| Statische Last/ Generator         |               |                    |        |        |                    |        |            |
| Shunt                             |               |                    |        |        |                    |        |            |
| Asymmetrische Impedanzen          |               |                    |        |        |                    |        |            |
| Ward-Äquivalente                  |               |                    |        |        |                    |        |            |
| Speicher Einheit                  |               |                    |        |        |                    |        |            |

#### <span id="page-25-0"></span>**5.3. Netzzustandsbestimmung**

Sind sämtliche Last- und Leitungsdaten gegeben, kann der Zustand des entsprechenden Netzes über eine Lastflussberechnung nach Newton-Raphson bestimmt werden. Dazu wird die Funktion runpp() von pandapower genutzt [14]. Diese Berechnung liefert den tatsächlichen Netzzustand als Referenz. Außerdem können Messwerte wie beispielsweise Knotenspannungen aus den Simulationsergebnissen entnommen werden. Da davon ausgegangen wird, dass die Ladestationen reine Wirkleistung beziehen, kann unter Verwendung von [Formel 13](#page-18-2) und [Formel 14](#page-19-0) der Ladestrom, den eine Ladestation bezieht, aus der Leistung der Ladestation und der anliegenden Spannung berechnet werden. Dabei entspricht die Scheinleistung der Wirkleistung und der Leistungsfaktor hat den Wert "1" [\(Formel 19\)](#page-25-1):

*Formel 19: Ladestrom*

$$
I = \frac{P}{3 * U_{st} * cos(\varphi)} = \frac{P}{3 * U_{st}} = \frac{P}{\sqrt{3} * U}
$$

<span id="page-25-1"></span>Somit erhält man für jede Ladestation sowohl einen Wert für die Spannung am Knoten, an dem sie sich befindet, als auch einen Wert für den Strom, mit dem ein Elektro-Mobil an dieser Ladestation geladen wird. Dies sind die Messwerte, die von den Messeinrichtungen aufgenommen werden, wobei lediglich die Beträge dieser Größen ermittelt werden. Eine Kenntnis der Phasenlage liegt nicht vor.

Da die Spannung an den Anschlusspunkten der Ladestationen gemessen wird, kann über die zugehörigen Messwerte überprüft werden, ob die Spannung im tolerierbaren Bereich liegt.

Der Strom im betrachteten Netzabschnitt wird aus Spannungen und Admittanzen bestimmt.

Dabei können Knotenströme und Leitungsströme unterschieden werden. Die Knotenströme stellen die Lastströme und Einspeiseströme an den Knoten dar. Sie werden über eine Multiplikation der Admittanzmatrix mit dem Spannungsvektor wie in [Formel 18](#page-21-2) berechnet.

Leitungsströme hingegen beschreiben den Strom auf den Leitungen zwischen zwei Messpunkten. Dieser kann durch Multiplikation der Spannungsdifferenz zweier benachbarter Mess-Knoten mit der Admittanz der Leitung dazwischen nach dem Ohm'schen Gesetz bestimmt.

Um die Knotenströme, wie in [Formel 18](#page-21-2) beschrieben, zu ermitteln, benötigt man neben den gemessenen Knotenspannungen ebenfalls eine Admittanzmatrix. Diese lässt sich bei einer Betrachtung wie in [Abbildung 8](#page-21-0) aus Lastadmittanzen an den Knoten und Leitungsadmittanzen zwischen den Knoten erstellen. Die Lastadmittanzen entsprechen für das rekonstruierte Netz den Admittanzen der Ladestationen, da lediglich für diese Lasten Messwerte aufgenommen werden. Die Lastadmittanzen der Ladestationen werden über das Ohm'sche Gesetz aus der Knotenspannung und dem Ladestrom bestimmt (vgl. [Formel 20\)](#page-25-2). Da reine Wirkleistung bezogen wird, sind Ladespannung und Ladestrom in Phase. Auch die Admittanz ist rein reell und kann exakt aus den Beträgen von Strom und Spannung berechnet werden.

*Formel 20: Admittanz Ladestation*

$$
\underline{Y}_{Lade} = \frac{I_{Lade}}{U_{Lade}}
$$

<span id="page-25-2"></span>Zur Erstellung der Admittanzmatrix fehlen nun noch die Leitungsadmittanzen zwischen den Ladestationen. Diese können aus den Leitungslängen und den Leitungsbelägen anhand des π-Ersatzschaltbildes aus [Abbildung 7](#page-18-1) ermittelt werden. Dazu werden [Formel 15,](#page-20-2) [Formel 16](#page-20-3) und [Formel 17](#page-20-4) angewendet.

Für die Admittanzmatrix werden die Beträge der Leitungsadmittanzen verwendet. Dies ist darin begründet, dass die Phasenlage von Strom und Spannung nicht bekannt ist. Lediglich die Beträge dieser Größen werden gemessen. Somit ist eine komplexe Berechnung von Leistungen und Strömen nicht möglich.

Da keine Kenntnis über andere Lasten als die Ladestationen vorliegt, können diese bei der Rekonstruierung des Netzes nicht über Admittanzen berücksichtigt werden. Es wird ein Netz erstellt, das nur die Knoten besitzt, an denen sich Ladestationen befinden. Alle Lastströme, über die keine Information vorliegt, werden in den Kotenströmen an den Ladestationsknoten zusammengefasst. Dies gilt beispielsweise für alle Hausanschlussströme.

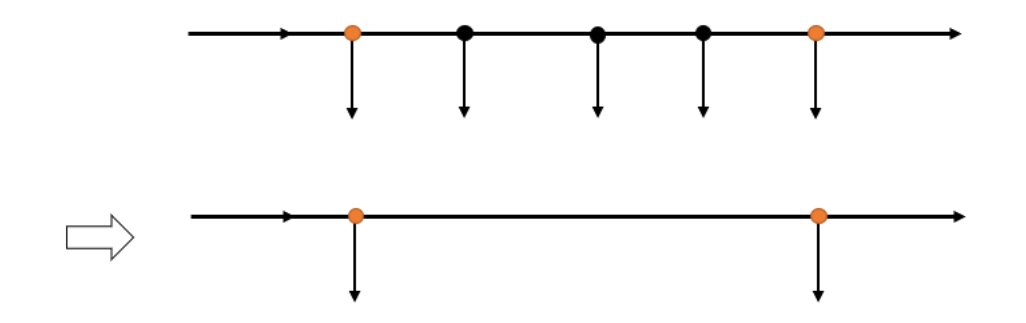

Abbildung 10: Netzrekonstruierung

<span id="page-26-0"></span>[Abbildung 10](#page-26-0) zeigt in der oberen Abbildung ein Netz, in dem zwei Ladestationen an den orange gefärbten Knoten angeschlossen sind. Es befinden sich Lasten zwischen den Ladestationen. Die untere Abbildung stellt das rekonstruierten Netz dar. Auch hier sind die Ladestationen an den orangefarbigen Knoten angeschlossen. Dabei ist der Abstand der beiden Ladestationen der selbe wie in der oberen Darstellung. Ebenfalls sind die Ladeströme der Ladestationen weiterhin bekannt. Jedoch werden die Knoten der Lasten zwischen den Ladestationen bei der Rekonstruierung nicht berücksichtigt, sodass sie bei der Netzzustandsbetrachtung in den Knotenströmen mitberücksichtigt werden müssen.

## <span id="page-27-0"></span>**5.4. Berechnungstool**

Zur Berechnung des Netzzustandes wird ein eigens im Rahmen dieser Arbeit entwickeltes Software-Tool verwendet. Diese ermöglicht eine Netzsimulation über eine grafische Nutzeroberfläche.

Es wird ein Referenznetz erstellt, dessen Netzzustand ermittelt wird. In diesem Simulationsschritt sind die Parameter aller Netzkomponenten bekannt.

Außerdem kann der Zustand des Netzes anhand der gegebenen Messdaten bestimmt werden. Dadurch kann betrachtet werden, wie gut der Netzzustand durch die vorhandenen Messpunkte rekonstruiert werden kann.

## <span id="page-27-1"></span>5.4.1. Anforderungen

Im Rahmen dieser Arbeit sollen Niederspannungsnetze analysiert werden. Dazu muss dieses Netz zunächst erstellt oder auf irgendeine andere Weise in der Simulation hinterlegt werden. Anschließend wird dieses reale Netz simuliert, wobei alle notwendigen Parameter, wie Lasten, Leitungslängen und Leitungsbeläge bekannt sind.

Da in der Realität nicht alle Netzparameter bekannt sind, wird das Netz anhand von einigen vorhandenen Messpunkten rekonstruiert. Dieses rekonstruierte Netz kann über seine Admittanzmatrix importiert werden, sodass der Netzzustand beider Netze bestimmt werden kann. Außerdem müssen die Ergebnisse der Simulation gespeichert werden, um miteinander verglichen werden zu können.

Die Simulation soll über eine Echtzeit-Simulation realisiert werden, in welcher Lasten und Erzeuger durch Schieberegler verändert werden können. Dies erfordert eine Umsetzung über eine grafische Nutzeroberfläche (GUI).

## <span id="page-27-2"></span>5.4.2. Aufbau

Das Tool wird modular aufgebaut. Der Aufbau wird in [Abbildung 11](#page-27-3) schematisch dargestellt.

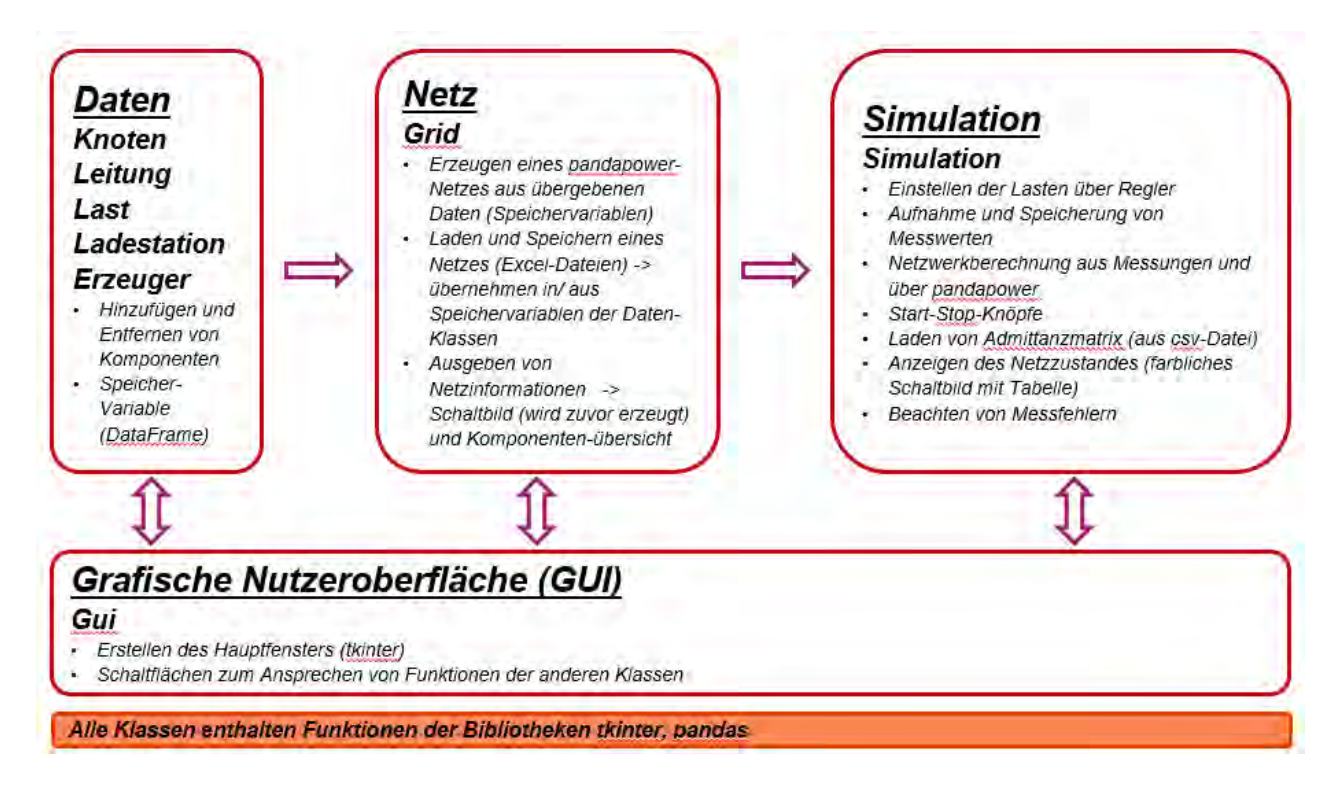

<span id="page-27-3"></span>*Abbildung 11: Modularer Aufbau des Netzberechnungstools*

Für alle Arten von Netzkomponenten werden Klassen angelegt. Diese enthalten eine Variable zum Speichern aller benötigten Informationen. Die Speichervariablen werden als Dataframes angelegt. Der Datentyp Dataframe wird in der Bibliothek **pandas** definiert und beschreibt einen bestimmten Listen-Typ. Pandas liefert auch eine umfangreiche Sammlung an Funktionen zum Arbeiten mit Dataframes. Zum manuellen Anlegen und Entfernen von Komponenten besitzt jede Komponenten-Klasse Funktionen, die jeweils über ein Fenster die benötigten Informationen abfragen und verarbeiten.

Die Netzdaten aus den Speichervariablen der Komponenten-Klassen können an die Netz-Klasse übergeben werden. Diese enthält Funktionen zum Erzeugen eines Netzes mit **pandapower**, sodass die Funktionen zur Netzwerkberechnung von pandapower genutzt werden können. Außerdem bietet die Netz-Klasse die Möglichkeit, solche Netze zu speichern und bereits gespeicherte Netze zu laden. Des Weiteren enthält diese Klasse Funktionen zum Anzeigen von Netzinformationen. Dabei handelt es sich um das Schaltbild und eine Übersicht der Komponenten.

In der Simulation werden Berechnungs-Parameter (Leistungen) verändert und anschließend eine Netzzustandsberechnungen in regelmäßigen Abständen durchgeführt, bei der jeweils die aktuell eingestellten Werte übeernommen werden. Die Resultate dieser Berechnungen werden gespeichert, um eine anschließende Auswertung zu ermöglichen. Außerdem kann die Simulation nach Belieben angehalten und fortgesetzt werden. Auch auftretende Fehler bei der Aufnahme der Spannungs-Messwerte können eingestellt und in der Netzzustandsberechnungen berücksichtigt werden. Zusätzlich kann der aktuelle Netzzustand angezeigt werden.

Sämtliche für die Simulation benötigten Funktionen werden in der Klasse "Simulation" zusammengefasst.

Die Klasse "Gui" enthält die Funktion zur Erstellung des Hauptfensters, in dem sich Schaltflächen befinden, um Funktionen der anderen Klassen auszuführen.

## <span id="page-28-0"></span>5.4.3. Konzept

Erster Schritt zur Simulation eines Netzes ist die Erstellung dieses Netzes. Da für die Simulation in jedem Fall eine grafische Nutzeroberfläche benötigt wird, wird auch die Netzerstellung über eine GUI realisiert. Zur Erstellung und Bearbeitung der GUI werden die Bibliotheken **tkinter** und **tkscrolledframe** sowie deren Funktionen und Elemente genutzt.

Führt man das Programm aus, öffnet sich zunächst das Hauptfenster [\(Abbildung 12\)](#page-28-1).

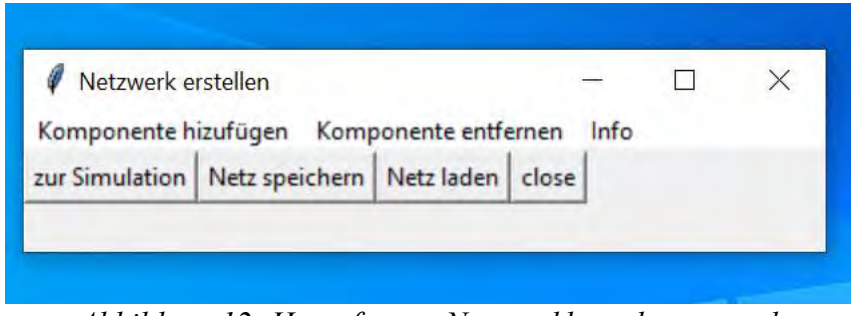

*Abbildung 12: Hauptfenster Netzwerkberechnungstool*

<span id="page-28-1"></span>Hier können Netze erstellt, bearbeitet, gespeichert und geladen werden. Außerdem können Informationen über das Netz, das dem Tool vorliegt, angezeigt werden. Dabei handelt es sich um eine Übersicht über die vorhandenen Komponenten und das Schaltbild. Des Weiteren kann zur Simulation, die

in einem separatem Fenster gesteuert wird, gewechselt werden. In diesem Fenster können die Leistungen der im Netz vorhandenen Verbraucher und Einspeiser über Schieberegler verändert werden. Der Netzzustand für das erzeugte Netz wird aus den eingestellten Leistungswerten berechnet. Aus den Messpunkten an den Elektromobil-Ladestationen kann ein Netz rekonstruiert werden, das nur die Netzknoten besitzt, an denen eine Ladestation angeschlossen ist. Die Admittanzmatrix dieses Netzes kann aus einer csv-Datei importiert werden. Wenn dies der Fall ist, kann auch dieses Netz berechnet werden.

Die Simulation übernimmt im laufenden Betrieb sekündlich die Werte für die Leistungen aller Lasten sowie Einspeiser und führt eine neue Netzzustandsberechnung durch. Die Vorgehensweise bei der Netzwerkberechnung wird in Kapitel [5.3](#page-25-0) genauer erläutert.

## <span id="page-29-0"></span>5.4.4. Funktionsweise

Das Tool bietet verschieden Funktionen zum Erzeugen von Netzen. So kann ein Netz, durch Hinzufügen und Entfernen der einzelnen Komponenten über die GUI, erstellt werden. Außerdem bietet sich die Möglichkeit erstellte Netze zu speichern und zu laden. Zur Kontrolle können Informationen zu dem aktuell im Tool hinterlegten Netz ausgegeben werden. Schließlich kann der Netzzustand in einer Echtzeit-Simulation berechnet werden, wobei sowohl die Zustände des Referenznetzes als auch des rekonstruierten Netzes ermittelt werden. Die Ergebnisse dieser Simulationen werden außerdem gespeichert.

#### 5.4.4.1. Erstellen von Netzen

In der Menu-Leiste des Hauptfensters findet sich der Punkt "Komponente hinzufügen". Darüber können Knoten, Leitungen, Lasten, Ladestationen und Erzeuger zum Netz hinzugefügt werden. Die eingegebenen Parameter werden auf ihre Gültigkeit hin untersucht. Dabei wird geprüft, ob es sich bei der Eingabe um eine Zahl in den vordefinierten Grenzen handelt. Es wird überprüft, ob beispielsweise die Knoten existieren, an denen eine Komponente angeschlossen werden soll. Sind alle Eingaben korrekt, werden die Daten im entsprechenden Dataframe abgelegt. Die benötigten Daten der einzelnen Komponenten werden in den folgenden Abbildungen ihrer Eingabefenster [\(Abbildung 13,](#page-29-1) [Ab](#page-30-0)[bildung 14,](#page-30-0) [Abbildung 15,](#page-30-1) [Abbildung 16](#page-30-2) und [Abbildung 17\)](#page-30-3) dargestellt.

<span id="page-29-1"></span>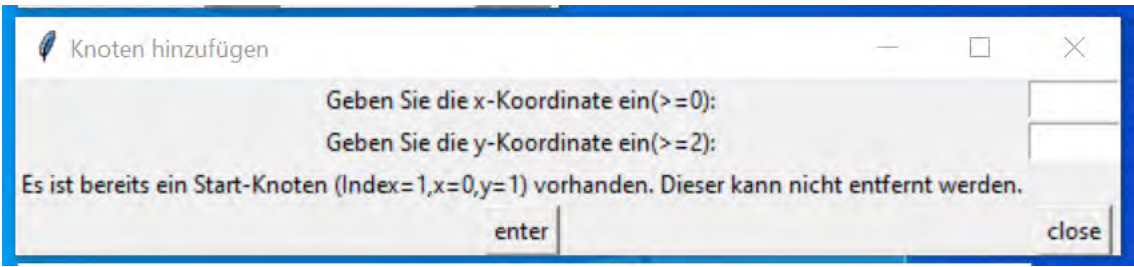

*Abbildung 13: Knoten hinzufügen*

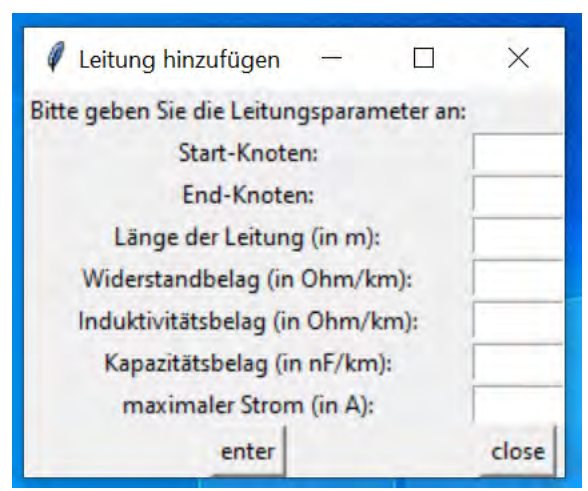

*Abbildung 14: Leitung hinzufügen*

<span id="page-30-0"></span>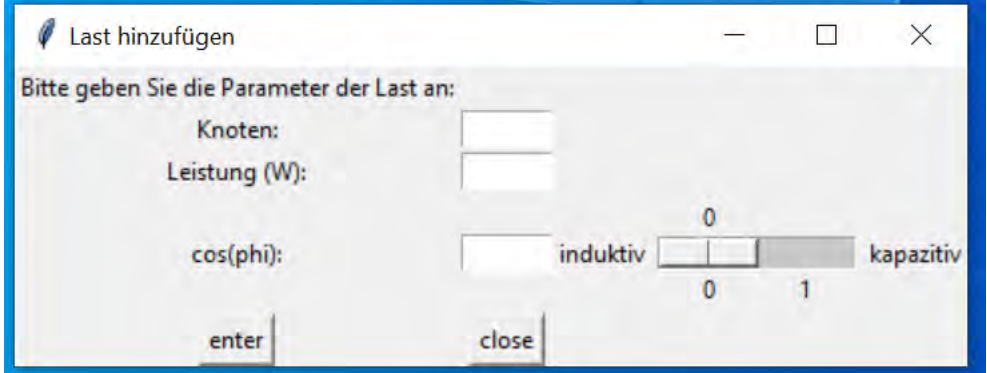

<span id="page-30-1"></span>*Abbildung 15: Last hinzufügen*

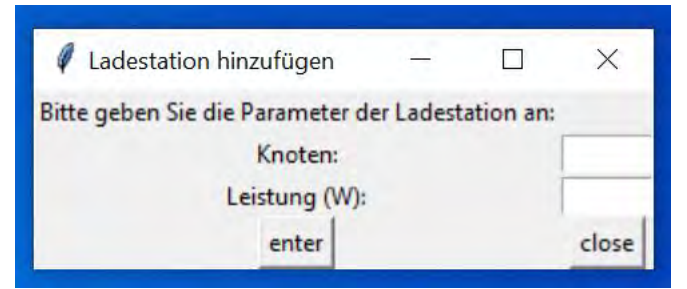

*Abbildung 16: Ladestation hinzufügen*

<span id="page-30-3"></span><span id="page-30-2"></span>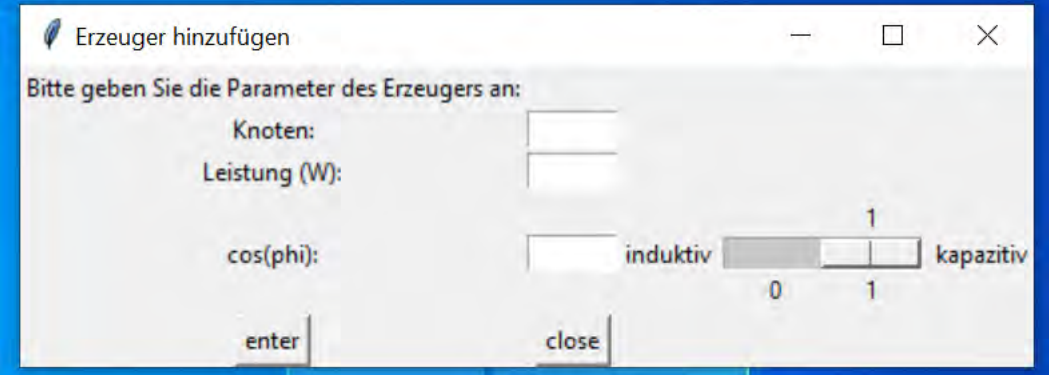

*Abbildung 17: Erzeuger hinzufügen*

Nach einer Eingabe erfolgt die Ausgabe einer Meldung, die Information darüber gibt, ob die Eingabe erfolgreich war oder nicht. Die Eingabe von Knoten wird beim Anlegen von Komponenten, die mit diesem Knoten direkt verbunden werden sollen, über deren Index geregelt. Dieser kann zum einen der Erfolgsmeldung nach dem Anlegen des Knoten und zum anderen über die Menu-Leiste unter "Info>Übersicht" aus der Komponentenübersicht entnommen werden.

Gleichermaßen verhält es sich mit den Indizes der anderen Komponenten. Diese werden benötigt, falls Komponenten über den Menu-Leisten-Reiter "Komponente entfernen" gelöscht werden sollen. Das Eingabefenster zum Entfernen einer Komponente wird am Beispiel eines Knotens in der folgenden [Abbildung](#page-31-0) 18 dargestellt.

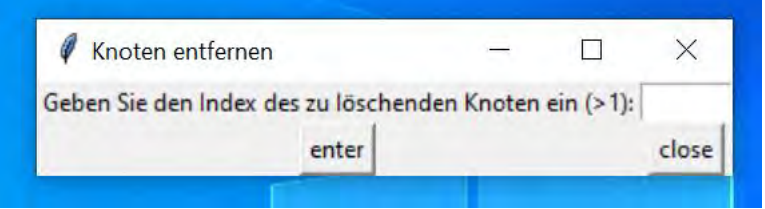

*Abbildung 18: Knoten entfernen*

<span id="page-31-0"></span>Besonders zu erwähnen ist, dass beim Entfernen eines Knotens alle mit diesem Knoten verbundenen Elemente wie Lasten, Erzeuger oder Leitungen ebenfalls entfernt werden.

Die Informationen zu sämtlichen Komponenten werden in den Speichervariablen der entsprechenden Klassen abgelegt und an die Netz-Klasse übergeben. In der Netz-Klasse kann das erstellte Netz anhand dieser Daten in pandapower erstellt und eine Netzwerkberechnung durchgeführt werden.

## 5.4.4.2. Speichern und Laden von Netzen

Das Laden von zuvor gespeicherten Netzen bietet eine zeitsparende Option zum manuellen Erstellen eines Netzes. Dafür wird der Button "Netz Laden" benötigt. Über den filedialog kann die Datei ausgewählt werden, aus der die Daten übernommen werden [\(Abbildung 19\)](#page-32-0). Anschließend werden die Speichervariablen aller Komponenten geleert und mit den Daten aus der Excel-Datei gefüllt.

| Select file                                                                                                    |                                                                                                    |              |                                                                                                    | $\times$                                                                                    |
|----------------------------------------------------------------------------------------------------|----------------------------------------------------------------------------------------------------|--------------|----------------------------------------------------------------------------------------------------|---------------------------------------------------------------------------------------------|
|                                                                                                    | « Ladesäule_pand » Netze                                                                                                    | Ō            | "Netze" durchsuchen<br>D                                                                                                    |                                                                                             |
| Neuer Ordner<br>Organisieren v                                                                                                    |                                                                                                    |              | 脏                                                                                                    |                                                                                             |
| Schnellzugriff<br>Desktop<br>Å<br>Downloads<br>A<br>Dokumente *<br>Bilder<br>÷<br><b>Bilder MA</b><br>Masterarbeit<br>Netze<br>Versuch_2_Tool<br>sciebo<br>O | Name<br>图 Maschennetz<br>Ringnetz_Fehler<br>Ringnetz_geschlossen<br>Ringnetz_nicht_versorgt<br>Sternnetz<br>Strahlennetz<br>Stromingen_2LS_Kreis<br>Stromingen_4LS<br>Stromingen_4LS_2<br>Stromingen_4LS_Kreis<br>Stromingen_4LS_Zweig |              | Anderungsdatum<br>16.12.2020 15:28<br>16.12.2020 15:32<br>16.12.2020 15:33<br>16.12.2020 15:33<br>16.12.2020 14:21<br>16.12.2020 14:36<br>22.10.2020 13:57<br>22.10.2020 15:22<br>01.12.2020 16:54<br>22.10.2020 14:17<br>21.10.2020 11:23 | Typ<br>Micr<br>Micr<br>Micr<br>Micr<br>Micr<br>Micr<br>Micr<br>Micr<br>Micr<br>Micr<br>Micr |
| Ladesäulen-Fors                                                                                                    | $R =$ Stromingen $15 -$ Konie                                                                                                    |              | 12 10 2020 11-49                                                                                                    | Micr V<br>⋗                                                                                 |
| Dateiname:                                                                                                    | Sternnetz                                                                                                    | $\checkmark$ | xlsx                                                                                                    |                                                                                             |
|                                                                                                    |                                                                                                    |              | Öffnen                                                                                                    | Abbrechen                                                                                   |

<span id="page-32-0"></span>*Abbildung 19: Netz Laden*

Allerdings muss erst ein gespeichertes Netz vorliegen, um geladen werden zu können. Dafür wird der Button "Netz Speichern" verwendet. Da pandapower bereits eine Funktion besitzt um ein bestehendes Netz als Exceldatei zu speichern, kann diese Funktion genutzt werden, um Netze zu speichern. Folglich muss das Netz als pandapower-Netz vorliegen. Um aus den Dataframes ein solches Netz zu erzeugen, gibt es eine Reihe von Funktionen, die die einzelnen Komponenten in pandapower anlegen. Dazu werden zuerst die vorhandenen Komponenten aus dem pandapower-Netz entfernt. Anschließend werden die Komponenten aus dem entsprechenden Dataframe über die jeweilige create-Funktion im pandapower-Netz angelegt. Sobald alle Komponenten angelegt wurden, kann das Netz gespeichert werden. Auch hierbei wird der filedialog genutzt, um den Speicherort und Namen der Datei festzulegen [\(Abbildung 20\)](#page-33-0).

|                            | « Ladesäule_pand > Netze<br>Ō        | "Netze" durchsuchen<br>Q |                         |
|----------------------------|--------------------------------------|--------------------------|-------------------------|
|                            |                                      |                          |                         |
| Organisieren v             | Neuer Ordner                         | <b>BEE</b>               | Ø                       |
|                            | Name                                 | Änderungsdatum           | Typ                     |
| Schnellzugriff             | Maschennetz                          | 16.12.2020 15:28         | Micr                    |
| Desktop<br>A               | Ringnetz_Fehler                      | 16.12.2020 15:32         | Micr                    |
| Downloads<br>$\mathcal{A}$ | Ringnetz_geschlossen                 | 16.12.2020 15:33         | Micr                    |
| Dokumente<br>$\mathcal{A}$ | Ringnetz_nicht_versorgt              | 16.12.2020 15:33         | Micr                    |
| Bilder<br>st.              | <b>图</b> Sternnetz                   | 16.12.2020 14:21         | Micr                    |
| <b>Bilder MA</b>           | Strahlennetz                         | 16.12.2020 14:36         | Micr                    |
| Masterarbeit               | Stromingen_2LS_Kreis                 | 22.10.2020 13:57         | Micr                    |
| Netze                      | Stromingen_4LS                       | 22.10.2020 15:22         | Micr                    |
| Versuch_2_Tool             | Stromingen_4LS_2                     | 01.12.2020 16:54         | Micr                    |
|                            | <b>DE Stromingen 41 S Kreis</b><br>€ | 22.10.2020.14:17         | Micr V<br>$\rightarrow$ |
| <b>COL</b> said to be      |                                      |                          |                         |
| Dateiname:                 |                                      |                          | $\checkmark$            |
| Dateityp: Excel files      |                                      |                          | v                       |
|                            |                                      |                          |                         |
| △ Ordner ausblenden        |                                      | Speichern                | Abbrechen               |

<span id="page-33-0"></span>*Abbildung 20: Netz Speichern*

## 5.4.4.3. Ausgabe von Netz-Informationen

Über den Menu-Punkt "Info" können Informationen zum Netz angezeigt werden. Dabei lässt sich über den Unterpunkt "Übersicht" eine Auflistung aller Komponenten und deren Parameter ausgeben. Die Indizes sind hier von besonderem Interesse, da hierüber die Komponenten in den Eingabefeldern angesprochen werden. Der Unterpunkt "Schaltbild" öffnet das Schaltbild des vorliegenden Netzes in einem separaten Fenster. Zur Erzeugung und Ausgabe des Schaltbildes wird die pandapower-Funktion "draw collections" an die Anforderungen angepasst. Diese erstellt aus zuvor angelegten Collections ein Schaltbild und gibt dieses in einem separaten Fenster aus. Die benötigten Collections können anhand der Daten in den Dataframes der Komponenten-Klassen und dem daraus erstellten pandapower-Netze gebildet werden.

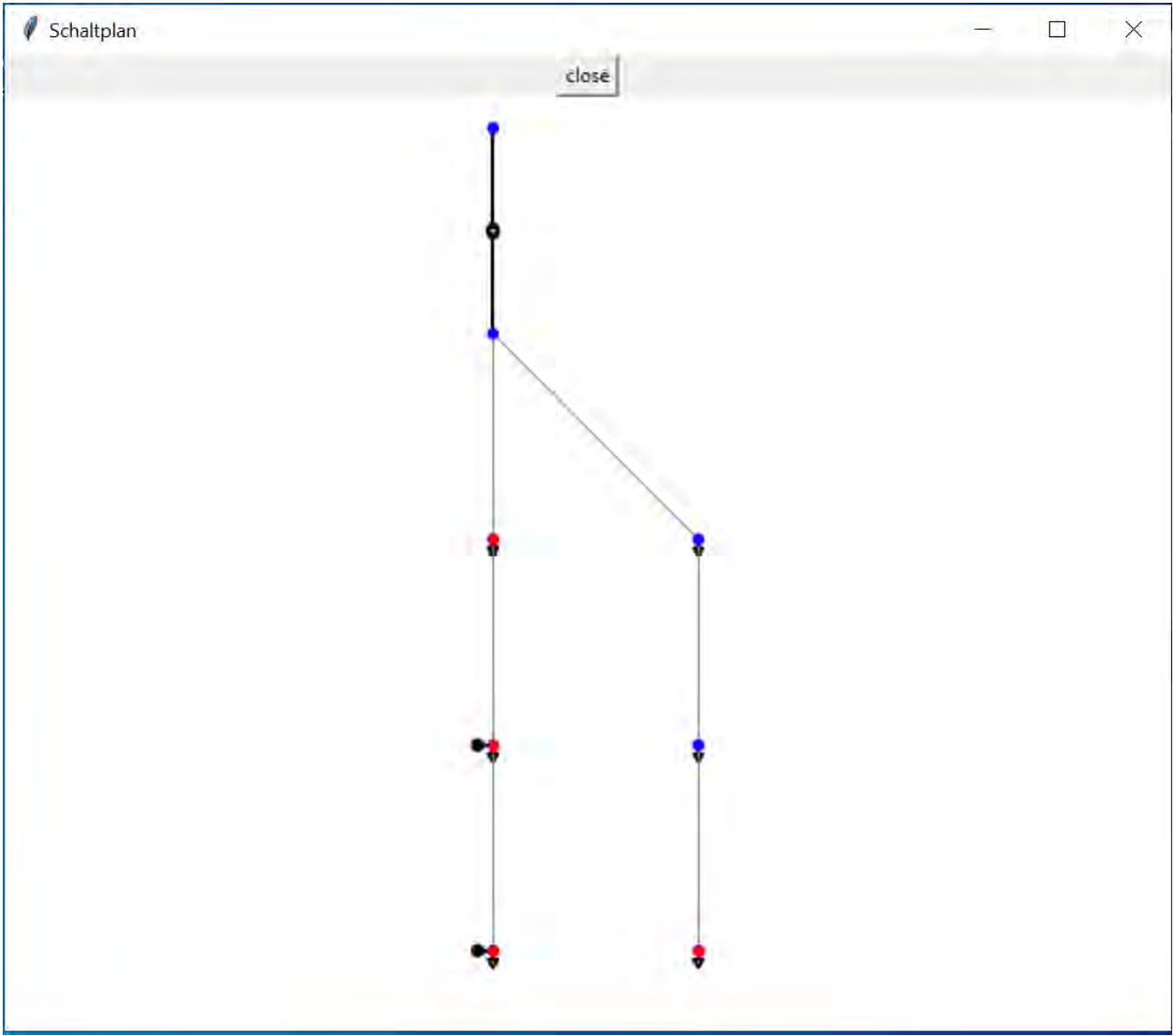

*Abbildung 21: Schaltbild*

<span id="page-34-0"></span>In einem Schaltbild werden, entsprechend der [Abbildung](#page-34-0) 21 alle Netzkomponenten dargestellt. Die Lasten befinden sich unter dem Knoten, an dem sie ans Netz angeschlossen sind. Erzeuger werden links daneben dargestellt. Alle Knoten, an denen sich eine Ladestation befindet, werden rot gefärbt. Sollte an einem Knoten keine Ladestation angeschlossen sein, wird dieser in blau abgebildet.

#### 5.4.4.4. Simulation

Liegt das gewünschte Netz vor, kann eine Simulation über den Button "zur Simulation" (siehe [Ab](#page-28-1)[bildung 12\)](#page-28-1) gestartet werden. Es öffnet sich zuerst das Simulationsfenster, welches beispielhaft in [Abbildung 22](#page-35-0) gezeigt wird.

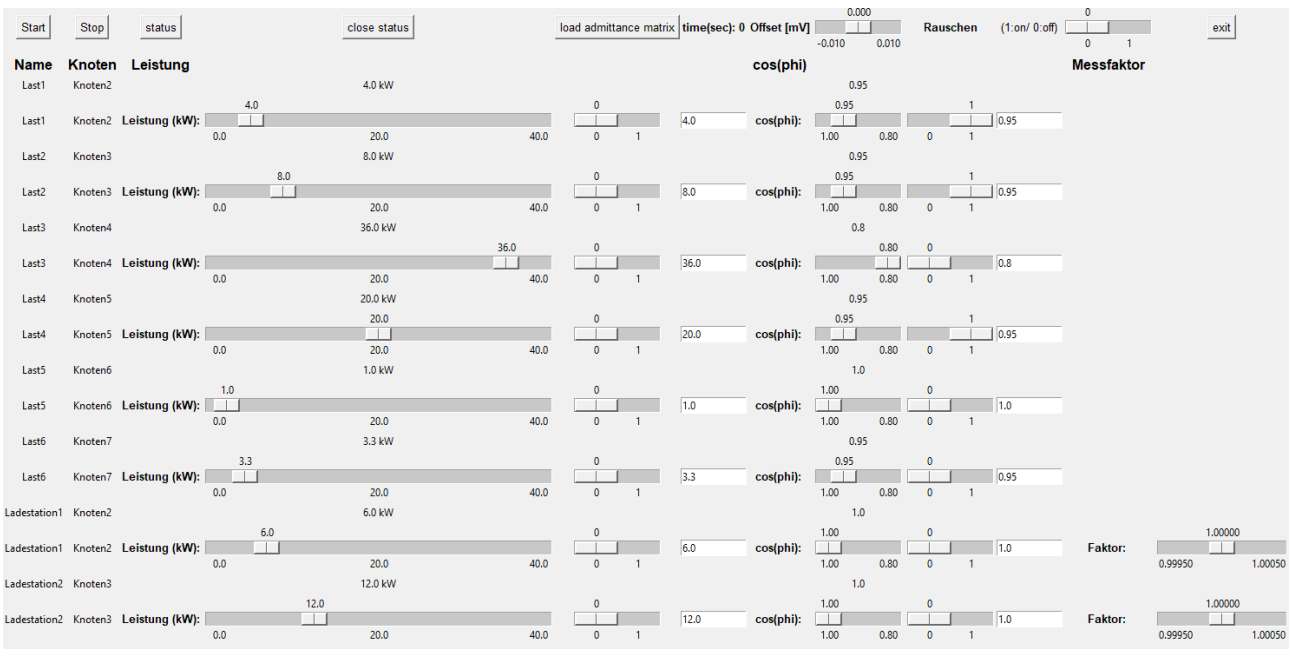

*Abbildung 22: Simulationsfenster*

<span id="page-35-1"></span><span id="page-35-0"></span>Die Leistungen aller Verbraucher und Erzeuger sowie deren Leistungsfaktoren können hier über Schieberegler oder Eingabefelder verändert werden. Ob das Eingabefeld oder der Schieberegler genutzt werden soll, kann über den Schalter zwischen den beiden festgelegt werden.

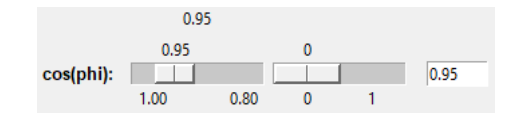

*Abbildung 23: Schalterstellung für Schieberegler*

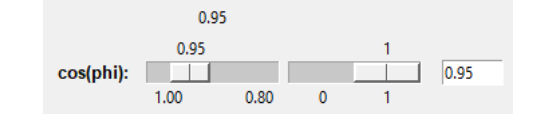

*Abbildung 24: Schalterstellung für Eingabefeld*

<span id="page-35-2"></span>Steht der Schalter, wie in [Abbildung](#page-35-1) 23 dargestellt, auf "0", so wird der Wert des Schiebereglers verwendet. Sollte der Schalter auf "1" eingestellt worden sein [\(Abbildung 24\)](#page-35-2), wird der Wert des Eingabefeldes zur Simulation verwendet, sofern dieses eine gültige Eingabe enthält. Ist dies nicht der Fall, wird trotz der Schalterstellung der Wert des Schiebereglers verwendet.

Sind alle Leistungen wie gewünscht eingestellt worden, kann die Simulation über den Button "start" begonnen und über den Button "stop" wieder angehalten werden. Beide befinden sich in der Kontroll-
Leiste (vgl. [Abbildung 25\)](#page-36-0). Der Button "exit" beendet die Simulation und schließt gleichzeitig das Simulationsfenster.

<span id="page-36-0"></span>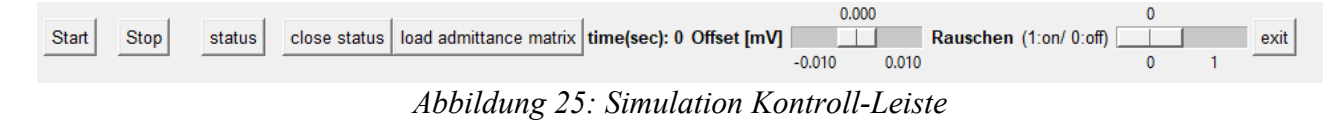

Sekündlich übernimmt das Programm die Leistungswerte in das pandapower-Netz und führt über die Funktion runpp() von pandapower eine Lastflussberechnung nach Newton-Raphson durch [14]. Außerdem werden die Messwerte an den Knoten mit Ladestationen aufgenommen. Dabei handelt es sich um die Beträge der Spannungen und der Ladeströme der Ladestationen.

Es wird außerdem ein Netz betrachtet, das nur aus den Knoten besteht, an denen sich Ladestationen befinden. Da jedoch nur die Beträge der Ströme und Spannungen bekannt sind nicht aber deren Phasenlage, ist eine komplexe Berechnung des Netzzustandes nicht möglich.

Aus den gemessenen Ladeströmen und -spannungen lassen sich die Admittanzen der Ladestationen nach dem Ohm'schen Gesetz bestimmen [\(Formel 20\)](#page-25-0). Die Verbindungen zwischen je zwei Ladestationen werden über die Beträge der Leitungsadmittanzen realisiert, welche sich wiederum aus deren Länge und den Leitungsbelägen ergeben. Aus den Lastadmittanzen der Ladestationen und den Leitungsadmittanzen wird eine Admittanzmatrix erstellt. Über diese Admittanzmatrix und die aufgenommenen Spannungswerte können die Knotenströme des Netzes, wie in Kapitel [5.3](#page-25-1) erläutert, berechnet werden. Außerdem können durch die Leitungsadmittanzen und die Spannungsdifferenz an deren jeweiligen Start- und End-Punkten die Ströme auf den Leitungen bestimmt werden.

Die dafür benötigte Admittanzmatrix kann über den filedialog aus einer csv-Datei importiert werden [\(Abbildung 26\)](#page-37-0).

|                                                                                                    | « Pand » Ladesäule_pand<br>Ö                                                                                                    | "Ladesäule_pandapower" du                                                                                                    |
|----------------------------------------------------------------------------------------------------|----------------------------------------------------------------------------------------------------|----------------------------------------------------------------------------------------------------|
| Organisieren <del>v</del><br>Neuer Ordner                                                                                 |                                                                                                    | 胜                                                                                                    |
| Schnellzugriff<br>Desktop<br>Downloads *<br>Dokumente *<br>Bilder<br>À<br>Bilder für Bericht<br>Bilder MA<br>Masterarbeit | Name<br>.ipynb_checkpoints<br>.spyproject<br>Admittanzmatrix<br>alte Hilfsprogramme<br>Alte Versionen Program<br><b>Bilder MA</b><br>Netze<br>Simulationsergebnisse<br>Tool | Änderungsdatum<br>02.11.2020 13:29<br>06.05.2020 14:16<br>13.11.2020 13:13<br>07.12.2020 05:21<br>27.11.2020 11:53<br>16.12.2020 15:34<br>21.12.2020 10:20<br>07.12.2020 13:50<br>07.12.2020 05:21 |
| Netze<br>C sciebo<br>Ladesäulen-Fors v <                                                                                  | <b>Ba</b> random_values<br>Dateiname: random_values                                                                                                    | 04.12.2020 11:19<br><b>CSV</b><br>$\checkmark$                                                                                                    |

*Abbildung 26: Admittanzmatrix Laden*

<span id="page-37-0"></span>Zum Laden der Admittanzmatrix wir der Button "load admittance matrix" aus der Kontroll-Leiste des Simulationsfensters [\(Abbildung 25\)](#page-36-0) genutzt. Wird keine Admittanmatrix geladen, wird für sämtliche Admittanzen bei der Netzwerkberechnung des rekonstruierten Netzes der Wert 0 angenommen, wodurch diese Berechnung keine Ergebnisse liefert. In diesem Fall liefert lediglich die Simulation über pandapower aussagekräftige Ergebnisse.

Dabei sollte die Admittanzmatrix folgendes Format aufweisen [\(Abbildung 27\)](#page-38-0):

|    | 1,2,3,4,5,6,7,8                                                |  |  |
|----|----------------------------------------------------------------|--|--|
|    | 240.525421020093,-240.384615384615,0,0,0,0,0,0                 |  |  |
| 3  | -240.384615384615,480.91132136482,-240.384615384615,0,0,0,0,0  |  |  |
| 4  | 0,-240.384615384615,480.912438400162,-240.384615384615,0,0,0,0 |  |  |
| 5. | 0,0,-240.384615384615,480.913380493942,-240.384615384615,0,0,0 |  |  |
| 6  | 0,0,0,-240.384615384615,480.914141632783,-240.384615384615,0,0 |  |  |
|    | 0,0,0,0,-240.384615384615,480.914716894294,-240.384615384615,0 |  |  |
| 8  | 0,0,0,0,0,-240.384615384615,480.915102520084,-240.384615384615 |  |  |
| 9  | 0,0,0,0,0,0,-240.384615384615,240.530680587711                 |  |  |

*Abbildung 27: Format Admittanzmatrix*

<span id="page-38-0"></span>Die Kopfzeile der Admittanzmatrix enthält die Indizes der Ladestationen. Der Zeilenindex entspricht ebenfalls dem Ladestationsindex. Folglich entspricht der erste Eintrag in der ersten Zeile, die nicht die Kopfzeile ist, dem Matrixparameter a11, der zweite Eintrag entspricht der Admittanz a12, usw. (vgl. [Formel 18\)](#page-21-0). Die einzelnen Matrixparameter werden durch Kommata getrennt.

Die Kontroll-Leiste bietet weiterhin zwei Möglichkeiten zur Einstellung von Messfehlern. Einerseits kann ein DC-Offset im Bereich zwischen -10 µV und +10 µV eingestellt werden. Dieser Offset wird bei allen Spannungs-Messungen gleichermaßen addiert. Andererseits kann ein Rauschen eingestellt werden, sodass ein zufälliger Wert im Bereich von maximal 0,00005% der Nennspannung zu jedem Messwert addiert bzw. subtrahiert wird.

Außerdem kann ein Messfaktor für jede Ladestation im Bereich von 0,9995 bis 1,0005 über eine Schieberegler, wie in [Abbildung 28,](#page-38-1) eingestellt werden.

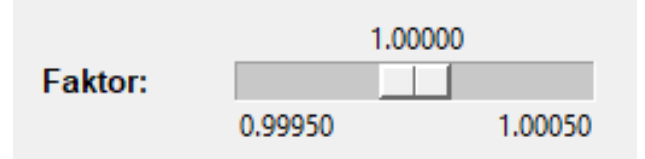

*Abbildung 28: Messfaktor Ladestation*

<span id="page-38-1"></span>Es wird eine Netzzustandsbestimmung mit den fehlerbehafteten Spannungswerten und eine Netzzustandsbestimmung mit den Spannungswerten ohne Messfehler durchgeführt, sodass die Ergebnisse miteinander verglichen werden können.

Über den Button "status" in der Kontrollleiste wird ein Fenster geöffnet, in dem der aktuelle Netzstatus dargestellt wird. Dazu wird das Schaltbild einmal mit fester Größe und einmal der Größe des Netzes entsprechend dargestellt. Außerdem werden alle Knotenspannungen und Leitungsströme ausgegeben. Hinzu kommt die Ausgabe der aus Admittanzmatrix und Messwerten ermittelten Knotenund Leitungsströme ohne Messfehler. Sollte keine Admittanzmatrix eingegeben worden sein, können lediglich über die pandpower-Simulation Ergebnisse für den Netzzustand berechnet werden. Dieser Fall ist in [Abbildung](#page-39-0) 29 dargestellt.

| <b>Schaltbild</b> | Name x                | y                       | Spannung[V] |
|-------------------|-----------------------|-------------------------|-------------|
|                   | Knoten0 0.0           | $\ddot{\mathbf{0}}$     | 230.0       |
|                   | Knoten1 0.0           |                         | 228.5       |
|                   | Knoten2 0.0           | $\overline{2}$          | 226.16      |
|                   | Knoten3 0.0           | 3                       | 224.02      |
|                   | Knoten4 0.0           | $\overline{4}$          | 222.26      |
|                   | Knoten5 1.0           | $\overline{2}$          | 227.22      |
|                   | Knoten6 1.0           | 3                       | 226.95      |
|                   | Knoten7 1.0           | $\overline{4}$          | 226.73      |
|                   | <b>Name Bus1 Bus2</b> |                         | Strom[A]    |
|                   | Leitung1              | $\overline{2}$          | 89.64       |
|                   | Leitung2 2            | $\overline{\mathbf{3}}$ | 82.16       |
|                   | Leitung3 3            | $\overline{4}$          | 68.7        |
|                   | Leitung4              | 5                       | 38.77       |
|                   | Leitung5 5            | $6\phantom{.}6$         | 8.02        |
|                   | Leitung6 6            | 7                       | 6.62        |

*Abbildung 29: Status-Fenster*

<span id="page-39-0"></span>Die Größe und Farbe der Knoten variieren mit der anliegenden Spannung. Weicht die Spannung von der Nennspannung ab, werden die Knoten kleiner und gehen vom grünen in den gelben Bereich über. Ebenfalls variieren die Breite und Farbe der Leitungen mit dem geführten Strom. Je mehr Strom über die Leitung fließt, desto breiter wird sie. Auch hat eine Erhöhung des Stroms zur Folge, dass die Farbe der Leitung von grün nach gelb übergeht. Wurde das Toleranzband verlassen, werden die Komponenten in rot dargestellt. Auch die Größe der Lasten variiert mit deren Höhe, was [Abbildung 30](#page-39-1) verdeutlicht.

| <b>Schaltbild</b><br><b>Name</b> | $\mathbf x$    | y                     | Spannung[V]        |
|----------------------------------|----------------|-----------------------|--------------------|
| Knoten0                          | 0.0            | $\mathbf{0}$          | 230.0              |
| Knoten1                          | 0.0            | 1                     | 224.38798734172985 |
| Knoten <sub>2</sub>              | 0.0            | $\overline{2}$        | 214.26668284772444 |
| Knoten3                          | 0.0            | 3                     | 207.43496469299933 |
| Knoten4                          | 0.0            | 4                     | 203.99283561898164 |
| Knoten5                          | 1.0            | $\overline{2}$        | 215.66014118484009 |
| Knoten6                          | 1.0            | 3.                    | 209.40513896854912 |
| Knoten7                          | 1.0            | 4                     | 205.38136507626126 |
|                                  |                | <b>Name Bus1 Bus2</b> | Strom[A]           |
| Leitung1                         | 1              | 2                     | 387.29385070885525 |
| Leitung <sub>2</sub>             | $\overline{2}$ | 3                     | 261.68555604940286 |
| Leitung3                         | $\overline{3}$ | 4                     | 131.93780915083664 |
| Leitung4                         | $\mathbf{1}$   | 5.                    | 263.4376863131786  |
| Leitung5                         | 5              | 6                     | 193.94938569991032 |
| Leitung6                         | 6              | $\overline{7}$        | 129.311207824824   |

<span id="page-39-1"></span>*Abbildung 30: Status-Fenster mit farblichem Schaltbild*

Über den Button "close status" in der Kontroll-Leiste kann das "Status-Fenster" nach Bedarf auch wieder geschlossen werden.

## 5.4.4.5. Ergebnisse

Für jede Simulation wird vom Tool ein Ergebnisordner im Verzeichnis "Simulationsergebnisse" angelegt. Dieser wird mit ihrem Startzeitpunkt, der sowohl Datum als auch Uhrzeit enthält, eindeutig benannt. Sollte das Verzeichnis "Simulationsergebnisse" noch nicht existieren, wird es vom Tool automatisch angelegt. Dabei entspricht der Speicherort dem Verzeichnis, aus dem das Tool geöffnet wurde.

Im Ergebnisordner der Simulation befinden sich die Wirk- und Scheinleistungen aller Lasten (auch Ladestationen) sowie die Knotenspannungen sämtlicher Knoten und die gesamten Leitungsströme als csv-Dateien in separaten Ordnern. Außerdem wird das Netz als Excel-Datei ebenfalls in einem separaten Ordner abgelegt.

Zusätzlich werden die Messwerte an den Ladestationen im Ordner "Messwerte" gespeichert. Dabei werden der Ladestrom sowie die fehlerfreie und die fehlerbehaftete Spannung am Knoten als csv-Dateien abgelegt, wobei sich die Spannungen in einem anderen Ordner befinden als die Ladeströme.

Die Netzwerkberechnung über pandapower liefert die Spannung an den Netzknoten, den Strom auf den Leitungen sowie die anliegenden Leistungen. Folglich müssen die Ladeströme aus der Ladeleistung und der anliegenden Spannung berechnet werden. Da bei den Ladestationen davon ausgegangen wird, dass Strom und Spannung in Phase vorliegen, ergibt sich ein Leistungsfaktor von eins. Aus [Formel 19](#page-25-2) kann somit der Strom bestimmt werden.

Durch Verwendung der eingelesenen Admittanzmatrix und der gemessenen Spannungen können die Lastströme an den Knoten sowie die Ströme auf den Leitungen des rekonstruierten Netzes, wie in Kapitel [5.3](#page-25-1) bereits erläutert, ermittelt werden. Dabei werden einmal die Spannungswerte ohne Messfehler und einmal die Spannungswerte mit Messfehler zur Netzzustandsberechnung verwendet. Die Ergebnisse dieser beiden Berechnungen werden im Ordner "I\_calculated" gespeichert. Die Berechnung der Knotenströme ergibt für jeden Simulationsdurchgang einen eigenen Vektor. Diese werden gemeinsam in einer Datei gespeichert. Anders verhält es sich bei den Leitungsströmen. Bei der Berechnung der Leitungsströme ergibt sich eine Matrix, in der die Ströme abhängig von ihren Start- und End-Knoten aufgeführt werden. Für jeden Simulationsdurchgang wird eine eigene Leitungsstrom-Matrix erzeugt und gespeichert. Dies gilt sowohl für die die Betrachtung mit Messfehlern als auch für die fehlerfreie Betrachtung.

# **6. Referenznetze**

Im Rahmen dieser Arbeit werden ausschließlich sternförmige Strahlnetz betrachtet. Es werden Referenznetze erzeugt, die den Rahmenbedingungen für solche Netze entsprechen. Dies gilt sowohl für die allgemeinen Rahmenbedingungen des Netzes als auch für die Rahmenbedingungen der einzelnen Komponenten, wie Lasten, Leitungen oder Ladestationen.

## **6.1. Rahmenbedingungen**

Es werden sternförmige Strahlnetze im Niederspannungsbereich betrachtet. Dabei werden Ladestationen und Haushaltsanschlüsse direkt am Netzstrang, also ohne Hausanschlussleitung, angeschlossen. Die Ladestationen beziehen keine Blindleistung, sodass Strom und Spannung hier in Phase sind. Außerdem müssen in einem Netzstrang mindestens zwei Ladestationen vorhanden sein.

Strahlnetze werden im Wesentlichen zur Energieversorgung von Wohnplätzen und Streusiedlungen, Dörfern oder Ein- und Zweifamilienhaussiedlungen mit niedriger Dichte verwendet. Dies geht aus [Tabelle 3](#page-41-0) hervor.

<span id="page-41-0"></span>

| Siedlungstyp                            | <b>Netzaufbau</b>   | Wohneinheiten je Hausan-<br>schluss |              |  |
|-----------------------------------------|---------------------|-------------------------------------|--------------|--|
|                                         |                     | Spannweite                          | Durchschnitt |  |
| Wohnplätze und Streusiedlungen          | <b>Strahlennetz</b> | $1-2$                               | 1.3          |  |
| Dörfer mit überwiegend Gehöften         | <b>Strahlennetz</b> | $1-6$                               | 1.8          |  |
| Ein- und Zweifamilienhaussiedlung       | Strahlennetz,       |                                     |              |  |
| mit niedriger Dichte                    | <b>Maschennetz</b>  | $1-6$                               | 1.6          |  |
| Einfamilienhaussiedlung<br>hoher<br>mit |                     |                                     |              |  |
| Dichte                                  | Maschennetz         | $1-6$                               | 1.4          |  |
| Reihenhausbebauung                      | Maschennetz         | $1 - 4$                             | 1.2          |  |
| Zeilenbebauung mittlerer Dichte         | Maschennetz         | $6 - 60$                            | 8.5          |  |
| Zeilenbebauung hoher Dichte             | Maschennetz,        |                                     |              |  |
| und Hochhäuser                          | Anschlussnetz       | 20-80                               | 41           |  |
| Blockbebauung                           | Anschlussnetz       | $6 - 15$                            | 9.2          |  |
| Mittelalterliche Altstadt               | Maschennetz         | $2 - 12$                            | 5.7          |  |

*Tabelle 3: Netzaufbau nach Siedlungstypen nach Daten von Scheffler ( [15], S. 26)*

Für die unterschiedlichen Arten von Wohngebieten können Trafoleistungen von 50 kVA bis 630 kVA auftreten. Für Dörfer sowie Ein- und Zweifamilienhaussiedlungen kann der Trafo gut mit einer Nennleistung von 400 kVA realisiert werden ( [15], S. 26). Der Sammlung von Trafo-Standardtypen in pandapower kann ein entsprechender Trafo für die Gestaltung eines solchen Netzes entnommen werden. Dabei wird ein Trafo von 10kV auf 400V verwendet.

Außerdem gehen zwischen zwei und sechs Strahlen von einer Netzstation ab, was [Tabelle 4](#page-41-1) zu entnehmen ist.

<span id="page-41-1"></span>*Tabelle 4: Netzstrahlen pro Netzstation eigene Darstellung nach Daten von Scheffler ( [15], S. 27)*

| Siedlungstyp                                           | Netzabgänge |
|--------------------------------------------------------|-------------|
| Dörfer mit überwiegend Gehöften                        | $2 - 4$     |
| Ein- und Zweifamilienhaussiedlung mit niedriger Dichte | $2 - 6$     |

[Tabelle 5](#page-42-0) zeigt, dass diese Strahlen eine Länge von über 700 m aufweisen können und zwischen acht und 20 Hausanschlüsse mit Energie versorgen ( [15], S.122)].

<span id="page-42-0"></span>

| Siedlungstyp                                                    |         | Strahllänge [m]   Anzahl Hausanschlüsse |
|-----------------------------------------------------------------|---------|-----------------------------------------|
| Dörfer mit überwiegend Gehöften                                 | 126-715 | $8-20$                                  |
| Ein- und Zweifamilienhaussiedlung mit niedriger Dichte   96-331 |         | $8 - 15$                                |

*Tabelle 5: Netzstrahlen eigene Darstellung nach Daten von Scheffler ( [15], S. 122)*

## **6.2. Leitungen**

Bei der Modellierung von Referenznetzen sind ebenfalls unterschiedliche Leitungsparameter zu beachten. So ist die Länge der Leitungen von entscheidender Wichtigkeit, da die Leitungsbeläge als Längenbezogene Größen angegeben werden. [Tabelle 6](#page-42-1) zeigt, dass in Dörfern sowie Ein- und Zweifamilienhaussiedlungen mit niedriger Dichte der Abstand benachbarter Hausanschlüsse im Bereich zwischen 8 m und 54 m liegt.

*Tabelle 6: Abstände benachbarter Hausanschlüsse nach Daten von Scheffler ( [15], S. 31)*

<span id="page-42-1"></span>

| Siedlungstyp                                           | Abstand benachbarter Hausanschlüsse |
|--------------------------------------------------------|-------------------------------------|
| Dörfer mit überwiegend Gehöften                        | $120-54$ m                          |
| Ein- und Zweifamilienhaussiedlung mit niedriger Dichte | $8-22$ m                            |

Von großer Wichtigkeit ist die Wahl des richtigen Leitungstyp. Dabei werden diese grundsätzlich an ihren aderquerschnitten unterschieden. In ländlichen bzw. dörflichen Gebieten hat sich eine Gestaltung der Netze über Kabel mit einem Querschnitt von 150 mm² etabliert ( [15], S. 30).

Bei einer Realisierung von Drehstromnetzen über drei Phasen und einen Nullleiter im Niederspannungsbereich bietet pandapower die in [Tabelle 7](#page-42-2) dargestellten Leitungs-Standardtypen.

<span id="page-42-2"></span>

| Leitungstyp   | Kapazitätsbelag<br>[nF/km] | Widerstandsbelag<br>$[\Omega/km]$ | induktiver<br>Blindwiderstandsbelag<br>$[\Omega/km]$ | <b>Maximaler</b><br><b>Strom</b><br>[kA] |
|---------------|----------------------------|-----------------------------------|------------------------------------------------------|------------------------------------------|
| NAYY 4x50 SE  | 210                        | 0.645                             | 0.083                                                | 0.142                                    |
| NAYY 4x120 SE | 264                        | 0.225                             | 0.08                                                 | 0.242                                    |
| NAYY 4x150 SE | 261                        | 0.208                             | 0.08                                                 | 0.27                                     |

*Tabelle 7: Leitungskenndaten*

Beim Großteil der Simulationen werden Leitungen von Typ "NAYY 4x150 SE" verwendet, da dieser dem Standard in realen Netzen entspricht. Andere Leitungstypen werden lediglich verwendet, um den Einfluss der Leitungsbeläge auf die Genauigkeit der Netzzustandsbestimmung zu untersuchen.

## **6.3. Ladestationen**

Da nur bestimmte Messpunkte vorliegen, wird ein Ersatznetz gebildet, das nur aus diesen Messpunkten besteht. Bei den Messpunkten handelt es sich um Netzknoten, an denen sich eine Ladestation befindet.

Um ein solches Ersatznetz aus den vorhandenen Messpunkten aufbauen zu können, müssen mindesten zwei Ladestationen in einem Netzstrang vorhanden sein. Eine höhere Anzahl ermöglicht eine genauere Netzrekonstruktion. Im Rahmen dieser Arbeit wird davon ausgegangen, dass alle Lasten direkt am Netzstrang angeschlossen werden, sodass keine Hausanschlussleitungen vorhanden sind. Bei allen Lasten handelt es sich dabei um symmetrische dreiphasige Verbraucher, was auch für Ladestationen gilt.

<span id="page-43-0"></span>Für das Laden eines Elektromobils im privaten Haushalt gibt es verschiedene Optionen bezüglich der Leistung. Diese können der [Tabelle 8](#page-43-0) entnommen werden.

|                    | <b>Stecker</b>   | <b>Anschluss</b> | Leistung         | Ladedauer |
|--------------------|------------------|------------------|------------------|-----------|
| Haushaltssteckdose | Schuko           | 230V, 10A        | $2.3$ kW         | ca. 17 h  |
| <b>Wallbox</b>     | Typ2             | 230V, 16A        | $3.7$ kW         | ca. 11 h  |
| <b>Wallbox</b>     | Typ <sub>2</sub> | 230V, 20A        | $4.6 \text{ kW}$ | ca. 9 h   |
| <b>Wallbox</b>     | Typ <sub>2</sub> | 400V, 3x16A      | $11 \text{ kW}$  | ca. 3,5 h |
| <b>Wallbox</b>     | $Tv_{02}$        | 400V, 3x32A      | 22 kW            | ca. $2h$  |

*Tabelle 8: Übersicht Ladestationen nach Daten vom ADAC ( [16])*

Da dreiphasige Verbraucher betrachtet werden sollen, kommen nur die dreiphasig angeschlossenen Wallboxen mit einer Leistung von 11 kW und 22 kW für eine Betrachtung in der Simulation in Frage. Weiterhin weisen diese beiden Modelle die höchste Ladeleistung und somit auch die höchste Belastung für das Netz auf.

#### <span id="page-43-1"></span>**6.4. Verbrauch**

Um den nicht gemessenen Energieverbrauch der Haushalte in einem Netz vernünftig zu simulieren, muss die Höhe des Stromes ebenfalls in einem angemessenen Bereich liegen. Der durchschnittliche Stromverbrauch eines Haushaltes in Deutschland kann aus der Gesamtzahl der Haushalte und dem gesamten Stromverbrauch aller privaten Haushalte ermittelt werden.

Die betrachteten Netze weisen eine bis sechs Wohneinheiten pro Hausanschluss auf, wobei der Durchschnitt im Bereich von 1,6 bis 1,8 liegt, wie [Tabelle 3](#page-41-0) entnommen werden kann.

Im Jahr 2019 gab es in Deutschland 41,506 Mio. Haushalte [17], die einen Nettostromverbrauch von 127 TWh [18] im Jahr hatten. Daraus ergibt sich ein durchschnittlicher Jahresverbrauch von 3059,8 kWh pro Haushalt. Übers Jahr gesehen liegt die durchschnittliche Haushaltslast bei 0,35 kW pro Haushalt.

Der tatsächliche Verbrauch eines Haushaltes weicht selbstverständlich vom Mittelwert ab, da er von der Personenanzahl im Haushalt sowie vom Verbrauchsprofil abhängig ist. Beispielsweise führt eine Warmwasserversorgung über Strom zu einem deutlich höheren Energieverbrauch. Ebenso verhält es sich, wenn die Personenzahl im Haushalt größer wird. So kann der jährliche Energieverbrauch eines Haushaltes im Bereich von 800 kWh bis über 6600 kWh variieren, wie aus [Tabelle 9](#page-44-0) hervorgeht.

| Personen | Gebäude                                          | niedriger Verbrauch   mittlerer Verbrauch |           | hoher Verbrauch |
|----------|--------------------------------------------------|-------------------------------------------|-----------|-----------------|
| 1        | Wohnung ohne Warm-<br>wasser über Strom          | 800-1100                                  | 1100-1900 | $1900+$         |
|          | Wohnung mit Warmwas-<br>ser über Strom           | 1200-1500                                 | 1500-2600 | $2600+$         |
|          | Einfamilienhaus<br>ohne<br>Warmwasser über Strom | 1500-2100                                 | 2100-3500 | $3500+$         |
|          | Einfamilienhaus<br>mit<br>Warmwasser über Strom  | 1800-2400                                 | 2400-4300 | $4300+$         |
| 2        | Wohnung ohne Warm-<br>wasser über Strom          | 1300-1700                                 | 1700-2600 | $2600+$         |
|          | Wohnung mit Warmwas-<br>ser über Strom           | 2000-2500                                 | 2500-3600 | $3600+$         |
|          | Einfamilienhaus<br>ohne<br>Warmwasser über Strom | 2100-2500                                 | 2500-3800 | 3800+           |
|          | Einfamilienhaus<br>mit<br>Warmwasser über Strom  | 2500-3000                                 | 3000-4700 | 4700+           |
| 3        | Wohnung ohne Warm-<br>wasser über Strom          | 1800-2200                                 | 2200-3500 | $3500+$         |
|          | Wohnung mit Warmwas-<br>ser über Strom           | 2700-3400                                 | 3400-5000 | $5000+$         |
|          | Einfamilienhaus<br>ohne<br>Warmwasser über Strom | 2600-3200                                 | 3200-4500 | $4500+$         |
|          | Einfamilienhaus<br>mit<br>Warmwasser über Strom  | 3200-4000                                 | 4000-6000 | $6000+$         |
| $4+$     | Wohnung ohne Warm-<br>wasser über Strom          | 200-2500                                  | 2500-4000 | $4000+$         |
|          | Wohnung mit Warmwas-<br>ser über Strom           | 3100-4000                                 | 4000-5800 | 5800+           |
|          | Einfamilienhaus<br>ohne<br>Warmwasser über Strom | 3000-3500                                 | 3500-5000 | $5000+$         |
|          | Einfamilienhaus<br>mit<br>Warmwasser über Strom  | 3500-4400                                 | 4400-6600 | $6600+$         |

<span id="page-44-0"></span>*Tabelle 9: Jahresverbräuche in kWh eigene Darstellung basierend auf Daten von Strom-Report* [19]

### **6.5. Ermittlung der Verbräuche**

In einer Simulation sind die momentanen Verbräuche der Haushalte von Interesse. Daher müssen diese anhand der Jahresverbräuche bestimmt werden.

Eine Möglichkeit zur Ermittlung momentaner Lasten ist die Verwendung des H0 Standardlastprofiles für private Haushalte. Diese liefert den Verbrauch eines Haushaltes abhängig von Wochentag, Jahreszeit und Uhrzeit. Es lässt sich daraus ein Jahreslastprofil erstellen.

Durch Skalierung dieses Profils kann anhand des Jahresverbrauchs eines Haushaltes die maximale, minimale und durchschnittliche bezogene Momentanleistung ermittelt werden. Im Bereich von 1000 kWh bis 7000 kWh Jahresverbrauch treten Leistungen von 0,04 kW bis 1,52 kW auf. Der Durchschnittswert für einen Haushalt mit durchschnittlichem Jahresverbrauch, wie in Absatz [6.4,](#page-43-1) liegt bei 0,35 kW.

Da pro Hausanschluss mehrere Haushalte angeschlossen werden können, muss für eine Simulation die Hausanschlussleistung ermittelt werden. Dazu wurde ein kurzes Python-Skript geschrieben. Dieses Programm ermittelt zufällige Werte für Hausanschlussleistungen. Dabei können drei unterschiedliche Methoden angewendet werden:

1.) Methode 1

Es wird ein zufälliger Faktor für die Anzahl der Haushalte bestimmt. Dafür werden der maximale und der minimale Wert für die Haushaltsanzahl am jeweiligen Hausanschluss aus [Ta](#page-41-0)[belle 3](#page-41-0) entnommen. Ebenso wird ein zufälliger Leistungswert für einen Haushalt in den oben beschriebenen Grenzen ermittelt. Diese beiden Zufallswerte werden anschließend miteinander multipliziert, um einen Wert für die Hausanschlussleistung zu bekommen.

#### 2.) Methode 2

Statt eines Faktors, wie in 1.), kann auch die Haushaltsanzahl zufällig ermittelt werden. Auch hier werden die maximale und die minimale Anzahl als Grenzwerte angegeben. Anschließend wird für jeden Haushalt eine separate Haushaltsleistung in den oben beschriebenen Grenzen bestimmt. Durch Summation der einzelnen Haushaltsleistungen erhält man im Anschluss die Hausanschlussleistung.

#### 3.) Methode 3

Schließlich kann noch ein fester Faktor für die Haushaltszahl pro Hausanschluss vorgegeben werden. Die Bestimmung der Leistung erfolgt wie in 1.).

Bei Generierung von Zufallswerten ist die Art der Verteilung dieser Werte zu beachten. Eine Normalverteilung nach Gauß beschreibt Werte, die gleichmäßig um einen Mittelwert verteilt sind. Eine solche Verteilung ist in [Abbildung 31](#page-46-0) dargestellt. Es können jedoch auch Werte auftreten, die außerhalb des möglichen Bereiches liegen. Dies wird ebenfalls in [Abbildung 31](#page-46-0) verdeutlicht.

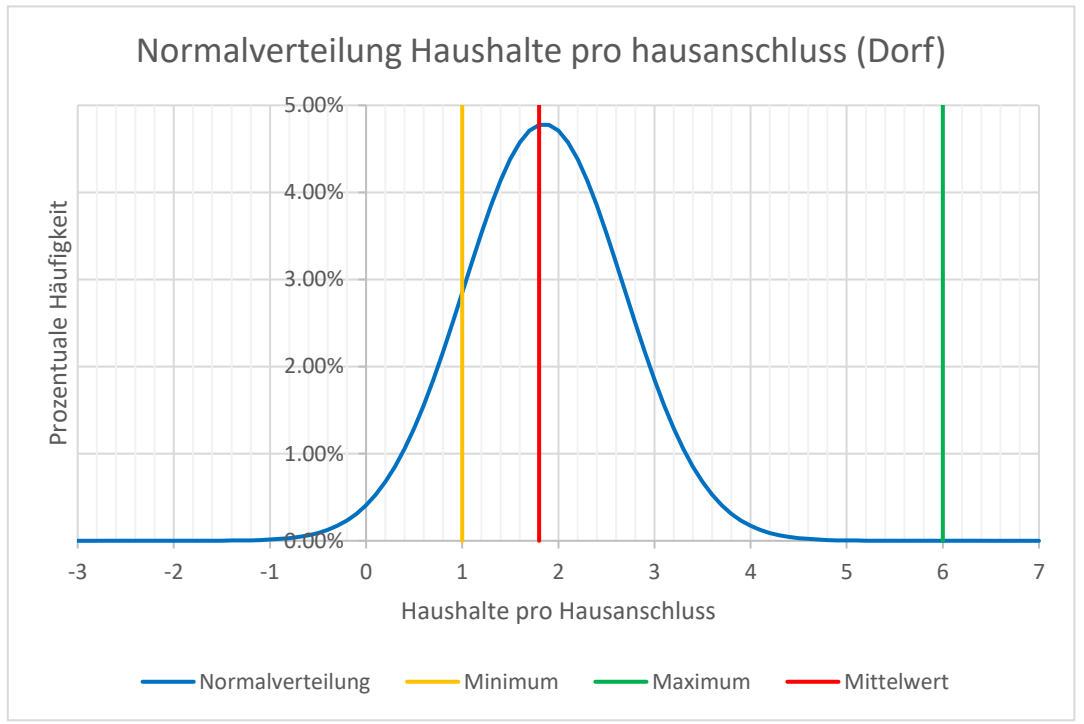

*Abbildung 31: Normalverteilung Haushalte pro Hausanschluss*

<span id="page-46-0"></span>Aus diesem Grund wurde eine lineare Verteilung der Zufallswerte gewählt, wobei alle Werte mit gleicher Wahrscheinlichkeit auftreten. Diese Annahme ist möglich, da in den vorzunehmenden Netzsimulationen momentane Belastungszustände des Netzes betrachtet werden. Diese können von den Durchschnittswerten abweichen.

Eine erste Version des Tools wurden verworfen, da hier die Bestimmung der Zufallswerte mit der Gaußfunktion vorgenommen wurde.

<span id="page-46-1"></span>Für die Haushaltsanzahl und die Haushaltsleistung müssen jeweils ein maximaler und ein minimaler Wert vorgegeben werden, um den Zufallswert zwischen 0 und 1 in den gewünschten Bereich, wie in [Formel 21](#page-46-1) beschrieben, skalieren zu können.

*Formel 21: Skalierung Zufallswert*

 $x_{random} = f_{random} * (x_{max} - x_{min}) + x_{min}$ 

Außerdem ist für den dritten Fall der feste Haushaltsfaktor anzugeben. Des Weiteren sind einige Vorgaben zum Speichern der simulierten Werte in die csv-Datei "random values.csv" notwendig. Dabei handelt es sich um die Anzahl der Werte, die Anzahl der Nachkommastellen und die Spaltenüberschrift.

## **6.6. Betrachtete Referenznetze**

Im Rahmen der zuvor beschriebenen Netzparameter, werden verschiedene Referenznetze untersucht. Es handelt sich dabei ausschließlich um Sternnetze, also nicht verzweigte Strahlennetze. Das kleinste untersuchte Netz umfasst lediglich einen Netzstrang mit acht Lastknoten und wird in [Abbildung 32](#page-47-0) dargestellt.

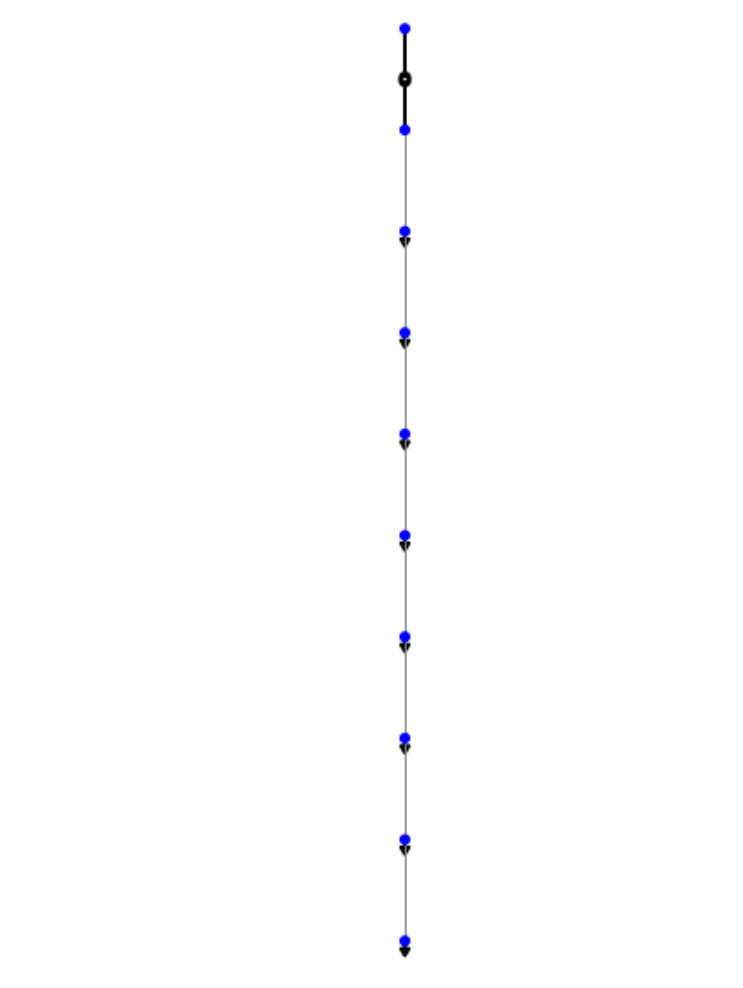

<span id="page-47-0"></span>*Abbildung 32: Sternnetz ein Strang mit acht Hausanschlüssen*

In anschließenden Betrachtungen werden größere Netze untersucht. Dafür wird die Anzahl der Hausanschlüsse pro Strang auf bis zu 20 erhöht. Ebenso wird die Strangzahl auf einen Wert von bis zu sechs Strängen erhöht. [Abbildung 33](#page-48-0) zeigt ein Netz mit sechs Strängen, die jeweils 20 Hausanschlusskonten umfassen.

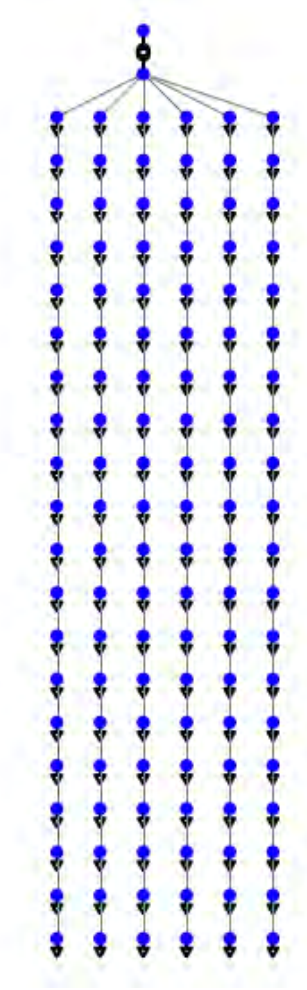

*Abbildung 33: Sternnetz sechs Stränge mit jeweils 20 Hausanschlüssen*

<span id="page-48-0"></span>Zusammen mit einer Variierung der Lasten ergeben sich verschiedene Netze, die im jeweiligen Szenario genauer erläutert werden.

# **7. Simulationen**

Es werden diverse Simulationen durchgeführt, um die Genauigkeit bei der Netzzustandsbestimmung zu untersuchen, bei der die untersuchten Netze anhand einiger Messpunkte rekonstruiert wurden. Da zu dieser Rekonstruierung zunächst einige Messwerte vorliegen müssen, ist ein spezielles Vorgehen erforderlich, um aussagekräftige Ergebnisse für die betrachteten Szenarien zu erhalten.

# **7.1. Vorgehensweise**

Zuerst wird das zu untersuchende Netz mit seinen Lasten im Tool erstellt oder aus einer Excel-Datei geladen. Anschließend kann der Netzzustand in einer Simulation berechnet werden. In dieser ersten Simulation liegt die Admittanzmatrix noch nicht vor, da zur Ermittlung der Lastimpedanzen der Ladestationen die Kenntnis von Ladestrom und -spannung notwendig ist. Folglich liefert nur die Netzzustandsberechnung über pandapower Ergebnisse. Aus den Ergebnissen dieser Berechnung können die benötigten Messwerte sowie die Leitungsparameter entnommen und die Admittanzmatrix erstellt werden.

Eine erneute Simulation, in der die erstellte Admittanzmatrix miteinbezogen wird, liefert nun die Ergebnisse für Last- und Leitungsströme im rekonstruierten Netz. Diese können mit den Ergebnissen der Lastflussberechnung aus der pandapower-Simulation verglichen werden. Dadurch wird eine Aussage darüber ermöglicht, wie genau der Netzzustand anhand der bekannten Messwerte rekonstruiert werden kann.

Durch Variation verschiedener Netzparameter, wie Leitungsparameter und Belastung, wird deren Einfluss auf die Genauigkeit der Netzzustandsbestimmung untersucht.

## **7.2. Szenarien**

Die Simulation liefert zum einen Ergebnisse für eine Netzwerkberechnung, bei der alle Netzparameter, sprich Leitungs- und Lastdaten, bekannt sind und zum anderen Ergebnisse für eine Netzwerkberechnung, bei der das Netz anhand der bekannten Messpunkte rekonstruiert wurde. Dabei werden einerseits Ergebnisse für den Fall geliefert, dass die Spannungswerte fehlerfrei aufgenommen wurden, und andererseits Ergebnisse unter Berücksichtigung der eingestellten Messfehler geliefert.

Da die Spannung an den Anschlusspunkten der Ladestationen gemessen wird, kann über diese Messwerte überprüft werden, ob die Spannung im tolerierbaren Bereich bleibt.

Die Ströme im betrachteten Netzabschnitt können aus Spannungen und Admittanzen bestimmt werden. Dabei lassen sich Knotenströme und Leitungsströme unterscheiden, die, wie Kapitel [5.3](#page-25-1) erläutert, berechnet werden können.

Wie genau diese Ströme unter Verwendung des entwickelten Tools bestimmt werden können, wird in 10 Szenarien untersucht.

Dafür werden unterschiedliche Referenznetze erstellt. Auch die Belastung dieser Netze sowie die Anzahl und Positionierung von Ladestationen bzw. Messpunkten werden für jedes Szenario festgelegt. Ebenso verhält es sich mit der Variation von Leitungsparametern.

Zunächst werden rein reelle Netz untersucht. Dies betrifft sowohl die Leitungen als auch die Lasten. Das ist dadurch begründet, dass für diese Netze keine komplexe Netzzustandsberechnung erforderlich ist. So kann der Einfluss der Vereinfachungen der Netztopologie bei ihrer Rekonstruierung untersucht werden.

Anschließend werden die Netze mit realen Leitungen erstellt, um den Einfluss der Leitungsbeläge auf die Genauigkeit zu ermitteln. Ebenso wird der Einfluss von Blindleistung untersucht. Schließlich wird noch betrachtet, welche Genauigkeit bei der Spannungsmessung erforderlich ist, um adäquate Ergebnisse zu erhalten.

<span id="page-50-0"></span>Einen Überblick über die betrachteten Szenarien liefert [Tabelle 10:](#page-50-0)

| <b>Szenario</b>         | Leitungen             | Lasten          | <b>Messfehler</b> | Untersuchung                                                                       |
|-------------------------|-----------------------|-----------------|-------------------|------------------------------------------------------------------------------------|
| 1                       | rein reell            | rein reell      | keine             | Einfluss von Lasten<br>zwischen Ladestationen                                      |
| $\boldsymbol{2}$        | rein reell            | rein reell      | keine             | Einfluss von Abstand<br>der Last zu Ladestationen                                  |
| 3                       | mit Blindanteil       | rein reell      | keine             | Einfluss der<br>Blindwiderstandsbeläge                                             |
| $\overline{\mathbf{4}}$ | real                  | rein reell      | keine             | Einfluss von<br>Blindwiderständen und<br>Lasten zwischen zwei La-<br>destationen   |
| 5                       | verschiedene<br>reale | rein reell      | keine             | Einfluss verschiedener<br>Leitungstypen                                            |
| 6                       | mit Blindanteil       | rein reell      | keine             | Einfluss von<br>Blindwiderständen und<br>Lasten zwischen mehreren<br>Ladestationen |
| 7                       | mit Blindanteil       | rein reell      | keine             | Einfluss mehrere<br>Netzstränge mit unter-<br>schiedlicher Belastung               |
| 8                       | mit Blindanteil       | mit Blindanteil | keine             | Einfluss von Blindleistung                                                         |
| 9                       | mit Blindanteil       | mit Blindanteil | keine             | Einfluss von Blindleistung<br>mit Lasten zwischen La-<br>destationen               |
| 10                      | rein reell            | rein reell      | Rauschen          | Einfluss von Messfehlern<br>bei der Spannungsmessung                               |

*Tabelle 10: Überblick Szenarien*

## <span id="page-51-0"></span>**7.3. Szenario 1**

Im ersten Szenario wird ein Netz betrachtet, das ohne Kenntnis der Phasenlage rekonstruiert werden kann. Folglich sind alle Komponenten rein reell. Dies gilt sowohl für die Leitungen als auch für die Lasten von Haushalten und Ladestationen.

#### 7.3.1. Beschreibung

Zunächst wird ein Netz betrachtet, in dem die Spannung an allen Knoten bekannt ist. Dabei handelt es sich um ein Netz, das aus einem Strang mit der minimalen Anzahl von acht Lastknoten besteht. Diese Knoten werden über Leitungen verbunden, die einen Widerstandsbelag von 0,208 Ω/km besitzen und eine Länge von jeweils 20 m haben. An jedem Lastknoten sind ein Hausanschluss mit einer Leistung von 2 kW und eine Ladestation mit einer Leistung von 22 kW in Betrieb, sodass sich folgendes Netz ergibt.

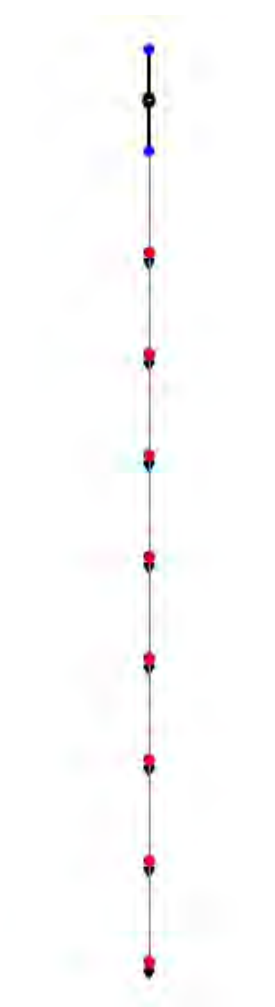

*Abbildung 34: Netz Szenario1*

<span id="page-52-0"></span>Anschließend wird das Netz betrachtet, wenn lediglich zwei Ladestationen im Netz vorhanden sind. Diese werden an verschiedenen Knoten positioniert. Die in [Tabelle 11](#page-52-0) abgebildeten Kombinationen werden untersucht.

| <b>Bezeichnung</b> | <b>Knoten Ladestation 1</b> | <b>Knoten Ladestation 2</b> |
|--------------------|-----------------------------|-----------------------------|
|                    |                             |                             |
|                    |                             | ч                           |
| 6                  |                             | 6                           |
| 8                  |                             | 8                           |
|                    |                             |                             |
| h                  |                             | 6                           |
|                    |                             |                             |

*Tabelle 11: Positionierung Ladestationen Szenario 1*

Detaillierte Netzdaten können dem Anhang [14.1](#page-133-0) entnommen werden.

#### 7.3.2. Ergebnisse

<span id="page-53-0"></span>Liegen an allen Knoten eines rein reellen Netzes Ladestationen vor, so können die Knotenströme sehr genau bestimmt werden (vgl[.Tabelle 12\)](#page-53-0):

|                 | pandapower | rekonstruiert | Abweichung | Haushaltslast |
|-----------------|------------|---------------|------------|---------------|
| $\mathbf{I}$    | 283.6697   | 280.7484      | $-2.9212$  | 2.9212        |
| $\mathbf{I2}$   | 0.0000     | $-2.9345$     | $-2.9345$  | 2.9345        |
| <b>I3</b>       | 0.0000     | $-2.9461$     | $-2.9461$  | 2.9461        |
| I4              | 0.0000     | $-2.9557$     | $-2.9557$  | 2.9557        |
| <b>I5</b>       | 0.0000     | $-2.9635$     | $-2.9635$  | 2.9635        |
| <b>I6</b>       | 0.0000     | $-2.9694$     | $-2.9694$  | 2.9694        |
| $\overline{17}$ | 0.0000     | $-2.9733$     | $-2.9733$  | 2.9733        |
| <b>I8</b>       | 0.0000     | $-2.9753$     | $-2.9753$  | 2.9753        |

*Tabelle 12: Knotenströme in A Szenario 1(8 Ladestationen)*

Vergleicht man die Ergebnisse der Lastflussberechnung über pandapower mit den Ergebnissen der Netzzustandsberechnung des rekonstruierten Netzes, fällt auf, dass die auftretenden Abweichungen bei der Bestimmung der Knotenströme den Lastströmen der Haushalte entsprechen (vgl. [Abbildung](#page-53-1)  [35\)](#page-53-1). Dies lieg daran, dass die Haushalte bei der Netzrekonstruktion nicht über die Admittanzmatrix berücksichtigt werden.

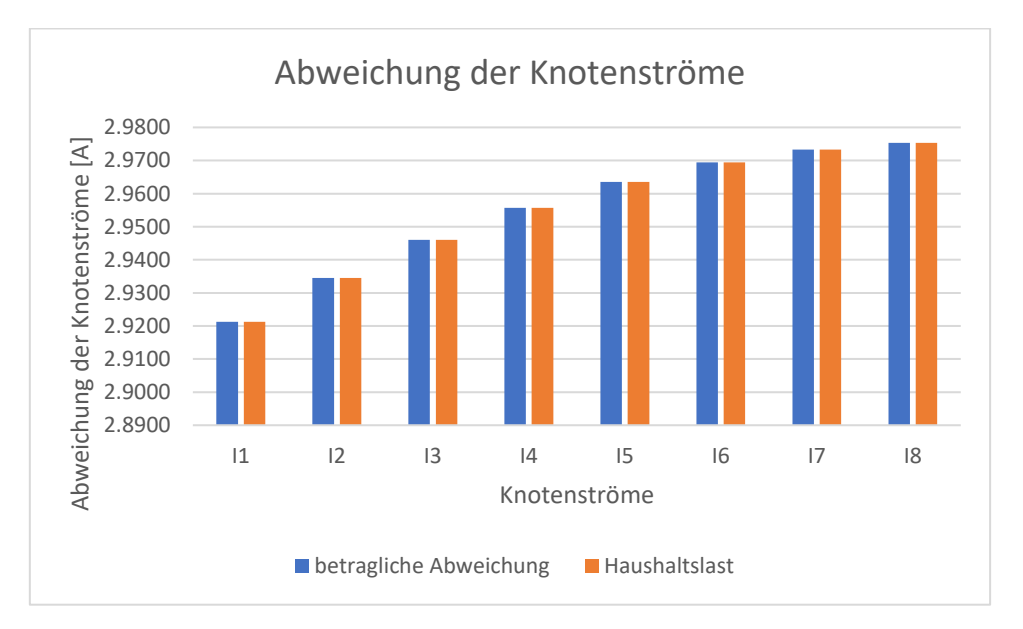

<span id="page-53-1"></span>*Abbildung 35: Abweichung Knotenströme Szenario 1 (8 Ladestationen)*

Die Ströme auf den Leitungen zwischen den einzelnen Ladestationen können sogar exakt bestimmt werden. Wie [Abbildung 36](#page-54-0) zeigt, liegt hier bei der Netzzustandsbestimmung des rekonstruierten Netzes keine Abweichung von den Werten aus der pandapower- Simulation vor.

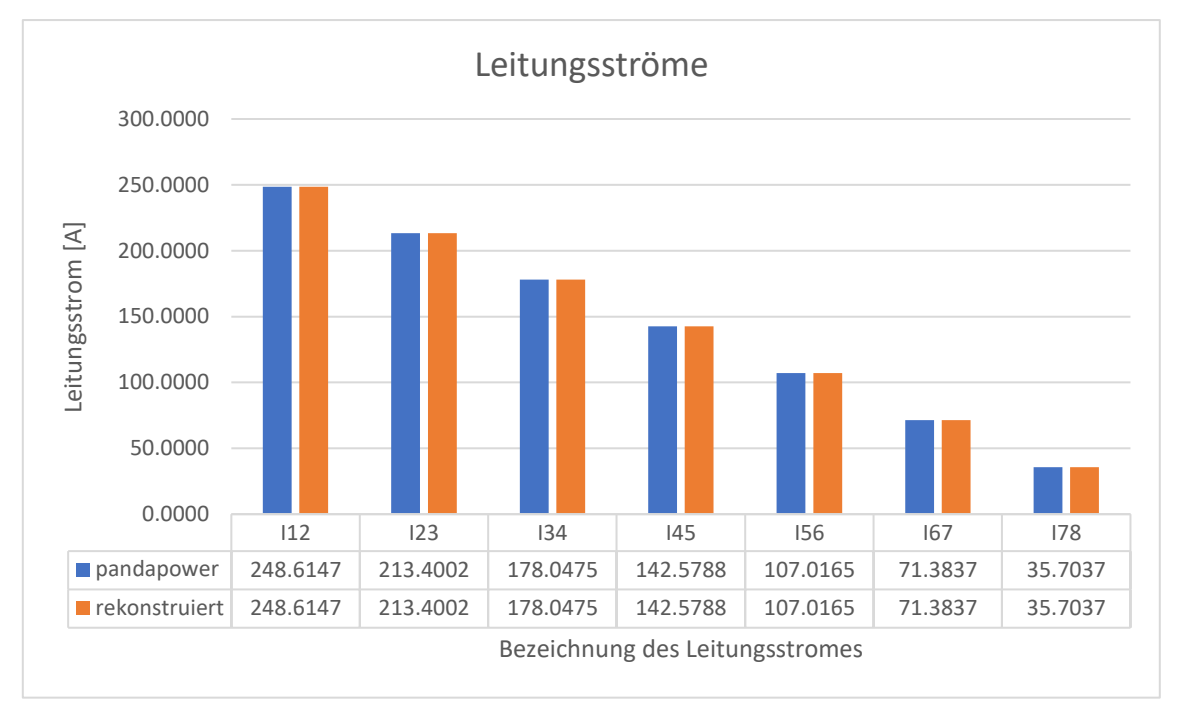

*Abbildung 36: Leitungsströme Szenario 1 (8 Ladestationen)*

<span id="page-54-0"></span>Durch Reduzierung der Ladestationsanzahl auf zwei wird der Einfluss von Lasten zwischen zwei Ladestationen untersucht. Dabei wird bei der Bildung der Erwartungswerte der Knotenströme bereits der Hausanschlussstrom an diesem Knoten abgezogen.

Da auch der Strom auf den einzelnen Leitungsabschnitten zwischen zwei Ladestationen unterschiedlich groß ist, wird hier als Erwartungswert der Mittelwert dieser Leitungsströme angenommen. Dies ist möglich, da alle Leitungsabschnitte gleich lang sind. Wäre dies nicht der Fall, müssten die Leitungsströme mit der Länge des Leitungsabschnitts, über den sie fließen, bezogen auf den Abstand der Ladestationen gewichtet werden. [Tabelle 13](#page-55-0) gibt eine Übersicht über die Knotenströme an beiden Ladestationen sowie die Ströme auf der Leitung zwischen den beiden Ladestationen für alle betrachteten Fälle.

<span id="page-55-0"></span>

| Position Ladestationen | Ströme       |            | Erwartungswert   rekonstruierter Wert | Abweichung |
|------------------------|--------------|------------|---------------------------------------|------------|
| 2 <sub>3</sub>         | $_{\rm II}$  | 84.0810    | 84.0810                               | 0.0000     |
|                        | 12           | $-20.3132$ | $-20.3132$                            | 0.0000     |
|                        | <b>I12</b>   | 52.2121    | 52.2121                               | 0.0000     |
| $2^{9}$                | 11           | 84.2642    | 75.5522                               | 8.7121     |
|                        | 12           | $-2.9133$  | $-11.6369$                            | 8.7236     |
|                        | I12          | 43.6831    | 43.6831                               | 0.0000     |
| 36                     | $\mathbf{I}$ | 81.3652    | 78.4601                               | 2.9050     |
|                        | 12           | $-11.6380$ | $-14.5438$                            | 2.9058     |
|                        | 112          | 46.5424    | 46.5424                               | 0.0000     |
| 38                     | I1           | 81.4198    | 75.6066                               | 5.8132     |
|                        | 12           | $-5.8264$  | $-11.6442$                            | 5.8178     |
|                        | I12          | 43.6888    | 43.6888                               | 0.0000     |
| 47                     | $\mathbf{I}$ | 78.5646    | 75.6554                               | 2.9091     |
|                        | 12           | $-8.7393$  | $-11.6492$                            | 2.9099     |
|                        | I12          | 43.6904    | 43.6904                               | 0.0000     |
| $5-6$                  | $\mathbf{I}$ | 75.6987    | 75.6987                               | 0.0000     |
|                        | 12           | $-11.6517$ | $-11.6517$                            | 0.0000     |
|                        | I12          | 43.6879    | 43.6879                               | 0.0000     |
| 89                     | $\mathbf{I}$ | 67.2234    | 67.2234                               | 0.0000     |
|                        | 12           | $-2.9236$  | $-2.9236$                             | 0.0000     |
|                        | I12          | 35.0838    | 35.0838                               | 0.0000     |

*Tabelle 13: Ströme in A Szenario 1 (2 Ladestationen)*

Die Knotenströme an der trafonäheren Ladestation (I1) sind in [Abbildung 37](#page-56-0) zusehen. [Abbildung 38](#page-56-1) zeigt die Knotenströme an der trafoferneren Ladestation und [Abbildung 39](#page-57-0) stellt die Leitungsströme dar.

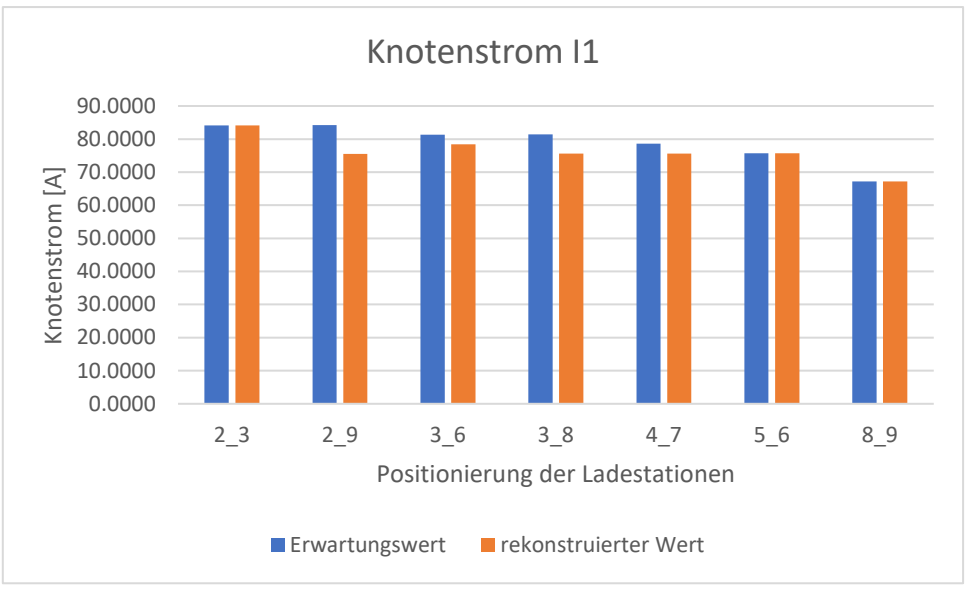

*Abbildung 37: Knotenstrom I1 Szenario 1 (2 Ladestationen)*

<span id="page-56-0"></span>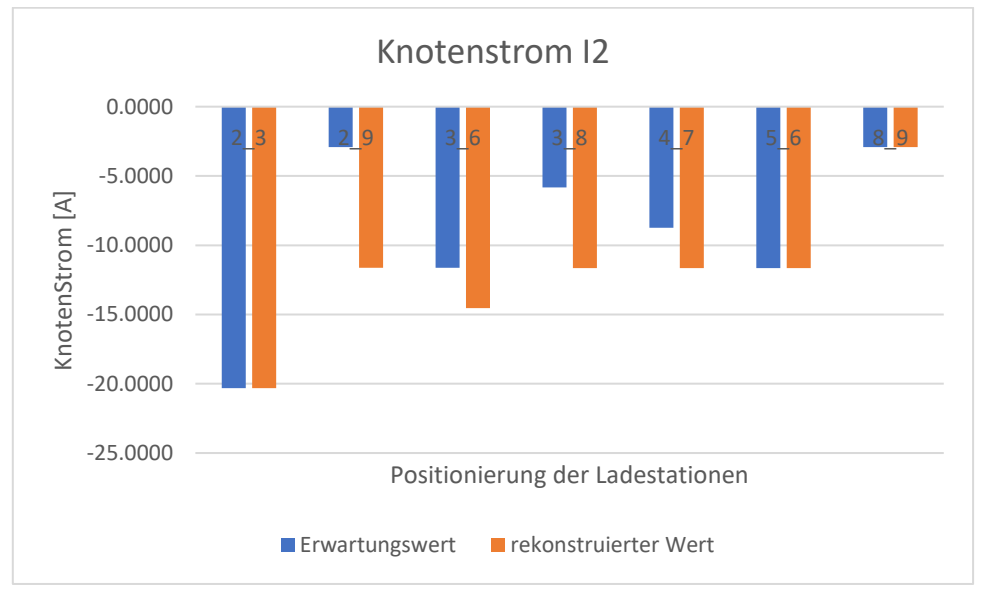

<span id="page-56-1"></span>*Abbildung 38: Knotenstrom I2 Szenario 1 (2 Ladestationen)*

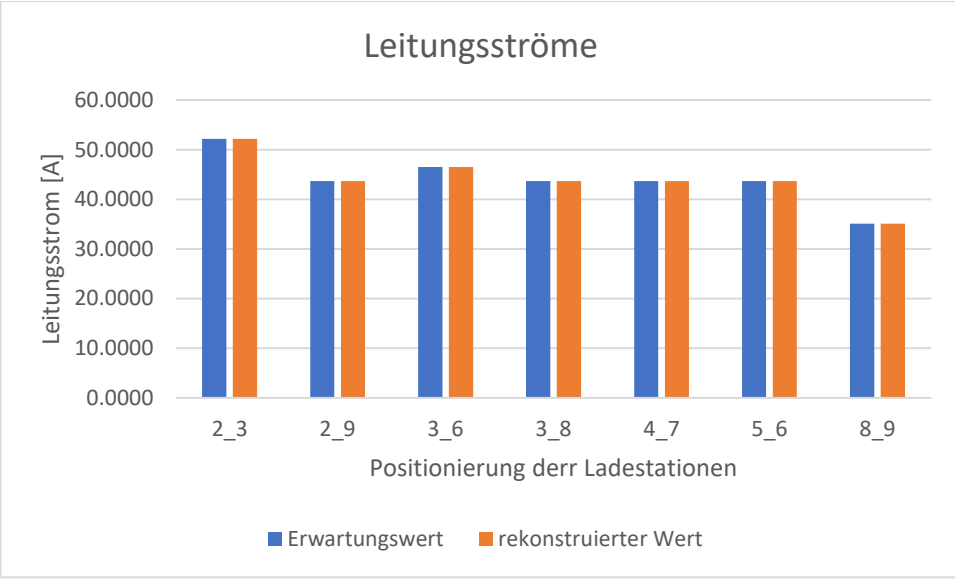

*Abbildung 39: Leitungsströme Szenario 1 (2 Ladestationen)*

<span id="page-57-0"></span>Der Einfluss der Positionierung der Lasten zu den Ladestationen wird in [Szenario 2](#page-58-0) untersucht.

## 7.3.3. Fazit

Die rekonstruierten Leitungsströme entsprechen exakt dem Mittelwert der Ströme auf den einzelnen Leitungsabschnitten zwischen zwei Ladestationen.

Befinden sich die Ladestationen an benachbarten Knoten, so entsprechen auch die Knotenströme exakt dem erwarteten Wert. Sobald sich jedoch Knoten mit Hausanschlusslasten zwischen den Ladestationen befinden, weicht der Wert der Knotenströme vom Erwartungswert ab. Die Abweichung ist umso größer, je mehr Lasten sich zwischen den Ladestationen befinden. Dies liegt daran, dass, bei der Betrachtung des rekonstruierten Netzes, die Lastströme an den Ladestationsknoten abfallen.

Die Lastströme teilen sich dabei annähernd gleichmäßig auf die Ladestationsknoten auf. Die Abweichung ist an dem trafonäheren Knoten etwas geringer als an dem anderen Knoten. Der Grund dafür ist, dass die Hausanschlusslasten konstant sind. Wird die Spannung niedriger, so steigen die Ströme bei gleichleibender Spannung.

## <span id="page-58-0"></span>**7.4. Szenario 2**

Um den Einfluss des Abstandes einer Last von einer Ladestation auf die Berechnung des Knotenstromes an deren Anschlussknoten zu bestimmen wird die Position einer Last zwischen zwei Ladestationen variiert, während der Abstand der beiden Ladestationen konstant bleibt.

#### 7.4.1. Beschreibung

Auch in Szenario 2 wird ein rein reelles Netz mit acht Knoten betrachtet, jedoch befindet sich lediglich an Lastknoten 3 und Lastknoten 5 eine Ladestation. Diese sind in [Abbildung 40](#page-58-1) rot eingezeichnet.

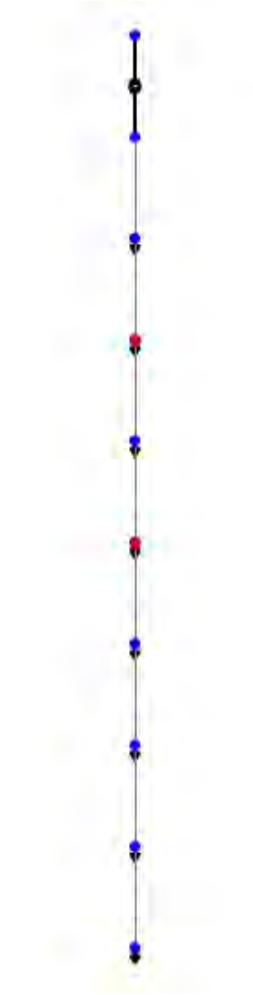

<span id="page-58-1"></span>*Abbildung 40: Netz Szenario2*

Die Ladstationsknoten (3 und 5) sind immer 120 m voneinander entfernt. Die Position von Lastknoten 4 wird jedoch variiert, um den Einfluss der Last zwischen den beiden Ladestationen auf die Abweichung bei der Berechnung der Knotenströme zu bestimmen.

| Tabelle 14: Absiana zur Last an Knolen 4 in km |                      |                      |  |  |
|------------------------------------------------|----------------------|----------------------|--|--|
| <b>Bezeichnung</b>                             | <b>Ladestation 1</b> | <b>Ladestation 2</b> |  |  |
| 20 100                                         | 0.02                 | 0.1                  |  |  |
| 30 90                                          | 0.03                 | 0.09                 |  |  |
| 40 80                                          | 0.04                 | 0.08                 |  |  |
| 60 60                                          | 0.06                 | 0.06                 |  |  |
| 80 40                                          | 0.08                 | 0.04                 |  |  |
| 90 30                                          | 0.09                 | 0.03                 |  |  |
| 100 20                                         | 0.1                  | 0.02                 |  |  |

*Tabelle 14: Abstand zur Last an Knoten 4 in km*

Die restlichen Leitungen haben eine Länge von jeweils 20 m. Außerdem werden alle Lasten wie in [Szenario 1](#page-51-0) angenommen.

<span id="page-59-0"></span>Da die Abstände der Ladestationen zur dazwischen befindlichen Last nicht mehr regelmäßig sind, kann bei der Erwartungswertbildung für den Leitungsstrom nicht länger der Mittelwert verwendet werden. Deshalb werden die Ströme auf den einzelnen Leitungsabschnitten über das Verhältnis der Länge des Leitungsabschnitts zur Gesamtlänge der Leitung zwischen den beiden Ladestationen gewichtet. Dabei wird [Formel 22](#page-59-0) angewendet um den Erwartunswert des Leitungsstromes zu berechnen.

*Formel 22: Erwartungswert für Leitungsstrom*

$$
I_{erwartet} = \frac{1}{l_{ges}} * \sum_{i=1}^{i_{max}} I_i * l_i ; \qquad l_{ges} = \sum_{i=1}^{i_{max}} l_i
$$

<span id="page-59-1"></span>Wegen der Ergebnisse aus [Szenario 1](#page-51-0) werden bei der Bildung der Erwartungswerte für die Knotenströme die Hausanschlussströme an Knoten von den Strömen aus der pandapower-Simulation abgezogen, wie in [Formel 23](#page-59-1) beschrieben wird.

*Formel 23: Erwartungswert für Knotenstrom*

$$
I_{erwartet} = I_{pandapower} - I_{Haushalt}; \qquad I_{Haushalt} = \frac{S_{Haushalt}}{3 * U_{Haushalt}}
$$

Für den Knotenstrom an der trafonäheren Ladestation kann aus der pandapower-Simulation der Strom auf der Leitung zu dem Knoten, an dem sich die Ladestation befindet, verwendet werden. Bei der trafoferneren Ladestation wird der Strom auf der Leitung, die zum nächsten Knoten führt, verwendet, sofern eine solche Leitung existiert.

#### 7.4.2. Ergebnisse

Die ermittelten Stromwerte sind zusammen mit ihren Erwartungswerten in [Tabelle 15](#page-60-0) aufgeführt. Die Leitungsströme (I<sub>12</sub>) entsprechen den gewichteten Erwartungswerten und werden in Abbildung [41](#page-61-0) abgebildet. Anders verhält es sich mit den Knotenströmen (I<sup>1</sup> und I2), die in [Abbildung 42](#page-61-1) und [Abbildung 43](#page-62-0) dargestellt werden. Besonders auffällig ist, dass die Differenzen der Knotenströme lediglich für den Fall identisch sind, in dem sich die Last genau in der Mitte der beiden Ladestationen befindet.

<span id="page-60-0"></span>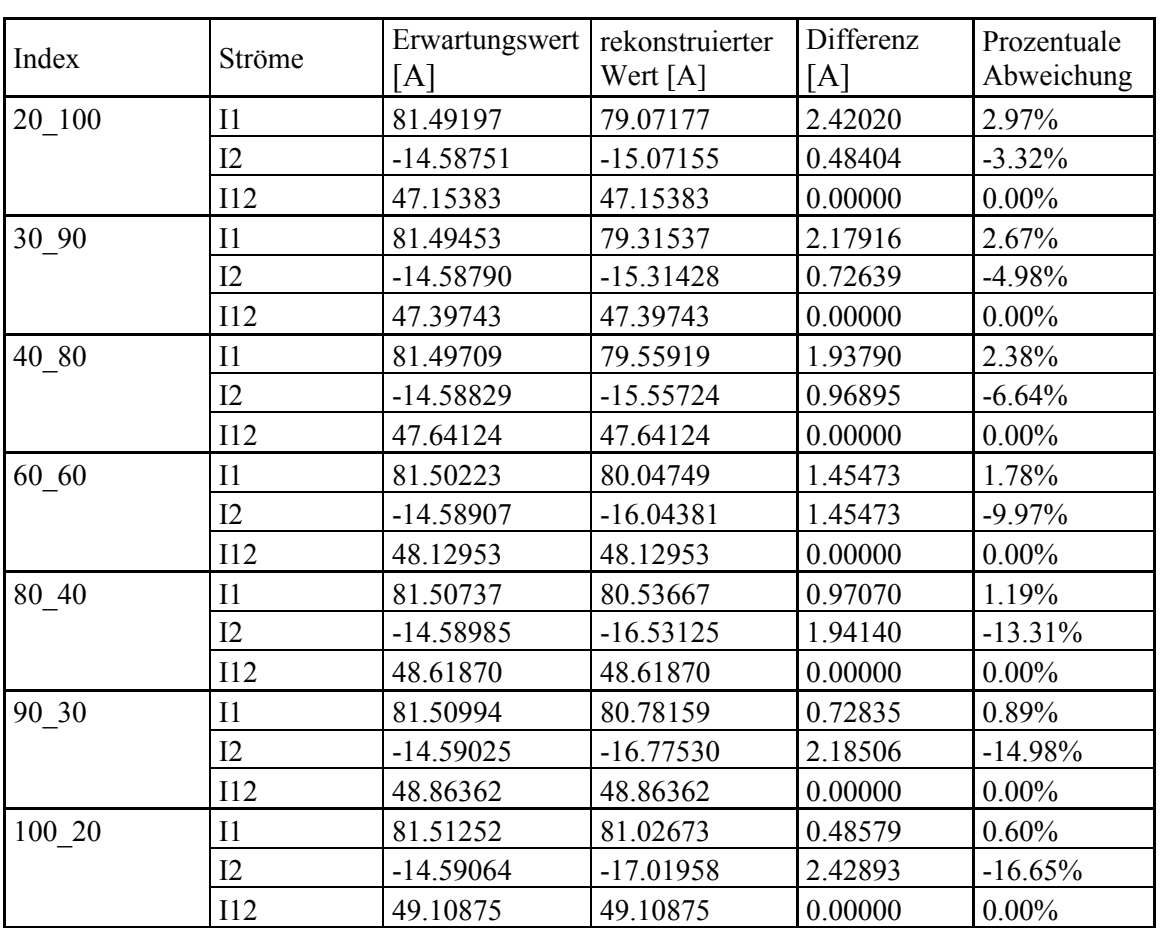

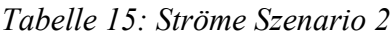

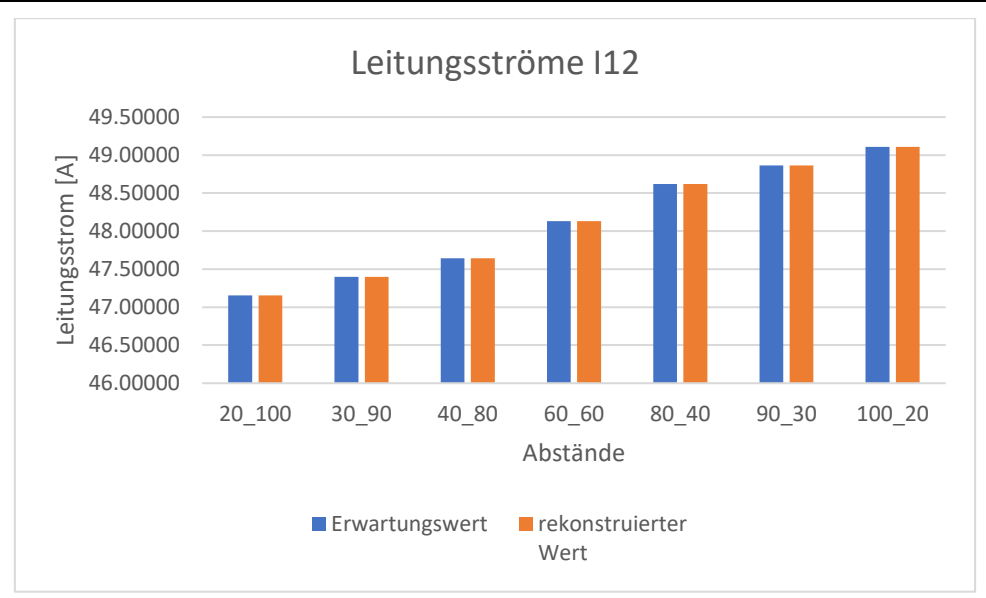

*Abbildung 41: Leitungsstrom I12 Szenario 2*

<span id="page-61-0"></span>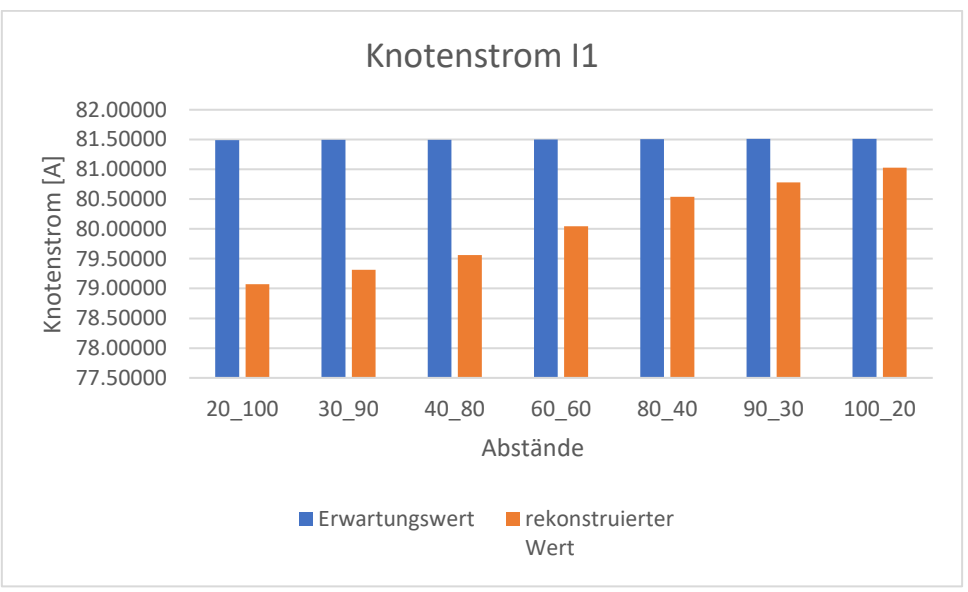

<span id="page-61-1"></span>*Abbildung 42: Knotenstrom I1 Szenario 2*

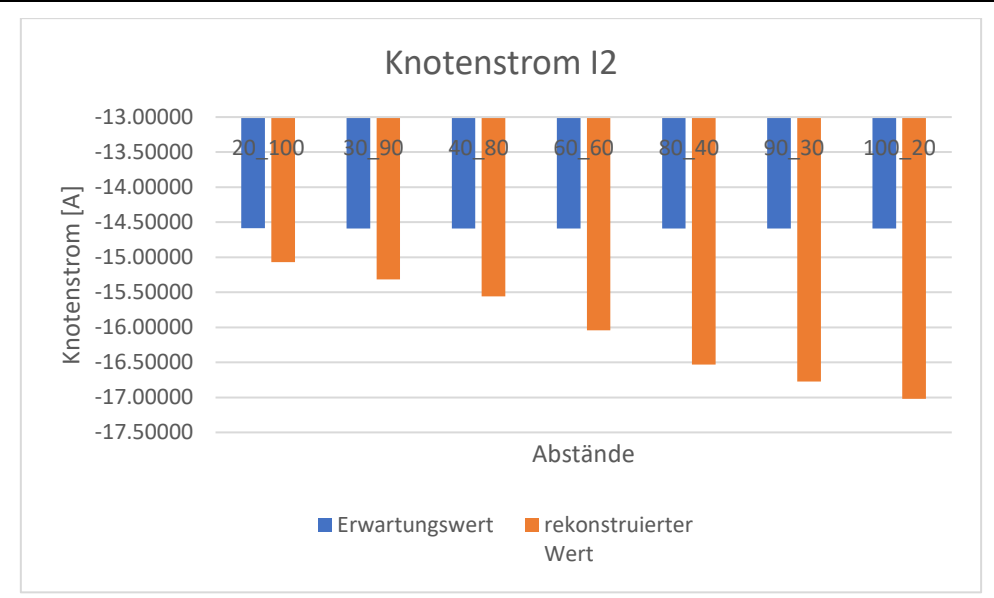

*Abbildung 43: Knotenstrom I2 Szenario 2*

<span id="page-62-0"></span>Je näher sich die Last an einer Ladestation befindet, desto größer ist die Abweichung bei der Bestimmung des entsprechenden Knotenstromes. Folglich tritt der umgekehrte Effekt bei einem größeren Abstand von Last und Ladestation auf. Die Aufteilung des Laststromes des Hausanschlusses zwischen den Ladestationen auf die Knoten mit Ladestation lässt sich übe[r Formel 24](#page-62-1) beschreiben. Dabei beschreibt der Index n den Knotenindex. Der anteilige Laststrom am Knoten n  $(\Delta I_n)$  kann folglich aus dem Abstand der Last vom Knoten (ln), dem Abstand der beiden Messkonten, zwischen denen sich die Last befindet, (lges) und dem gesamten Laststrom (ILast) berechnet werden.

<span id="page-62-1"></span>*Formel 24: Aufteilung Laststrom zwischen zwei Ladestationen*

$$
\Delta I_n = \frac{(l_{ges} - l_n) * l_{Last}}{l_{ges}}
$$

In der folgenden [Tabelle 16](#page-63-0) wird der nach [Formel 24](#page-62-1) berechnete zusätzliche Laststrom für die Knoten der betrachteten Fälle zusammen mit der auftretenden Abweichung aus [Tabelle 15](#page-60-0) dargestellt.

<span id="page-63-0"></span>

| Index  | Laststrom<br>[A] | $\circ$ $\circ$<br>Knoten | Abstand<br>zur<br>Last<br>$\lceil m \rceil$ | Differenz<br>Simulation<br>[A] | zusätzlicher<br>Laststrom<br>(Formel)<br>[A] |
|--------|------------------|---------------------------|---------------------------------------------|--------------------------------|----------------------------------------------|
| 20 100 | 2.90424          | 1                         | 20                                          | 2.42020                        | 2.42020                                      |
|        |                  | $\overline{2}$            | 100                                         | 0.48404                        | 0.48404                                      |
| 30 90  | 2.90554          | 1                         | 30                                          | 2.17916                        | 2.17916                                      |
|        |                  | $\overline{2}$            | 90                                          | 0.72639                        | 0.72639                                      |
| 40 80  | 2.90685          | 1                         | 40                                          | 1.93790                        | 1.93790                                      |
|        |                  | $\overline{2}$            | 80                                          | 0.96895                        | 0.96895                                      |
| 60 60  | 2.90947          | 1                         | 60                                          | 1.45473                        | 1.45473                                      |
|        |                  | $\overline{2}$            | 60                                          | 1.45473                        | 1.45473                                      |
| 80 40  | 2.91209          | 1                         | 80                                          | 0.97070                        | 0.97070                                      |
|        |                  | $\overline{2}$            | 40                                          | 1.94140                        | 1.94140                                      |
| 90 30  | 2.91341          | 1                         | 90                                          | 0.72835                        | 0.72835                                      |
|        |                  | $\overline{2}$            | 30                                          | 2.18506                        | 2.18506                                      |
| 100 20 | 2.91472          | 1                         | 100                                         | 0.48579                        | 0.48579                                      |
|        |                  | $\overline{2}$            | 20                                          | 2.42893                        | 2.42893                                      |

*Tabelle 16: Abweichung der Knotenströme in A Szenario 2*

Die Abweichungen bei der Bestimmung des Knotenstromes an Knoten 1 werden gemeinsam mit den nach [Formel 24](#page-62-1) bestimmten zusätzlichen Lastströmen für diesen Knoten in [Abbildung 44](#page-63-1) dargestellt. Für Knoten 2 werden dieselben Ströme in [Abbildung 45](#page-64-0) abgebildet.

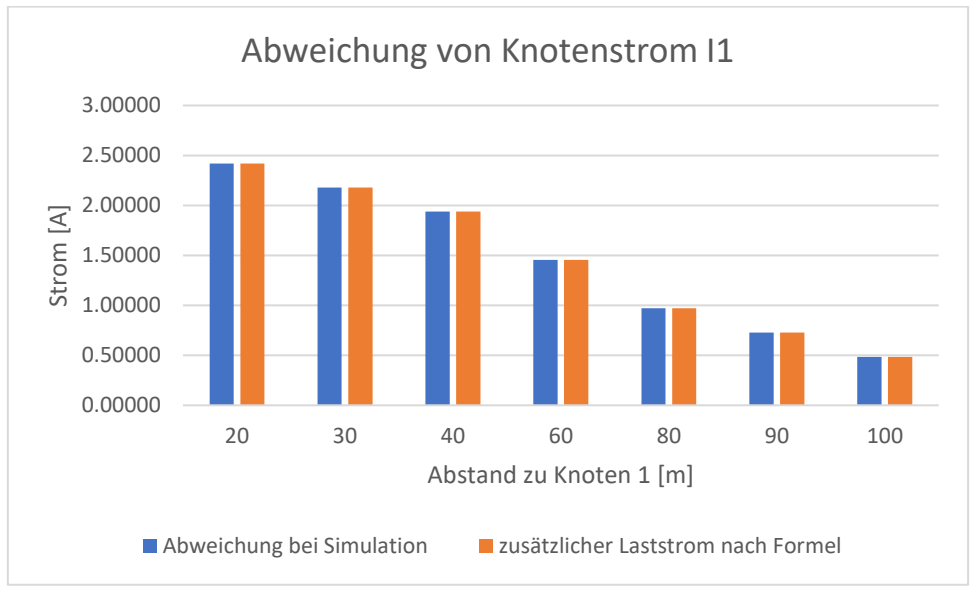

<span id="page-63-1"></span>*Abbildung 44: Abweichung Knotenstrom I1 Szenario 2*

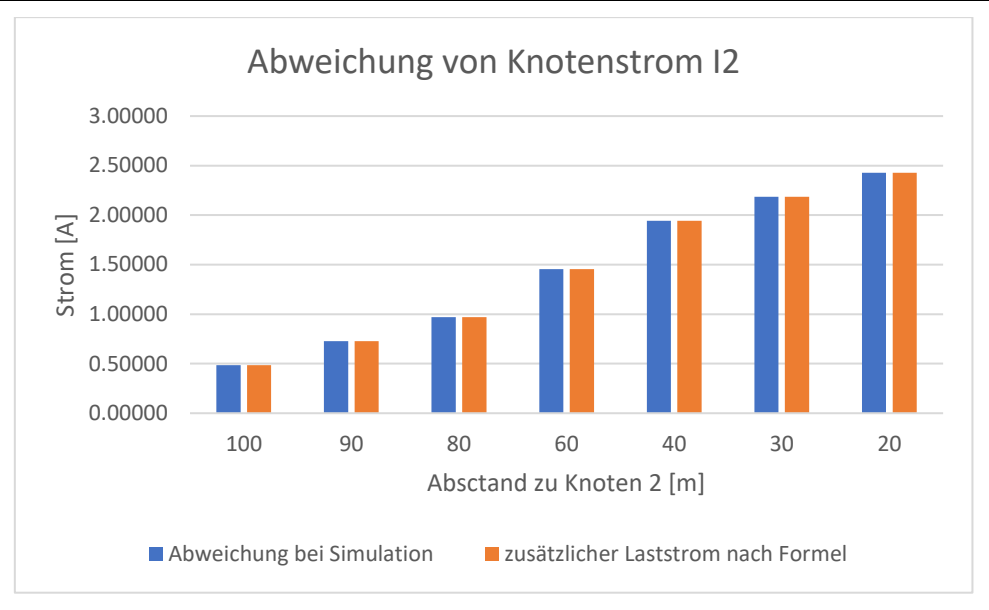

*Abbildung 45: Abweichung Knotenstrom I2 Szenario 2*

## <span id="page-64-0"></span>7.4.3. Fazit

Befindet sich eine Last zwischen zwei Ladestationen, wird ihr Laststrom auf die Knoten, an denen sich die Ladestationen befinden aufgeteilt. Die anteilige Verteilung des Laststromes richtet sich nach dem Verhältnis der Abständen der Last zu den Ladestationen. Je kleiner der Abstand zwischen der Last und einer Ladestation bezogen auf den Abstand der beiden Ladestationen voneinander ist, desto größer ist der Anteil des Laststromes, der am entsprechenden Knoten angenommen wird.

Betrachtet man die Ergebnisse von [Szenario 1,](#page-51-0) so wird klar, dass die in [Formel 24](#page-62-1) beschriebene Regel auch für mehrere Lasten zwischen zwei Ladestationen gültig ist. In diesem Fall entspricht der zusätzliche Laststrom an den Knoten der Summe der zusätzlichen Lastströme der einzelnen Lasten. In [Szenario 1](#page-51-0) sind die Lasten symmetrisch zwischen den Ladestationen verteilt, wodurch sie sich fast gleichmäßig aufteilen. Die kleineren Abweichungen lassen sich dadurch erklären, dass die Leistung aller Hausanschlüsse konstant ist, während die Spannung mit zunehmender Distanz der Knoten zum Trafo abnimmt. Dadurch werden die Hausanschlussströme größer, je näher sich der Knoten an der trafofernen Ladestation befindet. Durch die Aufteilung auf die Ladestationsknoten abhängig vom Abstand, weicht folglich der Knotenstrom an der trafofernen Ladestation etwas mehr ab, als der Knotenstrom an der trafonahen Ladestation.

### **7.5. Szenario 3**

Im dritten Szenario wird ein Netz mit realen Leitungen untersucht. Das bedeutet, dass diese auch kapazitive und induktive Blindwiderstandsbeläge aufweisen. Sämtliche Verbraucher beziehen weiterhin reine Wirkleistung.

7.5.1. Beschreibung

Es wird ein Netzstrang mit der minimalen Hausanschlusszahl von acht Hausanschlüssen untersucht. Dabei wird angenommen, dass alle Hausanschlüsse die gleichen Abstände zu den benachbarten Hausanschlüssen haben. Außerdem ist die Last aller Haushalte identisch. In diesem Netzstrang befindet sich an allen Hausanschlusspunkten ebenfalls eine Ladestation für Elektrofahrzeuge, an der Messwerte aufgenommen werden können. Es ergibt sich ein Netz wie in [Abbildung 46.](#page-65-0)

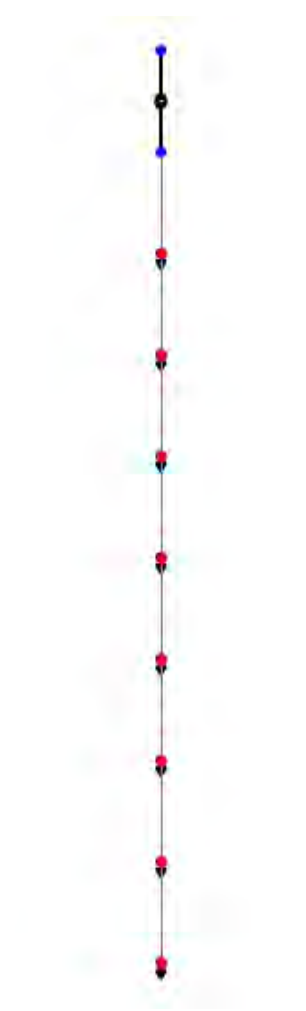

*Abbildung 46: Netz Szenario3*

<span id="page-65-0"></span>Dadurch, dass an jedem Hausanschluss eine Ladestation installiert ist, kann das Netz vollständig rekonstruiert werden. Das bedeutet, dass das rekonstruierte Netz sowie das tatsächliche Netz vom Aufbau her identisch sind.

Zunächst wird der Abstand der Hausanschlüsse bzw. die Länge der Leitungen auf 20 m und die Last der Hausanschlüsse auf 0,58 kW festgelegt. Diese Leistung entspricht der durchschnittlichen Leistung eines Hausanschlusses mit 1,7 Haushalten, die den durchschnittlichen Jahresverbrauch von 3000 kWh aufweisen. Alle Ladestationen beziehen die maximale Leistung von 22 kW.

Um die Auswirkung der Last durch die Elektromobile zu untersuchen, werden diese für eine weitere Betrachtung ausgeschaltet und beziehen somit keine Leistung mehr (0 kW).

Anschließend wird die gleiche Betrachtung für eine Leitungslänge von 40 m durchgeführt.

Anders als in [Szenario 2](#page-58-0) werden reale Leitungen vom Typ "NAYY 4x150" für die Verbindungen der Lastknoten verwendet. Diese weisen die in [Tabelle 17](#page-66-0) dargestellten Parameter auf.

<span id="page-66-0"></span>

| Leitungstyp          | <b>Kapazitätsbelag</b><br>[nF/km] | $[\Omega/km]$ | induktiver<br>Widerstandsbelag   Blindwiderstandsbelag<br>$[\Omega/km]$ | <b>Maximaler</b><br><b>Strom</b><br>[kA] |
|----------------------|-----------------------------------|---------------|-------------------------------------------------------------------------|------------------------------------------|
| <b>NAYY 4x150 SE</b> | 261                               | 0.208         | 0.08                                                                    |                                          |

*Tabelle 17: Leitungsdaten NAYY 4x150*

Um einen Netzzeitpunkt mit sehr hoher Belastung zu simulieren, werden diese Betrachtungen ebenfalls unter der Annahme durchgeführt, dass an jedem Hausanschlusspunkt die maximale Anzahl von sechs Haushalten angeschlossen ist. Diese Haushalte beziehen jeweils eine Leistung von 1,5 kW, sodass sich für den Hausanschluss eine Gesamtleistung von 9 kW ergibt.

Weiterhin wird von allen Lasten in sämtlichen Betrachtungen reine Wirkleistung bezogen.

Genauere Informationen zum untersuchten Netz können dem Anhang [14.1](#page-133-0) entnommen werden.

#### 7.5.2. Ergebnisse

Eine Simulation mit pandapower liefert lediglich die Leitungsströme. Folglich wird der Strom auf der Zuleitung des Netzknotens berechnet. Dieser setzt sich zusammen aus dem Ladestrom, dem Hausanschlusslaststrom und dem Strom, der zum nächsten Knoten fließt.

Beim Knoten, der sich am nächsten am Netz-Trafo befindet (Knoten1), entspricht der Knotenstrom dem Zuleitungsstrom.

<span id="page-67-0"></span>In [Tabelle 18](#page-67-0) wird der Zuleitungsstrom an Knoten1 für alle betrachteten Fälle dargestellt.

| <b>Bezeichnung</b> | Zuleitungsstrom<br>pandapower [A] | Zuleitungsstrom<br>ohne Haushaltslast<br>pandapower [A] | Zuleitungsstrom<br>rekonstruiert<br>[A] |
|--------------------|-----------------------------------|---------------------------------------------------------|-----------------------------------------|
| 20m 0.58kW an      | 266.5351178                       | 265.6884793                                             | 250.442849                              |
| 20m 0.58kW aus     | 6.700977686                       | 5.863576795                                             | 5.47206185                              |
| 40m 0.58kW an      | 271.054555                        | 270.2034299                                             | 255.020493                              |
| 40m 0.58kW aus     | 6.703562                          | 5.866060005                                             | 5.47369802                              |
| 20m 9kW an         | 369.155349                        | 355.9585115                                             | 335.007154                              |
| 20m 9kW aus        | 104.8130401                       | 91.7659055                                              | 85.6980492                              |
| 40m 9kW an         | 378.2092174                       | 364.9114076                                             | 344.08614                               |
| 40m 9kW<br>aus     | 105.4687049                       | 92.39600117                                             | 86.3365443                              |

*Tabelle 18: Zuleitungsstrom an Knoten1 Szenario3*

Dabei ist der Zuleitungsstrom ohne Hausanschlussstrom der Erwartungswert für den Knotenstrom an Knoten 1.

Dieser wird nach [Formel 23](#page-59-1) bestimmt. Die Bezeichnungen der betrachteten Fälle setzen sich aus der Leitungslänge (20m oder 40m), der Hausanschlusslast (0.58 kW oder 9 kW) und der Information, ob die Ladestationen im Betrieb sind (an) oder nicht (aus), zusammen.

Der rekonstruierte Stromwert an Knoten 1 weicht von seinem Erwartungswert ab. Die prozentuale Abweichung der rekonstruierten Zuleitungsströme von ihrem jeweiligen Erwartungswert wird in [Ab](#page-68-0)[bildung 47](#page-68-0) dargestellt. Auch hier werden die Bezeichnungen der betrachteten Fälle wie in [Tabelle 18](#page-67-0) vorgenommen. Gleiches gilt für folgende Grafiken.

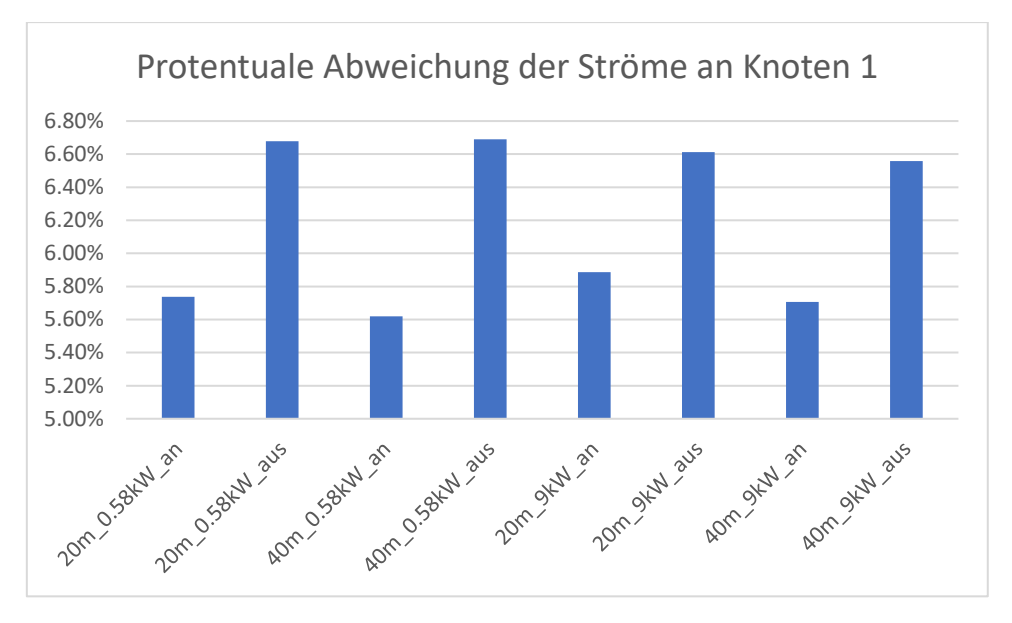

<span id="page-68-0"></span>*Abbildung 47: Prozentuale Abweichung der Zuleitungsströme an Knoten1 mit verschiedenen Leitungslängen Szenario 3*

Für alle betrachteten Netze liegt die Abweichung des Stroms im Bereich von 5,6% bis 6,7% des Erwartungswertes.

Die Knotenströme an den Knoten, die sich im Netzstrang hinter mindestens einer Ladestation befinden, entsprechen den dort anliegenden Lastströmen, da sich keine Lasten zwischen den Ladestationen befinden.

Da bei der rekonstruierten Netzwerkberechnung das Zählerpfeilsystem wie in [Abbildung 8](#page-21-1) gewählt wurde, sind eingespeiste Ströme positiv und bezogene Ströme negativ anzunehmen. Deshalb ist der Zuleitungsstrom am ersten Knoten positiv, während die restlichen Knotenströme negativ sind.

Die Knotenströme ab dem zweiten Knoten, an dem sich eine Ladestation befindet, werden bezogen auf ihren Erwartungswert i[n Abbildung 48](#page-69-0) dargestellt. Die Hausanschlusslasten liegen hierbei für alle Knoten bei 0,58 kW.

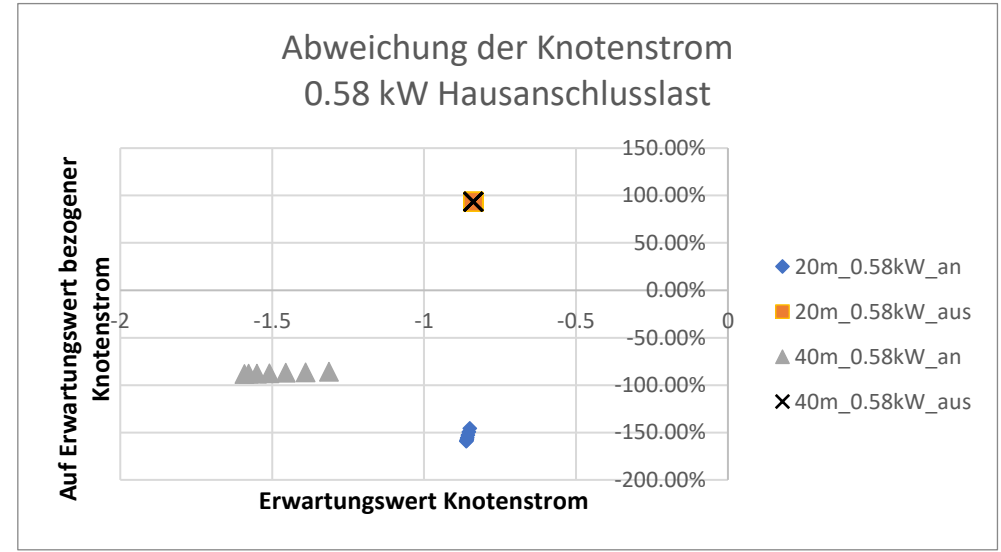

<span id="page-69-0"></span>*Abbildung 48: Knotenströme bei einer Hausanschlusslast von 0,58 kW mit verschiedenen Leitungslängen und Ladestationen in und außer Betrieb Szenario 3*

Wie schon bei [Abbildung 47](#page-68-0) enthält die Bezeichnung der dargestellten Betrachtungsfälle die Länge der Leitung, die Höhe der Hausanschlusslast sowie die Information, ob die Ladestationen im Betrieb sind.

Sind die Ladestationen ausgeschaltet, lassen sich die Knotenströme mit einer Abweichung von 6,8% bis 7,2% bestimmen. Werden die Ladestationen mit einer Leistung von 22 kW jedoch zugeschaltet, fließt ein deutlich höherer Strom über die Leitung. Die Leitungsströme sind dabei 40- bis 400-mal so groß, wie die Hausanschlussströme, sodass eine geringe Abweichung in der Bestimmung der Leitungsströme verhältnismäßig große Auswirkungen auf die Knotenströme hat.

Sind die Ladestationen in Betrieb, so ergibt die Berechnung der Knotenströme, dass an den Knoten eine Einspeisung vorliegt, obwohl in den untersuchten Netzen lediglich Verbraucher vorliegen. Dies liegt daran, dass der größere Strom auf der Leitung ebenfalls größere Blindleistungsverluste verursacht.

Bei einer höheren Hausanschlussleistung liegen der Hausanschlussstrom und der Ladestrom näher beieinander, wodurch sich die Knotenströme besser bestimmen lassen. Die rekonstruierten Knotenströme ab dem zweiten Knoten mit Ladestation, werden in [Abbildung 49](#page-70-0) dargestellt. Dabei liegt eine Hausanschlussleistung von 9 kW an allen Knoten an.

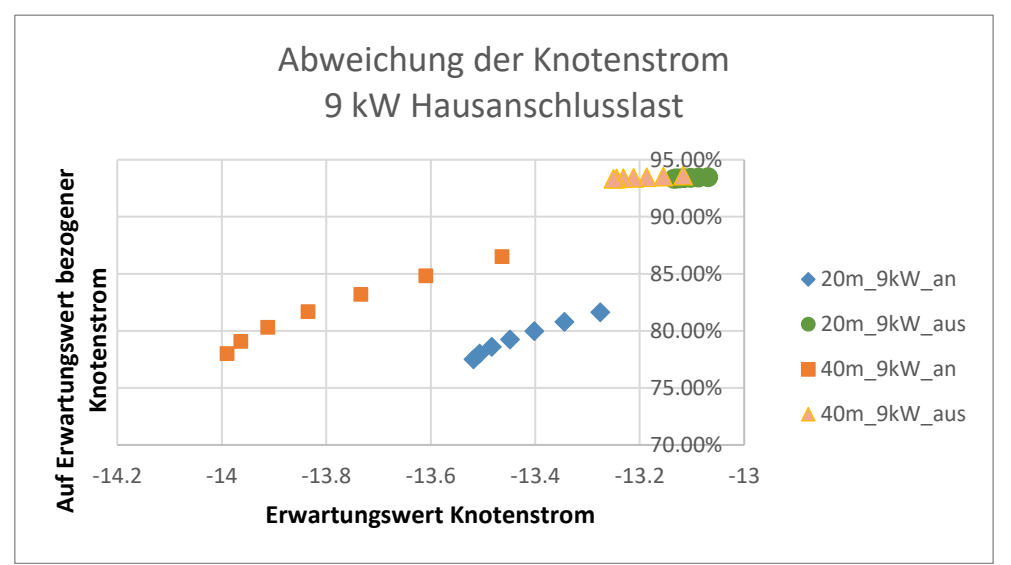

<span id="page-70-0"></span>*Abbildung 49: Knotenströme bei einer Hausanschlusslast von 9 kW mit verschiedenen Leitungslängen und Ladestationen in und außer Betrieb Szenario 3*

Auch hier kann der Knotenstrom mit einer Abweichung von 7,0% bis 7,2% bestimmt werden, wenn die Ladestationen ausgeschaltet sind. Die Inbetriebnahme der Ladestationen und die damit einhergehenden höheren Leitungsverluste haben auch bei einer höheren Belastung einen negativen Einfluss auf die Genauigkeit bei der Bestimmung der Knotenströme. Dieser ist jedoch verhältnismäßig geringer, als bei niedrigeren Hausanschlusslasten. So liegen die Abweichungen hier unter 25%.

Der Strom, der zwischen zwei Ladestationen fließt, wird über die Spannungsdifferenz und den Betrag der Leitungsadmittanz bestimmt. Diese weichen für alle betrachteten Fälle immer zwischen 6,6% und 7,2% von den erwarteten Werten ab. Der rekonstruierte Leitungsstromwert bezogen auf den Erwartungswert wird in [Abbildung 50](#page-71-0) dargestellt.

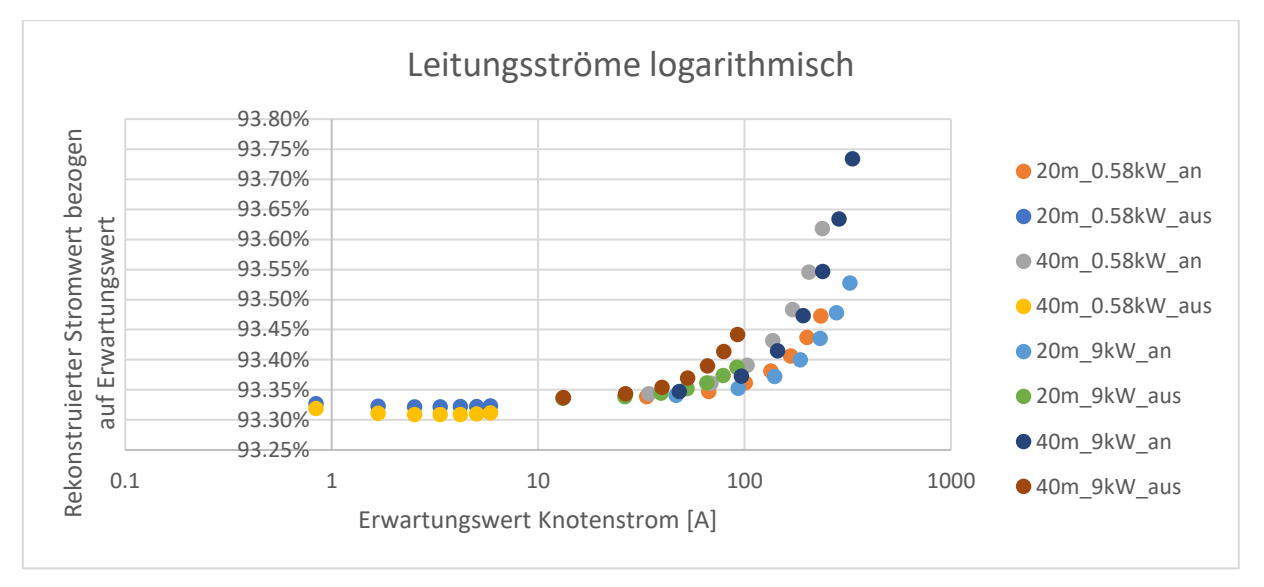

<span id="page-71-0"></span>*Abbildung 50: Rekonstruierte Leitungsströme bezogen auf ihren Erwartungswert für verschieden Leitungslängen, Hausanschlusslasten und Ladestationen in und außer Betrieb Szenario 3*

## 7.5.3. Fazit

Zusammenfassend lässt sich sagen, dass die Ströme auf den Leitungen eines Netzes, wie in Szenario 3 beschrieben, mit guter Näherung anhand der Beträge von Spannungen, Ladeströmen und Impedanzen bestimmt werden können.

Ist der Ladestrom deutlich größer als der Laststrom an einem Knoten, wird die Ermittlung des Knotenstromes ungenauer. Grund dafür sind die durch den hohen Ladestrom bedingten Leitungsverluste, die aufgrund der Verwendung der Admittanzbeträge vernachlässigt werden.

Durch größere Abstände steigen die Verlustströme auf der Leitung betraglich an, da die Leitungsverluste längenabhängig sind. Folglich ist auch die Abweichung vom Erwartungswert betraglich höher. Betrachtet man allerdings die Abweichung bezogen auf den Erwartungswert wird die prozentuale Abweichung kaum beeinflusst.

Die auftretende Abweichung resultiert daraus, dass der Betrag der Impedanzen zur Bestimmung des Netzzustandes beim rekonstruierten Netz verwendet wird, während die Lastflussberechnung in der pandapower-Simulation komplexe Werte verwendet.
## <span id="page-72-1"></span>**7.6. Szenario 4**

In Szenario 4 wird der Einfluss von Blindwiderstandsbelägen der Leitungen untersucht, wenn sich Lasten zwischen den Ladestationen befinden. Sämtliche vorliegenden Lasten sind auch hier rein reell.

## 7.6.1. Beschreibung

<span id="page-72-0"></span>Es wird, wie schon in den vorherigen Szenarien, ein Netzstrang mit acht Knoten untersucht. Auch hier sind alle Hausanschlusspunkte 20 m von den benachbarten Hausanschlusspunkten entfernt. Jedoch befinden sich nur zwei Ladestationen bzw. Messpunkte im Netzstrang. Diese haben eine Leistung von 22 kW. Die Position dieser beiden Ladestationen wird dabei variiert. Es werden die gleichen Variationen, wie in [Szenario 1](#page-51-0) betrachtet. Diese können [Tabelle 19](#page-72-0) entnommen werden.

| <b>Bezeichnung</b> | Knoten Ladestation 1   Knoten Ladestation 2 |  |
|--------------------|---------------------------------------------|--|
| 2 3                |                                             |  |
| 29                 |                                             |  |
| 36                 |                                             |  |
| - 8                |                                             |  |
|                    |                                             |  |
| -6                 |                                             |  |
|                    |                                             |  |

*Tabelle 19: Positionierung Ladestationen Szenario 4*

Außerdem werden die Hausanschlusslasten alle mit dem gleichen Wert realisiert. Dieser liegt einmal bei 0,58 kW und einmal bei 9 kW. Des Weiteren werden die Ladestationen einmal im eingeschalteten Zustand und einmal im ausgeschalteten Zustand betrachtet.

Das Schaltbild für den Fall, dass sich Ladestationen an Knoten 4 und Knoten 7 befinden wird beispielhaft in abgebildet:

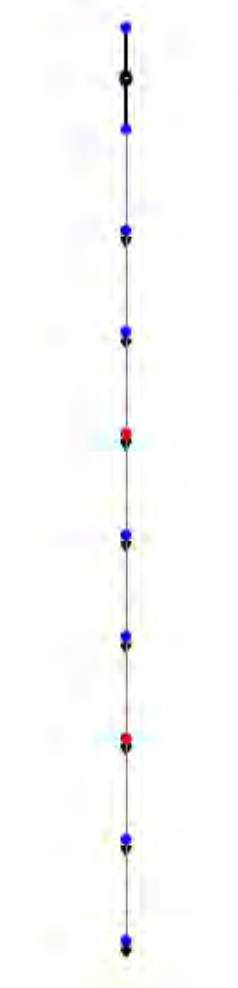

*Abbildung 51: Netz Szenario 4*

Da sich in diesem Szenario Lasten zwischen den Ladestationen befinden können, ist der Strom auf der Leitung zwischen den Ladestationen nicht immer konstant. Bei der Rekonstruktion der Leitung liegt keinerlei Information über diese Lasten vor, daher kann der Stromwert auf der Verbindungsleitung nur als konstanter Wert angenommen werden.

Der Erwartungswert für den Leitungsstrom wird über den Mittelwert der unterschiedlichen Leitungsströme gebildet. Dabei werden die Leitungsströme mit der Länge der Leitung, über die sie fließen, gewichtet (siehe [Formel 22\)](#page-59-0).

Befinden sich beispielsweise drei Lasten zwischen den beiden Ladestationen, ergeben sich vier Leitungsabschnitte mit unterschiedlichem Leitungsstrom. Der Erwartungswert wird dann, wie in [Formel](#page-73-0)  [25](#page-73-0) folgt, gebildet:

<span id="page-73-0"></span>*Formel 25: Erwartungswert für den Leitungsstrom bei 3 Lasten zwischen den Ladestationen*

$$
I_{erwartet} = \frac{I_1 * l_1 + I_2 * l_2 + I_3 * l_3 + I_4 * l_4}{l_{ges}}
$$

Wie aus den Ergebnissen von [Szenario 2](#page-58-0) hervorgeht, werden bei der Netzrekonstruktion die Lastströme zwischen den Ladestationen, abhängig von der Distanz zu den einzelnen Ladestationen, an den Knoten realisiert, an denen sich die Ladestationen befinden. Diese Ströme werden gemeinsam mit den Hausanschlussströmen von dem Knotenstrom aus der pandapower-Simulation abgezogen.

#### *Formel 26: Erwartungswert für Knotenstrom*

<span id="page-74-0"></span>
$$
I_{erwartet} = I_{pandapower} - I_{Haushalt} - I_{Lasten} ; \qquad I_{Lasten} = \sum_{n=1}^{n_{max}} \frac{(l_{ges} - l_n) * I_n}{l_{ges}}
$$

Für die erste Ladestation im Strang kann aus der pandapower-Simulation der Strom auf der Leitung zu dem Knoten, an dem sich die Ladestation befindet, verwendet werden. Bei der hinteren Ladestation wird der Strom auf der Leitung, die zum nächsten Knoten führt, verwendet. Sofern eine solche Leitung nicht vorhanden ist, wird der Wert 0 angenommen.

Die rekonstruierten Lastströme an einem Netzknoten, werden, wie in [Formel 26](#page-74-0) beschrieben, für jede Last zwischen den Ladestationen berechnet und aufsummiert. Die Hausanschlussströme ergeben sich aus der Spannung am Knoten, an dem sie sich befinden, und der Hausanschlussleistung nach [Formel](#page-19-0)  [14.](#page-19-0)

#### 7.6.2. Ergebnisse

Da nur der Mittelwert des Stroms auf der Leitung zwischen den beiden betrachteten Ladestationen ermittelt werden kann, ergibt sich automatisch eine Abweichung zum tatsächlichen Leitungsstrom. Dieser ist auf dem ersten Leitungsabschnitt maximal. Grund dafür ist, dass im betrachteten Netzstrang nur Verbraucher und keine Erzeuger am Netz angeschlossen sind.

Je mehr Lasten sich zwischen den beiden Ladestationen befinden, umso mehr weicht der Leitungsstrommittelwert vom maximalen Leitungsstrom ab. Diese Abweichung wird in der folgenden [Tabelle](#page-75-0)  [20](#page-75-0) für die in diesem Szenario betrachteten, Fälle dargestellt.

| Last          | Ladestationen | maximal  | mittel  | Abweichung | Prozentual |
|---------------|---------------|----------|---------|------------|------------|
| 0,58kW        | 29            | 37.8832  | 35.3599 | 2.5233     | 6.66%      |
| Ladestationen | 36            | 37.0028  | 36.1613 | 0.8414     | 2.27%      |
| eingeschaltet | 38            | 37.0450  | 35.3614 | 1.6836     | 4.54%      |
|               | 4 7           | 36.2043  | 35.3619 | 0.8425     | 2.33%      |
| 9kW           | 29            | 156.6802 | 85.0938 | 71.5864    | 45.69%     |
| Ladestationen | 36            | 111.3698 | 98.2151 | 13.1547    | 11.81%     |
| eingeschaltet | 38            | 111.4882 | 85.1501 | 26.3381    | 23.62%     |
|               | 4 7           | 98.3496  | 85.1643 | 13.1853    | 13.41%     |
| 0,58kW        | 29            | 5.8636   | 3.3508  | 2.5128     | 42.85%     |
| Ladestationen | 36            | 5.0261   | 4.1885  | 0.8376     | 16.66%     |
| ausgeschaltet | 38            | 5.0261   | 3.3508  | 1.6752     | 33.33%     |
|               | 4 7           | 4.1885   | 3.3509  | 0.8376     | 20.00%     |
| 9kW           | 29            | 91.7659  | 52.4814 | 39.2845    | 42.81%     |
| Ladestationen | 36            | 78.6971  | 65.6044 | 13.0927    | 16.64%     |
| ausgeschaltet | 38            | 78.6971  | 52.4939 | 26.2031    | 33.30%     |
|               | 4 7           | 65.6096  | 52.5023 | 13.1073    | 19.98%     |

<span id="page-75-0"></span>*Tabelle 20: Abweichung von mittlerem Leitungsstrom zu maximalem Leitungsstrom (in A) für die Fälle, in denen sich Lasten zwischen den Ladestationen befinden*

Sind die Ladeströme deutlich größer als die Lastströme, so ist die Abweichung zwischen maximalem und mittlerem Leitungsstrom deutlich geringer. Das ist begründet dadurch, dass der Großteil des Stroms über alle Leitungsabschnitte zur hinteren Ladestation fließt.

Der erste betrachtete Fall beschreibt ein solches Netz. Hier haben alle Hausanschlüsse eine Last von 0,58 kW und die Ladestationen sind mit einer Leistung von 22 kW im Betrieb. Es ergeben sich folgende Knoten- und Leitungsströme (vgl. [Tabelle 21\)](#page-76-0).

<span id="page-76-0"></span>

|                        |                |           | Erwartungswert   rekonstruierter Wert | Differenz |
|------------------------|----------------|-----------|---------------------------------------|-----------|
| Position Ladestationen | Ströme         | [A]       | [A]                                   | [A]       |
| 2 <sub>2</sub>         | I <sub>1</sub> | 69.5983   | 67.0831                               | 2.5152    |
|                        | 12             | $-5.8824$ | $-3.3672$                             | $-2.5152$ |
|                        | I12            | 37.7512   | 35.2360                               | 2.5152    |
| $2^{9}$                | I1             | 67.2072   | 64.8602                               | 2.3470    |
|                        | 12             | $-3.3694$ | $-1.0224$                             | $-2.3470$ |
|                        | <b>I12</b>     | 35.3599   | 33.0128                               | 2.3470    |
| 36                     | I1             | 68.0489   | 65.6428                               | 2.4061    |
|                        | I2             | $-4.2111$ | $-1.8050$                             | $-2.4061$ |
|                        | I12            | 36.1613   | 33.7552                               | 2.4061    |
| 38                     | $_{\rm II}$    | 67.2491   | 64.8992                               | 2.3499    |
|                        | 12             | $-3.3714$ | $-1.0215$                             | $-2.3500$ |
|                        | I12            | 35.3614   | 33.0115                               | 2.3500    |
| 47                     | I1             | 67.2895   | 64.9366                               | 2.3529    |
|                        | 12             | $-3.3728$ | $-1.0199$                             | $-2.3529$ |
|                        | I12            | 35.3619   | 33.0090                               | 2.3529    |
| 56                     | I <sub>1</sub> | 67.3285   | 64.9726                               | 2.3559    |
|                        | 12             | $-3.3734$ | $-1.0176$                             | $-2.3559$ |
|                        | I12            | 35.3612   | 33.0053                               | 2.3559    |
| 89                     | I <sub>1</sub> | 65.0352   | 62.8402                               | 2.1950    |
|                        | I2             | $-0.8464$ | 1.3486                                | $-2.1950$ |
|                        | <b>I12</b>     | 32.9504   | 30.7554                               | 2.1950    |

*Tabelle 21: Ströme Szenario 4 (0,58 kW; Ladestationen im Betrieb)*

Betrachtet man die Ergebnisse aus [Tabelle 21,](#page-76-0) fällt auf, dass beide Knotenströme sowie der Leitungsstrom im jeweiligen Netz um den gleichen Strombetrag vom erwarteten Wert abweichen. Grund dafür ist, dass bei der Rekonstruierung des Netzes die Beträge der Leitungsadmittanzen und Spannungen verwendet werden, während die Lastflussberechnung über pandapower die komplexen Werte nutzt. Diese Vereinfachung sorgt dafür, dass die Leitungsströme nicht genau bestimmt werden können, da die Blindströme und Blindleistungsverluste auf den Leitungen nur angenähert über die Beträge berücksichtigt werden können. Da alle angeschlossenen Verbraucher ausschließlich Wirkleistung beziehen, treten die Abweichungen bei der Bestimmung der Ströme abhängig von den Blindleistungsverlusten auf der Leitung auf. Diese Blindleistung fällt gleichmäßig über der gesamten Leitung ab, sodass die Abweichung der beiden Knotenströme identisch ist.

Die Abweichung wird umso größer, je höher der Leitungsstrom ist.

Erhöht man die Hausanschlusslasten auf 9 kW, werden auch die Abweichungen der rekonstruierten Werte von den Erwartungswerten größer, da größere Ströme über die Leitungen fließen. Dies kann [Tabelle 22](#page-77-0) entnommen werden.

<span id="page-77-0"></span>

|                        |              |            | Erwartungswert   rekonstruierter Wert | Differenz |
|------------------------|--------------|------------|---------------------------------------|-----------|
| Position Ladestationen | Ströme       | [A]        | [A]                                   | [A]       |
| 2 <sub>2</sub>         | I1           | 156.1014   | 147.8860                              | 8.2153    |
|                        | 12           | $-92.0707$ | $-83.8553$                            | $-8.2154$ |
|                        | I12          | 124.1221   | 115.9067                              | 8.2154    |
| $2^{9}$                | I1           | 117.2249   | 111.5827                              | 5.6422    |
|                        | 12           | $-52.7836$ | $-47.1886$                            | $-5.5950$ |
|                        | 112          | 85.0938    | 79.5109                               | 5.5829    |
| 3 <sub>6</sub>         | I1           | 130.2865   | 123.7781                              | 6.5084    |
|                        | I2           | $-65.9707$ | $-59.4623$                            | $-6.5085$ |
|                        | 112          | 98.2151    | 91.7066                               | 6.5085    |
| $3_8$                  | I1           | 117.2218   | 111.5827                              | 5.6391    |
|                        | 12           | $-52.8279$ | $-47.1886$                            | $-5.6392$ |
|                        | I12          | 85.1501    | 79.5109                               | 5.6392    |
| 4 7                    | $\mathbf{I}$ | 117.3205   | 111.6697                              | 5.6507    |
|                        | 12           | $-52.8575$ | $-47.2067$                            | $-5.6508$ |
|                        | I12          | 85.1643    | 79.5135                               | 5.6508    |
| 56                     | I1           | 117.3892   | 111.7281                              | 5.6611    |
|                        | I2           | $-52.8724$ | $-47.2113$                            | $-5.6612$ |
|                        | 112          | 85.1560    | 79.4948                               | 5.6612    |
| 89                     | I1           | 78.1448    | 75.0997                               | 3.0451    |
|                        | 12           | $-13.2745$ | $-10.2294$                            | $-3.0451$ |
|                        | I12          | 45.7233    | 42.6782                               | 3.0451    |

*Tabelle 22: Ströme Szenario 4 (9 kW; Ladestationen im Betrieb)*

Durch die höheren Lasten erhöhen sich ebenfalls die Ströme, genauso wie deren Abweichung von den Erwartungswerten. Jedoch sind auch hier die Abweichungen der Knotenströme mit den Abweichungen der Leitungsströme betraglich identisch.

Durch Abschalten der Ladestationen werden die Leitungsströme wieder geringer, da keine Ladeströme mehr fließen. In Konsequenz sinken auch die Abweichungen. [Tabelle](#page-78-0) 23 und [Tabelle](#page-79-0) 24 zeigen die Ströme, wenn die Ladestationen ausgeschaltet sind. Dies gilt für Hausanschlusslasten von 0,58 kW [\(Tabelle 23\)](#page-78-0) und von 9 kW [\(Tabelle 24\)](#page-79-0).

<span id="page-78-0"></span>

|                        |              |           | Erwartungswert   rekonstruierter Wert | Differenz |
|------------------------|--------------|-----------|---------------------------------------|-----------|
| Position Ladestationen | Ströme       | [A]       | [A]                                   | [A]       |
| $2^{3}$                | $\mathbf{I}$ | 5.8636    | 5.4721                                | 0.3915    |
|                        | 12           | $-5.8636$ | $-5.4721$                             | $-0.3915$ |
|                        | 112          | 5.8636    | 5.4721                                | 0.3915    |
| $2^{9}$                | I1           | 3.3508    | 3.1270                                | 0.2238    |
|                        | 12           | $-3.3508$ | $-3.1270$                             | $-0.2238$ |
|                        | I12          | 3.3508    | 3.1270                                | 0.2238    |
| 36                     | I1           | 4.1885    | 3.9088                                | 0.2797    |
|                        | I2           | $-4.1885$ | $-3.9088$                             | $-0.2797$ |
|                        | 112          | 4.1885    | 3.9088                                | 0.2797    |
| 38                     | I1           | 3.3508    | 3.1271                                | 0.2238    |
|                        | 12           | $-3.3508$ | $-3.1271$                             | $-0.2238$ |
|                        | I12          | 3.3508    | 3.1271                                | 0.2238    |
| 4 7                    | $\mathbf{I}$ | 3.3509    | 3.1271                                | 0.2238    |
|                        | 12           | $-3.3509$ | $-3.1271$                             | $-0.2238$ |
|                        | I12          | 3.3509    | 3.1271                                | 0.2238    |
| 56                     | $\mathbf{I}$ | 3.3509    | 3.1271                                | 0.2238    |
|                        | 12           | $-3.3509$ | $-3.1271$                             | $-0.2238$ |
|                        | I12          | 3.3509    | 3.1271                                | 0.2238    |
| 89                     | I1           | 0.8378    | 0.7818                                | 0.0559    |
|                        | I2           | $-0.8378$ | $-0.7818$                             | $-0.0559$ |
|                        | <b>I12</b>   | 0.8378    | 0.7818                                | 0.0559    |

*Tabelle 23: Ströme Szenario 4 (0,58 kW; Ladestationen nicht im Betrieb)*

<span id="page-79-0"></span>

|                               |                | Erwartungswert | rekonstruierter Wert | Differenz |
|-------------------------------|----------------|----------------|----------------------|-----------|
| Position Ladestationen Ströme |                | [A]            | [A]                  | [A]       |
| 2 <sub>2</sub>                | I1             | 91.7659        | 85.6980              | 6.0679    |
|                               | 12             | $-91.7659$     | $-85.6980$           | $-6.0679$ |
|                               | 112            | 91.7659        | 85.6980              | 6.0679    |
| 29                            | I1             | 52.4814        | 48.9992              | 3.4822    |
|                               | 12             | $-52.4815$     | -48.9992             | $-3.4823$ |
|                               | 112            | 52.4814        | 48.9992              | 3.4823    |
| 36                            | I <sub>1</sub> | 65.6044        | 61.2507              | 4.3537    |
|                               | I2             | $-65.6044$     | $-61.2507$           | $-4.3537$ |
|                               | 112            | 65.6044        | 61.2507              | 4.3537    |
| 38                            | I <sub>1</sub> | 52.4939        | 49.0075              | 3.4865    |
|                               | I2             | $-52.4939$     | $-49.0075$           | $-3.4865$ |
|                               | 112            | 52.4939        | 49.0075              | 3.4865    |
| 47                            | I <sub>1</sub> | 52.5023        | 49.0130              | 3.4893    |
|                               | I2             | $-52.5023$     | $-49.0130$           | $-3.4893$ |
|                               | 112            | 52.5023        | 49.0130              | 3.4893    |
| 56                            | I <sub>1</sub> | 52.5065        | 49.0157              | 3.4907    |
|                               | I2             | $-52.5065$     | $-49.0157$           | $-3.4907$ |
|                               | 112            | 52.5065        | 49.0157              | 3.4907    |
| 89                            | I1             | 13.1345        | 12.2591              | 0.8753    |
|                               | 12             | $-13.1345$     | $-12.2591$           | $-0.8753$ |
|                               | 112            | 13.1345        | 12.2591              | 0.8753    |

*Tabelle 24: Ströme Szenario 4 (9 kW; Ladestationen nicht im Betrieb)*

Sind die Ladestationen nicht in Betrieb, dann sind die Knotenströme beider Messpunkte betraglich identisch und entsprechen dem Leitungsstrom. Das liegt daran, dass bei der Netzrekonstruierung alle Lastströme in den Knotenströmen zusammengefasst werden. Ausgenommen sind hierbei die Lastströme der Ladestationen, die über ihre Admittanz berücksichtigt werden.

Dadurch, dass die Abweichung der Knotenströme an beiden Knoten identisch ist, kann diese für sämtliche Positionierungsvariationen und Belastungsfälle in [Abbildung 52](#page-80-0) dargestellt werden. Die Positionen der Ladestationen werden dabei auf der x-Achse aufgetragen. Die erste Zahl beschreibt die Position der ersten Ladestation (Knotenindex), während die zweite Zahl die Position der zweiten Ladestation wiedergibt. Die vier Belastungsfälle werden in unterschiedlichen Farben abgebildet. Die Zahl zu Beginn der Bezeichnung (vgl. Legende) beschreibt die Leistung der Hausanschlüsse. Die Endung "an" oder "aus" gibt eine Information über den Betriebszustand der Ladestationen.

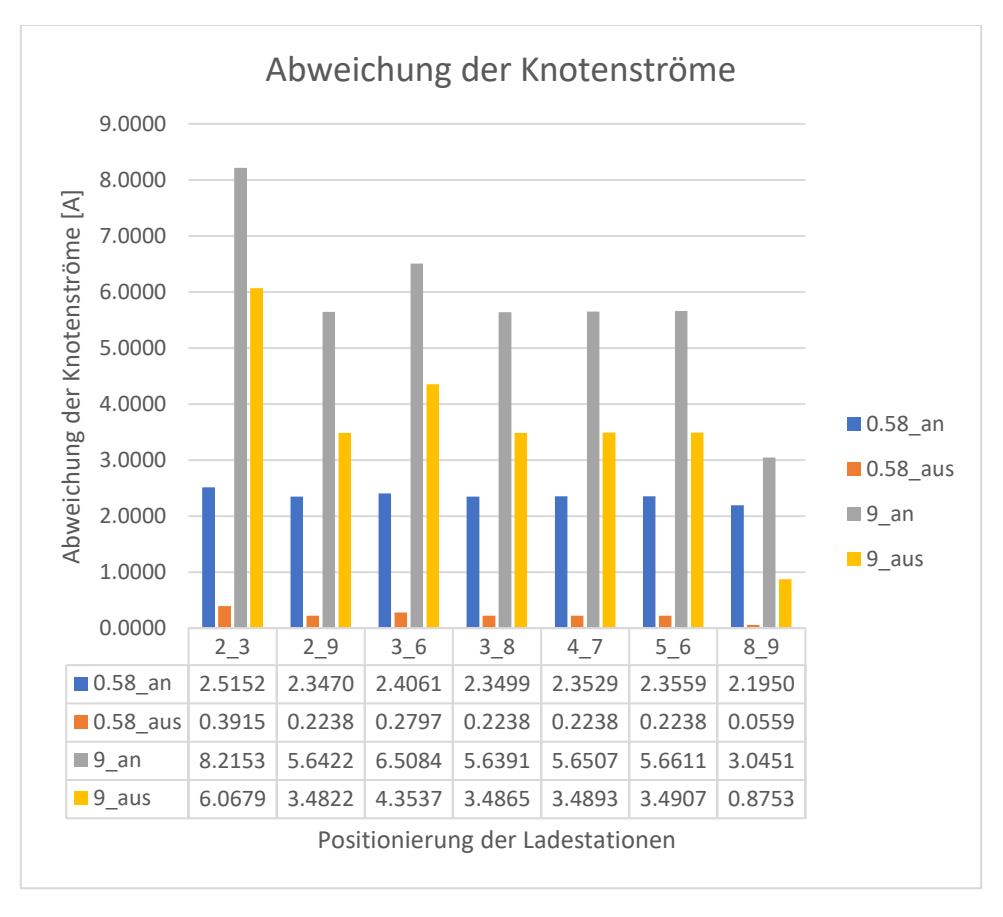

<span id="page-80-0"></span>*Abbildung 52: Abweichung der rekonstruierten Knotenströme von ihren Erwartungswerten Szenario 4*

Die auftretenden Abweichungen lassen sich auf die Höhe der Leitungsströme und die damit einhergehenden Leitungsverluste zurückführen. Die prozentualen Werte der Abweichungen aller Leitungsströme werden nachfolgend in [Abbildung 53](#page-81-0) gegenübergestellt. Dabei werden die Bezeichnungen der Datenreihen und der betrachteten Fälle wie schon in [Abbildung 52](#page-80-0) gewählt.

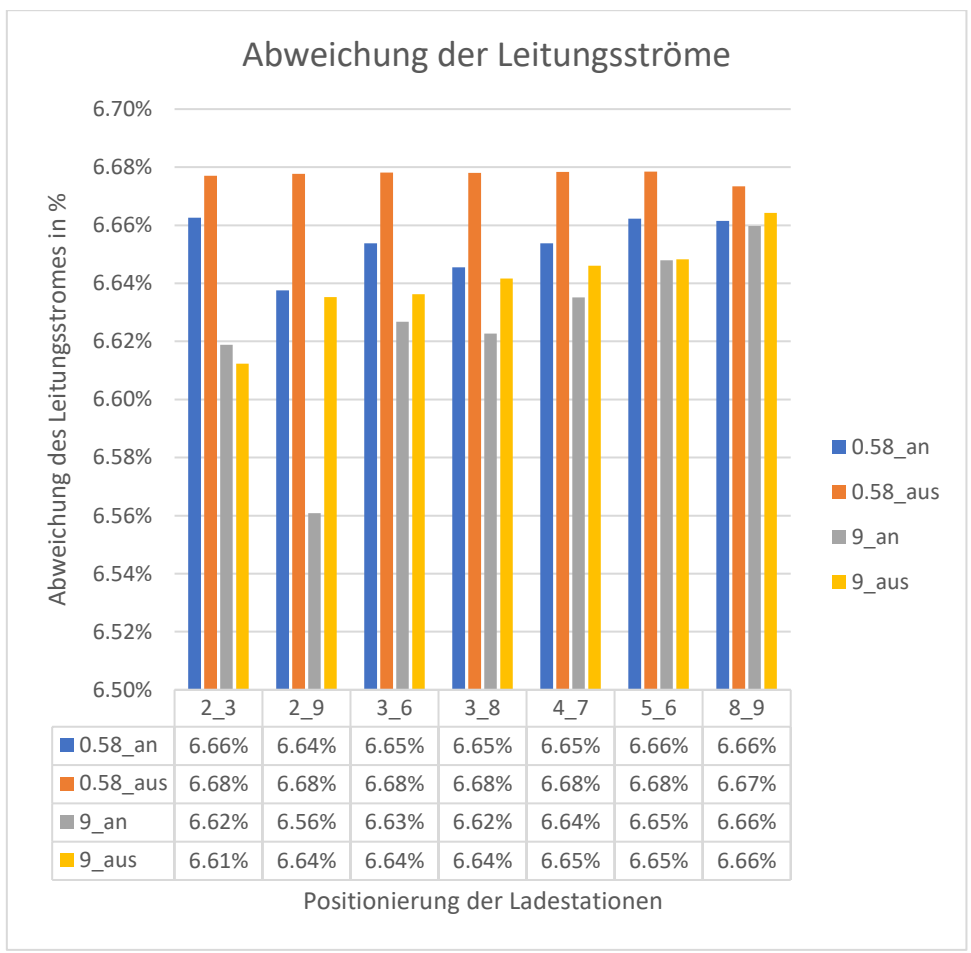

<span id="page-81-0"></span>*Abbildung 53: Prozentuale Abweichung der rekonstruierten Leitungsströme von ihrem Erwartungswert Szenario 4*

Betrachtet man [Abbildung 53](#page-81-0) lässt sich erkennen, dass die Abweichung der ermittelten Leitungsstromwerte von ihren Erwartungswerten in allen betrachteten Fällen im Bereich von 6,5% bis 6,7% liegt und somit annähernd konstant ist.

# 7.6.3. Fazit

Durch die Verwendung von Leitungen mit Blindwiderstandsbelägen, treten Abweichungen bei der Bestimmung der Leitungs- und der Knotenströme auf. Ist das Netz wie in Szenario 4 in Bezug auf die Lasten symmetrisch aufgebaut, so ist Abweichung beider Knotenströme von ihrem Erwartungswert betraglich gleich und entspricht ebenfalls der Abweichung des Leitungsstromes von dessen Erwartungswert. Die Abweichung des Leitungsstromes bezogen auf seine Erwartungswert ist annähernd konstant und liegt im Bereich von 6,5% bis 6,7%.

## **7.7. Szenario 5**

In Szenario 5 wird der Einfluss der Leitungsbeläge auf die Genauigkeit der Rekonstruierung des Netzzustandes untersucht. Dafür wird ein Netz mit verschiedenen Leitungstypen realisiert. Abgesehen vom Leitungstyp werden keine Veränderungen am Netz vorgenommen.

# 7.7.1. Beschreibung

In diesem Szenario wird ein Netzstrang wie in [Szenario 3](#page-65-0) verwendet. Dieser besteht aus acht Hausanschlussknoten. An jedem dieser Knoten ist eine Ladestation mit einer Leistung von 22 kW in Betrieb. Außerdem ist ein Hausanschluss an jedem Knoten vorhanden. Für diesen wird einmal eine Leistung von 0,58 kW und einmal eine Leistung von 9 kW angenommen. Die Länge der Leitungen zwischen zwei benachbarten Knoten beträgt immer 20 m. Dieses Netz ist in [Abbildung 54](#page-82-0) dargestellt.

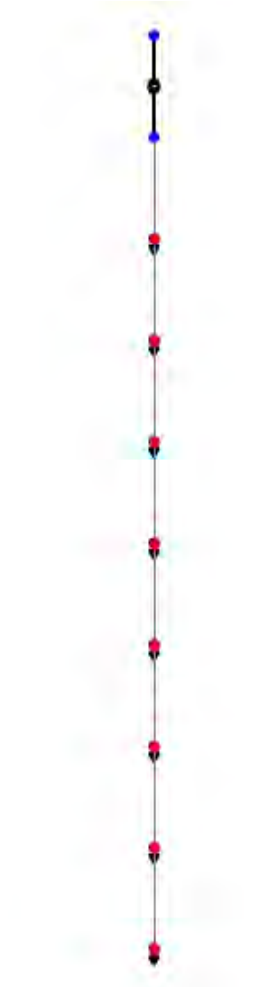

<span id="page-82-0"></span>*Abbildung 54: Netz Szenario 5*

Die Leitungen werden mit drei verschiedenen Leitungstypen realisiert, die in [Tabelle 25](#page-83-0) abgebildet sind. Sie unterscheiden sich im Wesentlichen durch ihren Querschnitt (50, 120 und 150 mm²).

<span id="page-83-0"></span>

| Leitungstyp          | Kapazitätsbelag<br>[nF/km] | $[\Omega/km]$ | induktiver<br>Widerstandsbelag   Blindwiderstandsbelag<br>$[\Omega/km]$ | <b>Maximaler</b><br><b>Strom</b><br>[kA] |
|----------------------|----------------------------|---------------|-------------------------------------------------------------------------|------------------------------------------|
| NAYY 4x50 SE         | 210                        | 0.645         | 0.083                                                                   | 0.142                                    |
| <b>NAYY 4x120 SE</b> | 264                        | 0.225         | 0.08                                                                    | 0.242                                    |
| <b>NAYY 4x150 SE</b> | 261                        | 0.208         | 0.08                                                                    | 0.27                                     |

*Tabelle 25: Leitungskenndaten*

Das betrachtete Netz ist wie das Netz in [Szenario 3](#page-65-0) aufgebaut. Während die Leitungslänge konstant bei 20m bleibt, werden unterschiedliche Leitungstypen verwendet. Folglich können auch die Erwartungswerte der Ströme wie in [Szenario 3](#page-65-0) bestimmt werden.

## 7.7.2. Ergebnisse

Die Knotenströme werden bezogen auf ihren Erwartungswert in den folgenden Abbildungen dargestellt. [Abbildung 55](#page-83-1) zeigt die Knotenströme für alle drei Leitungstypen (50, 120 und 150 mm²) bei einer Belastung durch Hausanschlusslasten von 9 kW, während bei [Abbildung 56](#page-84-0) die Hausanschlussleistungen bei 0,58 kW liegen. Für beide Belastungsfälle werden die Knotenströme bezogen auf ihren Erwartungswert dargestellt:

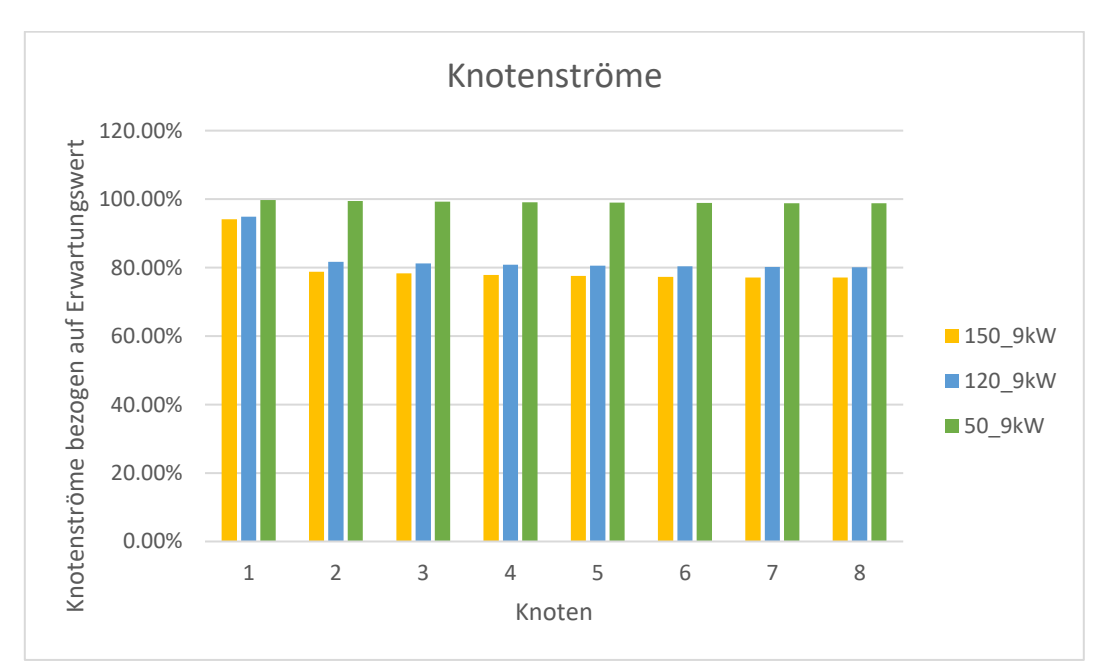

<span id="page-83-1"></span>*Abbildung 55: Knotenströme für Aderquerschnitt von 50, 120 und 150 mm² Szenario 5 (Hausanschlussleistungen von 9 kW)*

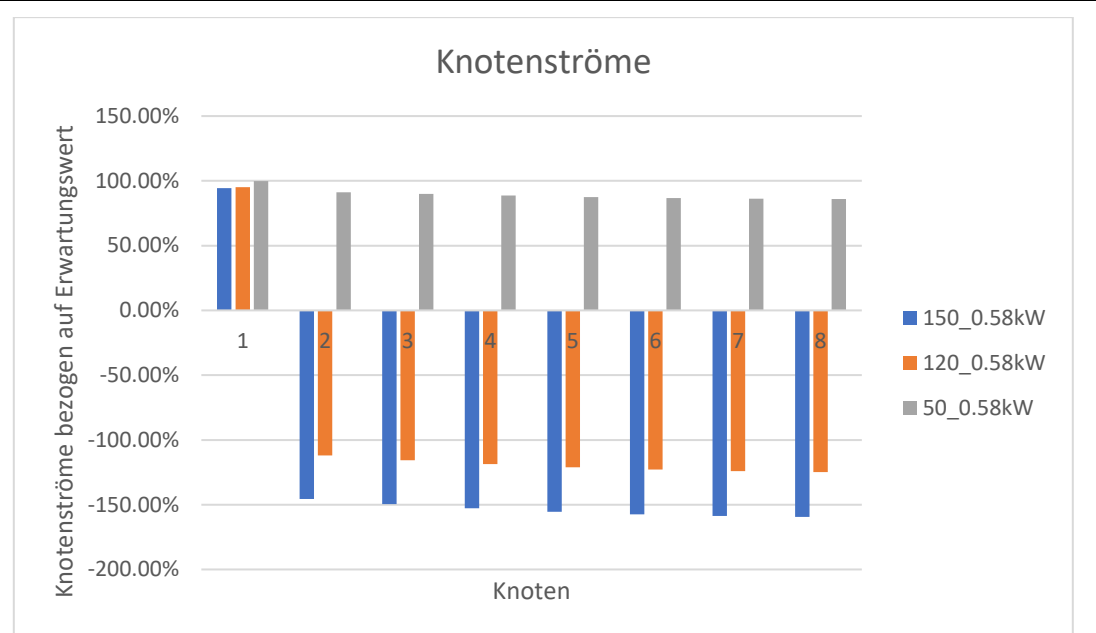

<span id="page-84-0"></span>*Abbildung 56: Knotenströme für Aderquerschnitt von 50, 120 und 150 mm² Szenario 5 (Hausanschlussleistungen von 0,58 kW)*

Die Knotenströme lassen sich deutlich genauer bestimmen, wenn eine Leitung vom Typ "NAYY 4x50 SE" verwendet wird. Dies liegt daran, dass der Widerstandsbelag dieser Leitung deutlich höher ist als bei den anderen beiden Leitungstypen, wie aus [Tabelle 25](#page-83-0) hervorgeht. Dadurch ist die Admittanz der Leitung dem Admittanzbetrag deutlich ähnlicher, der bei der Netzzustandsbestimmung verwendet wird.

Die Leitungsströme werden in den folgende Abbildungen dargestellt. Dabei zeigt [Abbildung 57](#page-84-1) die Leitungsströme aller drei Leitungstypen in beiden Belastungsfällen. Die prozentuale Abweichung vom Erwartungswert ist in [Abbildung 58](#page-85-0) für einen Aderquerschnitt von 50 mm², in [Abbildung 59](#page-85-1) für einen Querschnitt von 120 mm² und in [Abbildung 60](#page-86-0) für einen Querschnitt von 150 mm² abgebildet.

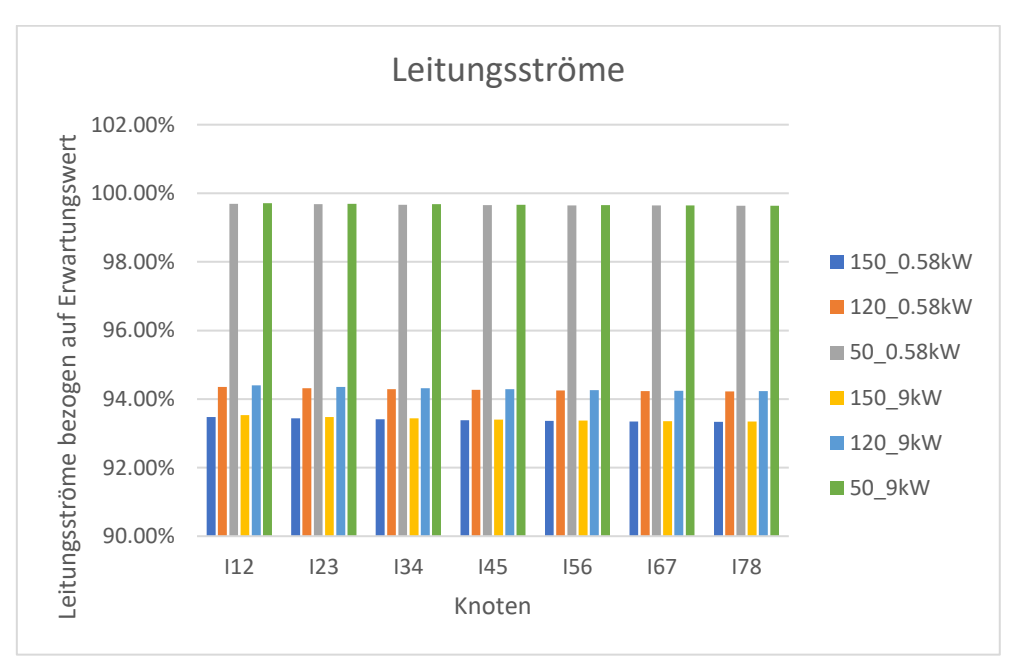

<span id="page-84-1"></span>*Abbildung 57: Leitungsströme für Aderquerschnitt von 50, 120 und 150 mm² sowie Hausanschlussleistungen von 0,58 und 9 kW Szenario 5*

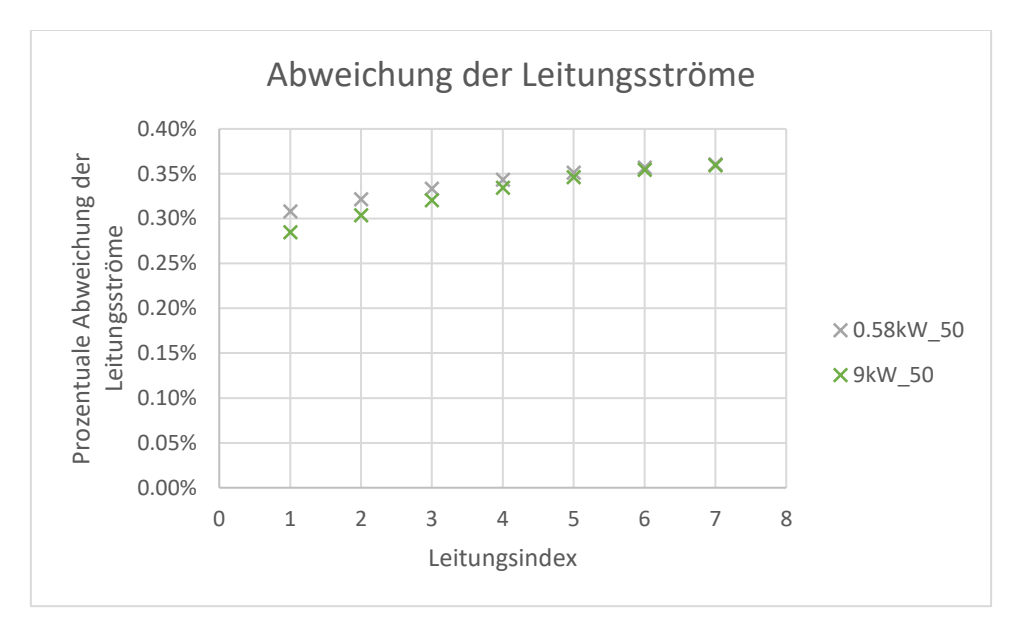

<span id="page-85-0"></span>*Abbildung 58: Leitungsströme für Hausanschlusslasten von 0,58 und 9 KW Szenario 5(NAYY 4x50)*

Werden Leitungen vom Typ "NAYY 4x50 SE-Leitung" verwendet, ist auch bei der Berechnung der Leitungsströme die Abweichung deutlich geringer als bei größeren Querschnitten. Diese liegt bei unter einem Prozent, wie [Abbildung 58](#page-85-0) zeigt.

Für die anderen beiden Leitungstypen sind die Abweichungen bei der Bestimmung der Leitungsströme etwas höher:

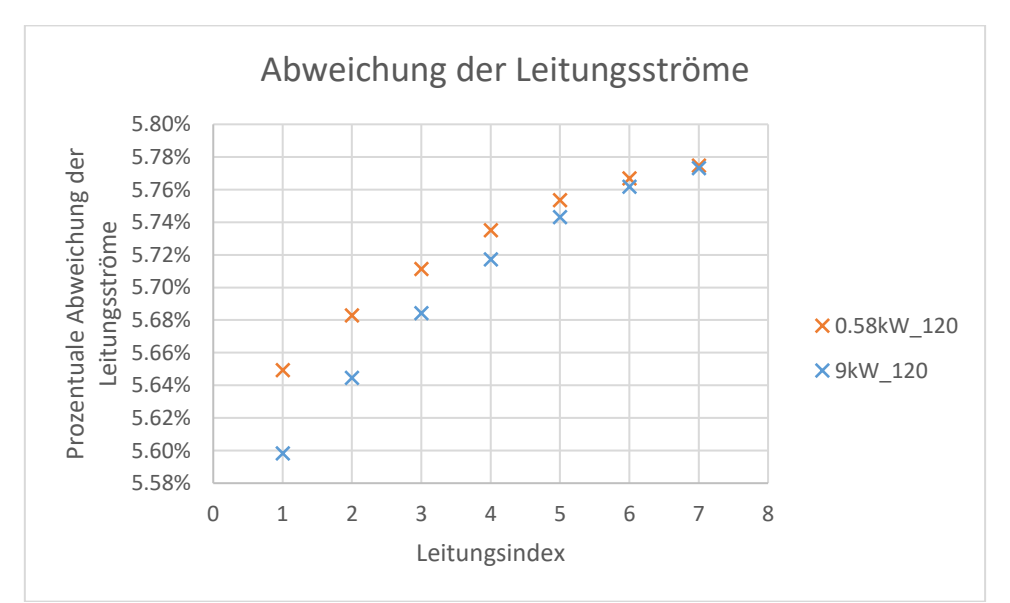

<span id="page-85-1"></span>*Abbildung 59: Leitungsströme für Hausanschlusslasten von 0,58 und 9 KW Szenario 5 (NAYY 4x120)*

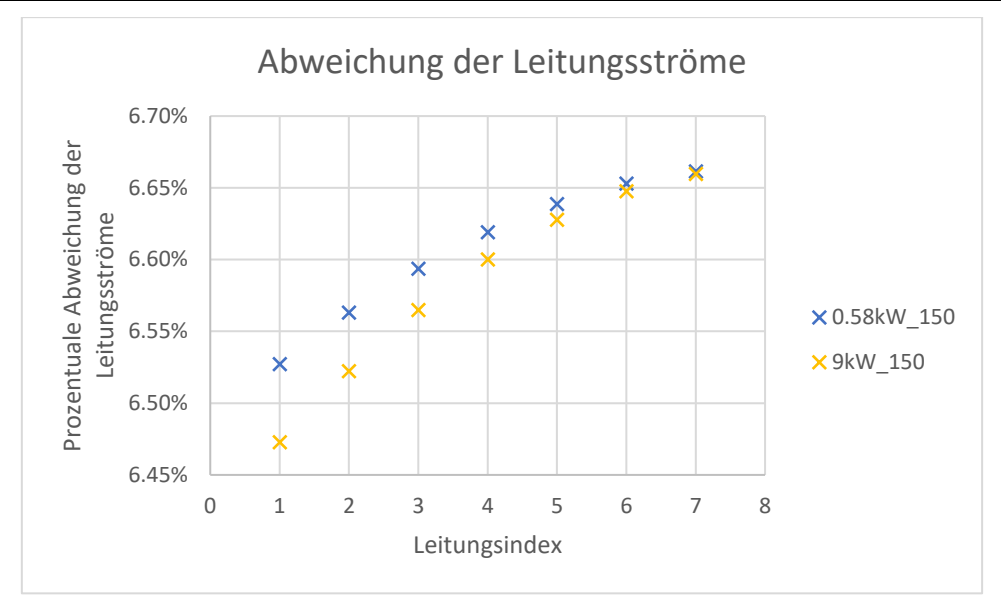

<span id="page-86-0"></span>*Abbildung 60: Leitungsströme für Hausanschlusslasten von 0,58 und 9 KW Szenario 5 (NAYY 4x150)*

Je nach Leitungstyp ist die prozentuale Abweichung der Leitungsströme annähernd konstant. Für eine Leitung vom Typ ...NAYY 4x150" liegt diese zwischen 6,4% und 6,7%. Betrachtet man Leitungen vom Typ "NAYY 4x120", liegt die Abweichung im Bereich von 5,6% bis 5,8%. Am niedrigsten ist die Abweichung bei Leitungen vom Typ "NAYY 4x50". Diese variiert zwischen 0,28% und 0,36%. Dies liegt daran, dass diese Leitung einen deutlich höheren Widerstandsbelag hat als die anderen beiden, wodurch die Impedanzen nur einen sehr geringen Blindanteil aufweisen. Detaillierte Ergebnisse befinden sich im Anhang unter [14.4.](#page-140-0)

# 7.7.3. Fazit

Vergleicht man die Ergebnisse der Stromberechnungen bei der Verwendung verschiedener Leitungstypen, fällt auf, dass sowohl bei der Bestimmung der Knotenströme als auch bei der Bestimmung der Leitungsströme die Abweichungen von den Erwartungswerten deutlich niedriger sind, wenn eine Leitung vom Typ "NAYY 4x50" verwendet wird. Das liegt daran, dass dieser Leitungstyp einen deutlich höheren Widerstandsbelag aufweist als die andern beiden Leitungstypen.

Verwendet man Leitungen vom Typ "NAYY 4x120" oder "NAYY 4x150" lassen sich die Leitungsströme immer noch mit einer Abweichung von unter 7% bestimmen. Anders verhält es sich bei der Abweichung bei der Berechnung der Knotenströme. Hier treten teilweise sehr große Abweichungen auf.

### <span id="page-87-1"></span>**7.8. Szenario 6**

Im sechsten Szenario wird untersucht, welchen Einfluss die Anzahl der Ladestationen in einem Netzstrang auf die Genauigkeit bei der Netzzustandsbestimmung hat.

## 7.8.1. Beschreibung

Wie schon in den vorangegangenen Szenarien wird auch hier ein einzelner Netzstrang betrachtet. Dieser besitzt 20 Hausanschlusspunkte, welche jeweils 20 m voneinander entfernt sind. Das Netz wird zunächst anhand von drei Ladestationen mit einer Ladeleistung von 22 kW rekonstruiert. Ein solches Netz wird in [Abbildung 61](#page-87-0) dargestellt.

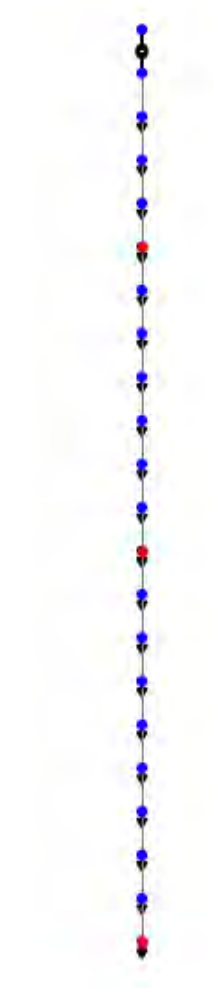

<span id="page-87-0"></span>*Abbildung 61: Netzstrang mit 20 Hausanschlüssen und drei Ladestationen*

Dabei wird die Position der Ladestation variiert. Es werden die in [Tabelle 26](#page-88-0) beschriebenen Ladesäulen-Kombinationen betrachtet.

<span id="page-88-0"></span>

| <b>Bezeichnung</b> | Knoten Ladestation 1   Knoten Ladestation 2   Knoten Ladestation 3 |    |
|--------------------|--------------------------------------------------------------------|----|
| 2916               |                                                                    | 16 |
| 5 12 21            | 12                                                                 |    |
| 14 21              | 14                                                                 |    |
| 8 12 18            | 12                                                                 | 18 |
|                    |                                                                    |    |

*Tabelle 26: Positionierung der Ladestationen Szenario 6 (3 Ladestationen)*

Des Weiteren werden die Hausanschlusslasten einmal mit 0,58 kW und einmal mit 9 kW angenommen.

Anschließend wird der gleiche Netzstrang mit vier statt drei Ladestationen untersucht. Ein solches Netz ist in [Abbildung](#page-88-1) 62 beispielhaft dargestellt:

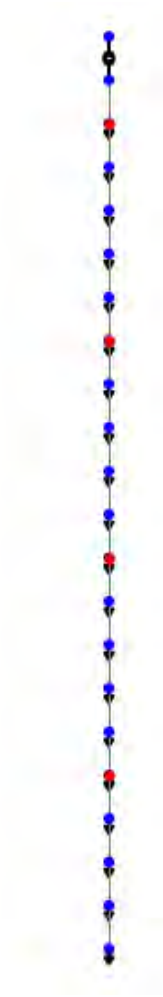

<span id="page-88-1"></span>*Abbildung 62: Netzstrang mit 20 Knoten und vier Ladestationen*

Auch hier wird die Position der Ladestationen variiert. Dadurch ergeben sich die in [Tabelle 27](#page-89-0) folgenden Kombinationen.

<span id="page-89-0"></span>

| <b>Bezeichnung</b> | Knoten               | Knoten               | Knoten               | Knoten               |
|--------------------|----------------------|----------------------|----------------------|----------------------|
|                    | <b>Ladestation 1</b> | <b>Ladestation 2</b> | <b>Ladestation 3</b> | <b>Ladestation 4</b> |
| 2 7 12 17          |                      |                      |                      |                      |
| 6 11 16 21         |                      |                      | 16                   |                      |
| 3 8 16 20          |                      |                      |                      | 20                   |
|                    |                      |                      |                      | 18                   |

*Tabelle 27: Positionierung der Ladestationen Szenario 6 (4 Ladestationen)*

Wie schon bei der Betrachtung mit drei Ladestationen werden auch diese Netze einmal mit Hausanschlusslasten von 0,58 kW und ein weiteres Mal mit einer Hausanschlusslast von 9 kW belastet und simuliert.

Detaillierte Informationen zum betrachteten Netzstrang können Anhang [14.5](#page-144-0) entnommen werden.

Da sich bei der Betrachtung eines Netzstrangs mit Ladestationen an drei oder vier Netzknoten Lasten zwischen diesen Ladestationen befinden können, werden die Erwartungswerte für die Netzrekonstruierung wie in Szenario 4 nach [Formel 22](#page-59-0) und [Formel 26](#page-74-0) berechnet. Dabei können lediglich für die Erwartungswerte der Knotenströme an der ersten und der letzten Ladestation Ströme aus der pandapower-Simulation verwendet werden. Für die Ladestationen dazwischen wird ein Strom von 0 A für den Strom aus pandapower, bei der Erwartungswert-Berechnung verwendet.

### 7.8.2. Ergebnisse

In [Abbildung 63](#page-90-0) werden die prozentualen Abweichungen der Leitungsströme auf beiden Verbindungsleitungen zwischen den Ladestationen dargestellt. Liegen Hausanschlusslasten von 0,58 kW vor, ist die Abweichung des Leitungsstromes zwischen den ersten beiden Ladestationen in blau und der Strom zwischen Ladestation 2 und Ladestation 3 in orange eingezeichnet. Bei einer Belastung durch Hausanschlüsse mit einer Leistung von 9 kW ist der Leitungsstrom zwischen Ladestation 1 und Ladestation 2 in grau abgebildet, während der Leitungsstrom zwischen den hinteren beiden Ladestationen in gelb eingetragen ist. Die betrachteten Fälle werden anhand der Positionierung der Ladestationen unterschieden. Dabei beschreiben die Zahlen die Knotenindizes, an denen Ladestationen angeschlossen sind.

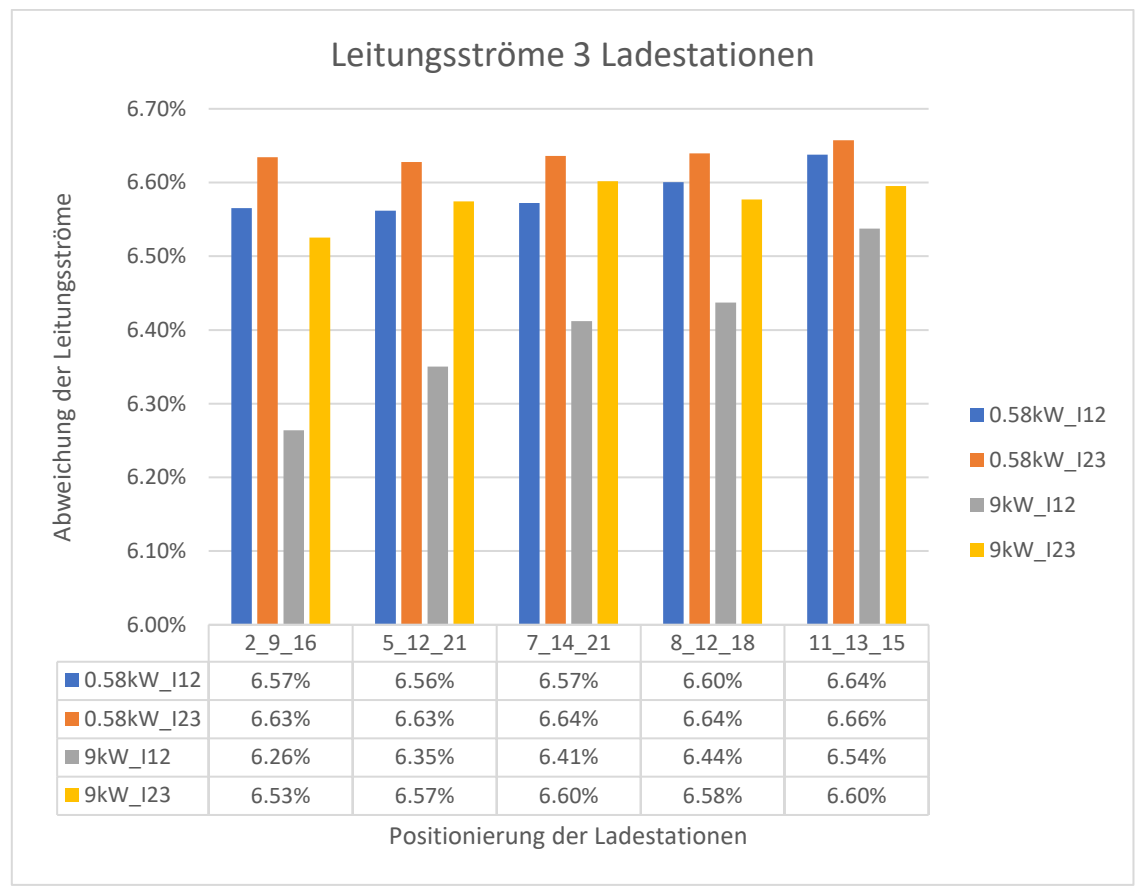

<span id="page-90-0"></span>*Abbildung 63: Abweichung der rekonstruierten Leitungsströme von ihren Erwartungswerten Szenario 6 (3 Ladestationen)*

Bei drei Ladestationen in einem Netzstrang können die Leitungsströme mit einer Abweichung von 6,2% bis 6,7% bestimmt werden. Dieser Wert entspricht der typischen Abweichung für den verwendeten Leitungstyp Typ "NAYY  $4x150$ ".

Bei der Betrachtung der Knotenströme wird wie in [Szenario 4](#page-72-1) vorgegangen, um den Anteil der Lastströme zwischen zwei Ladestationen an den jeweiligen Knoten zu ermitteln.

Die Abweichungen der drei Knotenströme können [Tabelle 28](#page-91-0) für Hausanschlusslasten von 0,58 kW und [Tabelle 29](#page-91-1) für Hausanschlusslasten von 9 kW entnommen werden.

|         | Differenz I1 | Differenz <sub>I2</sub> | Differenz I3 |
|---------|--------------|-------------------------|--------------|
| 2 9 16  | 5.13638      | $-2.47817$              | $-2.65852$   |
| 5 12 21 | 4.99737      | $-2.55144$              | $-2.44626$   |
| 14 21   | 4.90849      | $-2.51025$              | $-2.39851$   |
| 12 18   | 4.94831      | $-2.41155$              | $-2.53768$   |
|         | 4.87084      | $-2.26897$              | $-2.60189$   |

<span id="page-91-0"></span>*Tabelle 28: Abweichung rekonstruierten Knotenströme von ihren Erwartungswerten Szenario 6 (Hausanschlussleistung von 0,58 kW; 3 Ladestationen)*

<span id="page-91-1"></span>*Tabelle 29: Abweichung rekonstruierten Knotenströme von ihren Erwartungswerten Szenario 6 (Hausanschlussleistung von 9 kW; 3 Ladestationen)*

|         | Differenz I1 | Differenz <sub>I2</sub> | Differenz <sub>I3</sub> |
|---------|--------------|-------------------------|-------------------------|
| 2 9 16  | 18.13580     | $-7.68726$              | $-10.46101$             |
| 5 12 21 | 15.91993     | $-9.00259$              | $-6.92515$              |
| 14 21   | 14.36360     | $-8.32473$              | $-6.04398$              |
| 12 18   | 14.83904     | $-6.51764$              | $-8.32455$              |
| 13 15   | 13.29419     | $-3.96257$              | $-9.26086$              |

Besonders auffällig ist, dass die Abweichung an Knoten 1 betraglich der Summe der Abweichungen an den beiden anderen Knoten entspricht.

Dies wird in [Abbildung 64](#page-92-0) für Hausanschlussleistungen von 0,58 kW und in [Abbildung 65](#page-92-1) für Hausanschlussleistungen von 9 kW verdeutlicht. Dabei wird die betragliche Abweichung des Knotenstromes an Knoten 1 (blau) als separater Balken neben einem geschichteten Balken dargestellt. Dieser setzt sich aus der Abweichung bei der Bestimmung des Knotenstromes an Knoten 2 (orange) und der Abweichung beider Bestimmung des Knotenstromes an Knoten 3 (grau) zusammen. Dabei sind beide dargestellten Balken für jeden betrachteten Fall gleich lang.

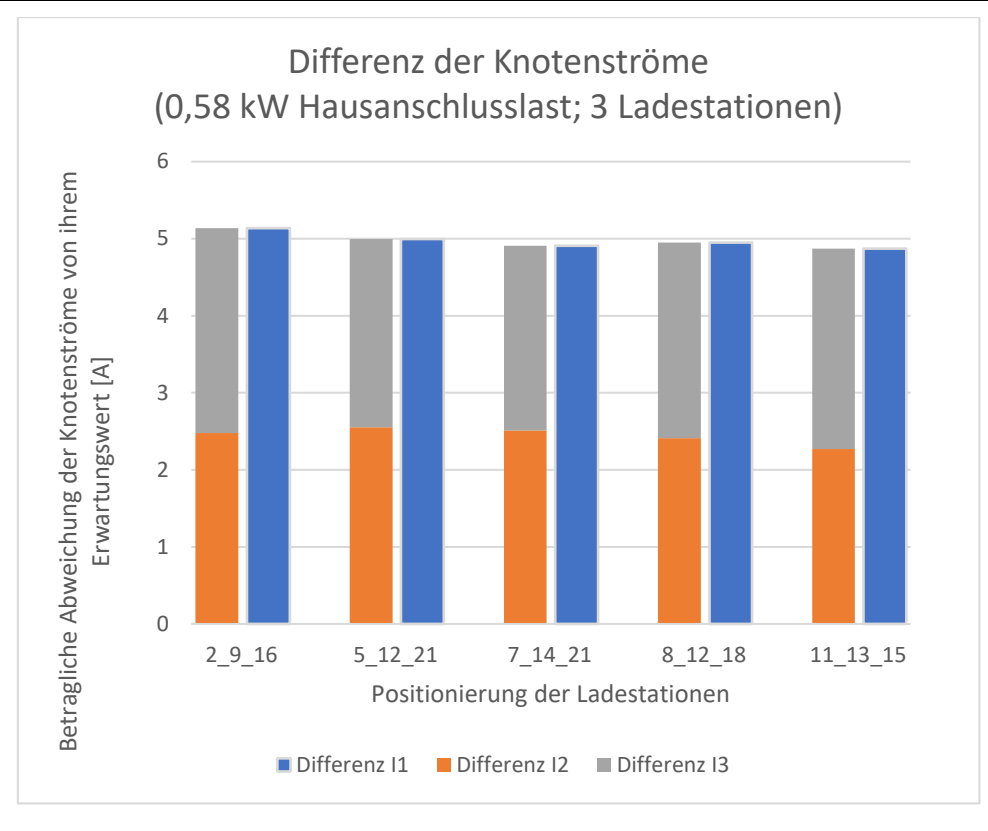

<span id="page-92-0"></span>*Abbildung 64: Betragliche Abweichung der Knotenströme von ihrem Erwartungswert bei einer Hausanschlusslast von 0,58 kW und 3 Ladestationen im Netzstrang Szenario 6*

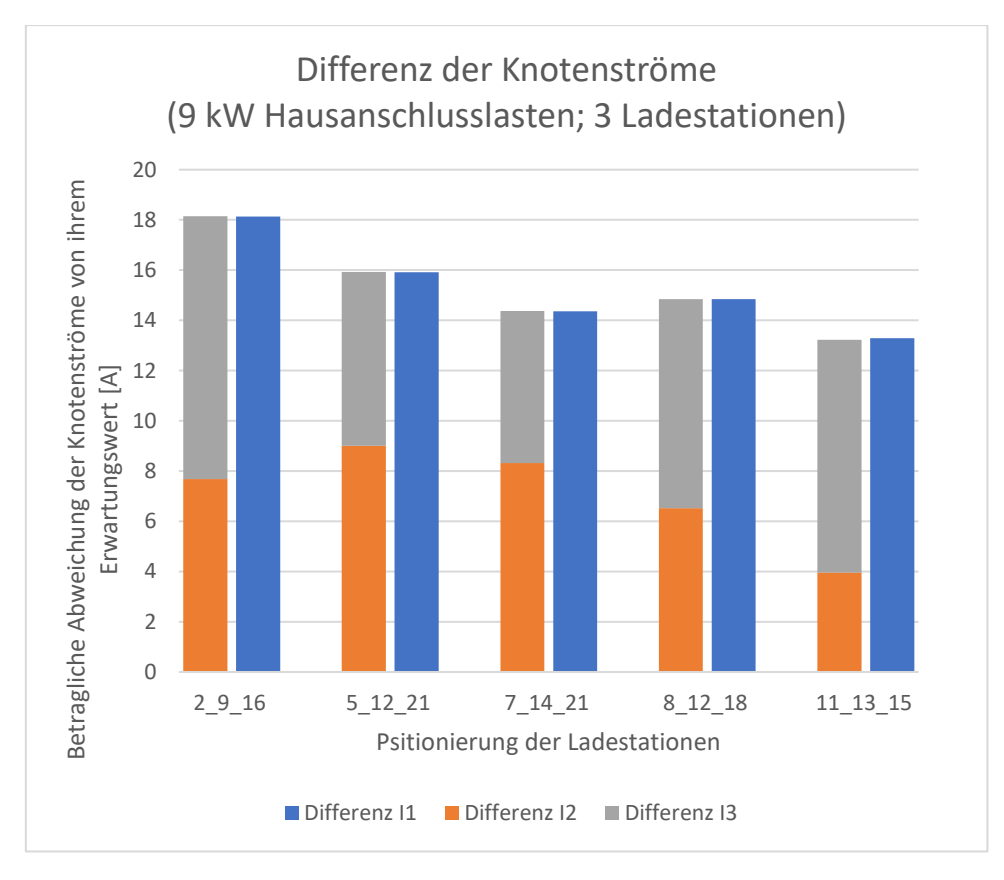

<span id="page-92-1"></span>*Abbildung 65: Betragliche Abweichung der Knotenströme von ihrem Erwartungswert bei einer Hausanschlusslast von 9 kW und 3 Ladestationen im Netzstrang Szenario 6*

Eine Untersuchung des Netzstranges mit vier Ladestationen ergibt ähnliche Resultate. Die prozentuale Abweichung der Leitungsströme ist für alle betrachteten Fälle in [Abbildung 66](#page-93-0) dargestellt. Für Hausanschlusslasten von 0,58 kW sind die Abweichungen in blau, orange und grau eingezeichnet. Die Abweichungen bei einer Belastung durch Hausanschlüsse mit einer Last von 9 kW werden in gelb, hellblau und grün abgebildet.

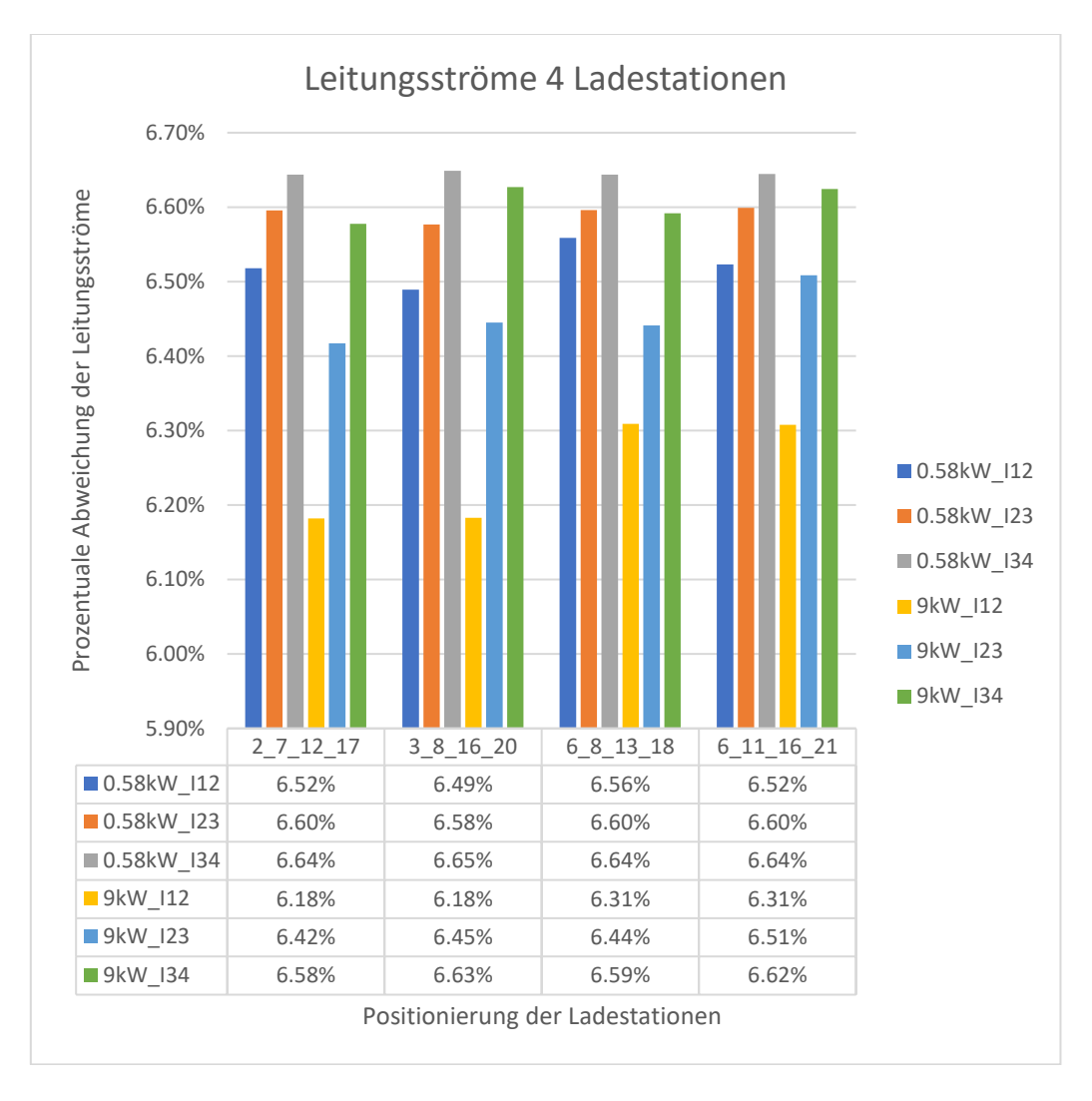

*Abbildung 66: Abweichung Leitungsströme Szenario 6 (4 Ladestationen)*

<span id="page-93-0"></span>Auch hier liegt die Abweichung der Leitungsströme im Bereich von 6,1% bis 6,7%.

Die Abweichung des ermittelten Knotenstroms von seinem Erwartungswert am ersten Knoten entspricht ebenfalls betraglich der Summe der Stromdifferenzen an den übrigen. Dies wird anhand von [Tabelle](#page-94-0) 30 und [Tabelle](#page-94-1) 31 verdeutlicht. Diese stellen die Abweichungen der berechneten Knotenströme für beide betrachteten Belastungsfälle dar:

|           | Differenz I1 | Differenz I2 | Differenz I3 | Differenz I4 |
|-----------|--------------|--------------|--------------|--------------|
|           | 7.29656      | $-2.32277$   | $-2.40752$   | $-2.56691$   |
| 3 8 16 20 | 7 24351      | $-2.39606$   | $-2.72512$   | $-2.12324$   |
| 6 8 13 18 | 7.23485      | $-2.29507$   | $-2.41916$   | $-2.52095$   |
| 16 21     | 7 1 5 2 1 1  | $-2.35327$   | $-2.43684$   | $-2.36260$   |

<span id="page-94-0"></span>*Tabelle 30: Abweichung Knotenströme Szenario 6 (0,58 kW; 4 Ladestationen)*

<span id="page-94-1"></span>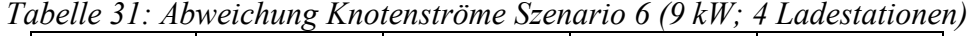

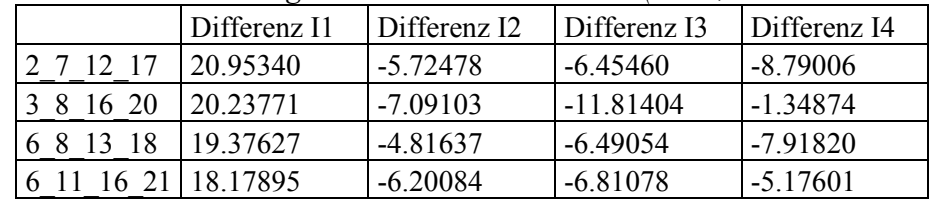

Wie schon bei der Betrachtung mit drei Ladestationen lassen sich auch hier die Abweichungen der Knotenströme grafisch darstellen. Hierbei kommt die Abweichung bei der Bestimmung des Knotenstromes an Knoten 4 (gelb) hinzu (siehe [Abbildung 67](#page-94-2) und [Abbildung 68\)](#page-95-0):

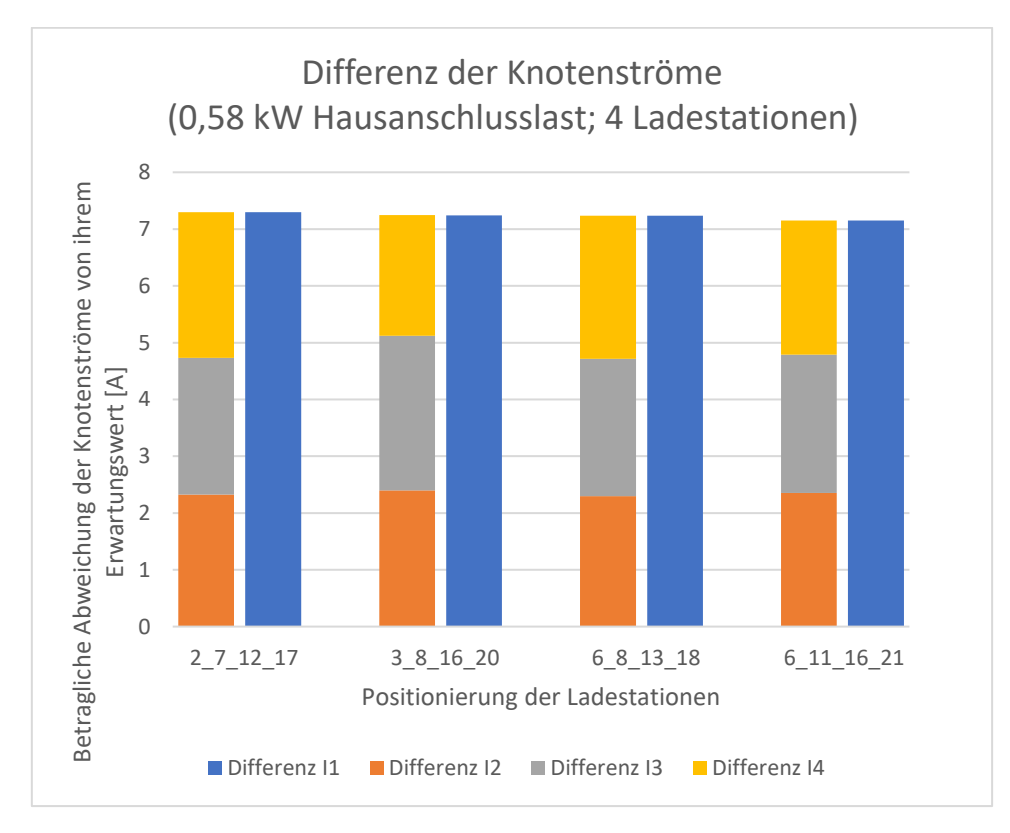

<span id="page-94-2"></span>*Abbildung 67: Betragliche Abweichung der Knotenströme von ihrem Erwartungswert bei einer Hausanschlusslast von 0,58 kW und 4 Ladestationen im Netzstrang Szenario 6*

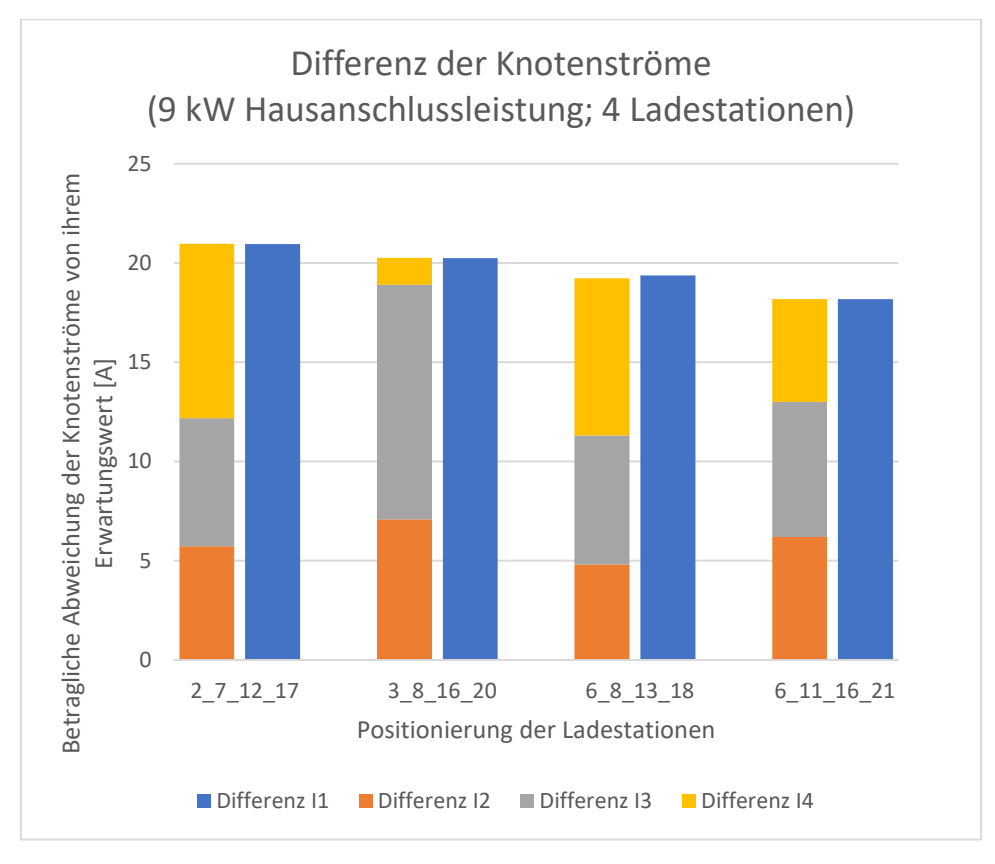

<span id="page-95-0"></span>*Abbildung 68: Betragliche Abweichung der Knotenströme von ihrem Erwartungswert bei einer Hausanschlusslast von 9 kW und 4 Ladestationen im Netzstrang Szenario 6*

Ausführliche Ergebnistabellen der Simulation sind in Anhang [14.6](#page-145-0) zu finden.

# 7.8.3. Fazit

Befinden sich mehr als zwei Ladestationen in einem Netzstrang sind die Abweichungen bei der Bestimmung der Knotenströme nicht mehr gleich groß. Stattdessen entspricht die Abweichung am ersten Knoten betraglich der Abweichung an der restlichen Ladestationsknoten.

Die rekonstruierten Leitungsströme weichen bezogen auf ihren Erwartungswert immer zwischen 6,1% und 6,7% von diesem ab.

## **7.9. Szenario 7**

Anders als in den ersten sechs Szenarien wird hier ein Netz mit mehreren Strängen untersucht. Dabei werden reale Leitung zur Realisierung der Verbindungen zwischen den Lastknoten verwendet. Sämtliche Verbraucher sind ebenfalls rein reell. Die betrachteten Fälle unterscheiden sich durch die vorliegenden Verbräuche.

### 7.9.1. Beschreibung

Beim in Szenario 7 betrachteten Netz handelt es sich um ein Sternnetz mit sechs Strängen, die jeweils die maximale Anzahl von zwanzig Hausanschlüsse besitzen. Es befinden sich insgesamt 47 Ladestationen in diesem Netz, die dreiphasig angeschlossen werden und somit eine Leistung von 22 kW oder 11 kW besitzen. Außerdem ist es möglich, dass einzelne Ladestationen nicht in Betrieb sind und somit eine Leistung von 0 kW aufweisen. Diese Leistungen der einzelnen Ladestationen werden zufällig festgelegt. Auch die Abstände zwischen den Knoten werden zufällig bestimmt und liegen zwischen 8 m und 55 m. Dieses Netz wird in [Abbildung 69](#page-96-0) dargestellt. Dabei sind die Knoten, an denen sich eine Ladestation befindet, rot dargestellt.

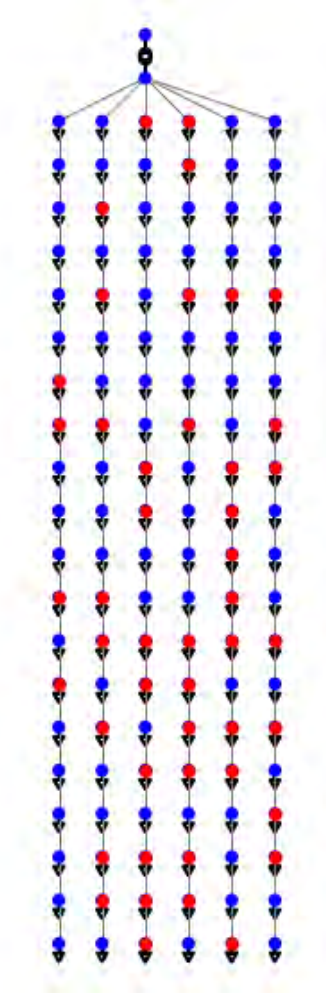

<span id="page-96-0"></span>*Abbildung 69: Sternnetz Szenario 7*

In diesem Netz werden ebenfalls die Hausanschlusslasten variiert. Es werden fünf verschiedene Belastungsfälle untersucht. Zunächst haben alle Hausanschlüsse die gleiche Last. Diese liegt bei 0,58 kW bzw. bei 9 kW. Anschließend werden alle Haushaltslasten einmal nach jeder der drei in Kapitel [6.5](#page-45-0) beschriebenen Methoden zur Erzeugung zufälliger Last-Daten festgelegt. Dabei wird für [Methode 3](#page-45-1) ein fester Faktor von 1,7 verwendet.

Detaillierte Informationen zu Leitungslängen und Lasten befinden sich in Anhang [14.6.](#page-145-0)

## 7.9.2. Ergebnisse

Es befinden sich mehr Hausanschlusslasten als Ladestationen im Netz. Daher können sich Lasten zwischen den Ladestationen befinden. Deshalb werden die Erwartungswerte für die rekonstruierten Netzströme nach [Formel 22](#page-59-0) und [Formel 26](#page-74-0) berechnet.

Die rekonstruierten Leitungsströme werden bezogen auf ihren Erwartungswert für alle Leitungen in den folgenden Abbildungen dargestellt. Jede Abbildung zeigt einen anderen Belastungsfall. Eine konstante Hausanschlusslast liegt in [Abbildung 70](#page-97-0) mit 0,58 kW und in [Abbildung 71](#page-98-0) mit 9 kW vor.

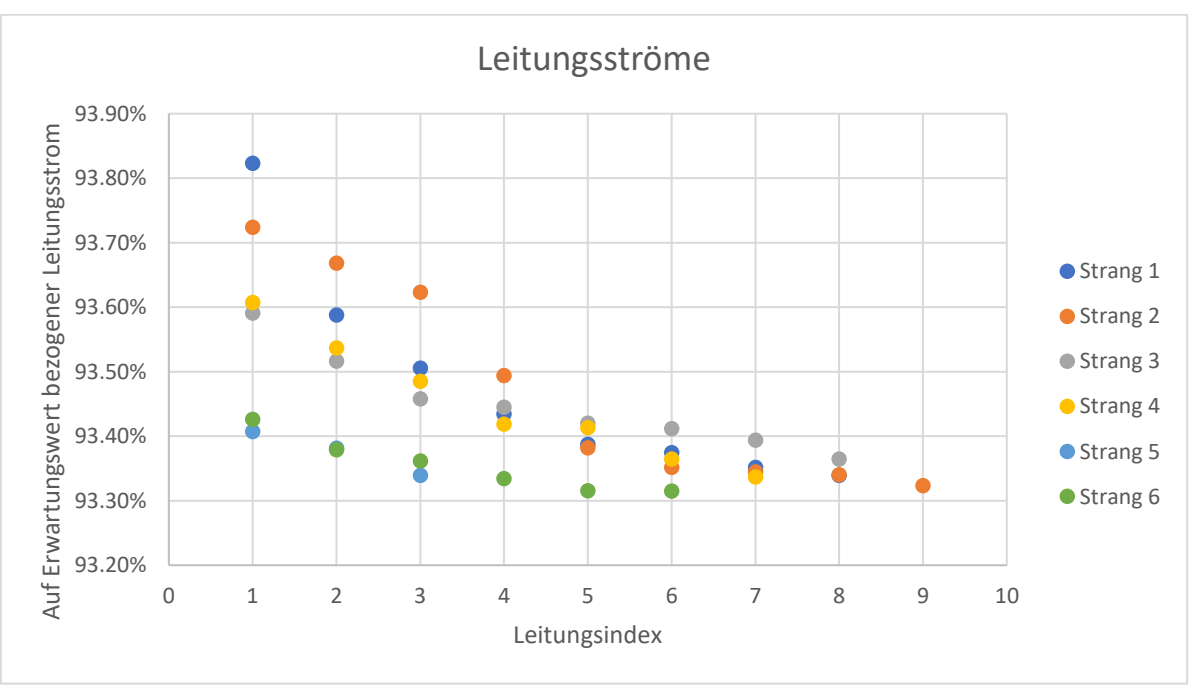

<span id="page-97-0"></span>*Abbildung 70: Leitungsströme Szenario 7 (Hausanschlusslasten konstant 0,58 kW)*

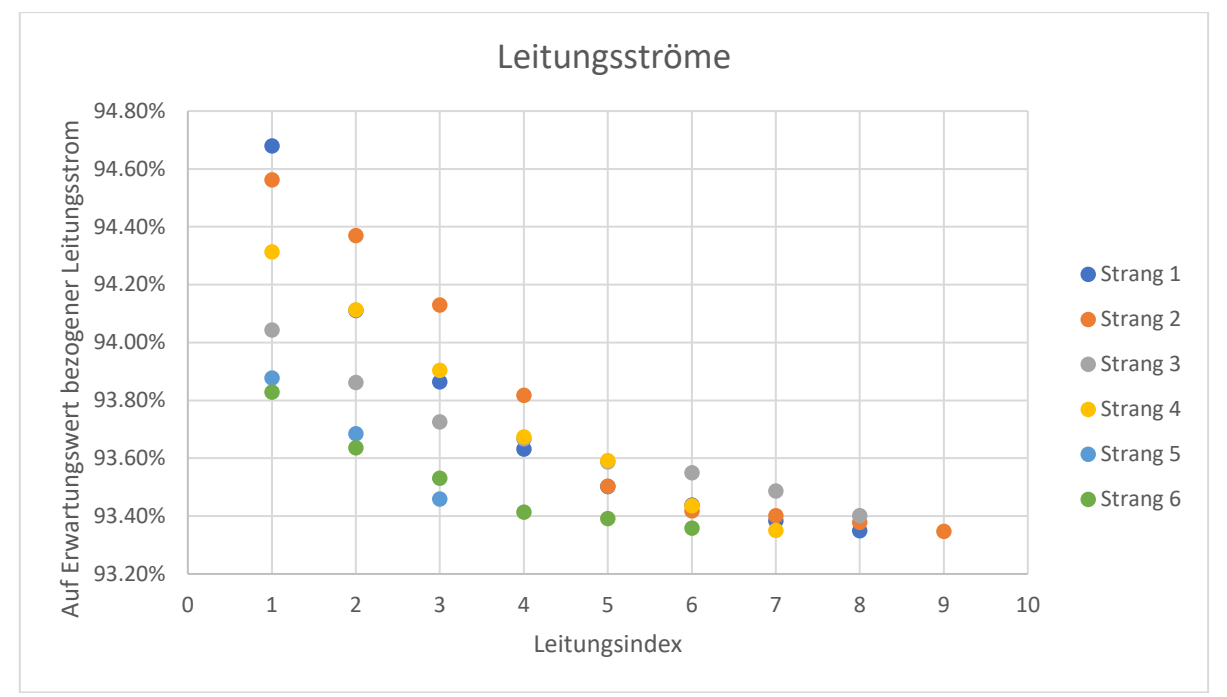

*Abbildung 71: Leitungsströme Szenario 7 (Hausanschlusslaste konstant 9 kW)*

<span id="page-98-0"></span>Zufällige Hausanschlusslasten werden in [Abbildung 72](#page-98-1) nach [Methode 1,](#page-45-2) in [Abbildung 73](#page-99-0) nach [Me](#page-45-3)[thode 2](#page-45-3) und in [Abbildung 74](#page-99-1) nach [Methode 3](#page-45-1) aus Kapitel [6.5](#page-45-0) festgelegt. Dabei wird in [Methode 1](#page-45-2) eine zufällige Haushaltslast im Bereich von 0,04 kW bis 1,5 kW bestimmt und mit einem zufälligen Faktor für die Anzahl der Haushalte pro Hausanschluss multipliziert. Dieser liegt zwischen 1 und 6. Bei [Methode 2](#page-45-3) wird eine zufällige Anzahl an Haushalten für jeden Hausanschluss festgelegt, der zwischen 1 und 6 liegt. Für jeden Haushalt wird anschließend ein Leistungswert in den bereits genannten Grenzen festgelegt. Das Vorgehen in [Methode 3](#page-45-1) entspricht dem Vorgehen von [Methode 1.](#page-45-2) Diese beiden Methoden unterscheiden sich darin, dass in [Methode 3](#page-45-1) ein fester Faktor für die Haushaltszahl pro Hausanschluss vorgegeben wird. Dieser Faktor liegt im betrachteten Beispiel bei 1,7.

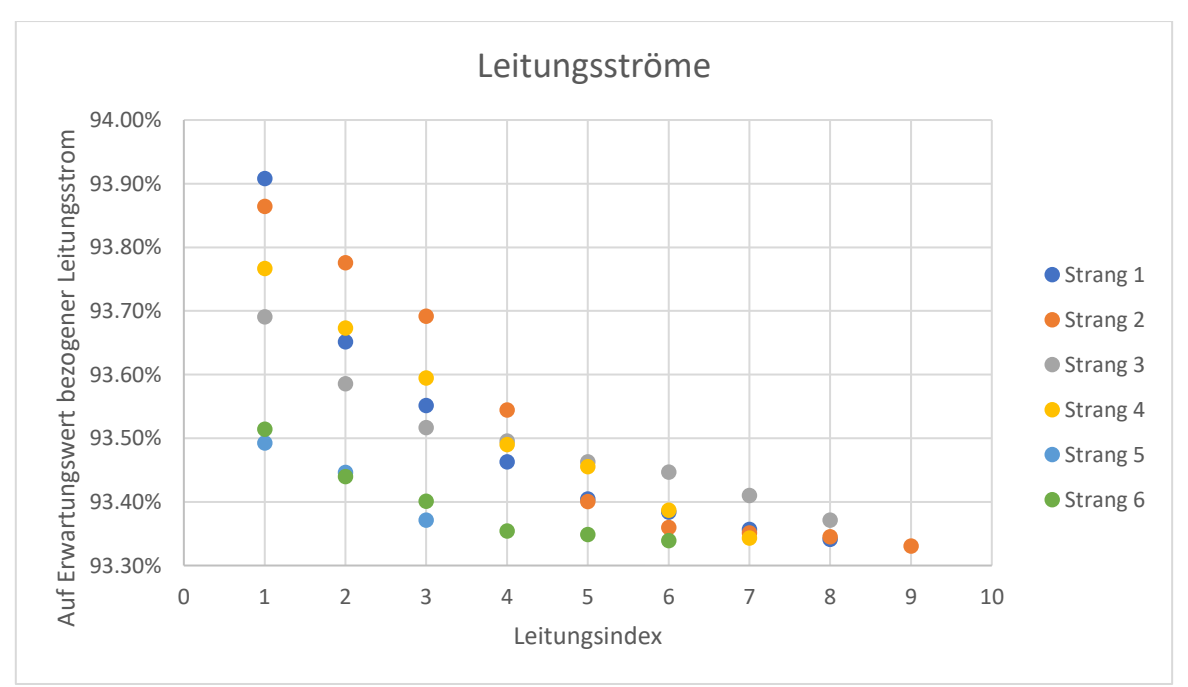

<span id="page-98-1"></span>*Abbildung 72: Leitungsströme Szenario 7 (Hausanschlusslasten zufällig nach [Methode 1\)](#page-45-2)*

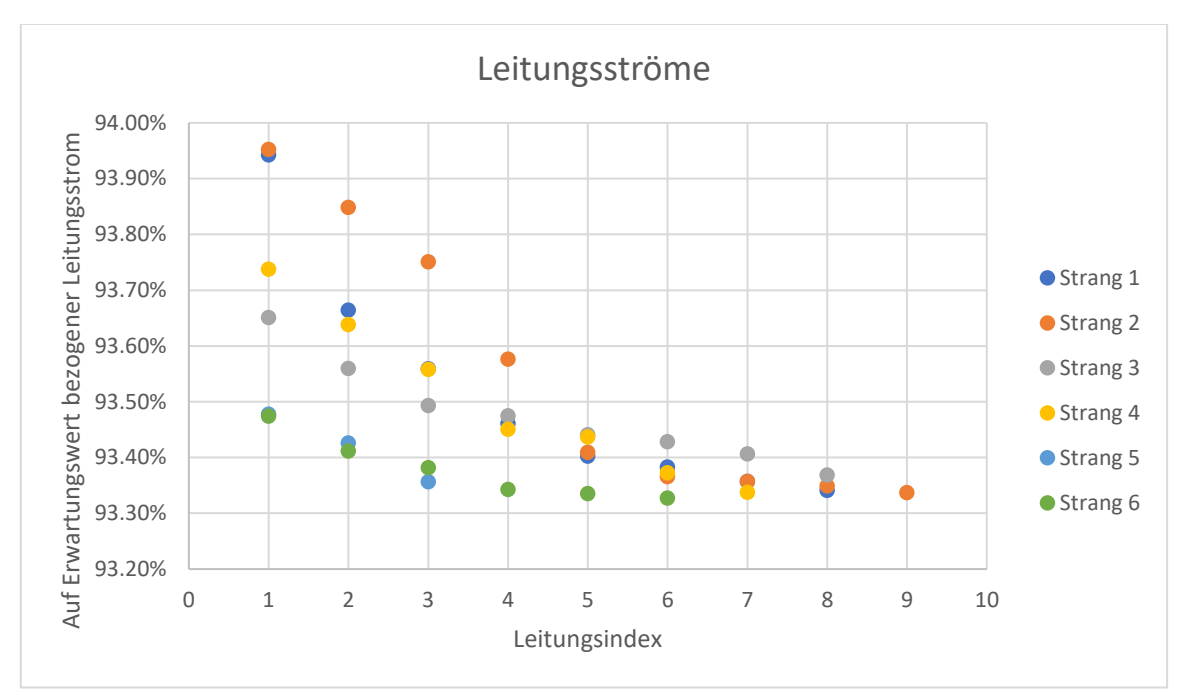

<span id="page-99-0"></span>*Abbildung 73: Leitungsströme Szenario 7 (Hausanschlusslasten zufällig nach [Methode 2\)](#page-45-3)*

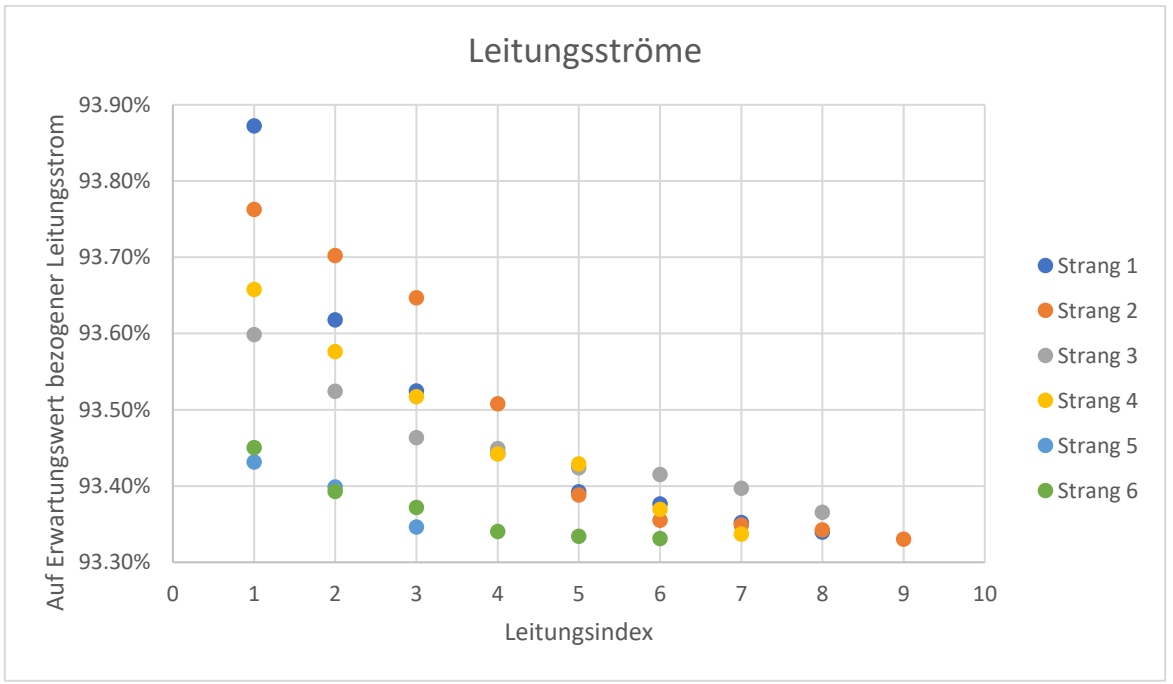

<span id="page-99-1"></span>*Abbildung 74: Leitungsströme Szenario 7 (Hausanschlusslasten zufällig nach [Methode 3\)](#page-45-1)*

Betrachtet man die Leitungsströme der fünf Belastungsfälle fällt auf, dass die prozentuale Abweichung größer wird, je kleiner der Strom wird. Dies wird besonders bei der Betrachtung des stark belasteten Netzes klar. Da hier deutlich höhere Hausanschlussströme fließen als in den restlichen Fällen, treten Abweichungen im Bereich von 5,3% bis 6,7% auf.

Die Spanne ist deutlich kleiner, wenn ein schwach (0,58 kW) oder zufällig belastetes Netz betrachtet wird. Hier liegen die Abweichungen zwischen 6,0% und 6,7%.

Bei der Bestimmung der Knotenströme treten ebenfalls Abweichungen auf. Wie bei der Betrachtung eines einzelnen Netzstranges i[n Szenario 6](#page-87-1) aufgefallen ist, entspricht die Abweichung bei der Bestimmung des Knotenstromes am trafonächsten Knoten (Ladestation 1) der Summe der Abweichungen an den übrigen Knoten im entsprechenden Netzstrang.

In den folgenden Abbildungen wird dies dadurch verdeutlicht, dass die Abweichungen bei der Bestimmung des Knotenstromes an Knoten 1 als separater Balken neben einem geschichteten Balken abgebildet werden. Dieser setzt sich aus den Abweichungen der restlichen Knotenströme (Ladestation 2 und höher) zusammen und ist genauso hoch wie der Balken der Abweichung am trafonächsten Knoten. Folglich werden für jeden Strang im Netz zwei Balken abgebildet. In [Abbildung 75](#page-100-0) werden die Knotenströme für eine konstante Hausanschlusslast von 0,58 kW dargestellt.

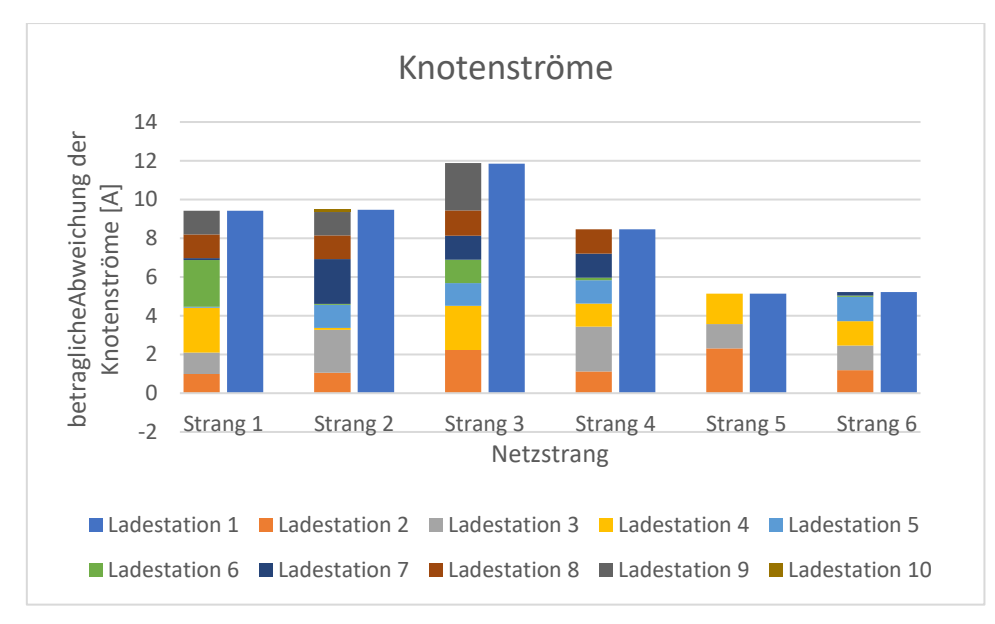

<span id="page-100-0"></span>*Abbildung 75: Abweichung Knotenströme an Ladestation 1 verglichen mit der Summe der Abweichungen der Knotenström an den restlichen Ladestationen für alle sechs Netzstränge Szenario 7 (Hausanschlusslast konstant 0,58kW)*

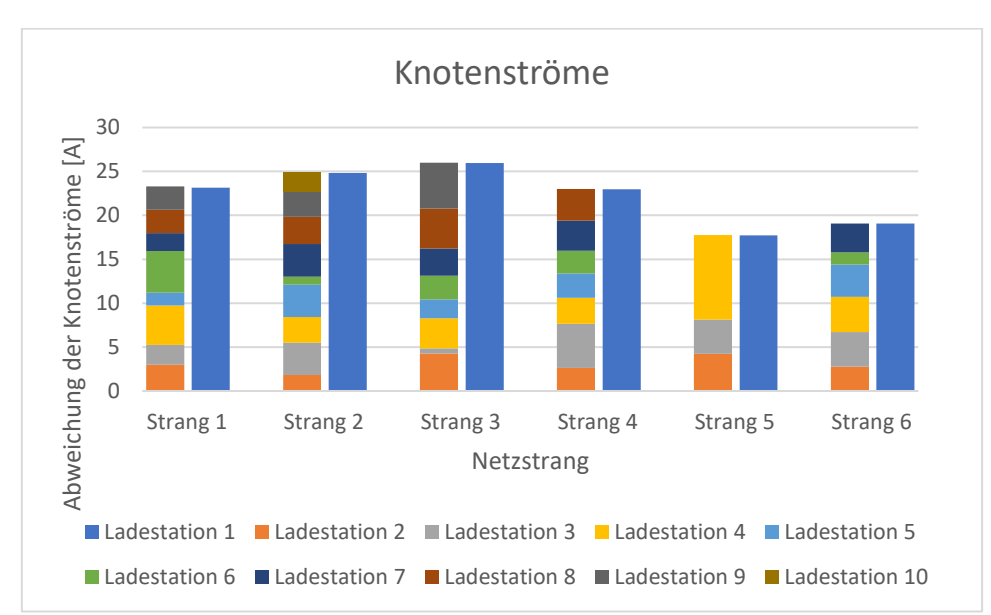

Die Hausanschlusslasten in [Abbildung 76](#page-101-0) sind ebenfalls konstant und liegen bei 9 kW.

<span id="page-101-0"></span>*Abbildung 76: Abweichung Knotenströme an Ladestation 1 verglichen mit der Summe der Abweichungen der Knotenström an den restlichen Ladestationen für alle sechs Netzstränge Szenario 7 (Hausanschlusslast konstant 9kW)*

Zufällige Hausanschlusslasten liegen in [Abbildung 77](#page-101-1) [\(Methode 1\)](#page-45-2), [Abbildung 78](#page-102-0) [\(Methode 2\)](#page-45-3) und [Abbildung 79](#page-102-1) [\(Methode 3\)](#page-45-1) vor. Hier werden die Abweichungen der Knotenströme von ihren Erwartungswerten abgebildet.

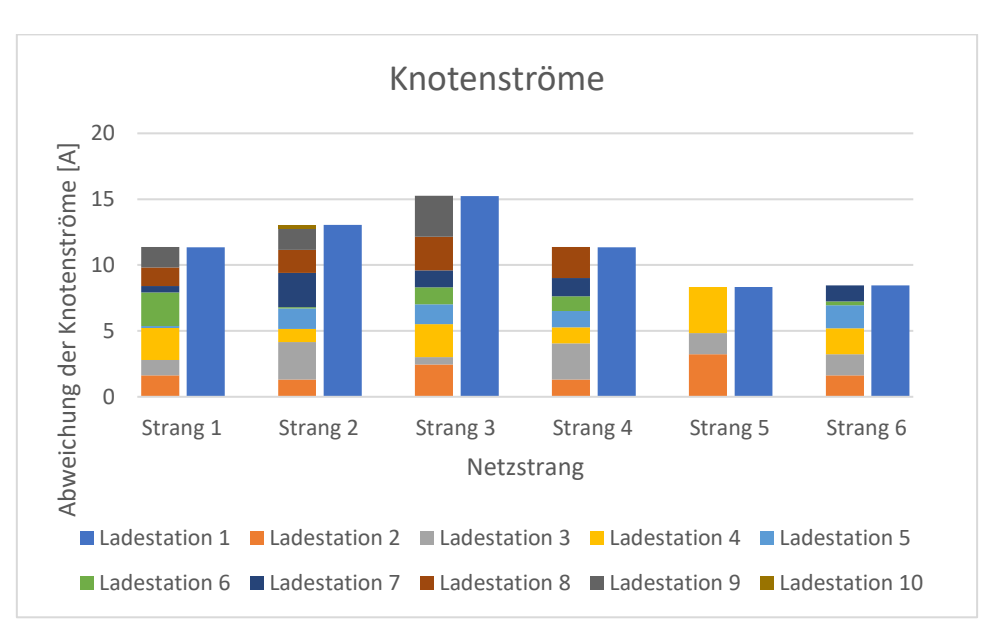

<span id="page-101-1"></span>*Abbildung 77: Abweichung Knotenströme an Ladestation 1 verglichen mit der Summe der Abweichungen der Knotenström an den restlichen Ladestationen für alle sechs Netzstränge Szenario 7 (Hausanschlusslast zufällig nach [Methode 1\)](#page-45-2)*

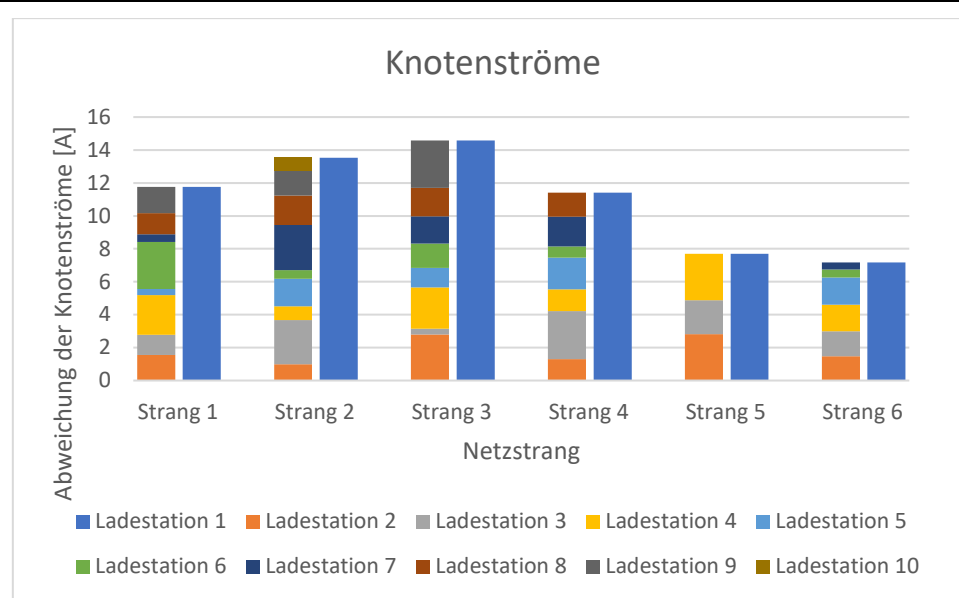

<span id="page-102-0"></span>*Abbildung 78: Abweichung Knotenströme an Ladestation 1 verglichen mit der Summe der Abweichungen der Knotenström an den restlichen Ladestationen für alle sechs Netzstränge Szenario 7 (Hausanschlusslast zufällig nach [Methode 2\)](#page-45-3)*

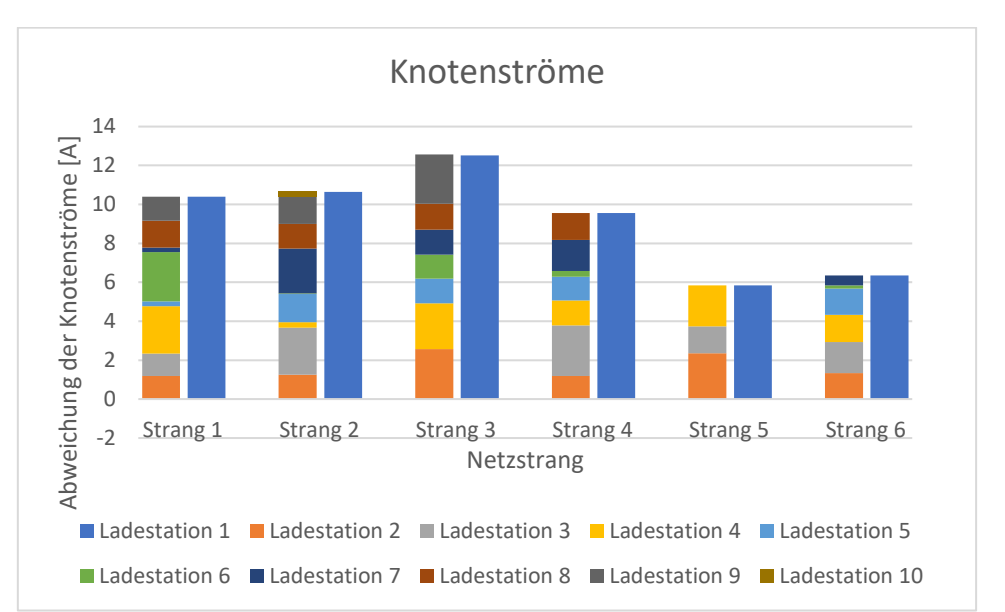

<span id="page-102-1"></span>*Abbildung 79: Abweichung Knotenströme an Ladestation 1 verglichen mit der Summe der Abweichungen der Knotenström an den restlichen Ladestationen für alle sechs Netzstränge Szenario 7 (Hausanschlusslast zufällig nach [Methode 3\)](#page-45-1)*

Wie schon aus den Betrachtungen in [Szenario 6](#page-87-1) zu erwarten war, ergibt eine Betrachtung von [Abbil](#page-100-0)[dung 75,](#page-100-0) [Abbildung 76,](#page-101-0) [Abbildung 77,](#page-101-1) [Abbildung 78](#page-102-0) und [Abbildung 79,](#page-102-1) dass die Abweichung bei der Bestimmung des Knotenstromes am trafonähesten Knoten betraglich der Summe der Abweichungen an den übrigen Knoten im entsprechenden Netzstrang entspricht.

#### 7.9.3. Fazit

Wie schon in [Szenario 6,](#page-87-1) entspricht die Abweichung am trafonächsten Ladestationsknoten betraglich der Summe der Abweichungen der restlichen Knotenströme in diesem Netzstrang. Auch die Abweichung bei der Bestimmung der Leitungsströme bleibt unter einem Wert von 7%. Je größer der erwartete Stromwert ist, umso geringer ist die prozentuale Abweichung.

### **7.10. Szenario 8**

In Szenario 8 wird untersucht, welchen Einfluss Blindleistung auf die Genauigkeit der Netzzustandsbestimmung ohne Kenntnis der Phasenlage hat. Dafür werden die Blindleistungsanteile der Hausanschlusslasten variiert.

### 7.10.1. Beschreibung

Um den Einfluss von Blindleistung auf die Genauigkeit der Netzzustandsbestimmung zu untersuchen wird das Netz aus [Szenario 3](#page-65-0) verwendet. Dieses besitzt einen Netzstrang mit acht Lastknoten. An jedem Knoten sind ein Hausanschluss und eine Ladestation angeschlossen. Die Ladestationen beziehen eine Leistung von 22 kW. Benachbarte Knoten werden über eine 20 m lange Leitung miteinander verbunden.

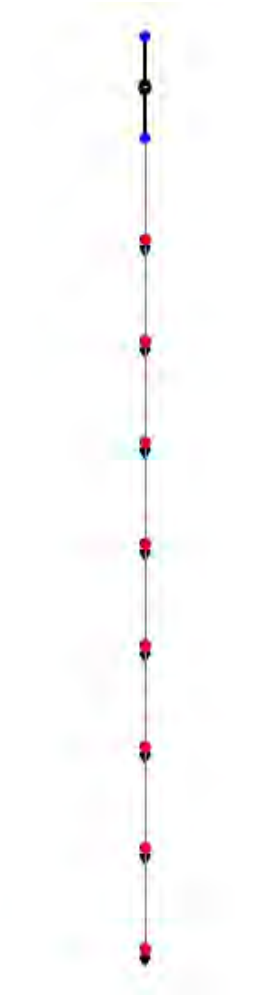

*Abbildung 80: Netz Szenario 8*

<span id="page-104-0"></span>Als Ausgangspunkt wird eine Hausanschlussleistung von 9 kW bei einem Leistungsfaktor von eins für alle Haushalte angenommen. Anschließend werden verschiedene Phasenlagen untersucht. Diese werden in [Tabelle 32](#page-104-0) aufgeführt.

| Index                   | Leistungsfaktoren                                                      |
|-------------------------|------------------------------------------------------------------------|
|                         |                                                                        |
| $\vert$ 2               | 0,95 induktiv                                                          |
| $\overline{\mathbf{3}}$ | $0,9$ induktiv                                                         |
| $\overline{4}$          | 0,85 induktiv                                                          |
| $\overline{\mathbf{5}}$ | 0,95 kapazitiv                                                         |
| $\overline{6}$          | 0,9 kapazitiv                                                          |
|                         | 0,85 kapazitiv                                                         |
| 8                       | zufällig $(0,85 \text{ induktiv} \text{ bis } 0,85 \text{ kapazitiv})$ |

*Tabelle 32: Leistungsfaktoren Szenario 8*

Dabei bleibt die Scheinleistung konstant bei 9 kVA. Es ändert sich folglich das Verhältnis von Wirkund Blindleistung.

### 7.10.2. Ergebnisse

Eine Belastung des Netzes mit Blindleistung führt zu weiteren Abweichungen, da nur die Beträge von Strom, Spannung und Admittanzen zur Netzrekonstruierung angenommen werden.

Bei der Belastung eines Netzes mit Wirk- und Blindleistung wird die Abweichung beim Ermitteln der Leitungsströme umso geringer, je größer die induktive Blindleistung ist. Bei einer kapazitiven Blindleistung hingegen steigt die Abweichung vom Erwartungswert mit zunehmender Blindleistung, was [Abbildung 81](#page-104-1) zu entnehmen ist. Dies liegt daran, dass der induktive Blindstrom die Blindleistungsverluste auf den Leitungen teilweise kompensiert.

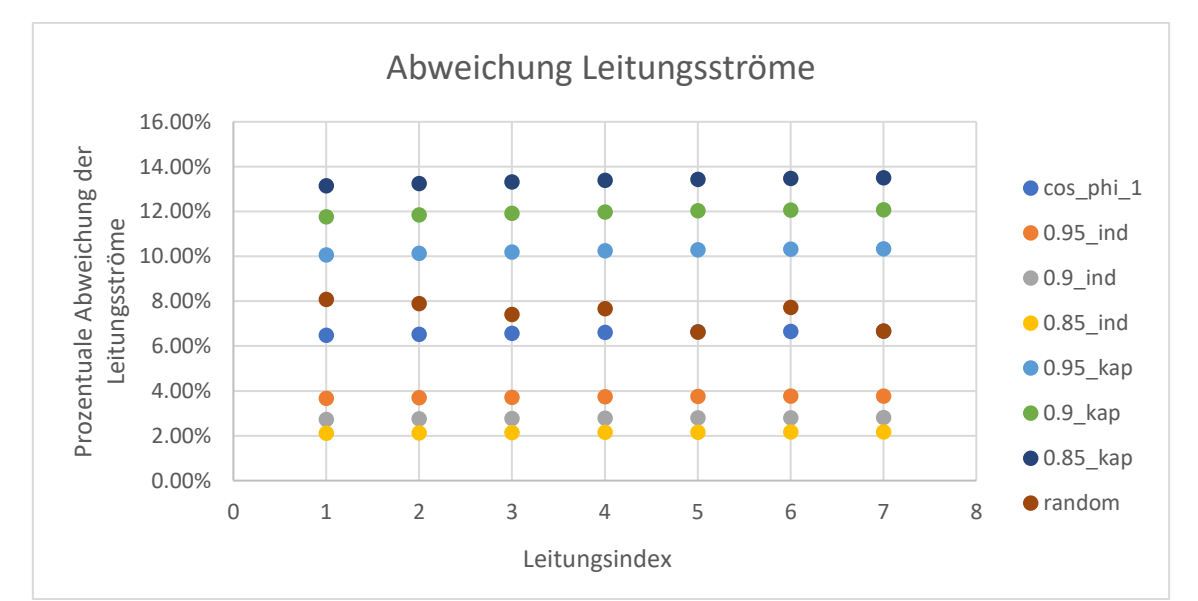

<span id="page-104-1"></span>*Abbildung 81: Leitungsströme bei verschiedenen Leistungsfaktoren der Hausanschlusslasten Szenario 8*

Werden die Leistungsfaktoren zufällig festgelegt (random), treten sowohl kapazitive als auch induktive Blindströme im Netz auf. Diese überlagern und kompensieren einander, sodass die Abweichung bei der Bestimmung der Leitungsströme in einem ähnlichen Bereich liegt, wie bei einer Betrachtung ohne Blindleistung.

Auch bei der Bestimmung der Knotenströme treten Abweichungen auf. In [Abbildung 82](#page-105-0) werden alle Knotenströme bezogen auf ihren Erwartungswert dargestellt.

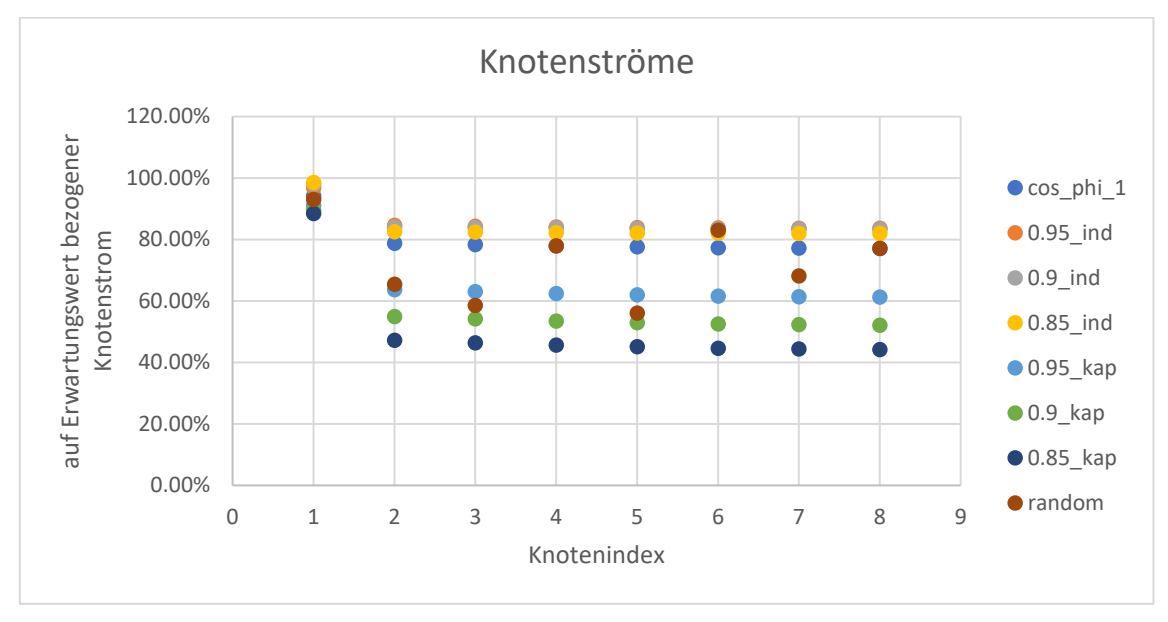

<span id="page-105-0"></span>*Abbildung 82: Knotenströme bei verschiedenen Leistungsfaktoren der Hausanschlusslasten Szenario 8*

Auffällig ist, dass die Knotenströme am ersten Knoten für alle Belastungsfälle genauer bestimmt werden können als die restlichen Knotenströme. Daher werden diese Ströme bezogen auf ihren Erwartungswert in [Abbildung 83](#page-105-1) separat dargestellt.

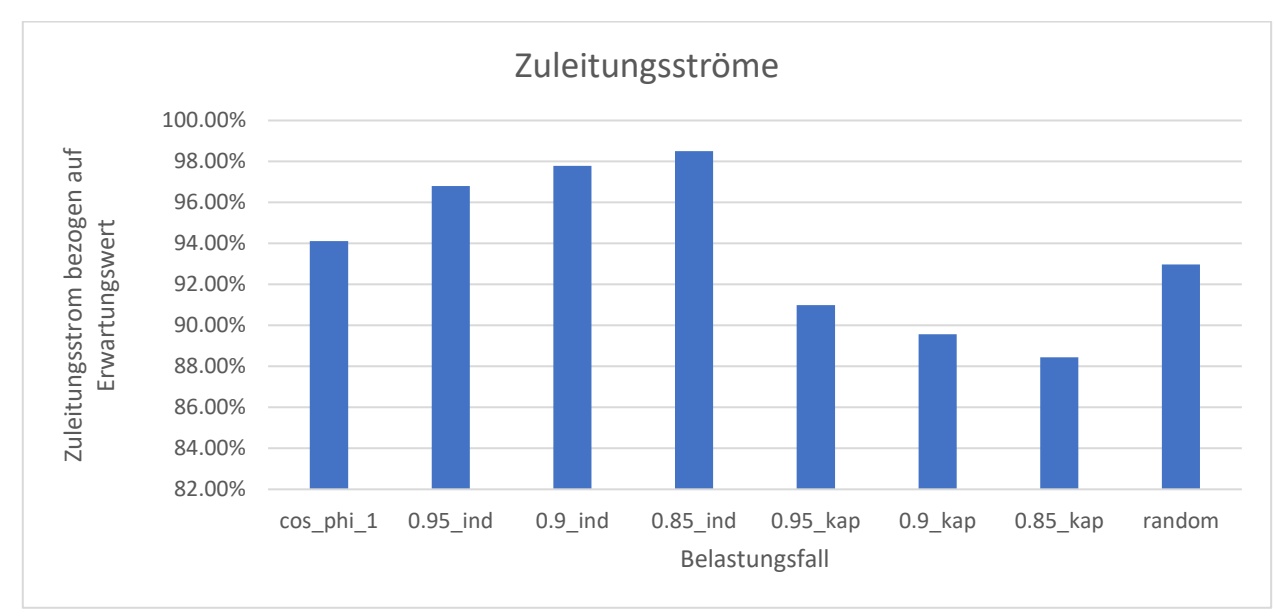

<span id="page-105-1"></span>*Abbildung 83: Zuleitungsströme an Knoten 1 bei verschiedenen Leistungsfaktoren der Hausanschlusslasten Szenario 8*

Ist der Blindleistungsanteil der Scheinleistung ausschließlich induktiv, weichen die berechneten Knotenströme umso weniger von ihren Erwartungswert ab, je größer der induktive Anteil ist. Das liegt daran, dass die induktive Blindleistung die Blindleistungsverluste auf den Leitungen teilweise kompensiert. [Abbildung 84](#page-106-0) verdeutlicht dies durch die Darstellung der Knotenströme bezogen auf ihren Erwartungswert für Belastungen mit induktiver Blindleistung.

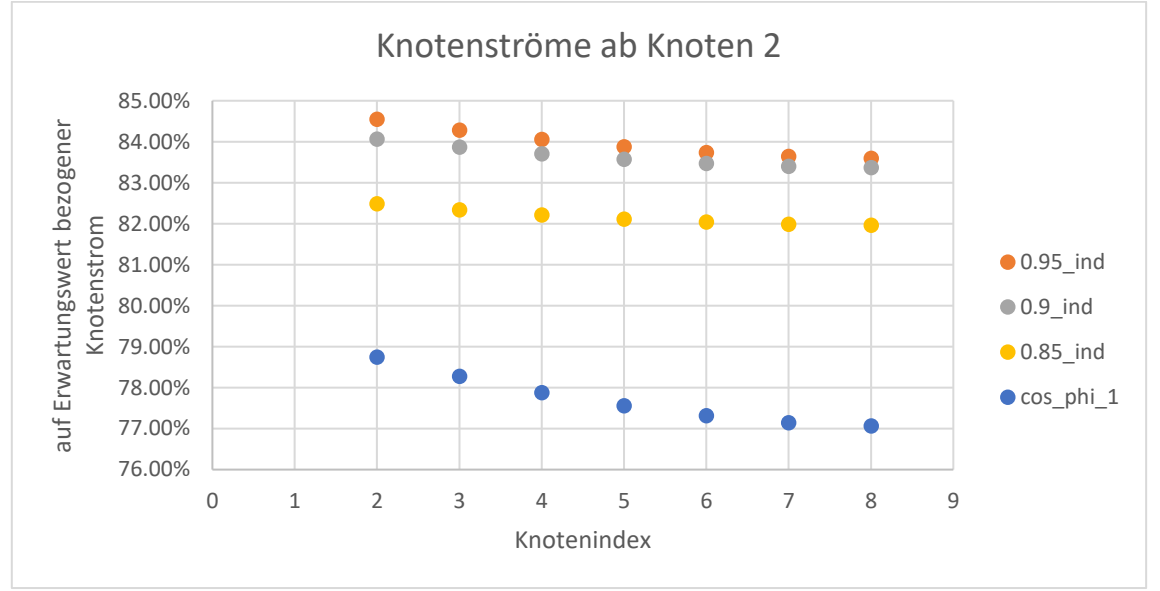

<span id="page-106-0"></span>*Abbildung 84: Lastströme an Knoten 2 bis 8 bei verschiedenen Leistungsfaktoren der Hausanschlusslasten Szenario 8 (induktive Blindleistung)*

Ist die Blindleistung jedoch kapazitiv, wird die Abweichung bei der Bestimmung der Knotenströme größer, da die Blindleistungsverluste auf den Leitungen nicht kompensiert werden. Dies zeigt die Gegenüberstellung der Knotenströme bezogen auf ihren Erwartungswert in [Abbildung 85.](#page-106-1)

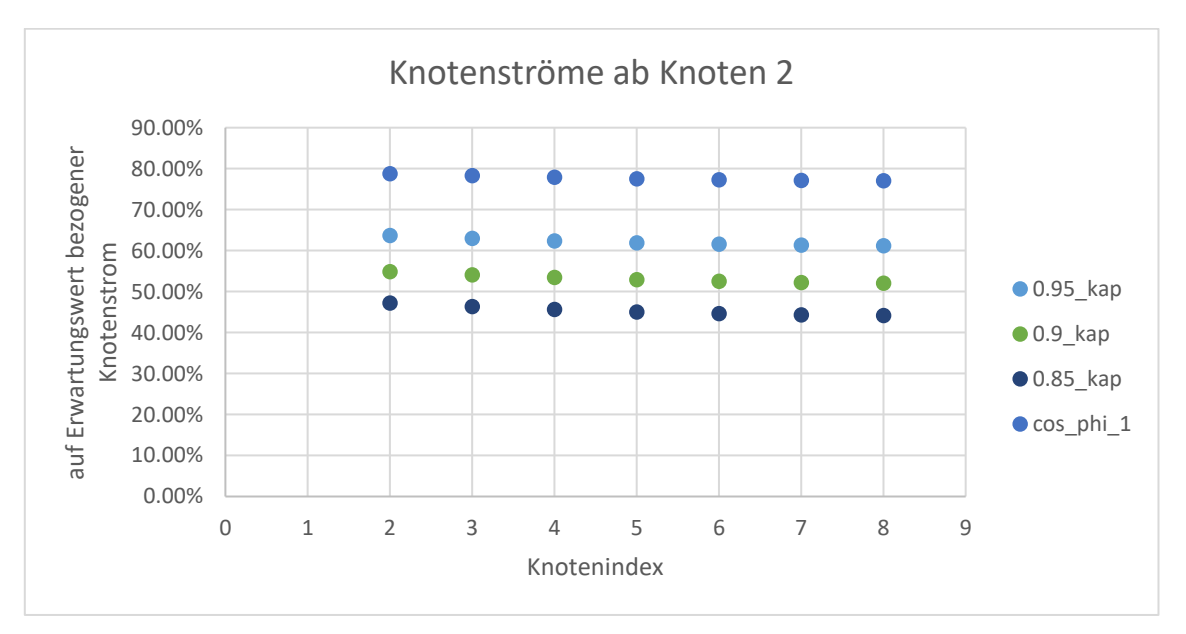

<span id="page-106-1"></span>*Abbildung 85: Lastströme an Knoten 2 bis 8 bei verschiedenen Leistungsfaktoren der Hausanschlusslasten Szenario 8 (kapazitive Blindleistung)*

<span id="page-107-0"></span>Außerdem führen die Blindströme dazu, dass die Abweichungen beim Bestimmen des ersten Knotenstromes nicht länger der Summe der Abweichungen bei der Bestimmung der restlichen Knotenströme entsprechen. Die Abweichung steigt mit steigender Scheinleistung, wie aus [Tabelle 33](#page-107-0) und [Abbildung 86](#page-107-1) hervorgeht.

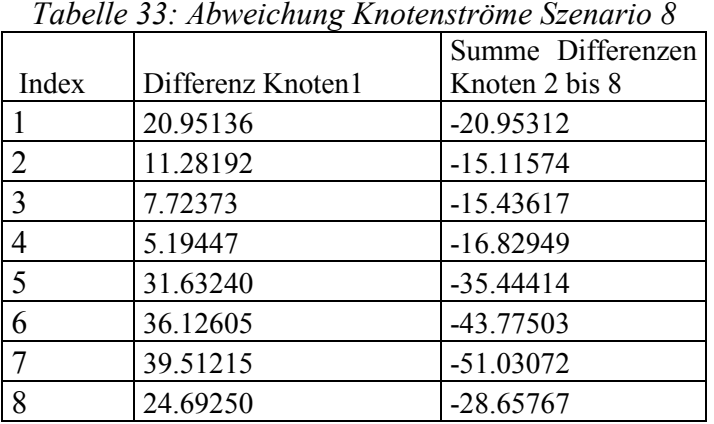

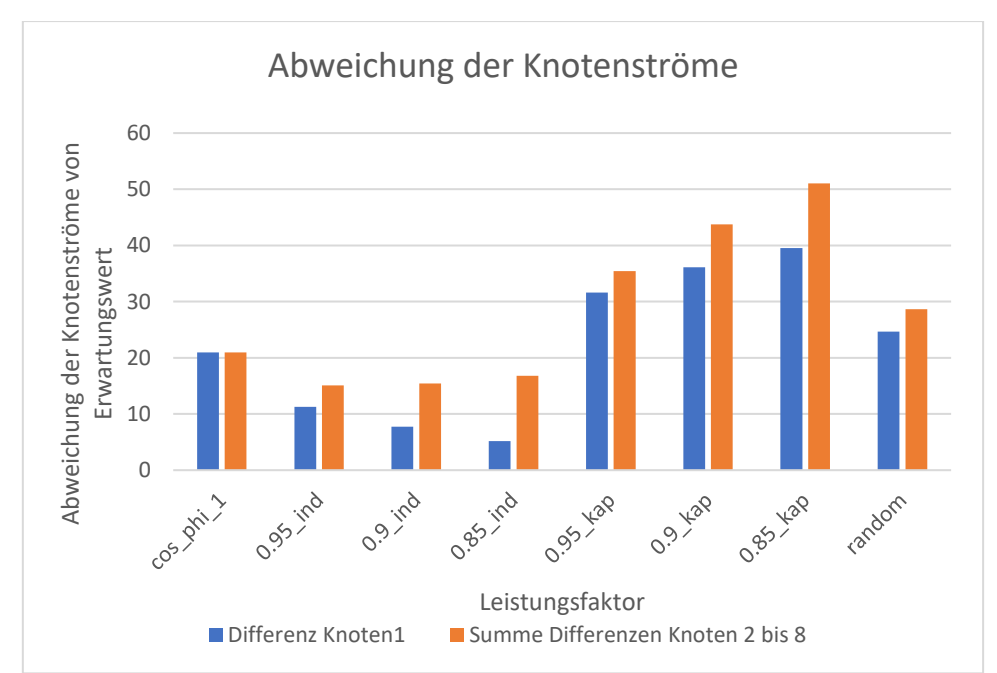

<span id="page-107-1"></span>*Abbildung 86: Abweichung der Knotenströme an Knoten 1 verglichen mit der Summe der Abweichungen der Knotenströme an Knoten 2 bis 8 Szenario 8*

# 7.10.3. Fazit

Sind die Blindleistungsanteile sämtlicher Lasten induktiv, wird die Abweichung sowohl bei der Bestimmung der Leitungsströme als auch bei der Bestimmung der Knotenströme umso geringer, je größer der Anteil der induktiven Blindleistung ist. Umgekehrt verhält es sich bei kapazitiver Blindleistung. Hier wird die Abweichung bei der Bestimmung von Knoten und Leitungsströmen größer, wenn der Anteil der kapazitiven Blindleistung an der Scheinleistung steigt.

Die Zuleitungsströme an Knoten 1 lassen sich immerhin noch mit einer Genauigkeit von über 88% bestimmen, während die Abweichung an den übrigen Knoten auf über 50% ansteigen kann. Die Leitungsströme weichen maximal um 13,5% von ihren Erwartungswerten ab.
## <span id="page-108-0"></span>**7.11. Szenario 9**

In Szenario 9 wird ein Netz betrachtet, bei dem fast alle Netzparamater zufällig gewählt werden, um ein reales Netz zu simulieren. Das umfasst die Anzahl sowie Leistungen der Haushalte und Ladestationen, die im Netz angeschlossen sind. Einzig der Leitungstyp ist für alle Verbindungsleitungen gleich. Es handelt sich um den Leitungstyp "NAYY  $4x150$ ".

## 7.11.1. Beschreibung

Es wird ein Netz betrachtet, in dem bis auf den Leitungstyp alle Parameter zufällig festgelegt werden. Die Anzahl der Leitungsstränge sowie die Lastknoten in den einzelnen Strängen werden zufällig festgelegt. Dabei liegt der Spielraum für die Netzstränge zwischen zwei und sechs. In jedem Strang befinden sich zwischen 8 und 20 Hausanschlusspunkte.

Auch für die Hausanschlusslasten werden zufällige Werte ermittelt. Hier wird die Wirkleistung nach [Methode 2](#page-45-0) aus Kapitel [6.5](#page-45-1) bestimmt. Außerdem wird ein Phasenwinkel zwischen -25° und +25° für jeden Hausanschluss festgelegt, woraus sich die Blind- und Scheinleistungen ergeben. Die Anzahl der Ladestationen wird ebenfalls per Zufall festgelegt. Gleiches gilt für die Knoten, an denen die Ladestationen angeschlossen werden. Außerdem wird die Leistung jeder Ladestation zufällig auf 0 kW, 11 kW oder 22 kW festgelegt. Das liegt daran, dass dreiphasig angeschlossene Ladestationen betrachtet werden sollen. Diese können eine Leistung von 11 kW oder 22 kW haben. Sollte kein Elektromobil angeschlossen sein, ergibt sich eine Ladeleistung von 0 kW.

Es ergibt sich ein Netz mit vier Strängen und 52 Lastknoten, in dem sich 21 Ladestationen befinden. Die Knoten, an denen diese angeschlossen sind, werden in rot dargestellt (vgl. [Abbildung 87\)](#page-109-0).

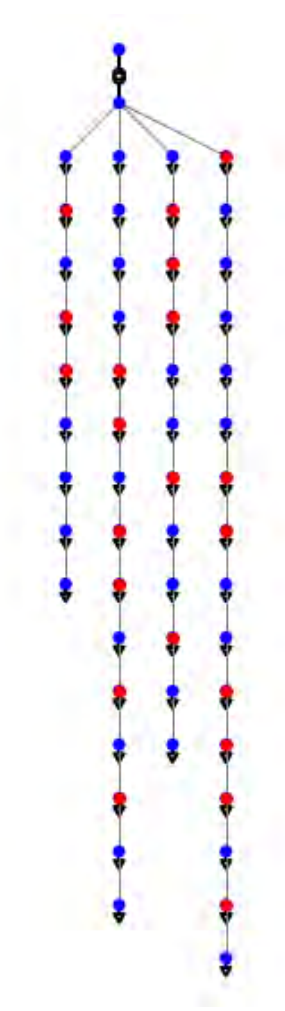

*Abbildung 87: Schaltbild Netz Szenario 9*

<span id="page-109-0"></span>Detaillierte Netzinformationen können Anhang [14.12](#page-189-0) entnommen werden.

### 7.11.2. Ergebnisse

Anders als in [Szenario 8](#page-103-0) befinden sich in Szenario 9 Hausanschlusslasten mit Blindleistungsanteil zwischen den Ladestationen. Deshalb werden die Erwartungswerte für die Netzrekonstruierung, wie in [Szenario 7](#page-96-0) festgelegt.

Die Ergebnisse für die Leitungsströme weichen von ihren Erwartungswerten ab. In [Abbildung 88](#page-110-0) werden die prozentualen Abweichungen der Leitungsströme von ihren Erwartungswerten, abhängig von ihrer Position im jeweiligen Netzstrang, abgebildet.

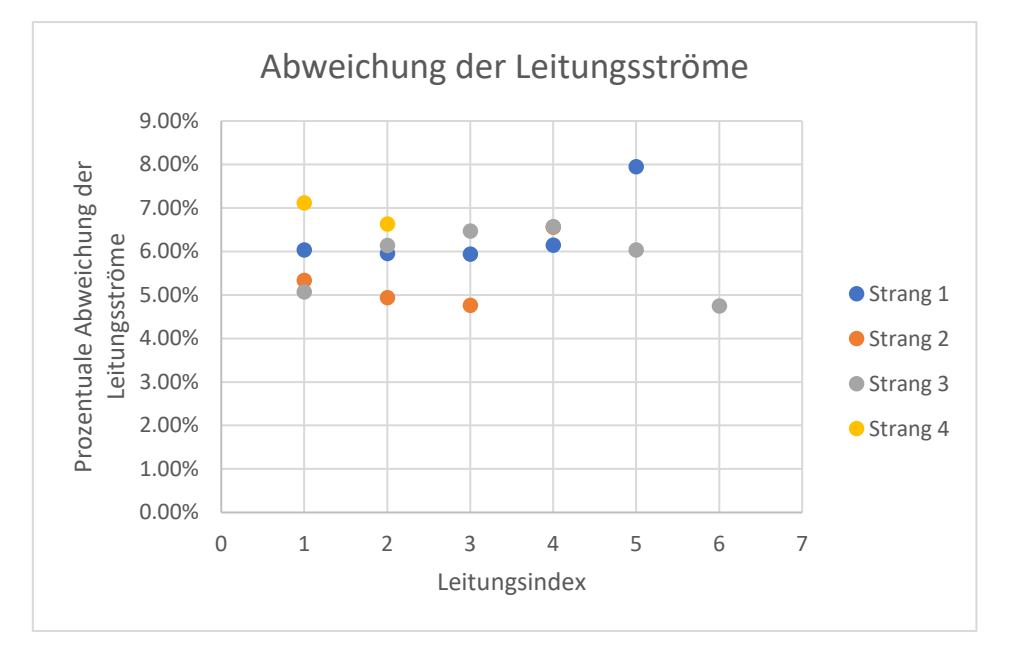

<span id="page-110-0"></span>*Abbildung 88: Prozentuale Abweichung der Leitungsströme von ihren Erwartungswerten Szenario 9*

Die Leitungsströme weichen dabei zwischen 4,7% und 8,0% von ihrem Erwartungswert ab. Durch die auftretenden Blindleistungen ist diese Abweichung nicht länger konstant. Jedoch ist die Abweichung der Leitungsströme von ihrem Erwartungswert noch in einem tolerierbaren Bereich.

Anders verhält es sich bei den Knotenströmen. Hier treten deutlich höhere Abweichungen auf. Dies kann [Abbildung 89](#page-110-1) entnommen werden, in der die Knotenströme bezogen auf ihren Erwartungswert dargestellt werden.

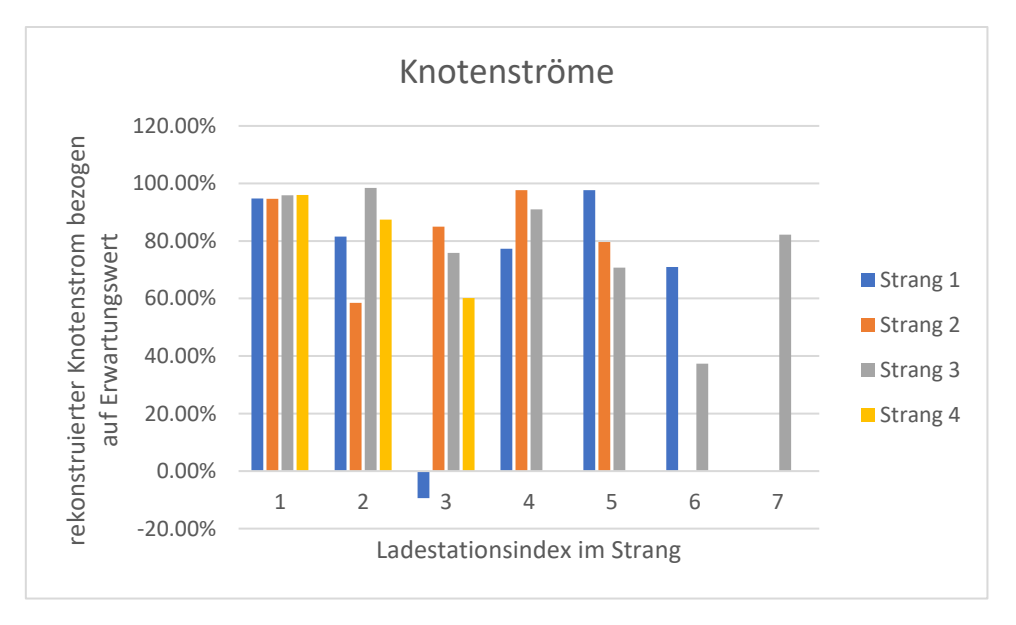

<span id="page-110-1"></span>*Abbildung 89: Knotenströme bezogen auf ihren Erwartungswert Szenario 9*

Die Knotenströme weichen zum Teil sehr stark ab. Es können Abweichungen von über 100% auftreten, wie an der dritten Ladestation an Knoten 9 in Netzstrang 1. Hier ist die Hausanschlussleistung sehr gering und es befinden sich Ladestationen in unmittelbarer Nähe an Knoten 7 und Knoten 10, sodass sich der niedrigste Erwartungswert für alle Knotenströme ergibt. Der Strom auf den Leitungen an Knoten 9 ist aufgrund der Ladestationen, die sich noch im weiteren Verlauf des Netzstrangs befinden, deutlich größer als der Laststrom an diesem Knoten. Daher treten, wie schon in [Szenario 3](#page-65-0) beschrieben, höhere Blindleistungsverluste auf den Leitungen auf, wodurch sich wiederum Fehler bei der Bestimmung der Knotenströme ergeben.

Lediglich die Zuleitungsströme an den trafonächsten Knoten eines Stranges (Knoten 1) lassen sich relativ genau bestimmen. In [Abbildung 90](#page-111-0) werden die ermittelten Zuleitungsströme ihrem Erwartungswert gegenübergestellt.

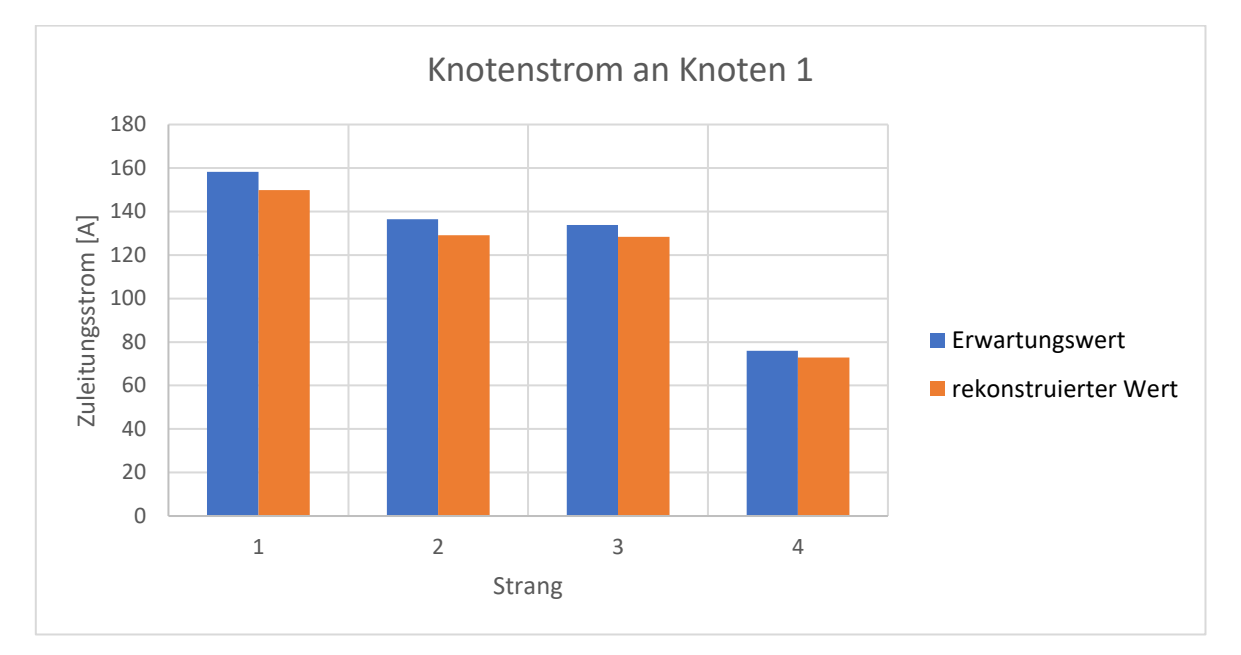

<span id="page-111-0"></span>*Abbildung 90: Zuleitungsströme an Knoten 1 Szenario 9*

Bei der Bestimmung der Zuleitungsströme treten Abweichungen vom Erwartungswert im Bereich von 3,9% bis 5,3% auf. Dies Abweichungen werden in [Abbildung 91](#page-112-0) gezeigt.

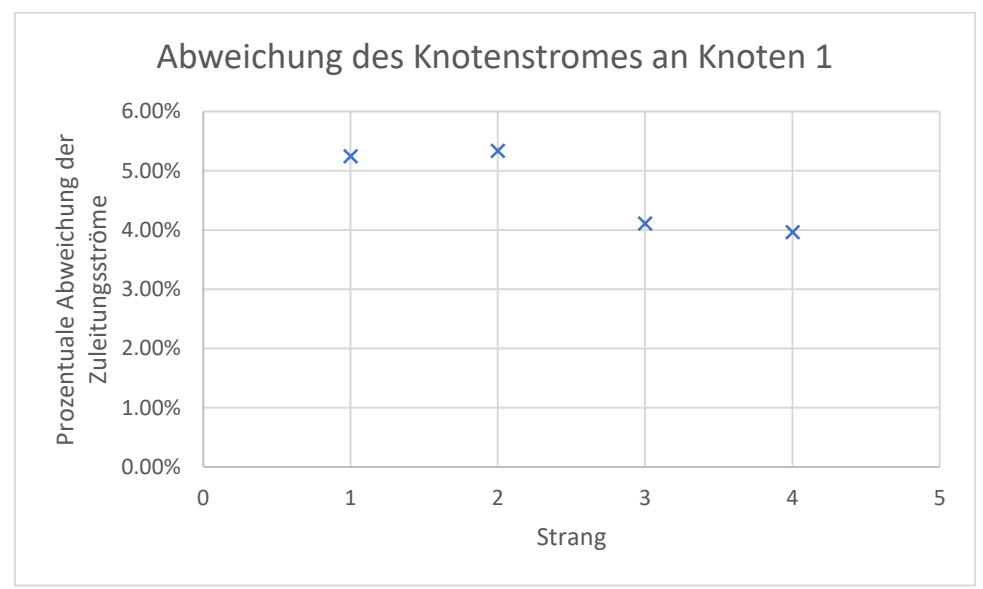

<span id="page-112-0"></span>*Abbildung 91: Prozentuale Abweichung der Knotenströme an Knoten 1 von ihren Erwartungswerten Szenario 9*

#### 7.11.3. Fazit

Für das Netz in diesem Szenario lassen sich die Leitungsströme sowie der Knotenstrom an den trafonächsten Konten eines Stranges mit einer ausreichend guten Genauigkeit bestimmen. Die Abweichungen bei der Berechnung der Lastströme an den übrigen Knoten überschreiten den tolerierbaren Bereich deutlich. Da ein reines Verbraucher-Netz untersucht wurde, ist der Strom an der trafonächsten Ladestation am höchsten. Dieser kann mit einer Genauigkeit von 3,9% bis 5,3% bestimmt werden. Das bedeutet, dass der vorliegende maximale Leitungsstrom im Falle einer Überlastung des Netzes durch zu hohe Ströme relativ genau berechnet werden kann. Auch die Ströme auf den anderen Leitungen können mit einer maximalen Abweichung von 8,0% recht genau bestimmt werden, wodurch auch hier eine Überlastung der Leitungen gut erkannt werden kann.

### <span id="page-113-1"></span>**7.12. Szenario 10**

Im zehnten Szenario wird überprüft, in welchem Bereich auftretende Messfehler an den Ladestationen noch zu einer tolerierbaren Abweichung der simulierten Ergebnisse für Knoten- und Leitungsströme des rekonstruierten Netzes führen. Es wird ein schwach belastetes Netz betrachtet.

### 7.12.1. Beschreibung

Bei der Messwertaufnahme der Spannungswerte ist es möglich, dass Messfehler auftreten, die wiederum einen Einfluss auf die Genauigkeit der Netzzustandsbestimmung haben.

Diese Messfehler können sowohl systematisch als auch zufällig sein. Ein Beispiel für systematische Fehler sind Fehler bei der Messwertaufnahme, die durch eine nicht richtig kalibrierte Messeinrichtung entstehen. Aber auch zufällige Fehler wie ein verrauschtes Spannungssignal können zu Abweichungen bei der Messwertaufnahme führen.

Anders als die bisher untersuchten Abweichungen sind die Messfehler nicht auf die Bildung eines Ersatznetzes zurückzuführen. Daher wird ein Netz betrachtet, das ohne die Messfehler perfekt rekonstruiert werden kann. Dabei handelt es sich um das erste Netz aus [Szenario 1.](#page-51-0)

Es wird ein Netzstrang untersucht, der aus acht Lastknoten besteht. Diese werden über 20 m lange Leitungen miteinander verbunden, die rein reelle Eigenschaften aufweisen. Der Widerstandsbelag dieser Leitungen beträgt 0,208 Ω/km.

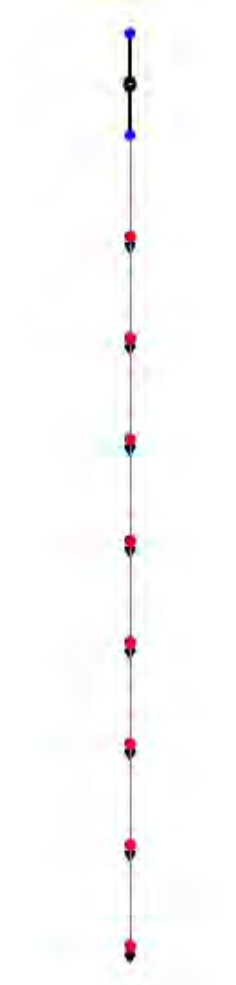

<span id="page-113-0"></span>*Abbildung 92: Netz Szenario 10*

Da zum Bestimmen der Ströme vor allem die Spannungsdifferenz an zwei benachbarten Knoten von Interesse ist, wird das Netz so belastet, dass diese sehr klein ist. Folglich werden lediglich Hausanschlusslasten von 0,58 kW angelegt. Auch diese sind rein reell, da es durch die Blindströme auf den Leitungen zu Abweichungen bei der Ermittlung der rekonstruierten Netzströme kommen würde. Außerdem befindet sich keine der Ladestationen in Betrieb. Sie weisen demnach alle eine Leistung von 0 kW auf. Dadurch fließen lediglich die Ströme der Hausanschlusslasten im Netz, wodurch auch die Spannungsdifferenzen an zwei benachbarten Messpunkten sehr niedrig sind.

In der Simulation wird ein zufälliger Spannungswert zu jedem aufgenommenen Messwert addiert. Dieser zufällige Spannungswert kann dabei sowohl positiv als auch negativ sein und überschreitet betraglich niemals einen festgelegten Maximalwert. Dieser Maximalwert liegt zunächst bei 0,1% und ist dabei auf die Nennspannung bezogen, da auch die Spannungen bezogen auf die Nennspannung betrachtet werden.

Es wird dieser Maximalwert für den Messfehler variiert, um die Abweichung bei der Bestimmung des Netzzustandes zu simulieren. Da die Werte der Messfehler zufällig bestimmt werden, wird das Netz achtmal für jeden der betrachteten maximalen Messfehler simuliert. Bei jedem Simulationsdurchgang werden für sämtliche aufgenommenen Spannungswerte zufällige Messfehler simuliert. Die resultierenden Netzströme aller Simulationen weichen durch die Messfehler von den erwarteten Werten ab.

#### 7.12.2. Ergebnisse

Betrachtet man eine Leitung mit einer festen Admittanz über der verschiedene Spannungen abfallen, so ergibt eine fehlerbehaftete Aufnahme der Spannungswerte Abweichungen für den Leitungsstrom. Der Leitungsstrom wird aus der Differenz der Spannungen am Anfangs- und Endknoten der Leitung bestimmt. Folglich entspricht die Abweichung der Spannungsdifferenz, der Differenz der Spannungsdifferenzen an beiden Knoten. Weicht die Spannung an einem Knoten um den positiven und an dem anderen Knoten um den negativen maximalen Wert des Messfehlers ab, entspricht die Abweichung der Spannungsdifferenz über der Leitung dem zweifachen maximalen Messfehler. Dieser Fall wird für eine Leitungsadmittanz von 240 S, was etwa der Admittanz einer 20 m langen Leitung vom Typ "NAYY 4x150" entspricht, betrachtet. Dabei werden Spannungsdifferenzen zwischen 0,1 mV und 5 V untersucht. Der maximale Messfehler wird zwischen 0,1% und 0,00001% der Nennspannung variiert. In [Tabelle 34](#page-115-0) werden die Abweichungen bei der Berechnung des Knotenstromes für verschiedene maximale Messfehler und Spannungsabfälle über der Leitung dargestellt:

<span id="page-115-0"></span>*Tabelle 34: Abweichung eines Leitungsstromes für verschiedene maximale Messfehler bei der Spannungswertaufnahme und unterschiedliche Differenzen zwischen der Spannung am Anfang und am Ende der Leitung*

| Spannungs-<br>differenz | Abweichung des Leitungsstromes [A]<br>für verschiedene maximale Messfehler bei der Spannungswert Messung [% Unenn] |          |           |            |          |              |             |             |
|-------------------------|----------------------------------------------------------------------------------------------------|----------|-----------|------------|----------|--------------|-------------|-------------|
|                         | $0.1\%$                                                                                                    | $0.01\%$ | $0.001\%$ | $0.0001\%$ | 0.00005% | $0.000025\%$ | $0.00002\%$ | $0.00001\%$ |
| 5V                      | 110.4                                                                                                    | 11.04    | 1.104     | 0.1104     | 0.0552   | 0.0276       | 0.02208     | 0.01104     |
| 2V                      | 110.4                                                                                                    | 11.04    | 1.104     | 0.1104     | 0.0552   | 0.0276       | 0.02208     | 0.01104     |
| 1 <sub>V</sub>          | 110.4                                                                                                    | 11.04    | 1.104     | 0.1104     | 0.0552   | 0.0276       | 0.02208     | 0.01104     |
| 0.5V                    | 110.4                                                                                                    | 11.04    | 1.104     | 0.1104     | 0.0552   | 0.0276       | 0.02208     | 0.01104     |
| 0.1V                    | 110.4                                                                                                    | 11.04    | 1.104     | 0.1104     | 0.0552   | 0.0276       | 0.02208     | 0.01104     |
| $0.05$ V                | 110.4                                                                                                    | 11.04    | 1.104     | 0.1104     | 0.0552   | 0.0276       | 0.02208     | 0.01104     |
| $0.01$ V                | 110.4                                                                                                    | 11.04    | 1.104     | 0.1104     | 0.0552   | 0.0276       | 0.02208     | 0.01104     |
| 0.005 V                 | 110.4                                                                                                    | 11.04    | 1.104     | 0.1104     | 0.0552   | 0.0276       | 0.02208     | 0.01104     |
| $0.001$ V               | 110.4                                                                                                    | 11.04    | 1.104     | 0.1104     | 0.0552   | 0.0276       | 0.02208     | 0.01104     |
| 0.0005 V                | 110.4                                                                                                    | 11.04    | 1.104     | 0.1104     | 0.0552   | 0.0276       | 0.02208     | 0.01104     |
| $0.0001$ V              | 110.4                                                                                                    | 11.04    | 1.104     | 0.1104     | 0.0552   | 0.0276       | 0.02208     | 0.01104     |

Es fällt auf, dass die Abweichung bei der Bestimmung des Leitungsstromes lediglich von der Höhe des Messfehlers abhängt. Die Höhe des Spannungsabfalls über der Leitung ist nicht relevant.

Dies wird noch einmal in [Abbildung 93](#page-116-0) verdeutlicht. Hier werden die Abweichungen bei der Bestimmung der Leitungsströme dargestellt. Dabei werden die Stromdifferenzen für alle unterschiedlichen Spannungsabfälle über der Leitung in einer anderen Farbe abgebildet. Die Abweichungen der Ströme werden dabei für alle betrachteten maximalen Messfehler verglichen. Wie nach der Betrachtung von [Tabelle 34](#page-115-0) zu erwarten war, sind die Balken für die Abweichung des Leitungsstromes bei jedem betrachteten Messfehler betraglich gleich und von dem Spannungsabfall über Leitung unabhängig.

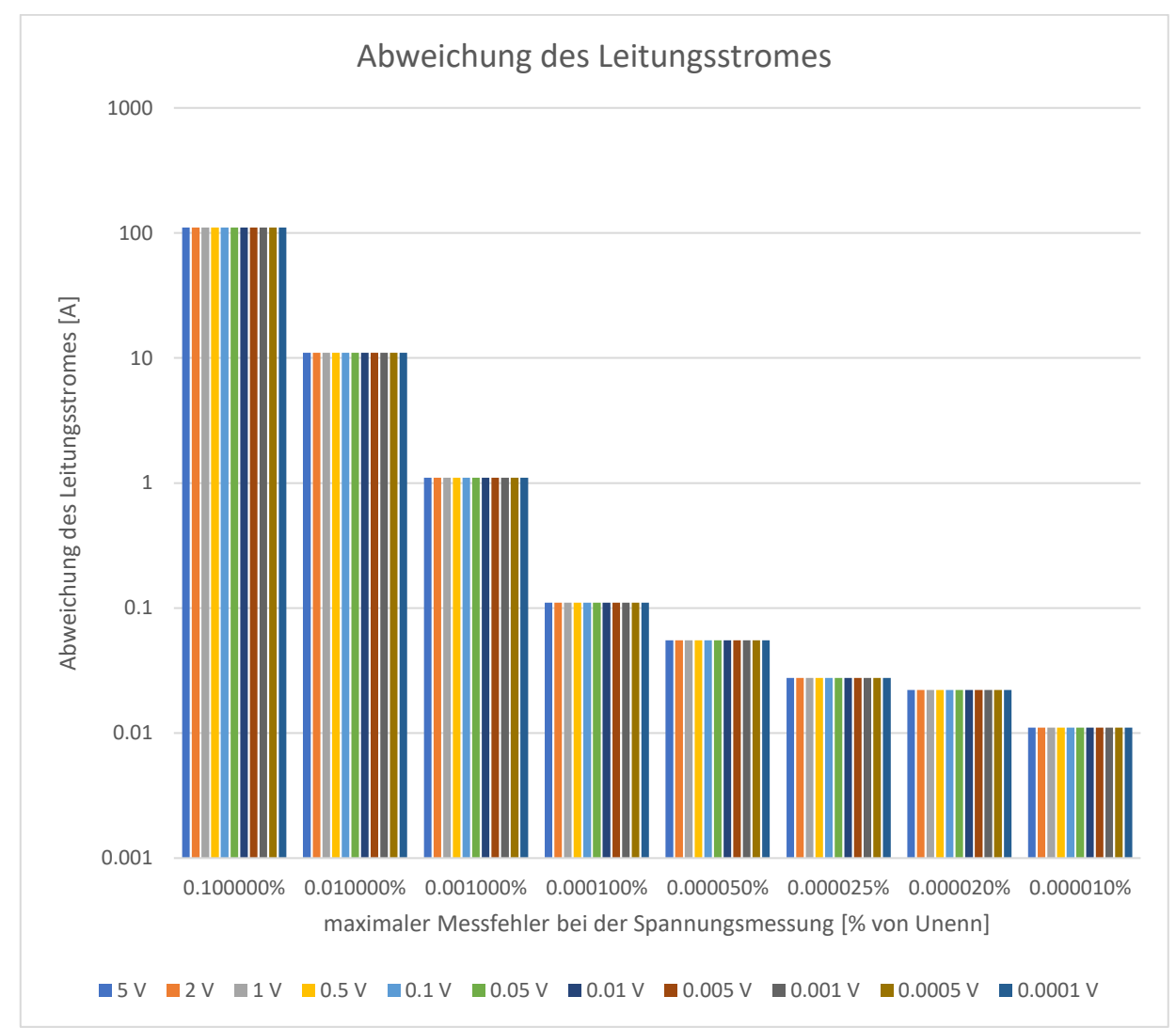

<span id="page-116-0"></span>*Abbildung 93: Abweichung eines Leitungsstromes für verschiedene maximale Messfehler bei der Spannungswertaufnahme und unterschiedliche Differenzen zwischen der Spannung am Anfang und am Ende der Leitung*

Hier weicht der Leitungsstrom mit einem maximalen Messfehler bei der Spannungsmessung von 0,0001% der Nennspannung um etwas mehr als 100 mA von dem Wert ab, der bei der fehlerfreien Betrachtung berechnet wird.

Betrachtet man nun ein Netz wie in [Abbildung 92,](#page-113-0) unter Berücksichtigung der auftretenden Messfehler, ergeben sich Abweichungen bei der Berechnung der Netzströme.

Die größte Abweichung aus sämtlichen Simulationsdurchgängen wird für jeden untersuchten maximalen Messfehler in [Abbildung 94](#page-117-0) dargestellt. Der maximale Messfehler wird dabei, wie schon in der vorherigen Betrachtung, zwischen 0,1% und 0,00001% der Nennspannung variiert. Abhängig vom Maximalwert des Messfehlers wird die Abweichung der berechneten Ströme von dem Stromwert, der ohne Messfehler bestimmt wird, aufgetragen. Dadurch, dass bei jedem Simulationsdurchgang für sämtliche Spannungen ein zufälliger Messfehler auftritt, wird lediglich die größte auftretende Abweichung in [Abbildung 94](#page-117-0) für den jeweiligen maximalen Messfehler eingetragen. Es werden zum einen die Ströme auf den Leitungen in orange und zum anderen die Lastströme an den Knoten in blau abgebildet:

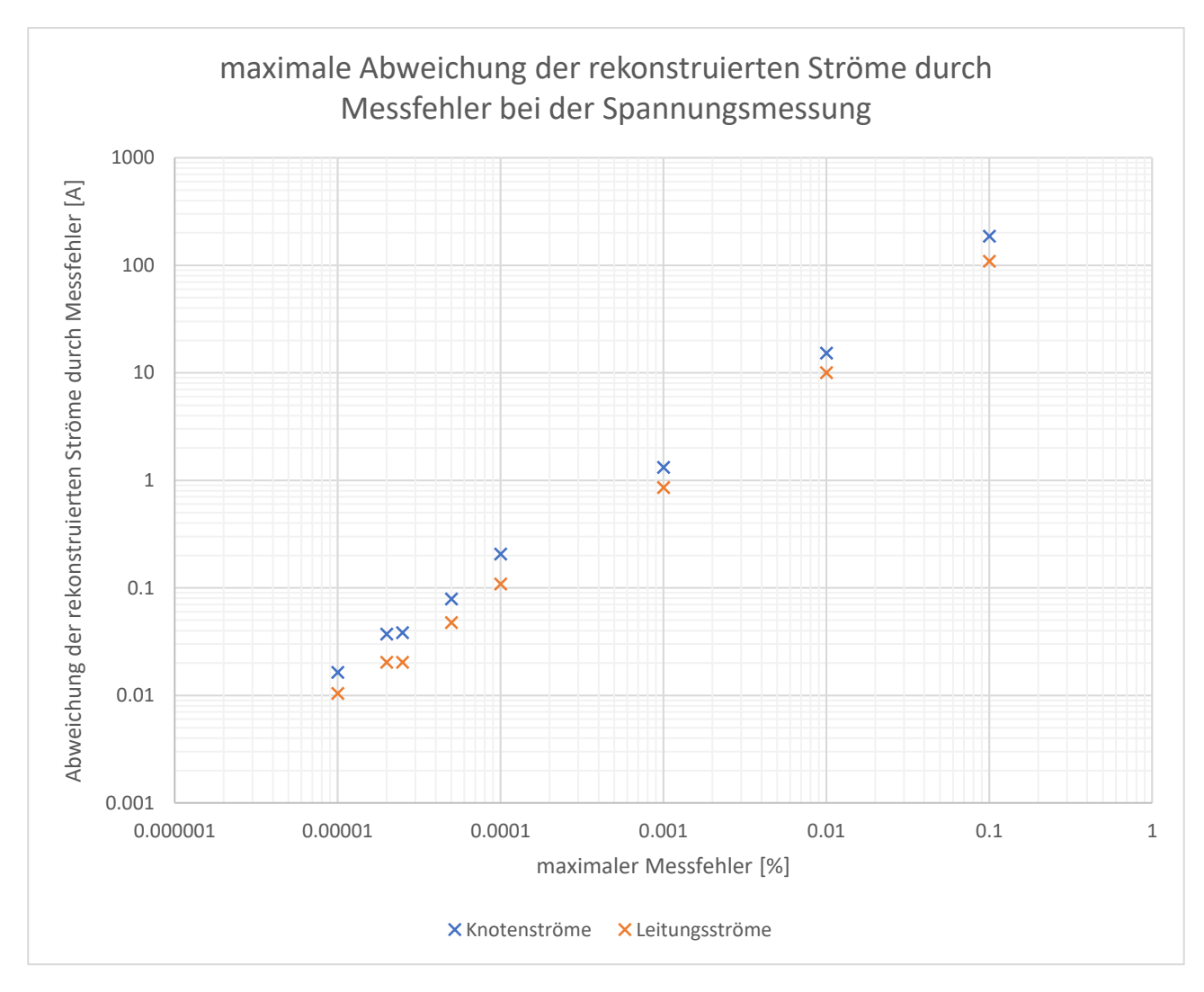

<span id="page-117-0"></span>*Abbildung 94: maximale Abweichung der rekonstruierten Netzströme abhängig vom maximalen Messfehler*

Vergleicht man die Ergebnisse aus [Abbildung 93](#page-116-0) mit den Knotenströmen aus [Abbildung 94](#page-117-0) fällt auf, dass die Werte sehr nah beieinander liegen. Das liegt daran, dass in [Abbildung 93](#page-116-0) der worst case der auftretenden Messfehler für eine Leitung dargestellt wird, während in [Abbildung 94](#page-117-0) die größte Abweichung aufgetragen wird, die bei mehreren Simulationsdurchläufen festgestellt wurde. Die Abweichung bei der Bestimmung der Knotenströme liegt über der Abweichung bei der Bestimmung der Leitungsströme.

Ab einer Messgenauigkeit von 0,00005 % der Nennspannung sind die Abweichungen bei der Bestimmung liegt die Abweichung der Ströme unter einem Wert von 0,1 A. Dadurch, dass die Stromwerte in einem Bereich von unter 6 A liegen, ist die Abweichung bezogen auf den Stromwert ohne Messfehler, deutlich größer. Ab einem maximalen Messfehler von 0,000025 % liegt die Abweichung unter 5 %.

# 7.12.3. Fazit

Fehler bei der Messung der Spannungswerte haben einen direkten Einfluss bei der Bestimmung der Netzströme, da die Admittanzen unverändert bleiben.

Liegen die maximalen Messfehler im Bereich von 0,00005 % der Nennspannung, treten Abweichungen bei der Bestimmung der Ströme von unter 100 mA auf. Ist das Netz schwach belastet, fallen diese Abweichungen bezogen auf ihren Erwartungswert deutlich mehr ins Gewicht. So liegt die Abweichung ab einem maximalen Messfehler von 0.000025 % der Nennspannung bei unter 5 %.

Wird ein Netz stärker belastet, sinkt die prozentuale Abweichung, da sich die Messfehler lediglich auf die absoluten Werte der Abweichungen auswirken.

## **8. Fazit und Ausblick**

Eine exakte Rekonstruierung eines Netzes ist nur möglich, wenn an allen Netzknoten ein Messwert für die Netz-Spannung aufgenommen wird. Ist dem nicht so, weicht die rekonstruierte Netztopologie von der des tatsächlichen Netzes ab. Dabei werden Lastströme, die sich zwischen zwei Messpunkten befinden, an deren Netzknoten realisiert. Die Aufteilung hängt dabei vom Abstand der Last zu den jeweiligen Knoten ab. Dadurch wird der Leitungsstrom geringer und die Lastströme an den Messknoten werden größer. Der rekonstruierte Strom auf der Leitung zwischen zwei Ladestationen entspricht dem Mittelwert der tatsächlichen Ströme, bezogen auf die Länge der Leitungsabschnitte, über denen sie fließen.

Sind die Admittanzen des Netzes sowie deren Belastung rein reell, entsprechen die Beträge von Strom, Spannung und Admittanzen deren komplexen Werten. Dadurch kann der Zustand des rekonstruierten Netzes exakt bestimmt werden. Lediglich die Abweichungen durch die Realisierung der Lasten, die sich nicht an Messpunkten befinden, unterscheiden das rekonstruierte vom tatsächlichen Netz.

Ersetzt man die rein reellen Leitungen durch reale Leitungen, treten Blindleistungsverluste auf den Leitungen auf. Wenn ausschließlich Wirkleistung bezogen wird, lassen sich die Ströme auf den Leitungen mit einer annähernd konstanten Abweichung bestimmen. Diese ist abhängig davon, wie groß der imaginäre Anteil der Impedanz ist. Diese Abweichung lag bei den untersuchten Leitungstypen bei maximal 7%.

Durch die Blindleistungsverluste auf den Leitungen weichen auch die Lastströme von den erwarteten Werten für das rekonstruierte Netz ab. Dabei ist die Abweichung umso größer, je größer die Leitungsströme sind. Dies liegt daran, dass durch die höheren Leitungsströme die Blindleistungsverluste auf der Leitung steigen. Je kleiner die Lastströme im Verhältnis zu den Leitungsströmen sind desto größer ist die prozentuale Abweichung bei deren Bestimmung.

Der Knotenstrom am trafonächsten Knoten in einem Netzstrang entspricht dem Zuleitungsstrom dieses rekonstruierten Netzstranges. Liegt ein reines Verbrauchernetz vor, ist dieser Strom gleichzeitig der maximale Strangstrom. Dieser kann relativ genau bestimmt werden, da er größer ist als sämtliche Leitungsströme. Die Abweichung bei Netzen mit realen Leitungen und rein reellen Lasten liegt in allen betrachteten Fällen ebenfalls unter 7%.

Sind die Lasten nicht länger rein reell, treten zusätzliche Blindströme auf. Je nach Art der Blindleistung erhöhen oder verringern sich die Blindleistungsverluste in Abhängigkeit von der Beschaffenheit der Leitung. Betrachtet man eine Leitung vom Typ "NAYY 4x150", wie in [Szenario 8,](#page-103-0) sorgt induktive Blindleistung dafür, dass die Abweichung bei der Bestimmung der Leitungsströme geringer wird, während sie bei kapazitiver Blindleistung auf maximal 13,5 % steigt. Dies liegt daran, dass in diesem Fall die induktive Blindleistung der Lasten die Blindleistungsverluste auf den Leitungen teilweise kompensiert.

Ähnlich verhält es sich mit der Genauigkeit bei der Bestimmung der Lastströme. Auch hier treten, abhängig von der Art der Blindleistung, größere beziehungsweise kleinere Abweichungen auf. Lediglich die Zuleitungsströme lassen sich weiterhin relativ genau berechnen. Hier liegt die Abweichung bei maximal 12%.

Wird die Blindleistung, wie in [Szenario 9,](#page-108-0) zufällig festgelegt, stellt dies eine realistische Belastung für ein reales Netz dar. Die Leitungs- und Zuleitungsströme können deutlich genauer bestimmt werden. Dies liegt daran, dass sich sowohl kapazitive als auch induktive Blindleistungen im Netz befinden, die sich gegenseitig kompensieren. Die maximale Abweichung der Leitungsströme liegt bei 8%,

während die Knotenströme am trafonächsten Knoten zwischen 3,9% und 5,3% von ihren Erwartungswerte abweichen.

Im letzten [Szenario 10](#page-113-1) wird der Einfluss von Messfehlern auf die Genauigkeit der Netzzustandsermittlung untersucht. Dabei wird deutlich, dass eine sehr hohe Messgenauigkeit erforderlich ist, um den Netzzustand annähernd genau bestimmen zu können. Befinden sich die Abweichungen der Spannung im Bereich von 100 µV, treten bei der Bestimmung der Netzströme lediglich Abweichungen unter 100 mA auf.

Ist das Netz sehr schwach belastet, sind die Ströme sehr gering, wodurch die Abweichungen bezogen auf ihre Erwartungswerte deutlich größer sind. Allerdings sind stark belastete netztechnisch von größerem Interesse, da hier eine Überlastung deutlich wahrscheinlicher ist. Folglich sind hier die Ströme und Spannungsdifferenzen ebenfalls größer, wodurch kleinere Abweichungen bei der Berechnung der Netzströme verhältnismäßig weniger ins Gewicht fallen.

Da es sich bei den betrachteten Netzen um reine Verbraucher-Netze handelt, nimmt mit zunehmendem Abstand vom Trafo der Strom ab. Somit ist der maximale Strom für alle betrachteten Fälle, der Knotenstrom am trafonächsten Knoten eines Netzstranges. Dieser lässt sich mit einer Genauigkeit von 85 % bestimmen sofern die Messwerte fehlerfrei aufgenommen wurden. Eine Überlastung des Netzstranges durch zu große Ströme kann also über den Knotenstrom an der trafonächsten Ladestation ermittelt werden. Da sich jedoch Lasten zwischen der ersten Ladestation und dem Trafo befinden können, ist es möglich, dass der rekonstruierte Knotenstrom niedriger ist als der tatsächliche Leitungsstrom. Auch Lasten zwischen der ersten und zweiten Ladestation sorgen dafür, dass der rekonstruierte Knotenstrom am ersten Knoten niedriger ist als in der Realität. Dies erschwert zusätzlich eine Ermittlung möglicher Überlastungen durch zu hohe Ströme.

Dadurch dass die Spannungswerte an den Netzknoten gemessen werden, an denen Ladestationen vorliegen, kann festgestellt werden ob das Toleranzband an einer der Ladestationen verlassen wird. Über eventuelle Über- bzw. Unterschreitung des erlaubten Spannungswertes an anderen Netzknoten können keine Aussagen getroffen werden.

Zusammenfassend lässt sich sagen, dass sich der Netzzustand des rekonstruierten Stern-Netzes relativ genau bestimmen lässt, wenn ein reines Verbraucher-Netz vorliegt und die Blindleistung nicht zu groß ist. Für einen Leistungsfaktor von minimal 0,85 liegt die Genauigkeit bei 85% sofern die Messwerte fehlerfrei aufgenommen wurden.

In weiterführenden Arbeiten könnten andere Netztypen, wie verzweigte oder vermaschte Netze, untersucht werden. Ein weiteres spannendes Thema ist der Effekt von Energie-Einspeisung ins Netz auf die Genauigkeit der Netzzustandsbestimmung. Es wäre ebenso interessant zu sehen, welchen Effekt die Kenntnis des Phasenwinkels der Spannung an den Messpunkten auf die Genauigkeit der Netzzustandsbestimmung hat.

## **9. Literaturverzeichnis**

- [1] TH Köln, "www.th-koeln.de," TH Köln, 2020. [Online]. Available: https://www.th-koeln.de/anlagenenergie-und-maschinensysteme/progressus\_76058.php. [Zugriff am 27. Januar 2021].
- [2] A. M. Traupmann, "Anwendbarkeit der Methodik der Netzreduktion für den zellularen Ansatz," Lehrstuhl für Energieverbundtechnik, Leoben, 2018.
- [3] R. Brandalik, "Ein Beitrag zur Zustandsschätzung in Niederspannungsnetzen mit niedrigredundanter Messwertaufnahme," Technische Universität Kaiserslautern, Kaiserslautern, 2020.
- [4] L. Papula, Mathematik für Ingeniere und Naturwissenschaftler Band 2, Wiesbaden: Springer Verlag, 2015.
- [5] L. Papula, Mathematik für Ingenieure und Naturwissenschaftler Band 1, Wiesbaden: Springer Verlag, 2014.
- [6] K. F. Schäfer, Netzberechnung, Wiesbaden: Springer Verlag, 2020.
- [7] A. Silaber, Leitfaden zur Verteilnetzplanung und Systemgestaltung, Wiesbaden: Springerverlag, 2016.
- [8] G. Hagmann, Grundlagen der Elektrotechnik, wiebelsheim: AULA-Verlag, 2013.
- [9] E. Waffenschmidt, "Stromnetze für Erneuerbare Energien Vorlesung TH-Köln SS 2019 Netzwerkberechnung," TH Köln, Köln, 2019.
- [10] R. Steyer, Programmierung in Python, Wiesbaden: Springer Verlag, 2018.
- [11] A. Inc., "www.anaconda.com," Anaconda Inc., 2021. [Online]. Available: https://www.anaconda.com/products/individual. [Zugriff am 27. Januar 2021].
- [12] Spyder, "www.spyder-ide.org," Spyder Website Contributors, 2020. [Online]. Available: https://www.spyder-ide.org/. [Zugriff am 27. Januar 2021].
- [13] pandapower, "www.pandapower.org," pandapower, 2020. [Online]. Available: http://www.pandapower.org/about/. [Zugriff am 27. Januar 2021].
- [14] Fraunhofer IEE and University of Kassel, "pandapower.readthedocs.io," 2016-2020. [Online]. Available: https://pandapower.readthedocs.io/en/v2.4.0/powerflow/ac.html?highlight=runpp#pandapower.runpp. [Zugriff am 23 02 2021].
- [15] J. Scheffler, "Bestimmung der maximal zulässigen Netzanschlussleistung photovoltaischer Energiewandlungsanlagen in Wohnsiedlungen," Technische Universität Chemnitz, Chemnitz, 2002.
- [16] ADAC, "www.adac.de," ADAC, 2021. [Online]. Available: https://www.adac.de/rund-umsfahrzeug/elektromobilitaet/laden/elektroauto-laden-wallbox-faq/. [Zugriff am 27. Januar 2021].
- [17] Umweltbundesamt, "www.umweltbundesamt.de," 2020. [Online]. Available: https://www.umweltbundesamt.de/daten/private-haushalte-konsum/strukturdaten-privaterhaushalte/bevoelkerungsentwicklung-struktur-privater. [Zugriff am 27. Januar 2021].
- [18] Umweltbundesamt, "www.umweltbundesamt.de," 2020. [Online]. Available: https://www.umweltbundesamt.de/daten/private-haushalte-konsum/wohnen/energieverbrauchprivater-haushalte#endenergieverbrauch-der-privaten-haushalte. [Zugriff am 27. Januar 2021].
- [19] STROM-REPORT, "strom-report.de," 2020. [Online]. Available: https://stromreport.de/stromverbrauch/. [Zugriff am 27. Januar 2021].
- [20]

# **10. Formelverzeichnis**

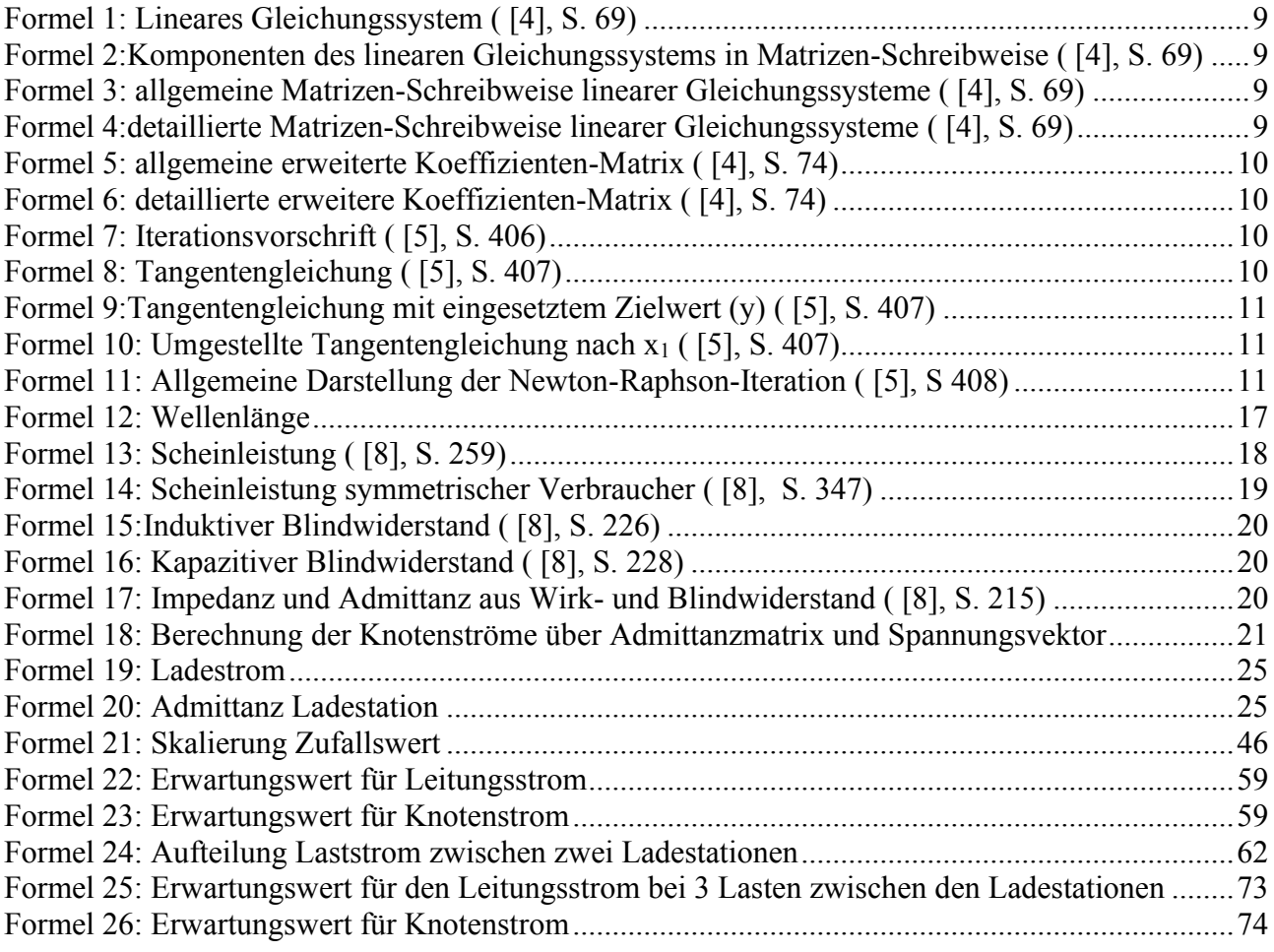

# **11.Tabellenverzeichnis**

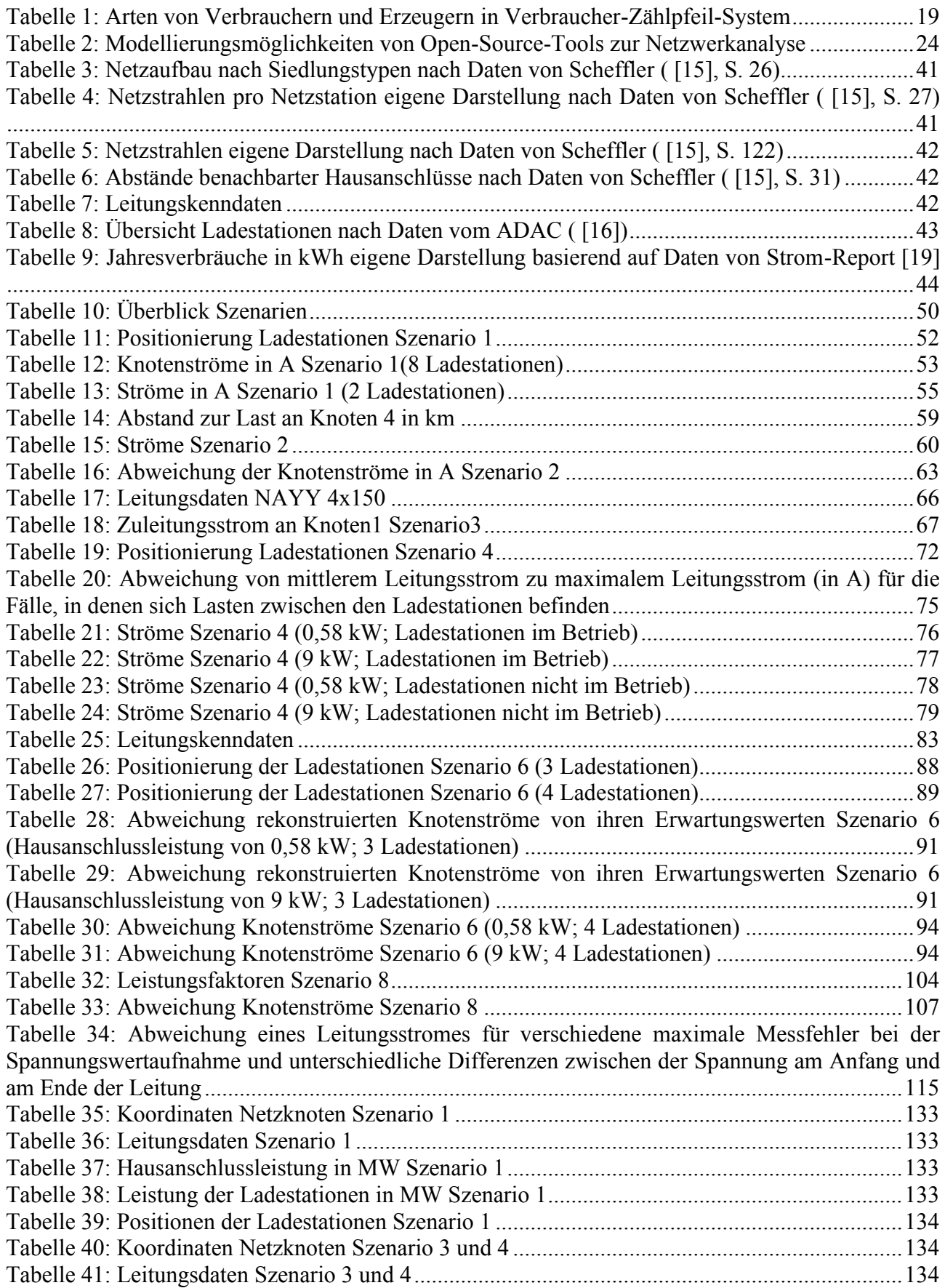

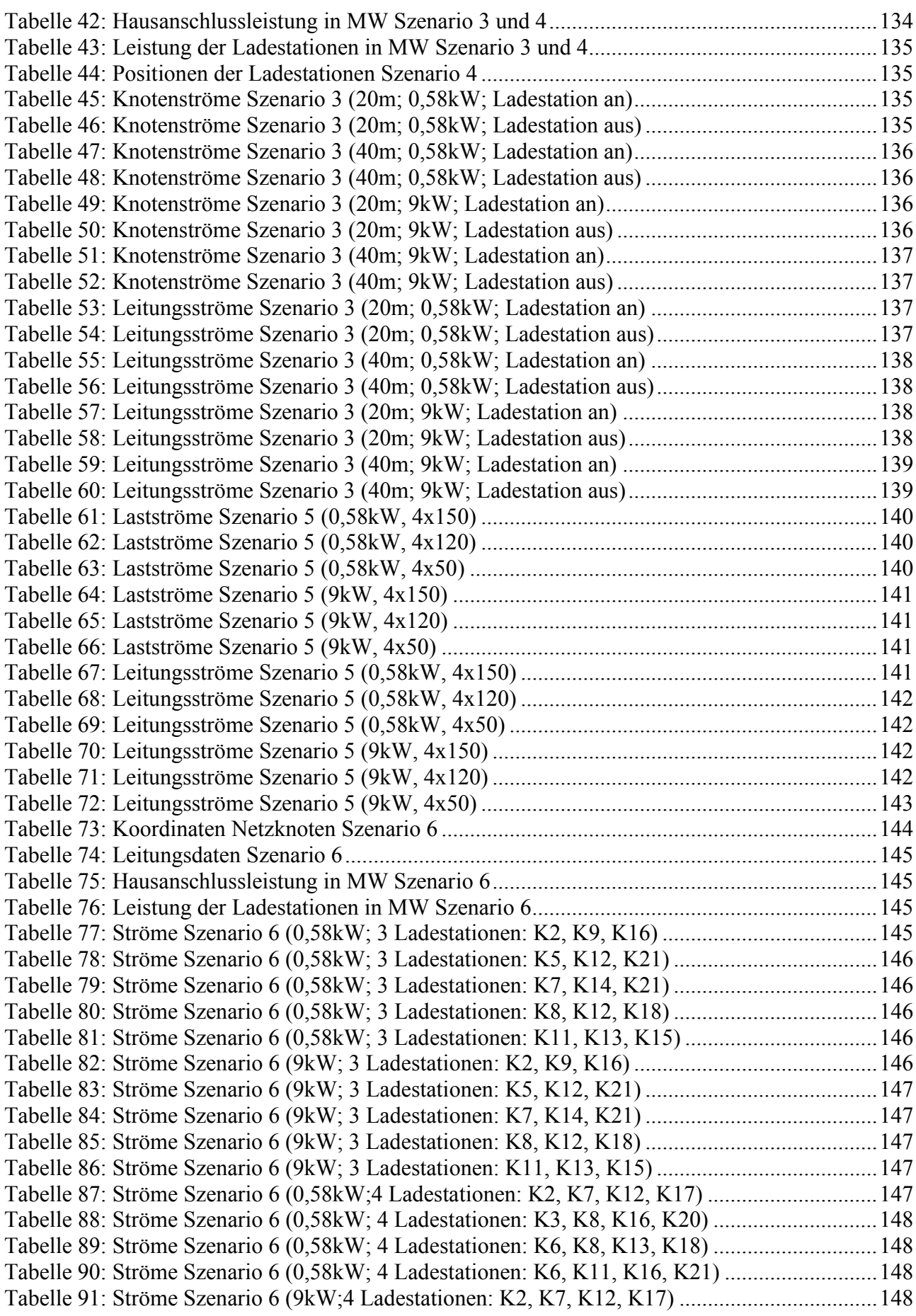

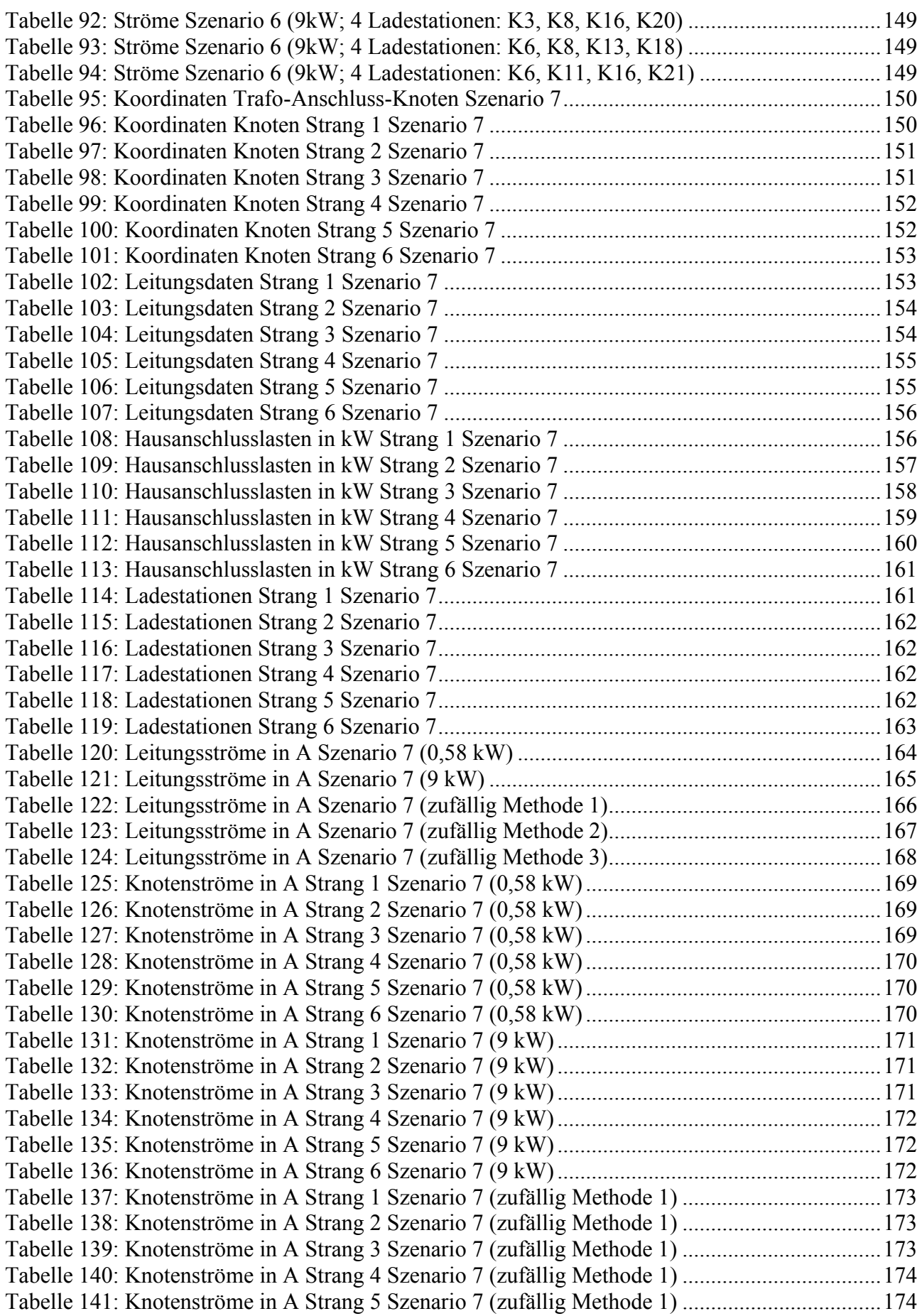

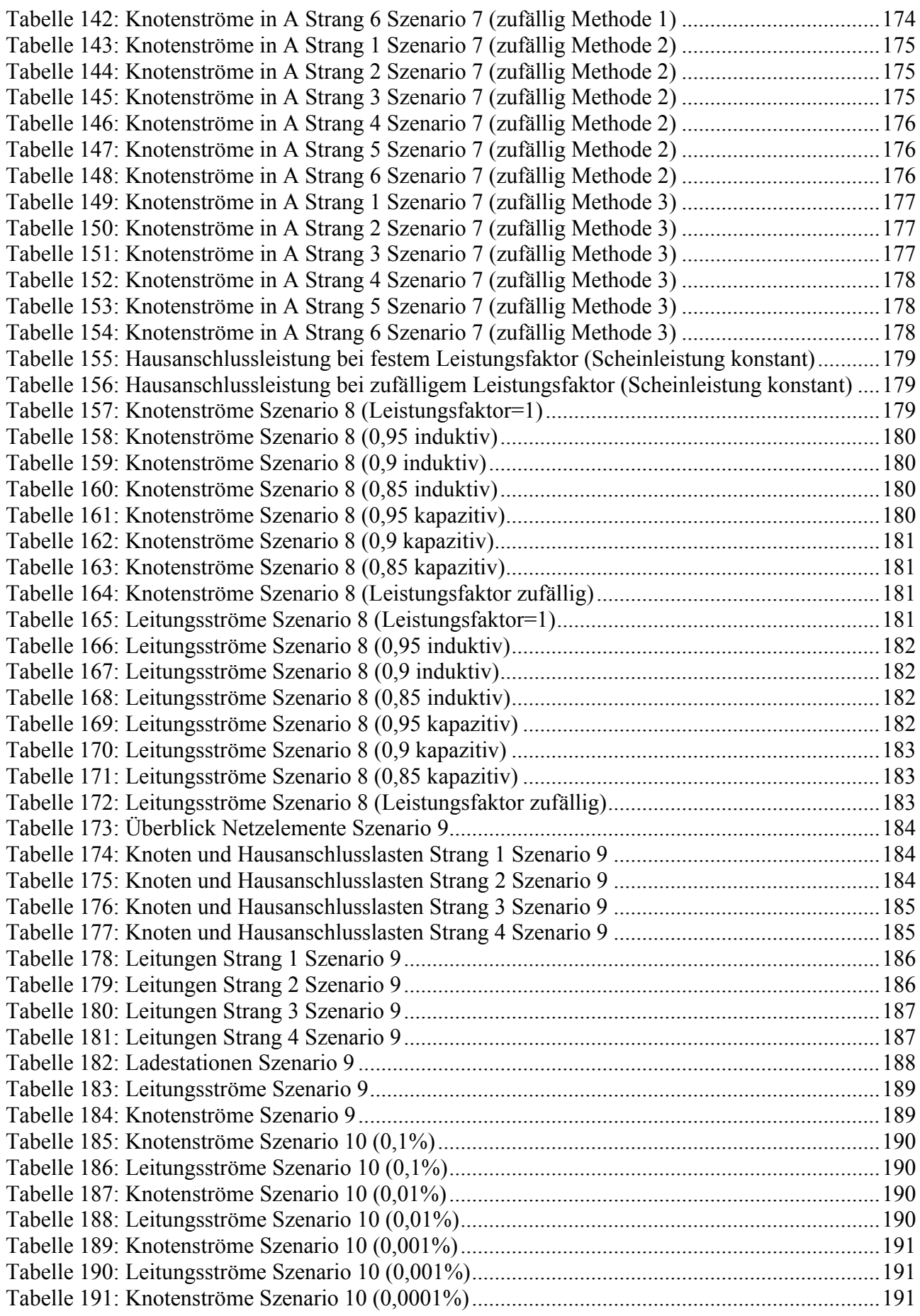

Simulation zur koordinierten Netzzustandsbestimmung durch Schaltgeräte von steuerbaren Lasten 127

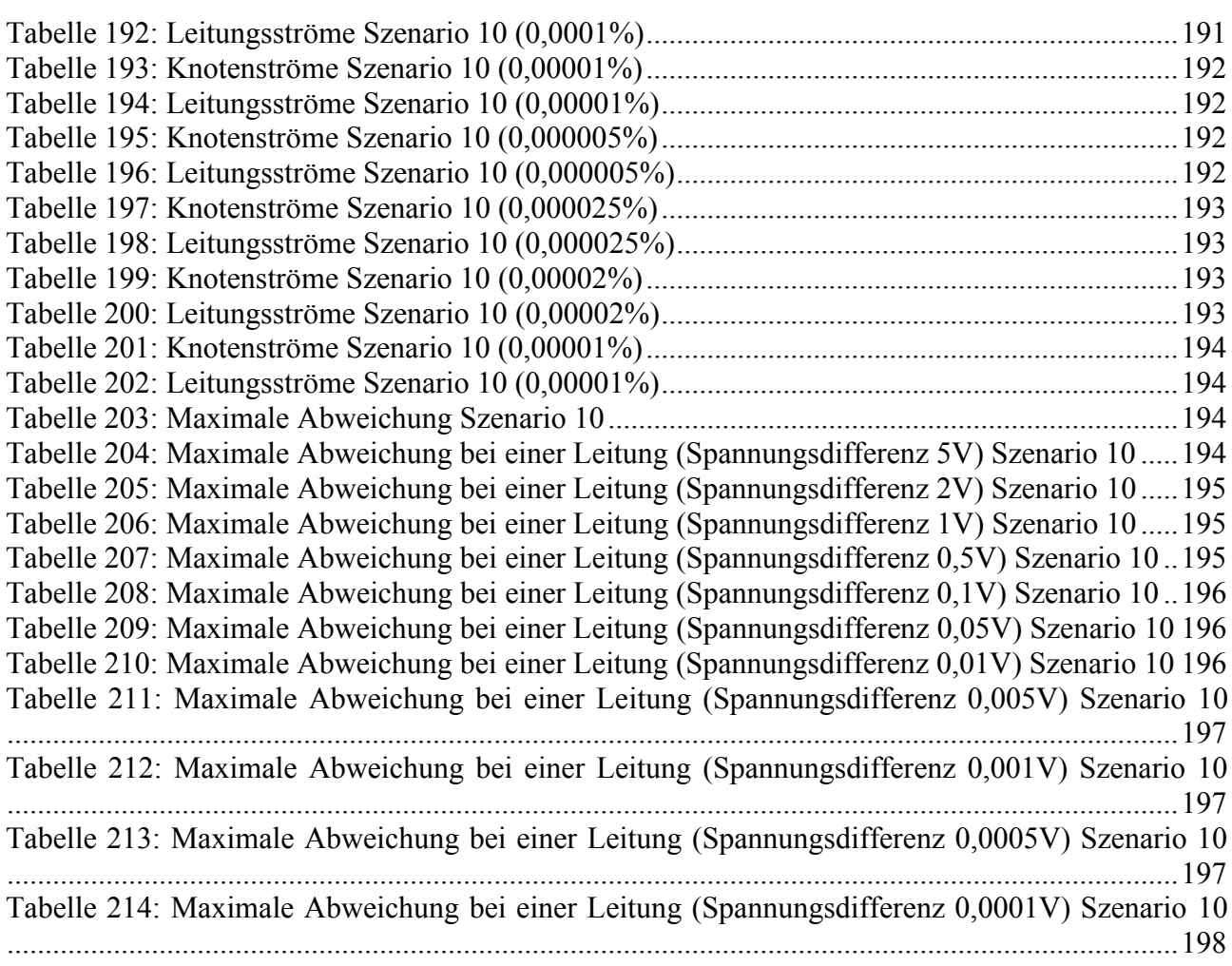

# **12. Abbildungsverzeichnis**

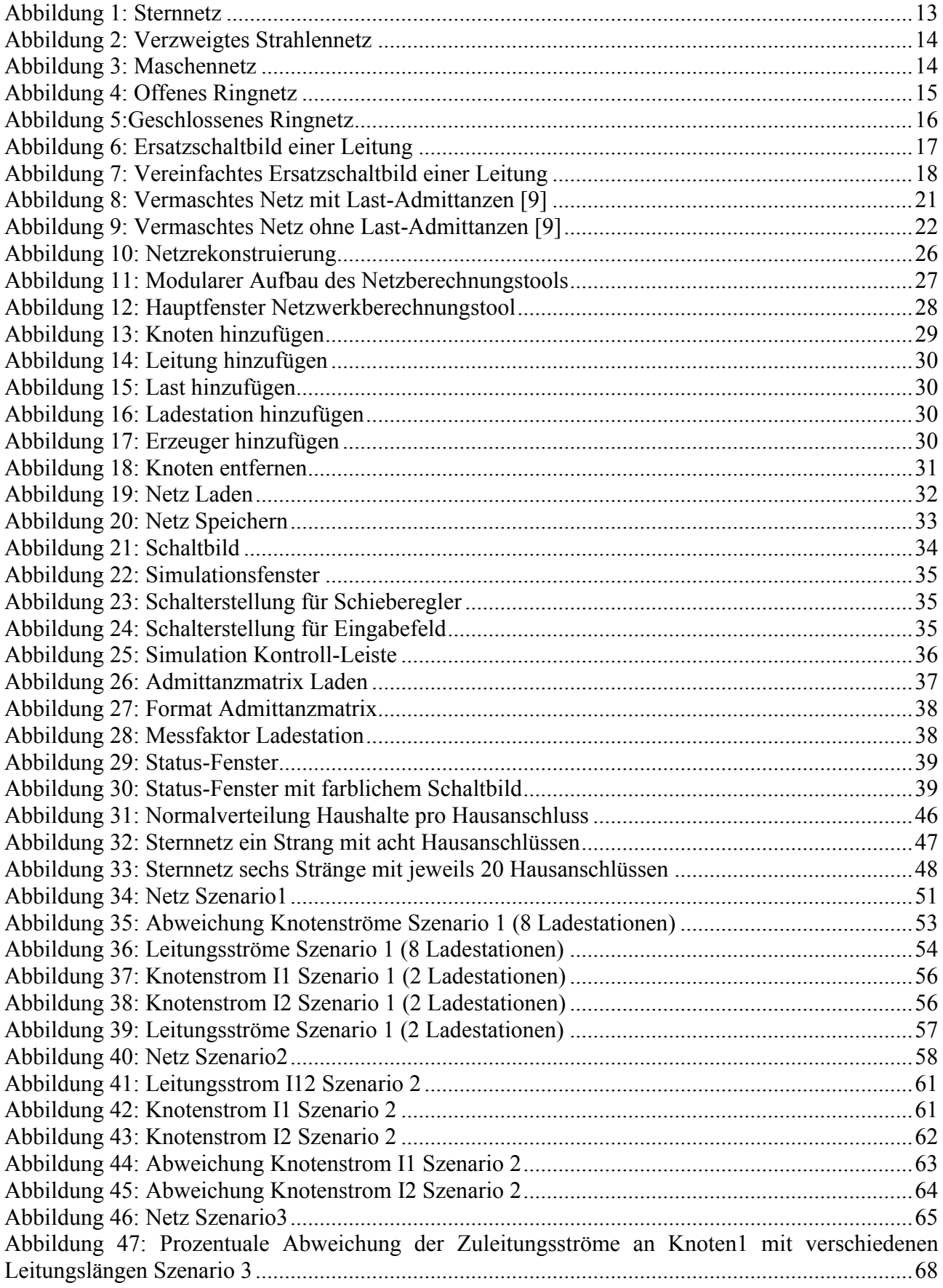

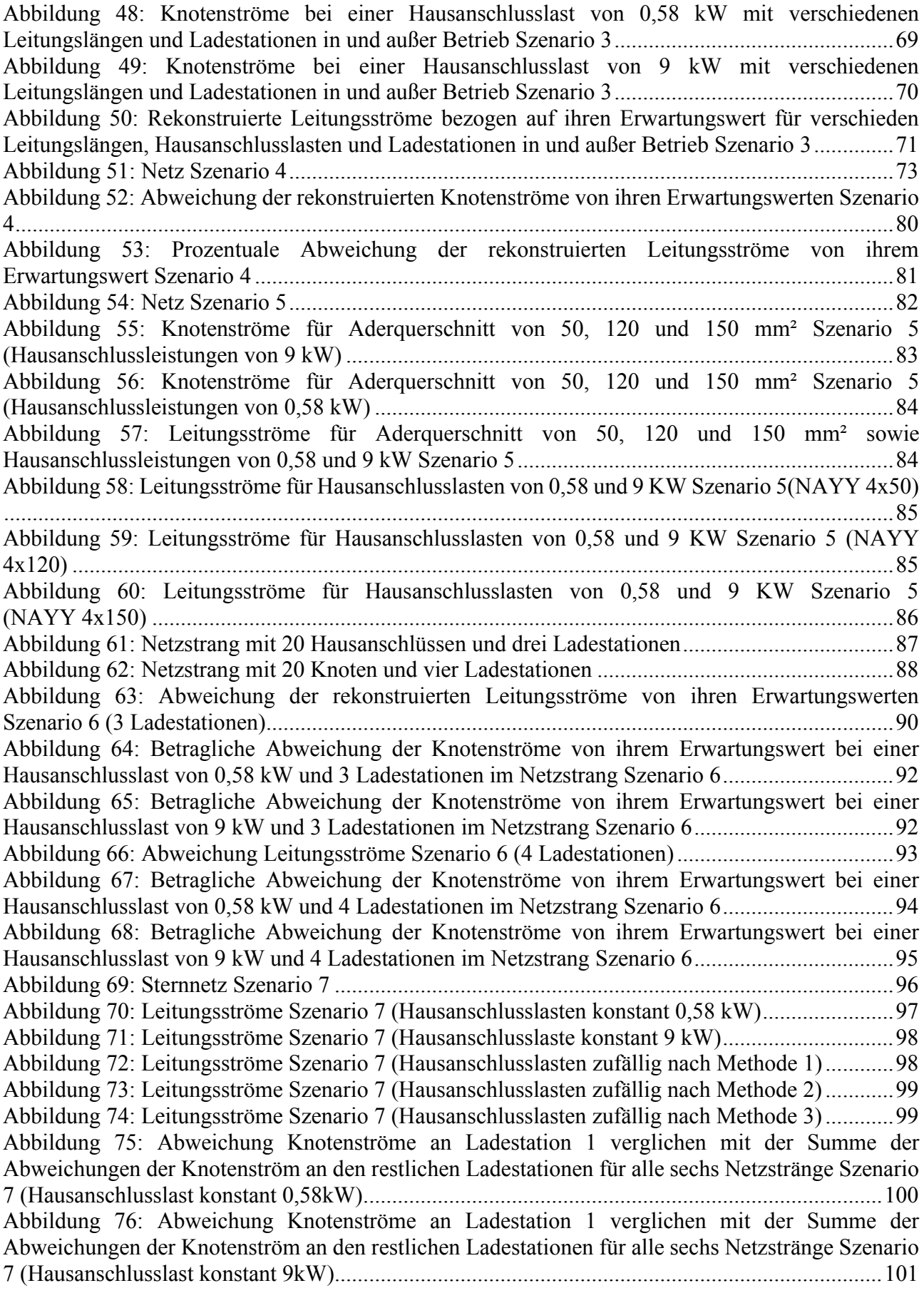

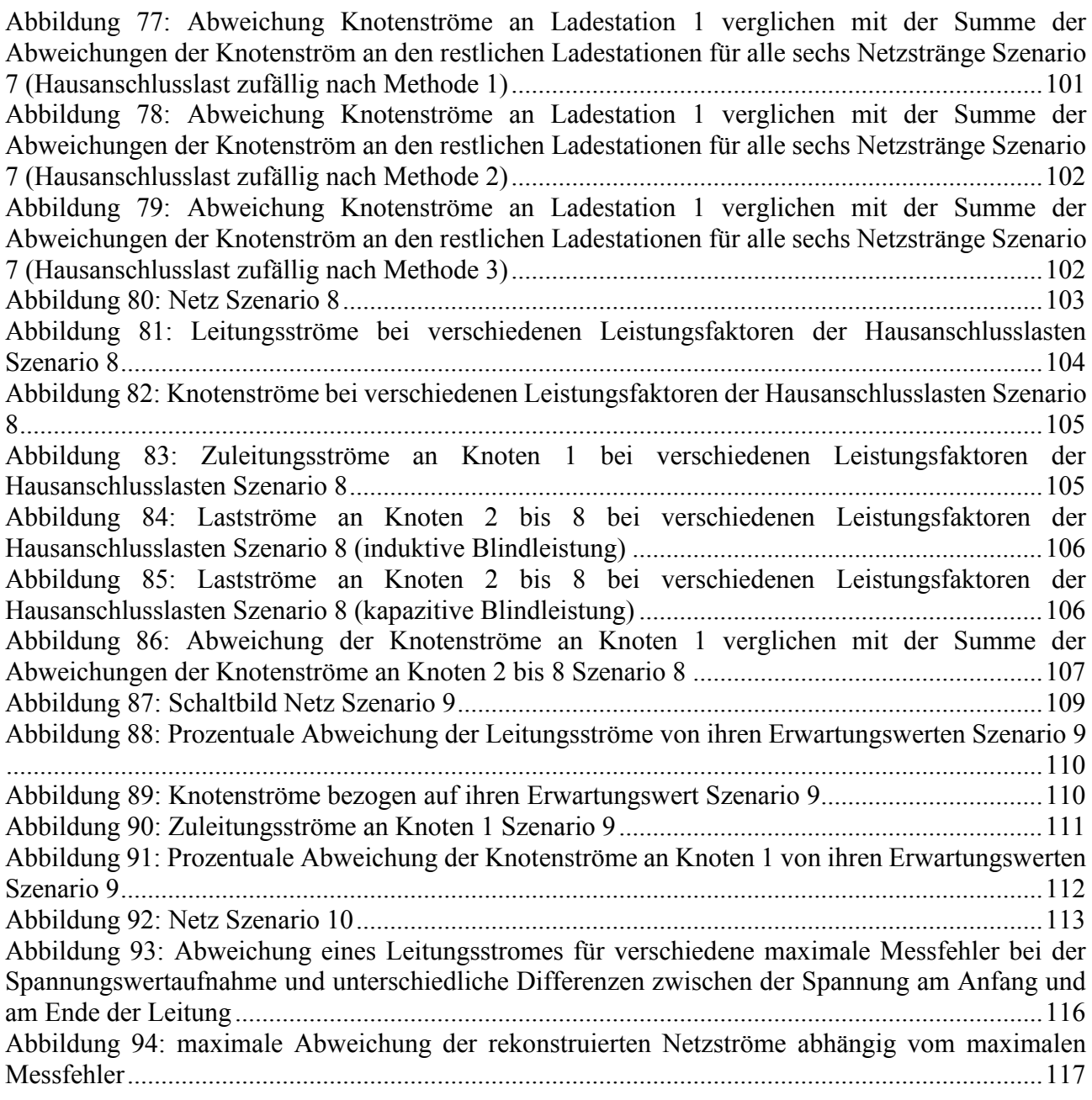

# **13. Verwendete Abkürzungen**

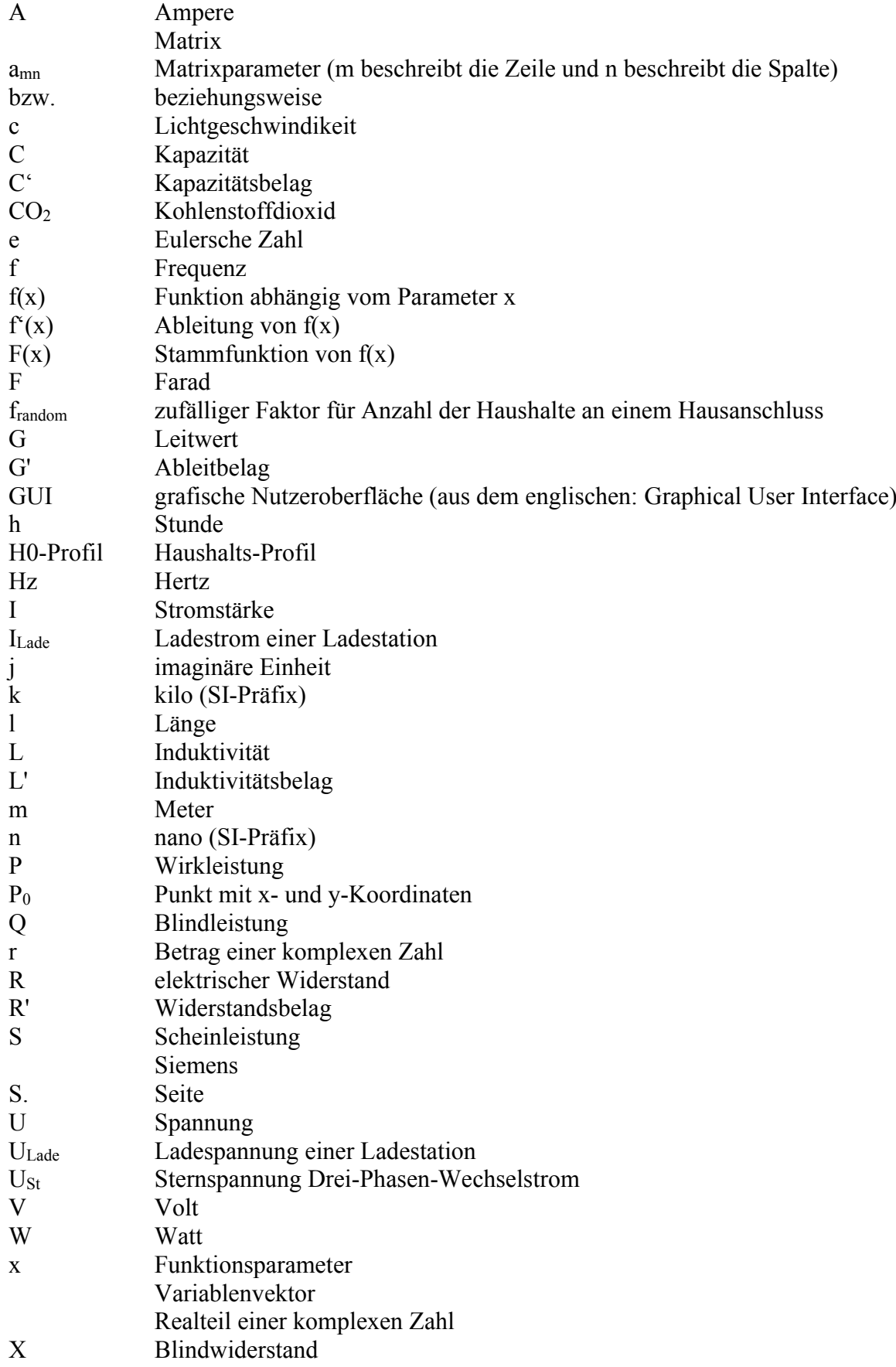

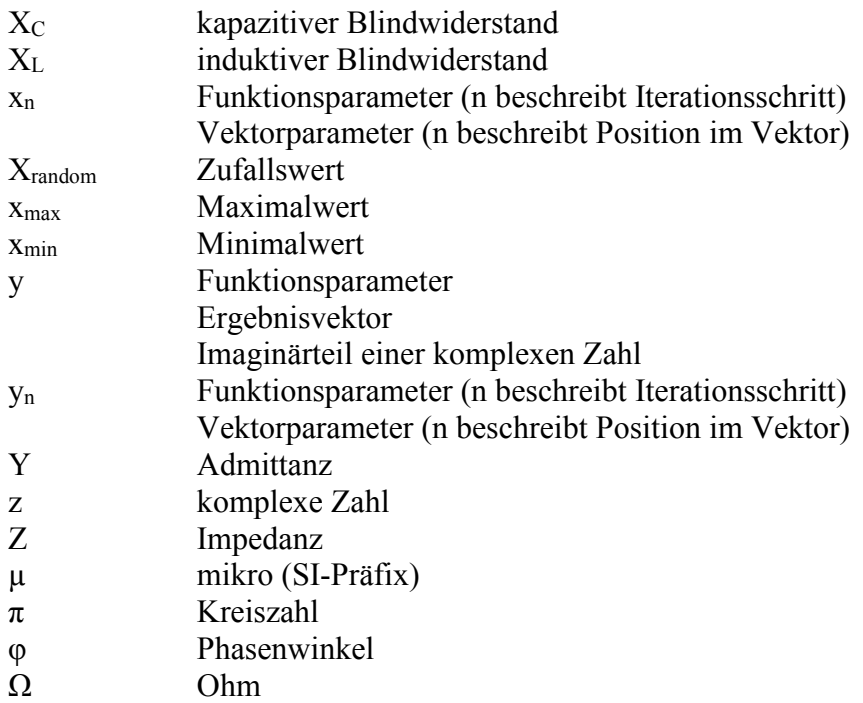

## **14. Anhang**

### <span id="page-133-0"></span>**14.1. Netzdaten Szenario 1**

| Knoten | x-Koordinate | y-Koordinate |
|--------|--------------|--------------|
|        |              |              |
|        |              | $-1$         |
| 2      |              | $-2$         |
| 3      |              | $-3$         |
|        |              | -4           |
| 5      |              | $-5$         |
| 6      |              | -6           |
|        |              | $-7$         |
| Ջ      |              | $-8$         |
| q      |              | -9           |

*Tabelle 35: Koordinaten Netzknoten Szenario 1*

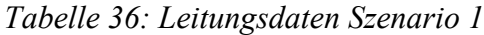

<span id="page-133-1"></span>

| <b>Startknoten</b> | <b>Endknoten</b> | Länge [km] |
|--------------------|------------------|------------|
|                    | 2                | 0.02       |
| 2                  | 3                | 0.02       |
| 3                  |                  | 0.02       |
|                    | 5                | 0.02       |
|                    | 6                | 0.02       |
| 6                  |                  | 0.02       |
|                    |                  | 0.02       |
|                    |                  | 0.02       |

<span id="page-133-2"></span>*Tabelle 37: Hausanschlussleistung in MW Szenario 1*

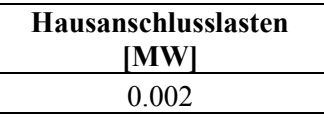

<span id="page-133-3"></span>*Tabelle 38: Leistung der Ladestationen in MW Szenario 1*

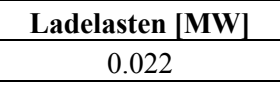

| Knoten Ladestation 1   Knoten Ladestation 2 |
|---------------------------------------------|
|                                             |
|                                             |
|                                             |
|                                             |
|                                             |
|                                             |
|                                             |

<span id="page-134-0"></span>*Tabelle 39: Positionen der Ladestationen Szenario 1*

#### <span id="page-134-1"></span>**14.2. Netzdaten Szenario 3 und 4**

| <b>Knoten</b> | x-Koordinate | y-Koordinate |
|---------------|--------------|--------------|
|               |              |              |
|               |              | -1           |
| 2             |              | $-2$         |
| 3             |              | $-3$         |
|               |              | $-4$         |
| 5             |              | $-5$         |
| 6             |              | -6           |
|               |              | -7           |
| 8             |              | $-8$         |
|               |              | -9           |

*Tabelle 40: Koordinaten Netzknoten Szenario 3 und 4*

*Tabelle 41: Leitungsdaten Szenario 3 und 4*

<span id="page-134-2"></span>

| Start-Knoten | <b>End-Knoten</b> | Leitungslänge [km] |      |
|--------------|-------------------|--------------------|------|
|              |                   | 0.02               | 0.04 |
|              |                   | 0.02               | 0.04 |
|              |                   | 0.02               | 0.04 |
|              |                   | 0.02               | 0.04 |
|              |                   | 0.02               | 0.04 |
|              |                   | 0.02               | 0.04 |
|              |                   | 0.02               | 0.04 |
|              |                   | 0.02               | 0.04 |

<span id="page-134-3"></span>*Tabelle 42: Hausanschlussleistung in MW Szenario 3 und 4*

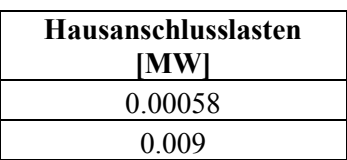

<span id="page-135-0"></span>*Tabelle 43: Leistung der Ladestationen in MW Szenario 3 und 4*

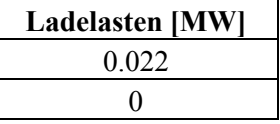

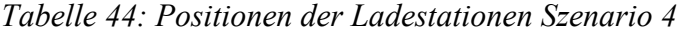

<span id="page-135-1"></span>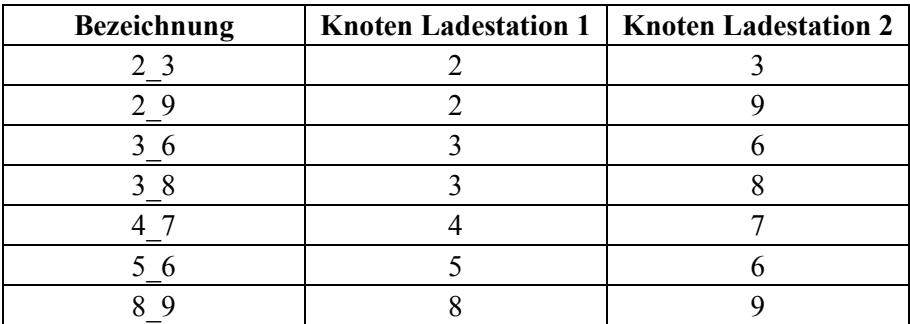

### <span id="page-135-2"></span>**14.3. Simulationsergebnisse Szenario 3**

*Tabelle 45: Knotenströme Szenario 3 (20m; 0,58kW; Ladestation an)*

|           | Erwartungswert | <b>Rekonstruierter Wert</b> |
|-----------|----------------|-----------------------------|
| 11        | 265.6884793    | 250.4428493                 |
| 12        | $-0.850261768$ | 1.238705728                 |
| <b>I3</b> | $-0.853395218$ | 1.275953084                 |
| <b>14</b> | $-0.856026237$ | 1.307578704                 |
| <b>I5</b> | $-0.858144155$ | 1.333270248                 |
| 16        | $-0.8597403$   | 1.352770525                 |
| 17        | $-0.86080809$  | 1.365882262                 |
| I8        | $-0.861343098$ | 1.372405754                 |

<span id="page-135-3"></span>*Tabelle 46: Knotenströme Szenario 3 (20m; 0,58kW; Ladestation aus)*

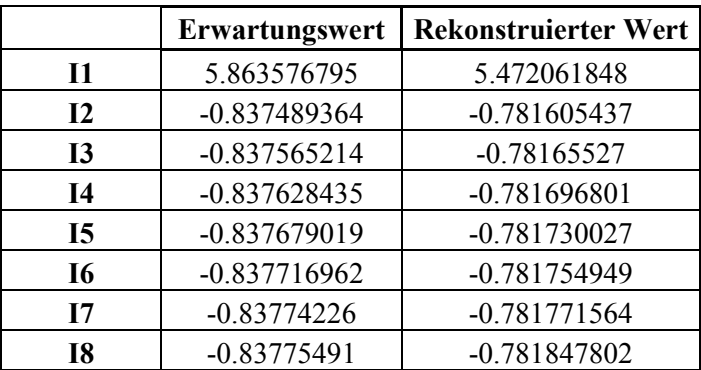

|              | Erwartungswert | <b>Rekonstruierter Wert</b> |
|--------------|----------------|-----------------------------|
| $\mathbf{I}$ | 270.2034299    | 255.0204932                 |
| 12           | $-0.858630343$ | 1.127852559                 |
| <b>I3</b>    | $-0.865182632$ | 1.202594793                 |
| 14           | $-0.870729118$ | 1.267352834                 |
| 15           | $-0.875223984$ | 1.320843246                 |
| 16           | $-0.878629367$ | 1.36197514                  |
| 17           | $-0.880916139$ | 1.38989096                  |
| 18           | $-0.882064525$ | 1.403870474                 |

<span id="page-136-0"></span>*Tabelle 47: Knotenströme Szenario 3 (40m; 0,58kW; Ladestation an)*

<span id="page-136-1"></span>*Tabelle 48: Knotenströme Szenario 3 (40m; 0,58kW; Ladestation aus)*

|              | Erwartungswert | <b>Rekonstruierter Wert</b> |
|--------------|----------------|-----------------------------|
| $\mathbf{I}$ | 5.866060005    | 5.473698018                 |
| 12           | $-0.837679054$ | $-0.781721366$              |
| 13           | -0.837830886   | $-0.781821087$              |
| <b>I4</b>    | $-0.837957461$ | $-0.781904199$              |
| <b>I5</b>    | $-0.838058752$ | $-0.781970697$              |
| <b>I6</b>    | $-0.83813474$  | $-0.782020577$              |
| 17           | $-0.838185408$ | $-0.782053836$              |
| 18           | $-0.838210747$ | $-0.782206255$              |

<span id="page-136-2"></span>*Tabelle 49: Knotenströme Szenario 3 (20m; 9kW; Ladestation an)*

|           | Erwartungswert | <b>Rekonstruierter Wert</b> |
|-----------|----------------|-----------------------------|
| 11        | 355.9585115    | 335.0071539                 |
| 12        | -13.27563941   | $-10.83729742$              |
| 13        | -13.34402802   | -10.77817629                |
| <b>I4</b> | $-13.40162415$ | $-10.71756765$              |
| <b>I5</b> | -13.44810323   | $-10.65626562$              |
| <b>I6</b> | -13.4831999    | -10.59500284                |
| 17        | $-13.5067117$  | $-10.53443263$              |
| 18        | -13.51850202   | -10.47517893                |

<span id="page-136-3"></span>*Tabelle 50: Knotenströme Szenario 3 (20m; 9kW; Ladestation aus)*

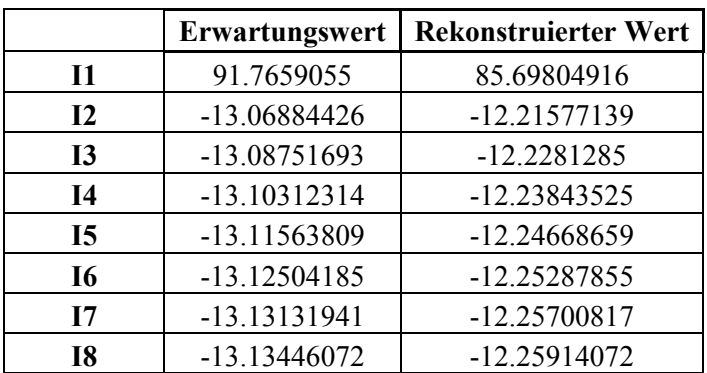

|              | Erwartungswert | <b>Rekonstruierter Wert</b> |
|--------------|----------------|-----------------------------|
| $\mathbf{I}$ | 364.9114076    | 344.0861399                 |
| 12           | $-13.46356612$ | $-11.64766631$              |
| <b>I3</b>    | -13.60938468   | -11.54203817                |
| <b>I4</b>    | -13.73363618   | $-11.42563015$              |
| <b>I5</b>    | -13.83488387   | $-11.30147043$              |
| 16           | -13.91192369   | $-11.17256121$              |
| 17           | -13.96381922   | $-11.0417322$               |
| 18           | -13.98992972   | -10.91163032                |

<span id="page-137-0"></span>*Tabelle 51: Knotenströme Szenario 3 (40m; 9kW; Ladestation an)*

<span id="page-137-1"></span>*Tabelle 52: Knotenströme Szenario 3 (40m; 9kW; Ladestation aus)*

|              | Erwartungswert | <b>Rekonstruierter Wert</b> |
|--------------|----------------|-----------------------------|
| $\mathbf{I}$ | 92.39600117    | 86.3365443                  |
| 12           | $-13.11669268$ | $-12.2788465$               |
| <b>I3</b>    | -13.15466209   | $-12.30415021$              |
| 14           | -13.18649164   | $-12.32527611$              |
| <b>I5</b>    | -13.21207958   | $-12.34220224$              |
| 16           | -13.23134354   | -12.35491148                |
| 17           | $-13.24422113$ | -12.36339123                |
| 18           | -13.25067047   | -12.36776654                |

<span id="page-137-2"></span>*Tabelle 53: Leitungsströme Szenario 3 (20m; 0,58kW; Ladestation an)*

|            | Erwartungswert | <b>Rekonstruierter Wert</b> |
|------------|----------------|-----------------------------|
| <b>I12</b> | 5.863576723    | 5.472061848                 |
| <b>I23</b> | 5.026087284    | 4.690456412                 |
| <b>I34</b> | 4.188521993    | 3.908801142                 |
| <b>I45</b> | 3.350893479    | 3.127104341                 |
| <b>I56</b> | 2.51321438     | 2.345374314                 |
| <b>I67</b> | 1.675497336    | 1.563619366                 |
| <b>178</b> | 0.837754994    | 0.781847802                 |

<span id="page-137-3"></span>*Tabelle 54: Leitungsströme Szenario 3 (20m; 0,58kW; Ladestation aus)*

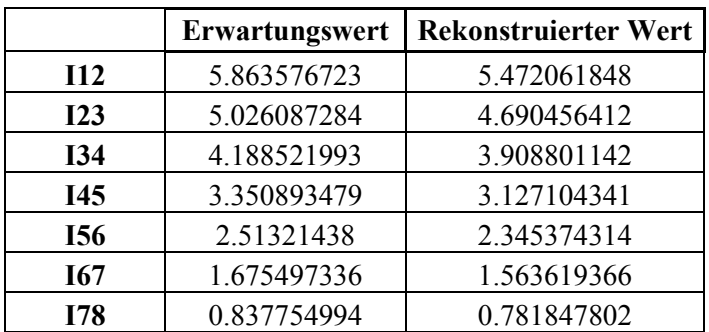

|            | Erwartungswert | <b>Rekonstruierter Wert</b> |
|------------|----------------|-----------------------------|
| I12        | 237.9207263    | 222.7364379                 |
| I23        | 204.4941413    | 191.2955532                 |
| <b>I34</b> | 170.8120962    | 159.6808758                 |
| <b>I45</b> | 136.9138974    | 127.9205724                 |
| <b>I56</b> | 102.8405911    | 96.04326457                 |
| <b>I67</b> | 68.63465871    | 64.07791889                 |
| <b>I78</b> | 34.33968435    | 32.05374942                 |

<span id="page-138-0"></span>*Tabelle 55: Leitungsströme Szenario 3 (40m; 0,58kW; Ladestation an)*

<span id="page-138-1"></span>*Tabelle 56: Leitungsströme Szenario 3 (40m; 0,58kW; Ladestation aus)*

|            | Erwartungswert | <b>Rekonstruierter Wert</b> |
|------------|----------------|-----------------------------|
| 112        | 5.866059       | 5.473698018                 |
| <b>I23</b> | 5.02838        | 4.691976652                 |
| <b>I34</b> | 4.190549       | 3.910155565                 |
| <b>I45</b> | 3.352591       | 3.128251366                 |
| <b>I56</b> | 2.514532       | 2.346280668                 |
| <b>I67</b> | 1.676397       | 1.564260091                 |
| <b>I78</b> | 0.838211       | 0.782206255                 |

<span id="page-138-2"></span>*Tabelle 57: Leitungsströme Szenario 3 (20m; 9kW; Ladestation an)*

|            | Erwartungswert | <b>Rekonstruierter Wert</b> |
|------------|----------------|-----------------------------|
| I12        | 323.700428     | 302.7482177                 |
| I23        | 277.973714     | 259.8434674                 |
| <b>I34</b> | 232.011205     | 216.7800435                 |
| <b>I45</b> | 185.85017      | 173.5839262                 |
| <b>I56</b> | 139.528968     | 130.2813577                 |
| <b>I67</b> | 93.086846      | 86.89878215                 |
| <b>I78</b> | 46.563729      | 43.46278968                 |

<span id="page-138-3"></span>*Tabelle 58: Leitungsströme Szenario 3 (20m; 9kW; Ladestation aus)*

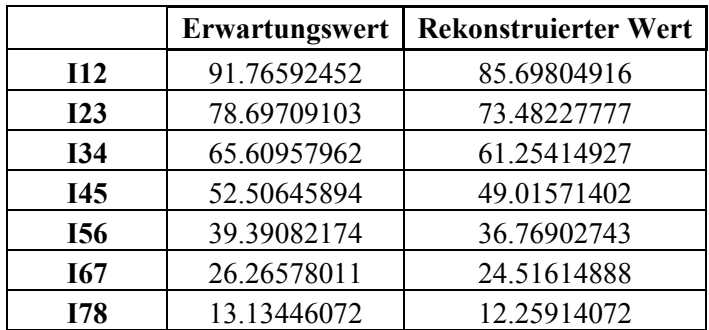

|            | Erwartungswert | <b>Rekonstruierter Wert</b> |
|------------|----------------|-----------------------------|
| I12        | 332.4093733    | 311.5803825                 |
| I23        | 286.0370482    | 267.8271523                 |
| <b>I34</b> | 239.1614321    | 223.726801                  |
| I45        | 191.857215     | 179.3347641                 |
| <b>I56</b> | 144.2039233    | 134.7078661                 |
| <b>I67</b> | 96.28512684    | 89.90397658                 |
| <b>I78</b> | 48.18753456    | 44.98170407                 |

<span id="page-139-0"></span>*Tabelle 59: Leitungsströme Szenario 3 (40m; 9kW; Ladestation an)*

<span id="page-139-1"></span>*Tabelle 60: Leitungsströme Szenario 3 (40m; 9kW; Ladestation aus)*

|            | Erwartungswert | <b>Rekonstruierter Wert</b> |
|------------|----------------|-----------------------------|
| 112        | 92.39607906    | 86.3365443                  |
| <b>I23</b> | 79.27943068    | 74.0576978                  |
| <b>I34</b> | 66.12479141    | 61.7535476                  |
| <b>I45</b> | 52.93830999    | 49.42827149                 |
| <b>I56</b> | 39.72623411    | 37.08606925                 |
| <b>I67</b> | 26.49489149    | 24.73115777                 |
| <b>I78</b> | 13.25067047    | 12.36776654                 |

## <span id="page-140-0"></span>**14.4. Simulationsergebnisse Szenario 5**

|              | <b>Erwartungswert</b> | <b>Rekonstruierter Wert</b> |
|--------------|-----------------------|-----------------------------|
| $\mathbf{I}$ | 265.6884793           | 250.4428493                 |
| 12           | $-0.850261768$        | 1.238705729                 |
| 13           | $-0.853395218$        | 1.275953084                 |
| 14           | $-0.856026237$        | 1.307578704                 |
| <b>I5</b>    | $-0.858144155$        | 1.333270248                 |
| <b>I6</b>    | $-0.8597403$          | 1.352770525                 |
| 17           | $-0.86080809$         | 1.365882262                 |
| 18           | -0.861343098          | 1.372405754                 |

*Tabelle 61: Lastströme Szenario 5 (0,58kW, 4x150)*

*Tabelle 62: Lastströme Szenario 5 (0,58kW, 4x120)*

<span id="page-140-1"></span>

|               | Erwartungswert | <b>Rekonstruierter Wert</b> |
|---------------|----------------|-----------------------------|
| $\mathbf{I}$  | 266.040926     | 252.8267507                 |
| $\mathbf{I2}$ | $-0.850917396$ | 0.953538184                 |
| <b>I3</b>     | $-0.854318267$ | 0.98787786                  |
| 14            | $-0.857175804$ | 1.017085574                 |
| <b>I5</b>     | $-0.859477375$ | 1.04084692                  |
| 16            | $-0.861212703$ | 1.05890232                  |
| 17            | $-0.862373975$ | 1.071052259                 |
| 18            | $-0.862955934$ | 1.077099134                 |

*Tabelle 63: Lastströme Szenario 5 (0,58kW, 4x50)*

<span id="page-140-2"></span>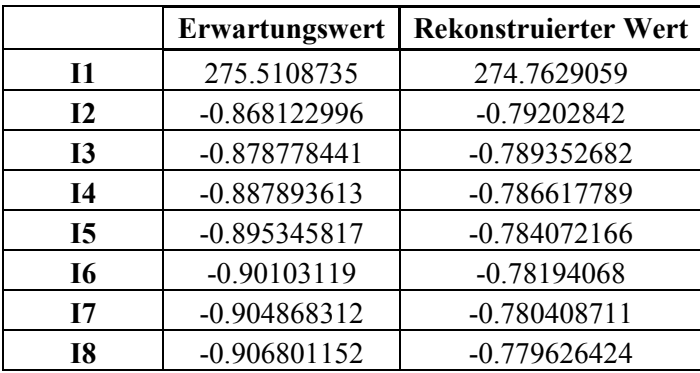

<span id="page-141-0"></span>

|              | Erwartungswert | <b>Rekonstruierter Wert</b> |
|--------------|----------------|-----------------------------|
| $\mathbf{I}$ | 355.9585119    | 335.0071539                 |
| 12           | -13.27563941   | $-10.45318725$              |
| <b>I3</b>    | -13.34402802   | -10.44468873                |
| 14           | $-13.40162415$ | $-10.43659167$              |
| <b>I5</b>    | -13.44810323   | $-10.42942722$              |
| <b>I6</b>    | -13.4831999    | $-10.42364245$              |
| 17           | $-13.5067117$  | -10.41958609                |
| 18           | -13.51850202   | $-10.41756253$              |

*Tabelle 64: Lastströme Szenario 5 (9kW, 4x150)*

<span id="page-141-1"></span>

|              | Erwartungswert | <b>Rekonstruierter Wert</b> |
|--------------|----------------|-----------------------------|
| $\mathbf{I}$ | 356.6434517    | 338.4856701                 |
| 12           | -13.29009722   | -10.85593757                |
| 13           | $-13.36442526$ | -10.85839225                |
| <b>14</b>    | -13.42708483   | -10.85951043                |
| <b>I5</b>    | -13.47769101   | -10.85977419                |
| 16           | -13.51592837   | $-10.8595926$               |
| 17           | -13.54155589   | -10.85928669                |
| <b>I8</b>    | $-13.5544107$  | -10.85913897                |

*Tabelle 65: Lastströme Szenario 5 (9kW, 4x120)*

*Tabelle 66: Lastströme Szenario 5 (9kW, 4x50)*

<span id="page-141-2"></span>

|              | Erwartungswert | <b>Rekonstruierter Wert</b> |
|--------------|----------------|-----------------------------|
| $\mathbf{I}$ | 375.798077     | 374.8222323                 |
| 12           | -13.68043217   | $-13.60108143$              |
| <b>I3</b>    | -13.92292391   | -13.81831725                |
| 14           | -14.13279878   | -14.00506935                |
| <b>I5</b>    | -14.30608529   | -14.15836274                |
| 16           | -14.43933302   | -14.27567349                |
| 17           | -14.52978101   | $-14.35502113$              |
| 18           | -14.57550085   | -14.3950598                 |

<span id="page-141-3"></span>*Tabelle 67: Leitungsströme Szenario 5 (0,58kW, 4x150)*

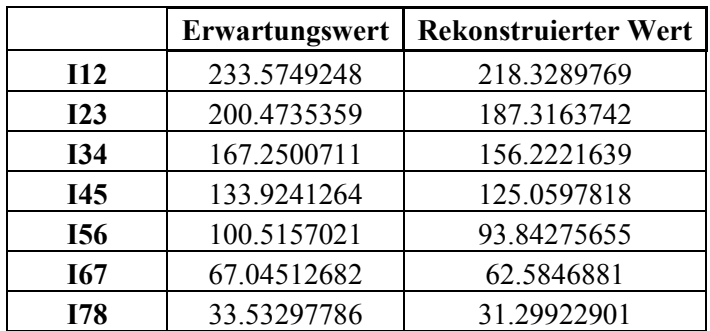

|            | Erwartungswert | <b>Rekonstruierter Wert</b> |
|------------|----------------|-----------------------------|
| I12        | 233.914113     | 220.6996184                 |
| I23        | 200.787201     | 189.3769795                 |
| <b>I34</b> | 167.527801     | 157.9596817                 |
| <b>I45</b> | 134.157103     | 126.4632023                 |
| <b>I56</b> | 100.696775     | 94.90318331                 |
| <b>I67</b> | 67.168878      | 63.2953969                  |
| <b>I78</b> | 33.595767      | 31.65571216                 |

<span id="page-142-0"></span>*Tabelle 68: Leitungsströme Szenario 5 (0,58kW, 4x120)*

<span id="page-142-1"></span>*Tabelle 69: Leitungsströme Szenario 5 (0,58kW, 4x50)*

|            | Erwartungswert | <b>Rekonstruierter Wert</b> |
|------------|----------------|-----------------------------|
| I12        | 243.0398417    | 242.2914839                 |
| 123        | 209.243145     | 208.5706522                 |
| <b>I34</b> | 175.0315133    | 174.4483242                 |
| <b>I45</b> | 140.4649528    | 139.9829831                 |
| <b>I56</b> | 105.6082352    | 105.2375179                 |
| <b>I67</b> | 70.53016469    | 70.27853206                 |
| <b>I78</b> | 35.30270638    | 35.17553219                 |

<span id="page-142-2"></span>

|            | Erwartungswert | <b>Rekonstruierter Wert</b> |
|------------|----------------|-----------------------------|
| I12        | 323.7004277    | 302.7482177                 |
| I23        | 277.9737143    | 259.8434674                 |
| <b>I34</b> | 232.0112053    | 216.7800435                 |
| <b>I45</b> | 185.8501703    | 173.5839262                 |
| <b>I56</b> | 139.528968     | 130.2813577                 |
| <b>I67</b> | 93.08684589    | 86.89878215                 |
| <b>I78</b> | 46.56372914    | 43.46278968                 |

*Tabelle 70: Leitungsströme Szenario 5 (9kW, 4x150)*

*Tabelle 71: Leitungsströme Szenario 5 (9kW, 4x120)*

<span id="page-142-3"></span>

|            | Erwartungswert | <b>Rekonstruierter Wert</b> |
|------------|----------------|-----------------------------|
| I12        | 324.366523     | 306.207883                  |
| <b>I23</b> | 278.590014     | 262.8650411                 |
| <b>I34</b> | 232.55725      | 219.3380537                 |
| <b>I45</b> | 186.308519     | 175.6567804                 |
| <b>I56</b> | 139.885404     | 131.8515393                 |
| <b>I67</b> | 93.33055       | 87.95301067                 |
| <b>178</b> | 46.687415      | 43.99214291                 |

<span id="page-143-0"></span>

|            | Erwartungswert | <b>Rekonstruierter Wert</b> |
|------------|----------------|-----------------------------|
| I12        | 343.020075     | 342.0431197                 |
| I23        | 295.899254     | 295.0009818                 |
| <b>I34</b> | 247.942877     | 247.1488506                 |
| I45        | 199.263409     | 198.5969398                 |
| <b>I56</b> | 149.986961     | 149.4681463                 |
| <b>I67</b> | 100.251505     | 99.89632548                 |
| <b>I78</b> | 50.204493      | 50.02406189                 |

*Tabelle 72: Leitungsströme Szenario 5 (9kW, 4x50)*
## **14.5. Netzdaten Szenario 6**

| <b>Knoten</b>           | x-Koordinate     | y-Koordinate     |
|-------------------------|------------------|------------------|
| $\boldsymbol{0}$        | $\boldsymbol{0}$ | $\boldsymbol{0}$ |
| $\mathbf{1}$            | $\boldsymbol{0}$ | $-1$             |
| $\overline{2}$          | $\overline{0}$   | $-2$             |
| $\overline{\mathbf{3}}$ | $\boldsymbol{0}$ | $-3$             |
| $\overline{\mathbf{4}}$ | $\boldsymbol{0}$ | $-4$             |
| 5                       | $\boldsymbol{0}$ | $-5$             |
| 6                       | $\boldsymbol{0}$ | $-6$             |
| 7                       | $\boldsymbol{0}$ | $-7$             |
| 8                       | $\boldsymbol{0}$ | $-8$             |
| 9                       | $\boldsymbol{0}$ | $-9$             |
| 10                      | $\boldsymbol{0}$ | $-10$            |
| 11                      | $\boldsymbol{0}$ | $-11$            |
| 12                      | $\boldsymbol{0}$ | $-12$            |
| 13                      | $\boldsymbol{0}$ | $-13$            |
| 14                      | $\boldsymbol{0}$ | $-14$            |
| 15                      | $\boldsymbol{0}$ | $-15$            |
| 16                      | $\boldsymbol{0}$ | $-16$            |
| 17                      | $\boldsymbol{0}$ | $-17$            |
| 18                      | $\boldsymbol{0}$ | $-18$            |
| 19                      | $\boldsymbol{0}$ | $-19$            |
| 20                      | $\boldsymbol{0}$ | $-20$            |
| 21                      | $\boldsymbol{0}$ | $-21$            |

*Tabelle 73: Koordinaten Netzknoten Szenario 6*

|                | Tubelle / T. Echangsauch Szcharlo 6 | Leitungslänge |
|----------------|-------------------------------------|---------------|
| Start-Knoten   | <b>End-Knoten</b>                   | [km]          |
| 1              | $\overline{c}$                      | 0.02          |
| $\overline{2}$ | 3                                   | 0.02          |
| 3              | $\overline{4}$                      | 0.02          |
| 4              | 5                                   | 0.02          |
| 5              | 6                                   | 0.02          |
| 6              | 7                                   | 0.02          |
| 7              | 8                                   | 0.02          |
| 8              | 9                                   | 0.02          |
| 9              | 10                                  | 0.02          |
| 10             | 11                                  | 0.02          |
| 11             | 12                                  | 0.02          |
| 12             | 13                                  | 0.02          |
| 13             | 14                                  | 0.02          |
| 14             | 15                                  | 0.02          |
| 15             | 16                                  | 0.02          |
| 16             | 17                                  | 0.02          |
| 17             | 18                                  | 0.02          |
| 18             | 19                                  | 0.02          |
| 19             | 20                                  | 0.02          |
| 20             | 21                                  | 0.02          |

*Tabelle 74: Leitungsdaten Szenario 6*

*Tabelle 75: Hausanschlussleistung in MW Szenario 6*

| <b>Hausanschlusslasten</b><br>[MW] |  |  |
|------------------------------------|--|--|
| 0.00058                            |  |  |
| 0.009                              |  |  |

*Tabelle 76: Leistung der Ladestationen in MW Szenario 6*

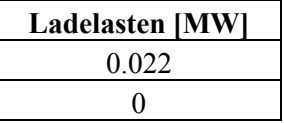

#### **14.6. Simulationsergebnisse Szenario 6**

*Tabelle 77: Ströme Szenario 6 (0,58kW; 3 Ladestationen: K2, K9, K16)*

|     | erwartet   | rekonstruiert | Differenz  |
|-----|------------|---------------|------------|
| И   | 110.14457  | 105.00818     | 5.13638    |
| 112 | 78.23978   | 73.10313      | 5.13665    |
| I2  | $-5.94263$ | $-3.46446$    | $-2.47817$ |
| 123 | 40.07237   | 37.41385      | 2.65852    |
| 13  | $-7.68140$ | $-5.02288$    | $-2.65852$ |

|     | erwartet   | rekonstruiert | Differenz  |
|-----|------------|---------------|------------|
| 11  | 108.26642  | 103.26905     | 4.99737    |
| 112 | 76.16371   | 71.16607      | 4.99764    |
| I2  | $-6.83609$ | -4.28465      | $-2.55144$ |
| I23 | 36.90959   | 34.46333      | 2.44626    |
|     | -4.29217   | -1.84591      | $-2.44626$ |

*Tabelle 78: Ströme Szenario 6 (0,58kW; 3 Ladestationen: K5, K12, K21)*

*Tabelle 79: Ströme Szenario 6 (0,58kW; 3 Ladestationen: K7, K14, K21)*

|                 | erwartet   | rekonstruiert | Differenz  |
|-----------------|------------|---------------|------------|
| И               | 106.92543  | 102.01693     | 4.90849    |
| 112             | 74.69089   | 69.78216      | 4.90873    |
| 12              | $-6.00181$ | $-3.49156$    | $-2.51025$ |
| I <sub>23</sub> | 36.14287   | 33.74436      | 2.39851    |
| 13              | -3.44384   | $-1.04533$    | $-2.39851$ |

*Tabelle 80: Ströme Szenario 6 (0,58kW; 3 Ladestationen: K8, K12, K18)*

|     | erwartet   | rekonstruiert | Differenz  |
|-----|------------|---------------|------------|
| И   | 107.25989  | 102.31158     | 4.94831    |
| 112 | 74.96035   | 70.01267      | 4.94768    |
| 12  | $-4.28207$ | $-1.87053$    | $-2.41155$ |
| 123 | 38.20106   | 35.66468      | 2.53638    |
| 13  | $-5.58714$ | $-3.04946$    | $-2.53768$ |

*Tabelle 81: Ströme Szenario 6 (0,58kW; 3 Ladestationen: K11, K13, K15)*

|     | erwartet   | rekonstruiert | Differenz  |
|-----|------------|---------------|------------|
| I1  | 105.87611  | 101.00528     | 4.87084    |
| 112 | 73.38204   | 68.51119      | 4.87085    |
| 12  | $-1.71771$ | 0.55126       | $-2.26897$ |
| 123 | 39.08207   | 36.48018      | 2.60189    |
| 13  | $-6.45266$ | $-3.85077$    | $-2.60189$ |

*Tabelle 82: Ströme Szenario 6 (9kW; 3 Ladestationen: K2, K9, K16)*

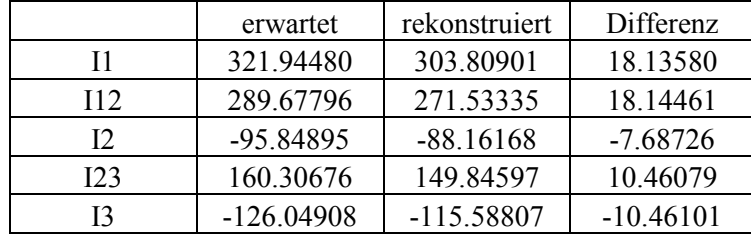

|     | erwartet     | rekonstruiert | Differenz  |
|-----|--------------|---------------|------------|
| И   | 283.70870    | 267.78877     | 15.91993   |
| 112 | 250.79352    | 234.86783     | 15.92569   |
| I2  | $-111.42208$ | $-102.41949$  | $-9.00259$ |
| 123 | 105.33265    | 98.40759      | 6.92506    |
| 13  | -70.65659    | $-63.73144$   | $-6.92515$ |

*Tabelle 83: Ströme Szenario 6 (9kW; 3 Ladestationen: K5, K12, K21)*

*Tabelle 84: Ströme Szenario 6 (9kW; 3 Ladestationen: K7, K14, K21)*

|     | erwartet    | rekonstruiert | Differenz  |
|-----|-------------|---------------|------------|
| И   | 257.40014   | 243.03654     | 14.36360   |
| 112 | 224.07803   | 209.71045     | 14.36758   |
| 12  | -98.18304   | $-89.85831$   | $-8.32473$ |
| 123 | 91.54870    | 85.50476      | 6.04394    |
| 13  | $-56.76677$ | $-50.72278$   | $-6.04398$ |

*Tabelle 85: Ströme Szenario 6 (9kW; 3 Ladestationen: K8, K12, K18)*

|                 | erwartet    | rekonstruiert | Differenz  |
|-----------------|-------------|---------------|------------|
| И               | 264.06435   | 249.22531     | 14.83904   |
| 112             | 230.55261   | 215.71142     | 14.84120   |
| 12              | $-69.86704$ | $-63.34940$   | $-6.51764$ |
| I <sub>23</sub> | 126.57303   | 118.24856     | 8.32447    |
| 13              | -91.95034   | $-83.62579$   | $-8.32455$ |

*Tabelle 86: Ströme Szenario 6 (9kW; 3 Ladestationen: K11, K13, K15)*

|                 | erwartet    | rekonstruiert | Differenz  |
|-----------------|-------------|---------------|------------|
| I1              | 264.06435   | 249.22531     | 14.83904   |
| 112             | 230.55261   | 215.71142     | 14.84120   |
| 12              | $-69.86704$ | $-63.34940$   | $-6.51764$ |
| I <sub>23</sub> | 126.57303   | 118.24856     | 8.32447    |
| 13              | -91.95034   | $-83.62579$   | $-8.32455$ |

*Tabelle 87: Ströme Szenario 6 (0,58kW;4 Ladestationen: K2, K7, K12, K17)*

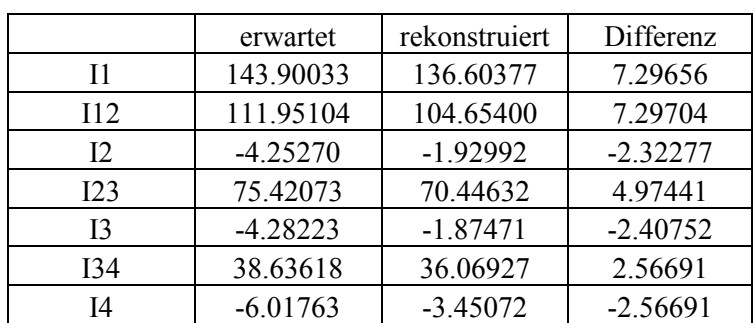

|         | erwartet   | rekonstruiert | Differenz  |
|---------|------------|---------------|------------|
| I1      | 143.67001  | 136.42650     | 7.24351    |
| 112     | 111.63440  | 104.39027     | 7.24413    |
| $12 \,$ | $-5.55180$ | $-3.15574$    | $-2.39606$ |
| 123     | 73.71771   | 68.86938      | 4.84834    |
| 13      | $-5.42429$ | $-2.69917$    | $-2.72512$ |
| 134     | 35.83287   | 33.45044      | 2.38243    |
| I4      | $-2.76661$ | $-0.64338$    | $-2.12324$ |

*Tabelle 88: Ströme Szenario 6 (0,58kW; 4 Ladestationen: K3, K8, K16, K20)*

*Tabelle 89: Ströme Szenario 6 (0,58kW; 4 Ladestationen: K6, K8, K13, K18)*

|     | erwartet   | rekonstruiert | Differenz  |
|-----|------------|---------------|------------|
| И   | 142.60433  | 135.36948     | 7.23485    |
| 112 | 110.31244  | 103.07740     | 7.23503    |
| 12  | $-2.99572$ | $-0.70065$    | $-2.29507$ |
| 123 | 74.89358   | 69.95348      | 4.94010    |
| 13  | $-4.30144$ | $-1.88228$    | $-2.41916$ |
| I34 | 37.94386   | 35.42291      | 2.52095    |
| Ī4  | $-5.18041$ | $-2.65946$    | $-2.52095$ |

*Tabelle 90: Ströme Szenario 6 (0,58kW; 4 Ladestationen: K6, K11, K16, K21)*

|     | erwartet   | rekonstruiert | Differenz  |
|-----|------------|---------------|------------|
| I1  | 141.94578  | 134.79367     | 7.15211    |
| 112 | 109.65105  | 102.49849     | 7.15256    |
| 12  | $-4.29818$ | $-1.94492$    | $-2.35327$ |
| 123 | 72.72964   | 67.93022      | 4.79942    |
| 13  | $-4.32727$ | $-1.89043$    | $-2.43684$ |
| I34 | 35.55784   | 33.19524      | 2.36260    |
| Ī4  | $-2.60410$ | $-0.24151$    | $-2.36260$ |

*Tabelle 91: Ströme Szenario 6 (9kW;4 Ladestationen: K2, K7, K12, K17)*

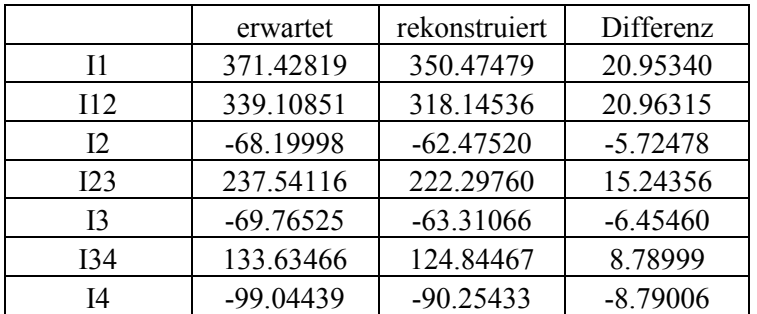

|     | erwartet    | rekonstruiert | Differenz   |
|-----|-------------|---------------|-------------|
| I1  | 360.03833   | 339.80062     | 20.23771    |
| 112 | 327.47284   | 307.22554     | 20.24731    |
| 12  | $-89.66686$ | $-82.57583$   | $-7.09103$  |
| 123 | 204.21489   | 191.05284     | 13.16205    |
| 13  | $-88.95626$ | $-77.14221$   | $-11.81404$ |
| I34 | 84.85489    | 79.23142      | 5.62347     |
| Ī4  | $-45.66774$ | $-44.31900$   | $-1.34874$  |

*Tabelle 92: Ströme Szenario 6 (9kW; 4 Ladestationen: K3, K8, K16, K20)*

*Tabelle 93: Ströme Szenario 6 (9kW; 4 Ladestationen: K6, K8, K13, K18)*

|     | erwartet    | rekonstruiert | Differenz  |
|-----|-------------|---------------|------------|
| I1  | 340.25403   | 320.87776     | 19.37627   |
| 112 | 306.97339   | 287.60708     | 19.36631   |
| I2  | -48.35007   | $-43.53370$   | $-4.81637$ |
| 123 | 224.89665   | 210.41115     | 14.48550   |
| 13  | $-70.22317$ | $-63.73263$   | $-6.49054$ |
| I34 | 120.19884   | 112.27579     | 7.92305    |
| Ī4  | $-85.38265$ | $-77.46444$   | $-7.91820$ |

*Tabelle 94: Ströme Szenario 6 (9kW; 4 Ladestationen: K6, K11, K16, K21)*

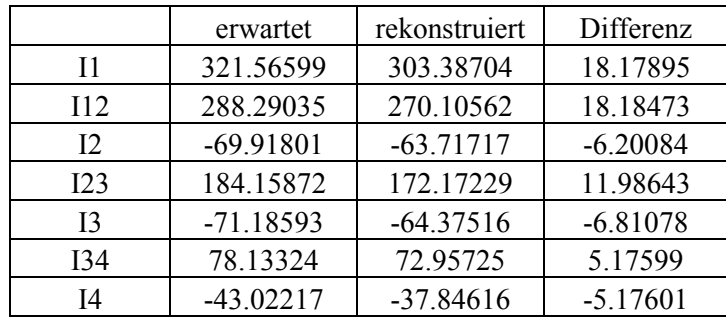

### **14.7. Netzdaten Szenario 7**

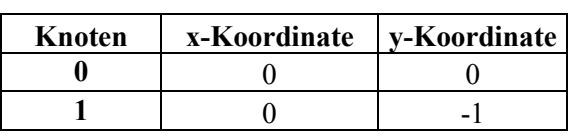

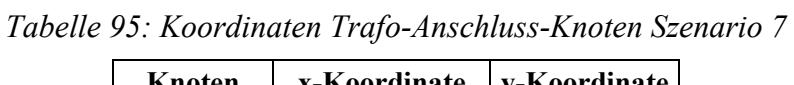

| <b>Knoten</b>           | x-Koordinate     | y-Koordinate            |
|-------------------------|------------------|-------------------------|
| 2                       | $\boldsymbol{0}$ |                         |
| 3                       | $\boldsymbol{0}$ | $\frac{-2}{-3}$<br>$-4$ |
| $\overline{\mathbf{4}}$ | $\boldsymbol{0}$ |                         |
| 5                       | $\boldsymbol{0}$ | $-5$                    |
| 6                       | $\boldsymbol{0}$ | $-6$                    |
| 7                       | $\boldsymbol{0}$ | $-7$                    |
| 8                       | $\boldsymbol{0}$ | $-8$                    |
| 9                       | $\boldsymbol{0}$ | $-9$                    |
| 10                      | $\boldsymbol{0}$ | $-10$                   |
| 11                      | $\boldsymbol{0}$ | $-11$                   |
| 12                      | $\boldsymbol{0}$ | $-12$                   |
| 13                      | $\boldsymbol{0}$ | $-13$                   |
| 14                      | $\boldsymbol{0}$ | $-14$                   |
| 15                      | $\boldsymbol{0}$ | $-15$                   |
| 16                      | $\boldsymbol{0}$ | $-16$                   |
| 17                      | $\boldsymbol{0}$ | $-17$                   |
| 18                      | $\boldsymbol{0}$ | $-18$                   |
| 19                      | $\boldsymbol{0}$ | $-19$                   |
| 20                      | $\boldsymbol{0}$ | $-20$                   |
| 21                      | $\boldsymbol{0}$ | $-21$                   |

*Tabelle 96: Koordinaten Knoten Strang 1 Szenario 7*

| <b>Knoten</b> | x-Koordinate | y-Koordinate |
|---------------|--------------|--------------|
| 22            | 1            | $-2$         |
| 23            | $\mathbf{1}$ | $-3$         |
| 24            | $\mathbf{1}$ | $-4$         |
| 25            | $\mathbf{1}$ | $-5$         |
| 26            | $\mathbf{1}$ | $-6$         |
| 27            | $\mathbf{1}$ | $-7$         |
| 28            | $\mathbf{1}$ | $-8$         |
| 29            | $\mathbf{1}$ | $-9$         |
| 30            | $\mathbf{1}$ | $-10$        |
| 31            | $\mathbf{1}$ | $-11$        |
| 32            | $\mathbf{1}$ | $-12$        |
| 33            | $\mathbf{1}$ | $-13$        |
| 34            | $\mathbf{1}$ | $-14$        |
| 35            | $\mathbf{1}$ | $-15$        |
| 36            | $\mathbf{1}$ | $-16$        |
| 37            | $\mathbf{1}$ | $-17$        |
| 38            | 1            | $-18$        |
| 39            | $\mathbf{1}$ | $-19$        |
| 40            | 1            | $-20$        |
| 41            | 1            | $-21$        |

*Tabelle 97: Koordinaten Knoten Strang 2 Szenario 7*

*Tabelle 98: Koordinaten Knoten Strang 3 Szenario 7*

| Knoten | x-Koordinate   | y-Koordinate |
|--------|----------------|--------------|
| 42     | $\overline{c}$ | $-2$         |
| 43     | $\overline{2}$ | $-3$         |
| 44     | $\overline{c}$ | $-4$         |
| 45     | $\overline{c}$ | $-5$         |
| 46     | $\overline{c}$ | $-6$         |
| 47     | $\overline{c}$ | $-7$         |
| 48     | $\overline{c}$ | $-8$         |
| 49     | $\overline{2}$ | $-9$         |
| 50     | $\overline{c}$ | $-10$        |
| 51     | $\overline{2}$ | $-11$        |
| 52     | $\overline{2}$ | $-12$        |
| 53     | $\overline{c}$ | $-13$        |
| 54     | $\overline{c}$ | $-14$        |
| 55     | $\overline{c}$ | $-15$        |
| 56     | $\overline{2}$ | $-16$        |
| 57     | $\overline{c}$ | $-17$        |
| 58     | $\overline{2}$ | $-18$        |
| 59     | $\overline{c}$ | $-19$        |
| 60     | $\overline{2}$ | $-20$        |
| 61     | $\overline{2}$ | $-21$        |

| Knoten | x-Koordinate | y-Koordinate |
|--------|--------------|--------------|
| 62     | $-1$         | $-2$         |
| 63     | $-1$         | $-3$         |
| 64     | $-1$         | $-4$         |
| 65     | $-1$         | $-5$         |
| 66     | $-1$         | $-6$         |
| 67     | $-1$         | $-7$         |
| 68     | $-1$         | $-8$         |
| 69     | $-1$         | $-9$         |
| 70     | $-1$         | $-10$        |
| 71     | $-1$         | $-11$        |
| 72     | $-1$         | $-12$        |
| 73     | $-1$         | $-13$        |
| 74     | $-1$         | $-14$        |
| 75     | $-1$         | $-15$        |
| 76     | $-1$         | $-16$        |
| 77     | $-1$         | $-17$        |
| 78     | $-1$         | $-18$        |
| 79     | $-1$         | $-19$        |
| 80     | $-1$         | $-20$        |
| 81     | $-1$         | $-21$        |

*Tabelle 99: Koordinaten Knoten Strang 4 Szenario 7*

*Tabelle 100: Koordinaten Knoten Strang 5 Szenario 7*

| Knoten | x-Koordinate    | y-Koordinate |
|--------|-----------------|--------------|
| 82     | $-2$            | $-2$         |
| 83     | $-2$            | $-3$         |
| 84     | $-2$            | $-4$         |
| 85     | $-2$            | $-5$         |
| 86     | $-2$            | $-6$         |
| 87     | $-2$            | $-7$         |
| 88     | $-2$            | $-8$         |
| 89     | $-2$            | $-9$         |
| 90     | $\frac{-2}{-2}$ | $-10$        |
| 91     |                 | $-11$        |
| 92     | $-2$            | $-12$        |
| 93     | $\frac{-2}{-2}$ | $-13$        |
| 94     |                 | $-14$        |
| 95     |                 | $-15$        |
| 96     | $\frac{-2}{-2}$ | $-16$        |
| 97     | $-2$            | $-17$        |
| 98     | $-2$            | $-18$        |
| 99     |                 | $-19$        |
| 100    | $\frac{-2}{-2}$ | $-20$        |
| 101    |                 | $-21$        |

| <b>Knoten</b> | x-Koordinate            | y-Koordinate |
|---------------|-------------------------|--------------|
| 102           | $\overline{\mathbf{3}}$ | $-2$         |
| 103           | $\overline{\mathbf{3}}$ | $-3$         |
| 104           | $\overline{\mathbf{3}}$ | $-4$         |
| 105           | $\mathfrak{Z}$          | $-5$         |
| 106           | $\overline{\mathbf{3}}$ | $-6$         |
| 107           | $\overline{\mathbf{3}}$ | $-7$         |
| 108           | $\overline{\mathbf{3}}$ | $-8$         |
| 109           | $\overline{\mathbf{3}}$ | $-9$         |
| 110           | $\overline{\mathbf{3}}$ | $-10$        |
| 111           | $\overline{\mathbf{3}}$ | $-11$        |
| 112           | $\overline{\mathbf{3}}$ | $-12$        |
| 113           | $\overline{\mathbf{3}}$ | $-13$        |
| 114           | $\overline{\mathbf{3}}$ | $-14$        |
| 115           | 3                       | $-15$        |
| 116           | $\overline{\mathbf{3}}$ | $-16$        |
| 117           | 3                       | $-17$        |
| 118           | $\overline{\mathbf{3}}$ | $-18$        |
| 119           | 3                       | $-19$        |
| 120           | $\overline{\mathbf{3}}$ | $-20$        |
| 121           | $\overline{3}$          | $-21$        |

*Tabelle 101: Koordinaten Knoten Strang 6 Szenario 7*

*Tabelle 102: Leitungsdaten Strang 1 Szenario 7*

| <b>Start-Knoten</b>     | <b>End-Knoten</b>       | Leitungslänge [km] |
|-------------------------|-------------------------|--------------------|
| $\mathbf{1}$            | $\overline{2}$          | 0.032              |
| $\overline{c}$          | $\overline{\mathbf{3}}$ | 0.045              |
| $\overline{\mathbf{3}}$ | $\overline{4}$          | 0.035              |
| $\overline{4}$          | 5                       | 0.021              |
| 5                       | 6                       | 0.034              |
| 6                       | 7                       | 0.03               |
| 7                       | 8                       | 0.032              |
| 8                       | 9                       | 0.014              |
| 9                       | 10                      | 0.053              |
| 10                      | 11                      | 0.036              |
| 11                      | 12                      | 0.05               |
| 12                      | 13                      | 0.046              |
| 13                      | 14                      | 0.024              |
| 14                      | 15                      | 0.044              |
| 15                      | 16                      | 0.026              |
| 16                      | 17                      | 0.026              |
| 17                      | 18                      | 0.037              |
| 18                      | 19                      | 0.011              |
| 19                      | 20                      | 0.05               |
| 20                      | 21                      | 0.042              |

| <b>Start-Knoten</b> | $\ldots$ $\ldots$ $\ldots$ $\ldots$ $\ldots$ $\ldots$ $\ldots$ $\ldots$<br><b>End-Knoten</b> | Leitungslänge [km] |
|---------------------|----------------------------------------------------------------------------------------------|--------------------|
| $\mathbf{1}$        | 22                                                                                           | 0.008              |
| 22                  | 23                                                                                           | 0.01               |
| 23                  | 24                                                                                           | 0.042              |
| 24                  | 25                                                                                           | 0.031              |
| 25                  | 26                                                                                           | 0.047              |
| 26                  | 27                                                                                           | 0.025              |
| 27                  | 28                                                                                           | 0.014              |
| 28                  | 29                                                                                           | 0.015              |
| 29                  | 30                                                                                           | 0.045              |
| 30                  | 31                                                                                           | 0.036              |
| 31                  | 32                                                                                           | 0.022              |
| 32                  | 33                                                                                           | 0.035              |
| 33                  | 34                                                                                           | 0.039              |
| 34                  | 35                                                                                           | 0.044              |
| 35                  | 36                                                                                           | 0.02               |
| 36                  | 37                                                                                           | 0.014              |
| 37                  | 38                                                                                           | 0.024              |
| 38                  | 39                                                                                           | 0.037              |
| 39                  | 40                                                                                           | 0.043              |
| 40                  | 41                                                                                           | 0.012              |

*Tabelle 103: Leitungsdaten Strang 2 Szenario 7*

| <b>Start-Knoten</b> | . <del>.</del><br><b>End-Knoten</b> | $\sim$ 0 $\sim$<br>Leitungslänge [km] |
|---------------------|-------------------------------------|---------------------------------------|
| 1                   | 42                                  | 0.051                                 |
| 42                  | 43                                  | 0.009                                 |
| 43                  | 44                                  | 0.043                                 |
| 44                  | 45                                  | 0.018                                 |
| 45                  | 46                                  | 0.045                                 |
| 46                  | 47                                  | 0.02                                  |
| 47                  | 48                                  | 0.014                                 |
| 48                  | 49                                  | 0.018                                 |
| 49                  | 50                                  | 0.012                                 |
| 50                  | 51                                  | 0.045                                 |
| 51                  | 52                                  | 0.016                                 |
| 52                  | 53                                  | 0.042                                 |
| 53                  | 54                                  | 0.014                                 |
| 54                  | 55                                  | 0.025                                 |
| 55                  | 56                                  | 0.011                                 |
| 56                  | 57                                  | 0.051                                 |
| 57                  | 58                                  | 0.015                                 |
| 58                  | 59                                  | 0.02                                  |
| 59                  | 60                                  | 0.054                                 |
| 60                  | 61                                  | 0.038                                 |

*Tabelle 104: Leitungsdaten Strang 3 Szenario 7*

| <b>Start-Knoten</b> | <b>End-Knoten</b> | Leitungslänge [km] |
|---------------------|-------------------|--------------------|
| 1                   | 62                | 0.016              |
| 62                  | 63                | 0.011              |
| 63                  | 64                | 0.045              |
| 64                  | 65                | 0.027              |
| 65                  | 66                | 0.044              |
| 66                  | 67                | 0.013              |
| 67                  | 68                | 0.026              |
| 68                  | 69                | 0.027              |
| 69                  | 70                | 0.02               |
| 70                  | 71                | 0.046              |
| 71                  | 72                | 0.043              |
| 72                  | 73                | 0.048              |
| 73                  | 74                | 0.036              |
| 74                  | 75                | 0.043              |
| 75                  | 76                | 0.052              |
| 76                  | 77                | 0.032              |
| 77                  | 78                | 0.04               |
| 78                  | 79                | 0.043              |
| 79                  | 80                | 0.029              |
| 80                  | 81                | 0.041              |

*Tabelle 105: Leitungsdaten Strang 4 Szenario 7*

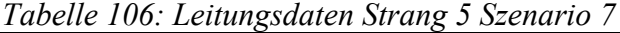

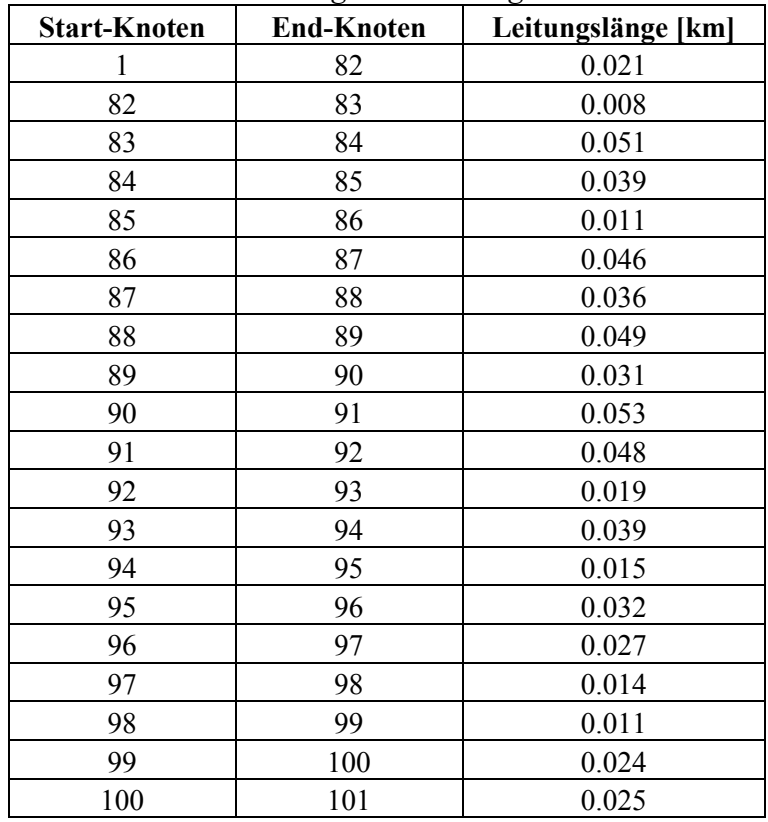

| <b>Start-Knoten</b> | <b>End-Knoten</b> | Leitungslänge [km] |
|---------------------|-------------------|--------------------|
| 1                   | 102               | 0.025              |
| 102                 | 103               | 0.026              |
| 103                 | 104               | 0.032              |
| 104                 | 105               | 0.052              |
| 105                 | 106               | 0.041              |
| 106                 | 107               | 0.048              |
| 107                 | 108               | 0.02               |
| 108                 | 109               | 0.035              |
| 109                 | 110               | 0.019              |
| 110                 | 111               | 0.028              |
| 111                 | 112               | 0.012              |
| 112                 | 113               | 0.009              |
| 113                 | 114               | 0.049              |
| 114                 | 115               | 0.012              |
| 115                 | 116               | 0.013              |
| 116                 | 117               | 0.02               |
| 117                 | 118               | 0.052              |
| 118                 | 119               | 0.014              |
| 119                 | 120               | 0.046              |
| 120                 | 121               | 0.033              |

*Tabelle 107: Leitungsdaten Strang 6 Szenario 7*

*Tabelle 108: Hausanschlusslasten in kW Strang 1 Szenario 7*

| Knoten                  | <b>Methode 1</b> | Leistung random   Leistung random<br><b>Methode 2</b> | Leistung random<br><b>Methode 3 (1.7)</b> | feste Leistung<br>0.58kW | feste Leistung<br>9kW |
|-------------------------|------------------|-------------------------------------------------------|-------------------------------------------|--------------------------|-----------------------|
| $\boldsymbol{2}$        | 2.1              | 0.7                                                   | 1                                         | 0.58                     | 9                     |
| $\overline{\mathbf{3}}$ | $\overline{2}$   | 3.4                                                   | 1.4                                       | 0.58                     | 9                     |
| $\overline{\mathbf{4}}$ | 3.8              | 1.2                                                   | 0.5                                       | 0.58                     | 9                     |
| 5                       | 6.5              | 3.1                                                   | 0.3                                       | 0.58                     | 9                     |
| 6                       | 6.7              | 1.6                                                   | 2.5                                       | 0.58                     | 9                     |
| $\overline{7}$          | 0.2              | 2.4                                                   | 1.3                                       | 0.58                     | 9                     |
| 8                       | 0.3              | 0.3                                                   | 1.9                                       | 0.58                     | 9                     |
| 9                       | 2.6              | 2.9                                                   | 0.6                                       | 0.58                     | 9                     |
| 10                      | 0.4              | $\overline{3}$                                        | 0.8                                       | 0.58                     | 9                     |
| 11                      | 0.7              | 1.8                                                   | 0.6                                       | 0.58                     | 9                     |
| 12                      | 1.7              | 0.7                                                   | 1.3                                       | 0.58                     | 9                     |
| 13                      | 1                | 2.1                                                   | 1.7                                       | 0.58                     | 9                     |
| 14                      | 0.5              | 0.1                                                   | 0.4                                       | 0.58                     | 9                     |
| 15                      | 0.8              | 1.9                                                   | 2.2                                       | 0.58                     | 9                     |
| 16                      | 2.2              | 4.2                                                   | 1.1                                       | 0.58                     | 9                     |
| 17                      | 0.7              | 2.2                                                   | 1.4                                       | 0.58                     | 9                     |
| 18                      | 0.6              | 1.6                                                   | 0.8                                       | 0.58                     | 9                     |
| 19                      | 4.1              | 3.3                                                   | 1.6                                       | 0.58                     | 9                     |
| 20                      | 2.1              | 0.7                                                   | 1.9                                       | 0.58                     | 9                     |
| 21                      | 3.2              | 3.7                                                   | 0.6                                       | 0.58                     | 9                     |

| Knoten | Leistung random<br><b>Methode 1</b> | Leistung random<br><b>Methode 2</b> | Leistung random<br><b>Methode 3 (1.7)</b> | feste Leistung<br>0.58kW | feste Leistung<br>9kW |
|--------|-------------------------------------|-------------------------------------|-------------------------------------------|--------------------------|-----------------------|
| 22     | 5.8                                 | 1.2                                 | 2.4                                       | 0.58                     | 9                     |
| 23     | 1.2                                 | 0.1                                 | 2.3                                       | 0.58                     | 9                     |
| 24     | 4.8                                 | 2.9                                 | $\mathbf{1}$                              | 0.58                     | 9                     |
| 25     | 1.6                                 | 0.3                                 | 1.4                                       | 0.58                     | 9                     |
| 26     | 4.9                                 | 3.9                                 | 2.1                                       | 0.58                     | 9                     |
| 27     | 0.5                                 | 3.7                                 | 0.2                                       | 0.58                     | 9                     |
| 28     | 4.7                                 | 3.5                                 | 1.8                                       | 0.58                     | 9                     |
| 29     | $\overline{4}$                      | 1.5                                 | 0.9                                       | 0.58                     | 9                     |
| 30     | 1.6                                 | 4.8                                 | 0.7                                       | 0.58                     | 9                     |
| 31     | 3.5                                 | 0.1                                 | 0.8                                       | 0.58                     | 9                     |
| 32     | 2.8                                 | 4.3                                 | 1.9                                       | 0.58                     | 9                     |
| 33     | 0.1                                 | 0.1                                 | 1.6                                       | 0.58                     | 9                     |
| 34     | 2.1                                 | 3.5                                 | 1.5                                       | 0.58                     | 9                     |
| 35     | 1.2                                 | 5.4                                 | 0.5                                       | 0.58                     | 9                     |
| 36     | 2.8                                 | 3.9                                 | 0.4                                       | 0.58                     | 9                     |
| 37     | 5.5                                 | 4.1                                 | 0.4                                       | 0.58                     | 9                     |
| 38     | 0.2                                 | $\overline{3}$                      | 1.3                                       | 0.58                     | 9                     |
| 39     | 4.5                                 | 1.8                                 | $\overline{2}$                            | 0.58                     | 9                     |
| 40     | 0.7                                 | 4.3                                 | 0.6                                       | 0.58                     | 9                     |
| 41     | 1.6                                 | 3.3                                 | 1.8                                       | 0.58                     | 9                     |

*Tabelle 109: Hausanschlusslasten in kW Strang 2 Szenario 7*

| Knoten | <b>Methode 1</b> | <b>Methode 2</b> | Leistung random   Leistung random   Leistung random  <br><b>Methode 3 (1.7)</b> | feste Leistung<br>0.58kW | feste Leistung<br>9kW |
|--------|------------------|------------------|---------------------------------------------------------------------------------|--------------------------|-----------------------|
| 42     | 1.6              | 4.3              | 0.6                                                                             | 0.58                     | 9                     |
| 43     | 4.1              | 0.6              | 1.6                                                                             | 0.58                     | 9                     |
| 44     | 1.8              | 1.7              | 0.1                                                                             | 0.58                     | 9                     |
| 45     | 1.3              | 3.3              | 0.5                                                                             | 0.58                     | 9                     |
| 46     | 3.3              | 2.1              | 1.4                                                                             | 0.58                     | 9                     |
| 47     | 2.1              | 1.5              | 0.8                                                                             | 0.58                     | 9                     |
| 48     | 0.8              | 5.1              | 2.2                                                                             | 0.58                     | 9                     |
| 49     | 0.4              | 1.8              | 1.3                                                                             | 0.58                     | 9                     |
| 50     | 3.1              | 2.8              | 2.5                                                                             | 0.58                     | 9                     |
| 51     | 6.8              | 4.6              | 0.4                                                                             | 0.58                     | 9                     |
| 52     | 2.2              | 2.2              | $\mathbf{1}$                                                                    | 0.58                     | 9                     |
| 53     | 3.7              | 0.8              | 1.5                                                                             | 0.58                     | 9                     |
| 54     | $\mathbf{1}$     | 2.2              | 0.4                                                                             | 0.58                     | 9                     |
| 55     | 0.9              | 2.5              | 1.3                                                                             | 0.58                     | 9                     |
| 56     | 0.7              | $\overline{3}$   | 0.5                                                                             | 0.58                     | 9                     |
| 57     | 6.9              | 0.1              | 0.4                                                                             | 0.58                     | 9                     |
| 58     | 4.3              | 3.7              | 0.4                                                                             | 0.58                     | 9                     |
| 59     | 1.1              | 1.4              | 0.8                                                                             | 0.58                     | 9                     |
| 60     | 4.7              | 2.9              | 1.4                                                                             | 0.58                     | 9                     |
| 61     | 2.3              | 1.7              | 0.7                                                                             | 0.58                     | 9                     |

*Tabelle 110: Hausanschlusslasten in kW Strang 3 Szenario 7*

| Knoten | <b>Methode 1</b> | Leistung random   Leistung random  <br><b>Methode 2</b> | Leistung random<br><b>Methode 3 (1.7)</b> | feste Leistung<br>0.58kW | feste Leistung<br>9kW |
|--------|------------------|---------------------------------------------------------|-------------------------------------------|--------------------------|-----------------------|
| 62     | 1.1              | 2.5                                                     | 0.4                                       | 0.58                     | 9                     |
| 63     | $\overline{4}$   | 0.2                                                     | 2.5                                       | 0.58                     | 9                     |
| 64     | 3.9              | 0.9                                                     | 0.7                                       | 0.58                     | 9                     |
| 65     | 3.6              | 3.8                                                     | 0.1                                       | 0.58                     | 9                     |
| 66     | 1.1              | 1.3                                                     | 0.3                                       | 0.58                     | 9                     |
| 67     | 1.4              | $\mathbf{1}$                                            | $\overline{2}$                            | 0.58                     | 9                     |
| 68     | 1.9              | 1.7                                                     | 1.1                                       | 0.58                     | 9                     |
| 69     | 2.8              | 3.6                                                     | $\overline{2}$                            | 0.58                     | 9                     |
| 70     | 1.2              | $\overline{4}$                                          | $\mathbf{1}$                              | 0.58                     | 9                     |
| 71     | 1.6              | 0.3                                                     | 0.8                                       | 0.58                     | 9                     |
| 72     | 1.6              | 0.1                                                     | 2.3                                       | 0.58                     | 9                     |
| 73     | 0.1              | 2.2                                                     | 0.2                                       | 0.58                     | 9                     |
| 74     | 0.8              | 6.5                                                     | 0.9                                       | 0.58                     | 9                     |
| 75     | $\mathbf{1}$     | 2.2                                                     | 0.1                                       | 0.58                     | 9                     |
| 76     | 8.9              | 2.6                                                     | $\mathbf{1}$                              | 0.58                     | 9                     |
| 77     | $\overline{2}$   | 2.9                                                     | 1.8                                       | 0.58                     | 9                     |
| 78     | 0.6              | 2.9                                                     | 2.3                                       | 0.58                     | 9                     |
| 79     | 1.2              | 3.6                                                     | 2.5                                       | 0.58                     | 9                     |
| 80     | 3.8              | 0.8                                                     | $\overline{2}$                            | 0.58                     | 9                     |
| 81     | 7.2              | 1.8                                                     | 0.2                                       | 0.58                     | 9                     |

*Tabelle 111: Hausanschlusslasten in kW Strang 4 Szenario 7*

| <b>Knoten</b> | <b>Methode 1</b> | <b>Methode 2</b> | Leistung random   Leistung random   Leistung random  <br><b>Methode 3 (1.7)</b> | <b>feste Leistung</b><br>0.58kW | feste Leistung<br>9kW |
|---------------|------------------|------------------|---------------------------------------------------------------------------------|---------------------------------|-----------------------|
| 82            | 4.3              | 2.6              | 1.1                                                                             | 0.58                            | 9                     |
| 83            | 1.8              | 1.6              | 1.8                                                                             | 0.58                            | 9                     |
| 84            | 2.4              | 0.6              | 2.2                                                                             | 0.58                            | 9                     |
| 85            | 1.3              | 0.1              | 0.7                                                                             | 0.58                            | 9                     |
| 86            | 1.5              | 4.4              | 2.3                                                                             | 0.58                            | 9                     |
| 87            | 0.8              | 4.2              | 2.3                                                                             | 0.58                            | 9                     |
| 88            | 2.8              | 2.5              | 0.5                                                                             | 0.58                            | 9                     |
| 89            | 8.3              | 3.5              | 1.4                                                                             | 0.58                            | 9                     |
| 90            | 0.6              | $\overline{2}$   | 0.1                                                                             | 0.58                            | 9                     |
| 91            | 2.7              | 2.5              | 0.2                                                                             | 0.58                            | 9                     |
| 92            | 3.3              | 2.1              | 1.1                                                                             | 0.58                            | 9                     |
| 93            | 0.1              | 5.1              | 1.7                                                                             | 0.58                            | 9                     |
| 94            | 1.8              | 2.4              | 0.5                                                                             | 0.58                            | 9                     |
| 95            | 0.9              | 1.2              | 1.7                                                                             | 0.58                            | 9                     |
| 96            | 3.3              | 1.1              | 1.7                                                                             | 0.58                            | 9                     |
| 97            | $\mathbf{1}$     | 2.7              | 1.5                                                                             | 0.58                            | 9                     |
| 98            | 0.8              | 3.2              | 0.1                                                                             | 0.58                            | 9                     |
| 99            | 5.5              | 1.4              | 0.1                                                                             | 0.58                            | 9                     |
| 100           | 2.7              | 2.8              | $\overline{2}$                                                                  | 0.58                            | 9                     |
| 101           | 7.1              | $\overline{2}$   | 2.2                                                                             | 0.58                            | 9                     |

*Tabelle 112: Hausanschlusslasten in kW Strang 5 Szenario 7*

| <b>Knoten</b> | <b>Methode 1</b> | <b>Methode 2</b> | Leistung random   Leistung random   Leistung random  <br><b>Methode 3 (1.7)</b> | feste Leistung<br>0.58kW | feste Leistung<br>9kW |
|---------------|------------------|------------------|---------------------------------------------------------------------------------|--------------------------|-----------------------|
| 102           | 0.5              | $\mathbf{1}$     | 2.4                                                                             | 0.58                     | 9                     |
| 103           | 0.6              | 0.1              | 1.8                                                                             | 0.58                     | 9                     |
| 104           | 5.5              | 3.1              | 1.7                                                                             | 0.58                     | 9                     |
| 105           | 1.9              | 2.1              | 1.6                                                                             | 0.58                     | 9                     |
| 106           | 0.2              | 0.6              | 1.2                                                                             | 0.58                     | 9                     |
| 107           | 1.1              | 1.3              | 1.1                                                                             | 0.58                     | 9                     |
| 108           | $\overline{4}$   | 4.3              | 2.2                                                                             | 0.58                     | 9                     |
| 109           | 2.8              | 0.8              | 0.8                                                                             | 0.58                     | 9                     |
| 110           | $\mathbf{1}$     | 0.3              | 2.5                                                                             | 0.58                     | 9                     |
| 111           | 1.7              | 3.2              | 0.3                                                                             | 0.58                     | 9                     |
| 112           | 4.1              | 0.8              | 2.5                                                                             | 0.58                     | 9                     |
| 113           | 0.5              | 1.8              | 1.1                                                                             | 0.58                     | 9                     |
| 114           | 5.1              | 2.2              | $\mathbf{1}$                                                                    | 0.58                     | 9                     |
| 115           | 1.4              | 0.7              | 0.5                                                                             | 0.58                     | 9                     |
| 116           | 2.1              | 3.1              | 0.3                                                                             | 0.58                     | 9                     |
| 117           | 3.8              | 2.2              | $\overline{2}$                                                                  | 0.58                     | 9                     |
| 118           | 1.9              | 3.9              | 1.2                                                                             | 0.58                     | 9                     |
| 119           | 5.1              | 2.3              | 1.4                                                                             | 0.58                     | 9                     |
| 120           | 0.5              | 1.4              | 0.9                                                                             | 0.58                     | 9                     |
| 121           | 5.9              | 0.4              | 2.5                                                                             | 0.58                     | 9                     |

*Tabelle 113: Hausanschlusslasten in kW Strang 6 Szenario 7*

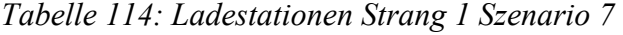

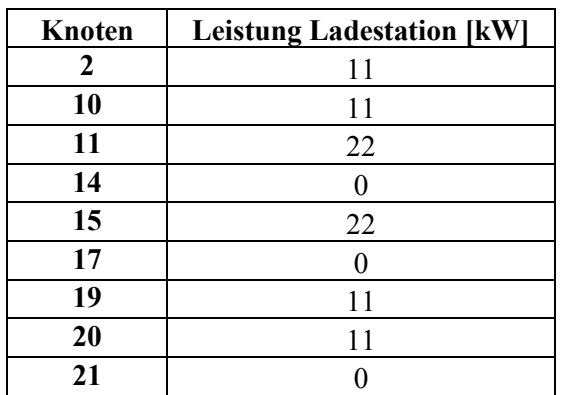

| <b>Knoten</b> | <b>Leistung Ladestation [kW]</b> |
|---------------|----------------------------------|
| 22            | 11                               |
| 23            | 22                               |
| 26            | 0                                |
| 29            | 11                               |
| 34            | 0                                |
| 35            | 22                               |
| 36            | 11                               |
| 37            | 11                               |
| 39            |                                  |
| 40            | 22                               |

*Tabelle 115: Ladestationen Strang 2 Szenario 7*

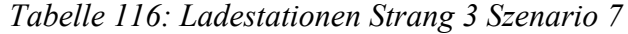

| <b>Knoten</b> | <b>Leistung Ladestation [kW]</b> |
|---------------|----------------------------------|
| 46            | 22                               |
| 50            | 0                                |
| 51            | 22                               |
| 52            | 11                               |
| 53            | 11                               |
| 54            | 11                               |
| 56            | 11                               |
| 57            | 22                               |
| 61            |                                  |

*Tabelle 117: Ladestationen Strang 4 Szenario 7*

| <b>Knoten</b> | <b>Leistung Ladestation [kW]</b> |
|---------------|----------------------------------|
| 64            | 11                               |
| 66            | 22                               |
| 69            | 11                               |
| 73            | 11                               |
| 74            |                                  |
| 76            | 11                               |
| 79            | 11                               |
| 80            |                                  |

*Tabelle 118: Ladestationen Strang 5 Szenario 7*

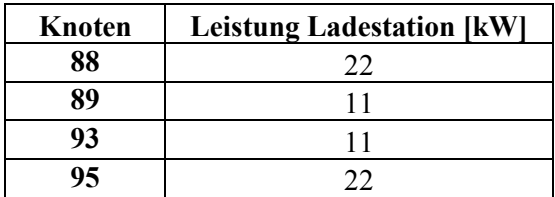

| <b>Knoten</b> | <b>Leistung Ladestation [kW]</b> |
|---------------|----------------------------------|
| 106           | 11                               |
| 109           | 11                               |
| 110           | 11                               |
| 114           | 11                               |
| 116           |                                  |
| 118           |                                  |
| 119           |                                  |

*Tabelle 119: Ladestationen Strang 6 Szenario 7*

# **14.8. Simulationsergebnisse Szenario 7**

*Tabelle 120: Leitungsströme in A Szenario 7 (0,58 kW)*

|               | <b>Maximaler</b><br>Leitungsstrom | Erwartungs-<br>wert | <b>Simulation</b> | Abweichung  | bezogener<br>Simulationswert |
|---------------|-----------------------------------|---------------------|-------------------|-------------|------------------------------|
| I LS 1 2      | 155.4495546                       | 152.4195584         | 143.004408        | 9.415150191 | 0.938228727                  |
| I LS 2 3      | 131.4296127                       | 131.4296127         | 123.001807        | 8.427805601 | 0.9358759                    |
| I LS 3 4      | 113.4761434                       | 112.7669312         | 105.443082        | 7.32384927  | 0.935053218                  |
| I LS 4 5      | 76.18950102                       | 76.18950102         | 71.1870146        | 5.002486391 | 0.934341526                  |
| I LS 5 6      | 75.27530093                       | 74.81731791         | 69.8697608        | 4.947557137 | 0.933871498                  |
| I LS 6 7      | 38.63169373                       | 38.42108642         | 35.8753805        | 2.545705891 | 0.93374196                   |
| I LS 7 8      | 36.79328919                       | 36.79328919         | 34.347004         | 2.446285188 | 0.933512734                  |
| I LS 8 9      | 18.40369333                       | 18.40369333         | 17.1778491        | 1.225844229 | 0.933391401                  |
| I LS 10 11    | 150.9529724                       | 150.9529724         | 141.478524        | 9.474448182 | 0.937235763                  |
| I LS 11 12    | 133.7973272                       | 132.8962508         | 124.481408        | 8.414842704 | 0.936681113                  |
| I LS 12 13    | 98.11080157                       | 97.39816646         | 91.1871219        | 6.21104453  | 0.936230375                  |
| I LS 13 14    | 95.48471105                       | 93.7840143          | 87.6821346        | 6.101879688 | 0.934936889                  |
| I LS 14 15    | 74.16954353                       | 74.16954353         | 69.2609213        | 4.908622186 | 0.933818897                  |
| I LS 15 16    | 73.27621921                       | 73.27621921         | 68.40429          | 4.871929203 | 0.93351282                   |
| I LS 16 17    | 38.44910213                       | 38.44910213         | 35.8901698        | 2.558932369 | 0.933446239                  |
| I LS 17 18    | 20.57899204                       | 20.03583532         | 18.701428         | 1.334407297 | 0.933398969                  |
| I LS 18 19    | 1.792349529                       | 1.792349529         | 1.67267901        | 0.11967052  | 0.933232599                  |
| I LS 20<br>21 | 186.1643736                       | 184.9655078         | 173.11072         | 11.85478756 | 0.935908118                  |
| I LS 21<br>22 | 148.536486                        | 148.536486          | 138.905479        | 9.631007087 | 0.935160664                  |
| I LS 22 23    | 147.6329322                       | 147.6329322         | 137.974483        | 9.658449403 | 0.934577948                  |
| I LS 23 24    | 112.375492                        | 112.375492          | 105.008942        | 7.36654969  | 0.934447008                  |
| I LS 24 25    | 94.21026185                       | 94.21026185         | 88.011073         | 6.199188835 | 0.93419837                   |
| I LS 25 26    | 76.02152678                       | 75.74264328         | 70.7523134        | 4.990329879 | 0.934114659                  |
| I LS 26 27    | 56.87128348                       | 56.87128348         | 53.1141691        | 3.757114421 | 0.933936528                  |
| I LS 27<br>28 | 38.58156622                       | 36.83376043         | 34.3896515        | 2.444108964 | 0.93364487                   |
| I LS 29 30    | 132.909539                        | 132.3711715         | 123.908704        | 8.462467873 | 0.93607016                   |
| I LS 30 31    | 114.6009084                       | 113.5396308         | 106.201247        | 7.33838433  | 0.935367199                  |
| I LS 31 32    | 78.60074321                       | 77.04841962         | 72.0285556        | 5.019864037 | 0.93484793                   |
| I LS 32 33    | 58.18092876                       | 58.18092876         | 54.3518404        | 3.82908837  | 0.934186538                  |
| I LS 33 34    | 40.37726103                       | 39.88834681         | 37.2609185        | 2.627428354 | 0.934130427                  |
| I LS 34 35    | 38.58907441                       | 37.60683311         | 35.1113216        | 2.495511493 | 0.933642073                  |
| I LS 35 36    | 18.85220066                       | 18.85220066         | 17.5959596        | 1.256241054 | 0.933363692                  |
| I LS 37 38    | 77.96569222                       | 77.96569222         | 72.825594         | 5.140098216 | 0.934072307                  |
| I LS 38 39    | 43.93522172                       | 42.73989593         | 39.9110194        | 2.828876557 | 0.933811805                  |
| I LS 39 40    | 23.74509005                       | 23.5005803          | 21.9352789        | 1.565301428 | 0.933393073                  |
| 42<br>I LS 41 | 80.22826095                       | 79.46170566         | 74.2377489        | 5.223956735 | 0.934258185                  |
| I LS 42 43    | 60.89631671                       | 60.89631671         | 56.8641215        | 4.032195245 | 0.933785893                  |
| I LS 43<br>44 | 43.29993112                       | 41.70566947         | 38.936934         | 2.768735424 | 0.933612493                  |
| I LS 44 45    | 22.98682493                       | 22.52662402         | 21.0249754        | 1.501648637 | 0.93333894                   |
| I LS 45 46    | 4.427471197                       | 3.788074428         | 3.53484992        | 0.253224509 | 0.933152182                  |
| I LS 46 47    | 2.656678335                       | 2.656678335         | 2.47907487        | 0.177603461 | 0.933148301                  |

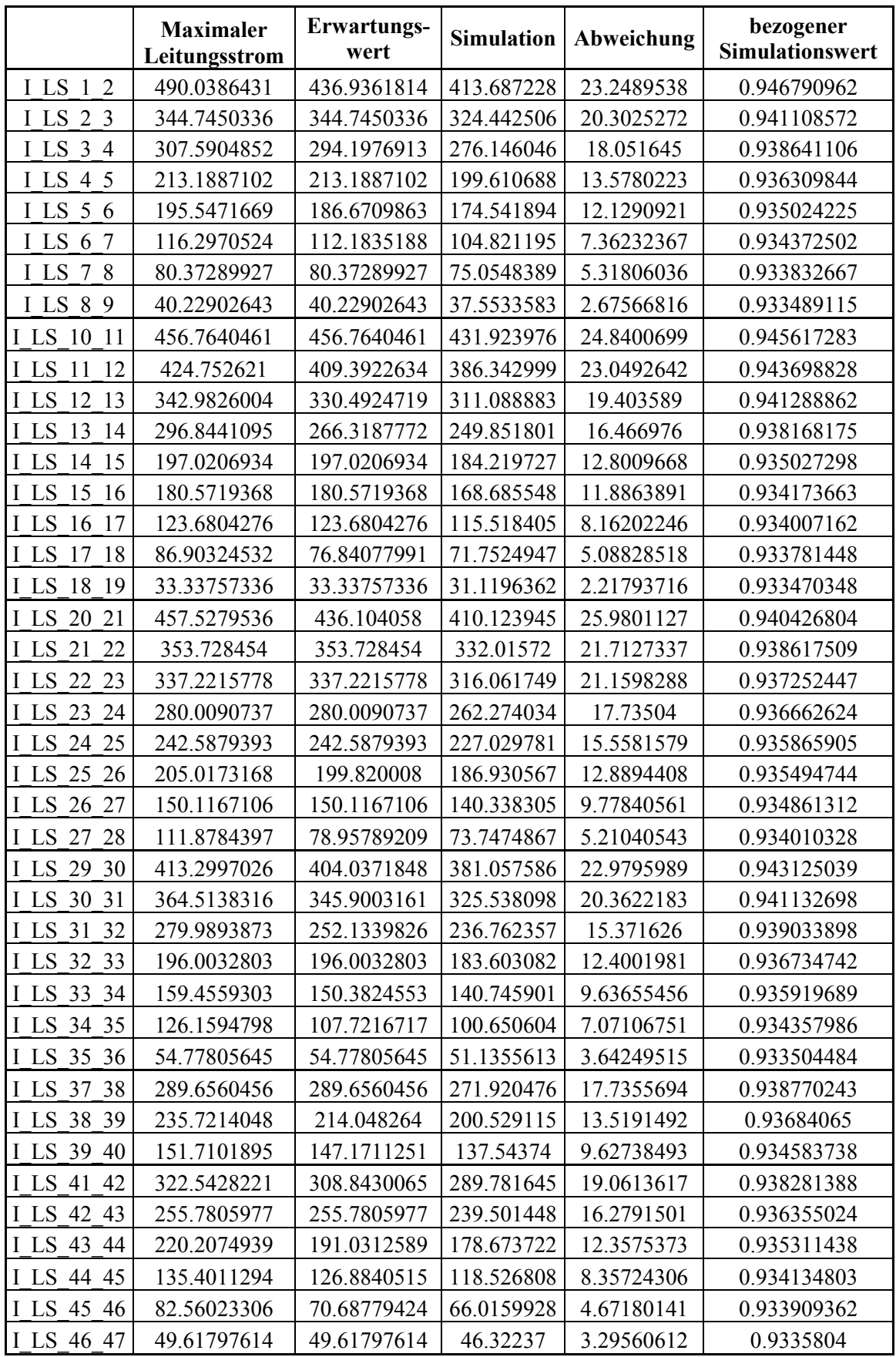

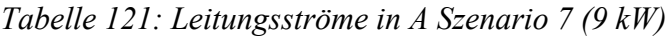

| Tabelle 122: Leitungsströme in A Szenario 7 (zufällig Methode 1) |                                   |                     |                   |             |                              |
|------------------------------------------------------------------|-----------------------------------|---------------------|-------------------|-------------|------------------------------|
|                                                                  | <b>Maximaler</b><br>Leitungsstrom | Erwartungs-<br>wert | <b>Simulation</b> | Abweichung  | bezogener<br>Simulationswert |
| I LS 1 2                                                         | 205.4100523                       | 186.5704631         | 175.204484        | 11.36597905 | 0.93907943                   |
| I LS 2 3                                                         | 153.3841765                       | 153.3841765         | 143.646077        | 9.738099231 | 0.936511709                  |
| I LS 3 4                                                         | 134.8065916                       | 132.8996882         | 124.329065        | 8.570623624 | 0.935510581                  |
| I LS 4 5                                                         | 94.17857339                       | 94.17857339         | 88.021834         | 6.156739428 | 0.934626962                  |
| I LS 5 6                                                         | 92.88241317                       | 91.09582211         | 85.0876984        | 6.008123695 | 0.934046111                  |
| I LS 6 7                                                         | 52.35342826                       | 52.12913537         | 48.6800591        | 3.449076264 | 0.93383592                   |
| I LS 7 8                                                         | 44.68283666                       | 44.68283666         | 41.7143373        | 2.968499363 | 0.933565109                  |
| I LS 8 9                                                         | 23.25274674                       | 23.25274674         | 21.7043226        | 1.548424145 | 0.933408979                  |
| I LS 10 11                                                       | 212.7499475                       | 212.7499475         | 199.696056        | 13.05389119 | 0.938642094                  |
| I LS 11<br>12                                                    | 194.4402893                       | 188.7683274         | 177.018532        | 11.74979514 | 0.937755474                  |
| I LS 12<br>13                                                    | 143.4936249                       | 141.0674158         | 132.168389        | 8.899026268 | 0.9369165                    |
| I LS 13<br>14                                                    | 129.2978217                       | 122.6151736         | 114.699506        | 7.91566785  | 0.935442999                  |
| I LS 14 15                                                       | 96.13908127                       | 96.13908127         | 89.7942096        | 6.344871647 | 0.934003201                  |
| I LS 15 16                                                       | 94.23748446                       | 94.23748446         | 87.9799863        | 6.257498183 | 0.933598629                  |
| I LS 16 17                                                       | 54.86439499                       | 54.86439499         | 51.2164101        | 3.64798492  | 0.933509065                  |
| I LS 17 18                                                       | 28.64863717                       | 28.45576195         | 26.5619838        | 1.893778124 | 0.933448342                  |
| I LS 18 19                                                       | 3.66126832                        | 3.66126832          | 3.41707219        | 0.244196129 | 0.933302859                  |
| I LS 20 21                                                       | 244.6960447                       | 241.7125048         | 226.462442        | 15.25006243 | 0.93690826                   |
| I LS 21 22                                                       | 199.5696805                       | 199.5696805         | 186.768686        | 12.80099488 | 0.935857016                  |
| I LS 22 23                                                       | 188.656085                        | 188.656085          | 176.424837        | 12.23124804 | 0.935166427                  |
| I LS 23 24                                                       | 149.6984335                       | 149.6984335         | 139.961387        | 9.737046613 | 0.934955588                  |
| I LS 24 25                                                       | 125.8832481                       | 125.8832481         | 117.654271        | 8.228977358 | 0.934630084                  |
| I LS 25 26                                                       | 106.4075301                       | 105.9600035         | 99.0158417        | 6.944161812 | 0.934464311                  |
| I LS 26 27                                                       | 85.88029139                       | 85.88029139         | 80.2208653        | 5.65942609  | 0.934100991                  |
| I LS 27 28                                                       | 56.58550844                       | 46.75548089         | 43.6561604        | 3.099320503 | 0.933712146                  |
| I LS 29 30                                                       | 185.6554553                       | 182.2548966         | 170.894591        | 11.36030582 | 0.937668035                  |
| I LS 30 31                                                       | 161.5836613                       | 158.6523732         | 148.614346        | 10.03802751 | 0.936729421                  |
| I LS 31 32                                                       | 118.0143042                       | 114.167729          | 106.854765        | 7.312964508 | 0.935945432                  |
| I LS 32 33                                                       | 93.60571213                       | 93.60571213         | 87.5119749        | 6.093737194 | 0.934899943                  |
| I LS 33 34                                                       | 74.91021184                       | 74.04020486         | 69.1944815        | 4.84572335  | 0.93455281                   |
| I LS 34 35                                                       | 59.12097435                       | 56.45415544         | 52.7206232        | 3.733532272 | 0.933866121                  |
| I LS 35 36                                                       | 35.37108097                       | 35.37108097         | 33.0163745        | 2.35470647  | 0.933428484                  |
| I LS 37 38                                                       | 128.1218252                       | 128.1218252         | 119.784367        | 8.337457839 | 0.934925546                  |
| I LS 38 39                                                       | 81.2464122                        | 77.99241645         | 72.8811053        | 5.11131114  | 0.934463998                  |
| I LS 39 40                                                       | 53.5840524                        | 52.80001768         | 49.2999376        | 3.500080097 | 0.933710626                  |
| 42<br>I LS 41                                                    | 133.4586092                       | 130.4374573         | 121.97734         | 8.460116962 | 0.935140433                  |
| I LS 42 43                                                       | 104.0153812                       | 104.0153812         | 97.1915411        | 6.823840047 | 0.934395856                  |
| I LS 43 44                                                       | 85.26080428                       | 79.16137108         | 73.9373046        | 5.224066518 | 0.934007377                  |
| I LS 44 45                                                       | 50.02966201                       | 48.88252298         | 45.6339701        | 3.248552846 | 0.933543675                  |
| I LS 45 46                                                       | 27.16879537                       | 22.8393024          | 21.3201198        | 1.519182571 | 0.933483845                  |
| I LS 46 47                                                       | 18.17351847                       | 18.17351847         | 16.9629856        | 1.210532832 | 0.933390288                  |

*Tabelle 122: Leitungsströme in A Szenario 7 (zufällig Methode 1)*

|            | <b>Maximaler</b> | <b>Erwartungs-</b> | <b>Simulation</b> | Abweichung  | bezogener       |
|------------|------------------|--------------------|-------------------|-------------|-----------------|
|            | Leitungsstrom    | wert               |                   |             | Simulationswert |
| I LS 1 2   | 206.320189       | 194.1996787        | 182.436682        | 11.76299687 | 0.93942834      |
| I LS 2 3   | 161.2630285      | 161.2630285        | 151.045488        | 10.21754037 | 0.936640528     |
| I LS 3 4   | 140.9232644      | 139.5933354        | 130.60212         | 8.991215624 | 0.935589936     |
| I LS 4 5   | 100.7070217      | 100.7070217        | 94.1218843        | 6.585137385 | 0.934610941     |
| I LS 5 6   | 97.62280892      | 94.20514005        | 87.9898619        | 6.215278102 | 0.934024002     |
| I LS 6 7   | 51.30817963      | 50.70884953        | 47.3532988        | 3.355550691 | 0.933827118     |
| I LS 7 8   | 43.29599996      | 43.29599996        | 40.4197736        | 2.876226377 | 0.933568312     |
| I LS 8 9   | 24.1190759       | 24.1190759         | 22.5130321        | 1.606043774 | 0.933411886     |
| I LS 10 11 | 223.6906035      | 223.6906035        | 210.162532        | 13.52807186 | 0.93952329      |
| I LS 11 12 | 207.0539366      | 204.0266466        | 191.475459        | 12.55118742 | 0.938482607     |
| I LS 12 13 | 162.4777209      | 157.9164313        | 148.047774        | 9.868656931 | 0.937507093     |
| I LS 13 14 | 149.0557487      | 140.540235         | 131.512584        | 9.027651259 | 0.935764649     |
| I LS 14 15 | 111.53193        | 111.53193          | 104.181192        | 7.35073834  | 0.934092969     |
| I LS 15 16 | 102.9299183      | 102.9299183        | 96.1011105        | 6.828807752 | 0.933655755     |
| I LS 16 17 | 61.58747175      | 61.58747175        | 57.4962735        | 4.091198232 | 0.933570934     |
| I LS 17 18 | 37.46362347      | 34.55389579        | 32.255823         | 2.298072805 | 0.933493091     |
| I LS 18 19 | 12.17407944      | 12.17407944        | 11.3629037        | 0.811175753 | 0.933368617     |
| I LS 20 21 | 235.4699894      | 229.5564073        | 214.981473        | 14.57493471 | 0.936508264     |
| I LS 21 22 | 182.9540808      | 182.9540808        | 171.171138        | 11.78294241 | 0.935596176     |
| I LS 22 23 | 175.6060266      | 175.6060266        | 164.179539        | 11.4264876  | 0.934931119     |
| I LS 23 24 | 136.8400327      | 136.8400327        | 127.910851        | 8.929181582 | 0.9347473       |
| I LS 24 25 | 117.828121       | 117.828121         | 110.099501        | 7.728619692 | 0.934407681     |
| I LS 25 26 | 96.52518131      | 95.28936408        | 89.0269772        | 6.262386903 | 0.934280316     |
| I LS 26 27 | 69.80822338      | 69.80822338        | 65.2052049        | 4.603018488 | 0.934061945     |
| I LS 27 28 | 51.76721139      | 43.39232977        | 40.5148989        | 2.877430893 | 0.933688029     |
| I LS 29 30 | 185.6708524      | 182.088072         | 170.684623        | 11.40344877 | 0.937373994     |
| I LS 30 31 | 161.0336564      | 158.7275631        | 148.630253        | 10.09730964 | 0.936385909     |
| I LS 31 32 | 117.2316843      | 111.4949628        | 104.312341        | 7.182621313 | 0.935578961     |
| I LS 32 33 | 89.60399157      | 89.60399157        | 83.7355199        | 5.868471639 | 0.934506582     |
| I LS 33 34 | 61.9476085       | 60.0394974         | 56.0988821        | 3.94061533  | 0.934366284     |
| I LS 34 35 | 54.32940717      | 49.2673669         | 46.0022664        | 3.265100509 | 0.933726913     |
| I LS 35 36 | 21.75099394      | 21.75099394        | 20.3018454        | 1.449148571 | 0.933375524     |
| I LS 37 38 | 118.1319511      | 118.1319511        | 110.427183        | 7.70476845  | 0.934778285     |
| I LS 38 39 | 78.80588134      | 74.21605336        | 69.3370085        | 4.879044842 | 0.934258902     |
| I LS 39 40 | 43.46420769      | 42.42313118        | 39.6046436        | 2.818487567 | 0.933562481     |
| I LS 41 42 | 113.1118516      | 109.7881598        | 102.623882        | 7.16427752  | 0.934744534     |
| I LS 42 43 | 86.20109467      | 86.20109467        | 80.521736         | 5.679358679 | 0.934115005     |
| I LS 43 44 | 68.67414377      | 62.98559545        | 58.8170599        | 4.168535536 | 0.933817637     |
| I LS 44 45 | 39.05957         | 38.4913295         | 35.9289605        | 2.562369021 | 0.933429968     |
| I LS 45 46 | 15.94469602      | 13.46231625        | 12.5651058        | 0.897210487 | 0.933353929     |
| I LS 46 47 | 6.410574969      | 6.410574969        | 5.98283181        | 0.427743164 | 0.933275382     |

*Tabelle 123: Leitungsströme in A Szenario 7 (zufällig Methode 2)*

|            | <b>Maximaler</b> | <b>Erwartungs-</b><br>wert | <b>Simulation</b>        | $-$ , we do the contract $\sim$<br>Abweichung | bezogener<br>Simulationswert |
|------------|------------------|----------------------------|--------------------------|-----------------------------------------------|------------------------------|
|            | Leitungsstrom    |                            |                          |                                               |                              |
| I LS 1 2   | 175.8263329      | 169.7333742<br>144.4742285 | 159.332577<br>135.253593 | 10.40079729<br>9.22063594                     | 0.938722733                  |
| I LS 2 3   | 144.4742285      |                            |                          |                                               | 0.936177988                  |
| I LS 3 4   | 126.3169988      | 124.5840469                | 116.516539               | 8.067508091                                   | 0.935244453                  |
| I LS 4 5   | 85.99296846      | 85.99296846                | 80.3540664               | 5.638902081                                   | 0.93442601                   |
| I LS 5 6   | 82.48495786      | 81.60607709                | 76.214019                | 5.392058118                                   | 0.933925777                  |
| I LS 6 7   | 43.25631968      | 42.96227394                | 40.1167076               | 2.845566344                                   | 0.933765928                  |
| I LS 7 8   | 39.40580663      | 39.40580663                | 36.7862156               | 2.61959104                                    | 0.933522715                  |
| I LS 8 9   | 18.66517328      | 18.66517328                | 17.4219422               | 1.243231132                                   | 0.933393003                  |
| I LS 10 11 | 170.7134692      | 170.7134692                | 160.065169               | 10.64830035                                   | 0.937624721                  |
| I LS 11 12 | 150.9286329      | 149.1317977                | 139.739497               | 9.392301078                                   | 0.937020131                  |
| I LS 12 13 | 110.8676093      | 109.9451411                | 102.960211               | 6.984930295                                   | 0.93646895                   |
| I LS 13 14 | 106.460577       | 103.2320147                | 96.5302021               | 6.7018126                                     | 0.935080095                  |
| I LS 14 15 | 79.41923471      | 79.41923471                | 74.1681888               | 5.251045903                                   | 0.933881938                  |
| I LS 15 16 | 78.64241039      | 78.64241039                | 73.4166643               | 5.225746086                                   | 0.933550535                  |
| I LS 16 17 | 43.78750171      | 43.78750171                | 40.8750318               | 2.912469949                                   | 0.933486273                  |
| I LS 17 18 | 26.03827653      | 24.80983758                | 23.1581302               | 1.651707356                                   | 0.933425306                  |
| I LS 18 19 | 3.742860127      | 3.742860127                | 3.49322423               | 0.249635895                                   | 0.93330344                   |
| I LS 20 21 | 198.3460216      | 195.5190046                | 183.002993               | 12.51601191                                   | 0.935985702                  |
| I LS 21 22 | 153.4995816      | 153.4995816                | 143.55914                | 9.940441421                                   | 0.935241247                  |
| I LS 22 23 | 152.8720117      | 152.8720117                | 142.879101               | 9.992911054                                   | 0.934632174                  |
| I LS 23 24 | 116.6998871      | 116.6998871                | 109.054995               | 7.64489217                                    | 0.934491006                  |
| I LS 24 25 | 96.94592262      | 96.94592262                | 90.5707048               | 6.375217833                                   | 0.934239443                  |
| I LS 25 26 | 78.90613882      | 78.27633114                | 73.1217392               | 5.154591907                                   | 0.93414878                   |
| I LS 26 27 | 58.59608104      | 58.59608104                | 54.7268931               | 3.869187916                                   | 0.933968487                  |
| I LS 27 28 | 40.45215265      | 38.2977074                 | 35.7568584               | 2.540848962                                   | 0.933655325                  |
| I LS 29 30 | 150.7896468      | 150.6963109                | 141.138745               | 9.557565811                                   | 0.936577307                  |
| I LS 30 31 | 133.5120226      | 130.3883725                | 122.012329               | 8.376043922                                   | 0.935760806                  |
| I LS 31 32 | 92.1247121       | 88.99139966                | 83.2223023               | 5.76909737                                    | 0.935172417                  |
| I LS 32 33 | 68.46899415      | 68.46899415                | 63.9787099               | 4.490284263                                   | 0.93441872                   |
| I LS 33 34 | 49.99362589      | 49.90846757                | 46.6289023               | 3.279565249                                   | 0.9342884                    |
| I LS 34 35 | 48.2783209       | 44.90320062                | 41.9257235               | 2.977477145                                   | 0.933691205                  |
| I LS 35 36 | 20.70464613      | 20.70464613                | 19.3250831               | 1.379562985                                   | 0.9333694                    |
| I LS 37 38 | 88.99363804      | 88.99363804                | 83.1481239               | 5.845514103                                   | 0.934315371                  |
| I LS 38 39 | 53.45955328      | 52.99175741                | 49.4936322               | 3.498125181                                   | 0.933987372                  |
| I LS 39 40 | 31.88773949      | 31.67496381                | 29.5673824               | 2.107581401                                   | 0.933462232                  |
| I LS 41 42 | 98.88983728      | 96.85245733                | 90.508923                | 6.343534334                                   | 0.934503114                  |
| I LS 42 43 | 75.77208049      | 75.77208049                | 70.7656762               | 5.006404323                                   | 0.933928113                  |
| I LS 43 44 | 55.05839347      | 51.6080798                 | 48.1873169               | 3.420762934                                   | 0.933716524                  |
| I LS 44 45 | 30.55954738      | 30.15853319                | 28.1500334               | 2.008499792                                   | 0.93340194                   |
| I LS 45 46 | 12.35317329      | 10.12395562                | 9.44910117               | 0.674854446                                   | 0.933340833                  |
| I LS 46 47 | 7.413738945      | 7.413738945                | 6.91931982               | 0.49441913                                    | 0.933310421                  |

*Tabelle 124: Leitungsströme in A Szenario 7 (zufällig Methode 3)*

|                | Erwartungswert | <b>Simulation</b> | Abweichung |
|----------------|----------------|-------------------|------------|
| $_{11}$        | 168.75609      | 159.34460         | 9.41149    |
| 12             | $-4.01401$     | $-3.02589$        | $-0.98813$ |
| I3             | $-1.60847$     | $-0.50409$        | $-1.10438$ |
| I4             | $-2.01500$     | 0.30652           | $-2.32152$ |
| I <sub>5</sub> | $-1.37219$     | $-1.31725$        | $-0.05493$ |
| 16             | $-1.58631$     | 0.81556           | $-2.40187$ |
| 17             | $-1.62780$     | $-1.52838$        | $-0.09942$ |
| <b>I8</b>      | $-0.92107$     | 0.29937           | $-1.22044$ |
| 19             | $-0.92177$     | 0.30407           | $-1.22584$ |

*Tabelle 125: Knotenströme in A Strang 1 Szenario 7 (0,58 kW)*

*Tabelle 126: Knotenströme in A Strang 2 Szenario 7 (0,58 kW)*

|            | Erwartungswert | <b>Simulation</b> | Abweichung |
|------------|----------------|-------------------|------------|
| <b>I10</b> | 150.95292      | 141.47852         | 9.47439    |
| 111        | $-1.76045$     | $-0.69967$        | $-1.06078$ |
| 112        | $-2.41475$     | $-0.20986$        | $-2.20489$ |
| 113        | $-3.61424$     | $-3.50499$        | $-0.10925$ |
| I14        | $-2.72515$     | $-1.53185$        | $-1.19330$ |
| 115        | $-0.89332$     | $-0.85663$        | $-0.03669$ |
| I16        | $-0.89458$     | 1.41841           | $-2.31300$ |
| 117        | $-1.43821$     | $-0.21368$        | $-1.22453$ |
| I18        | $-1.24842$     | $-0.03368$        | $-1.21474$ |
| I19        | $-1.79235$     | $-1.67268$        | $-0.11967$ |

*Tabelle 127: Knotenströme in A Strang 3 Szenario 7 (0,58 kW)*

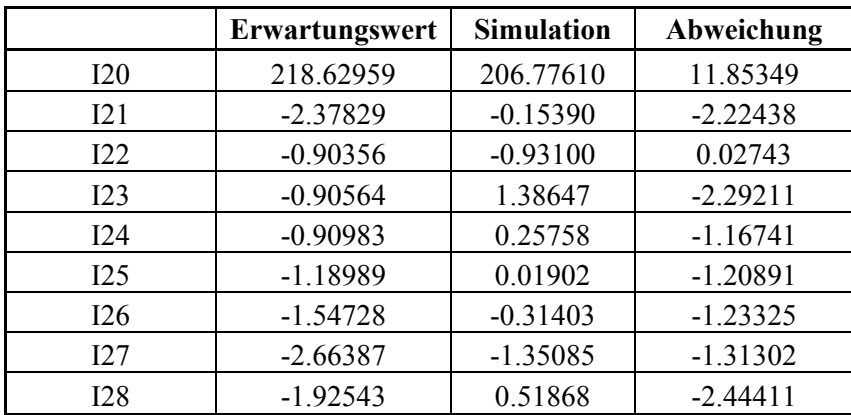

|            | Erwartungswert | <b>Simulation</b> | Abweichung |
|------------|----------------|-------------------|------------|
| 129        | 148.79177      | 140.32999         | 8.46178    |
| <b>I30</b> | $-2.26519$     | $-1.14071$        | $-1.12449$ |
| <b>I31</b> | $-3.12272$     | $-0.80369$        | $-2.31903$ |
| I32        | $-1.98951$     | $-0.79866$        | $-1.19084$ |
| <b>I33</b> | $-1.38064$     | $-0.17893$        | $-1.20171$ |
| <b>I34</b> | $-2.28152$     | $-2.14960$        | $-0.13192$ |
| <b>I35</b> | $-1.70988$     | $-0.47061$        | $-1.23927$ |
| 136        | $-1.79843$     | $-0.54219$        | $-1.25624$ |

*Tabelle 128: Knotenströme in A Strang 4 Szenario 7 (0,58 kW)*

*Tabelle 129: Knotenströme in A Strang 5 Szenario 7 (0,58 kW)*

|     | Erwartungswert | <b>Simulation</b> | Abweichung |
|-----|----------------|-------------------|------------|
| 137 | 77.96569       | 72.82559          | 5.14009    |
| 138 | $-2.06945$     | 0.24183           | $-2.31128$ |
| 139 | $-2.55983$     | $-1.29626$        | $-1.26358$ |
| I40 | $-6.80104$     | $-5.23574$        | $-1.56530$ |

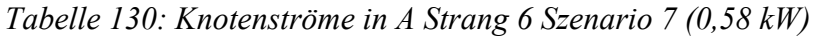

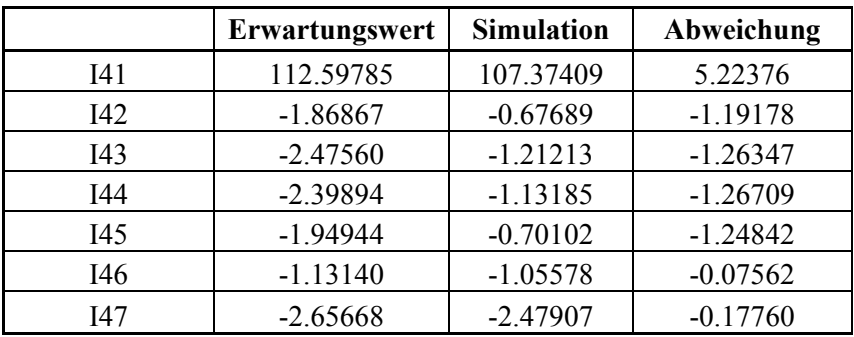

|                | Erwartungswert | <b>Simulation</b> | Abweichung |
|----------------|----------------|-------------------|------------|
| I1             | 454.61344      | 431.45782         | 23.15562   |
| 12             | $-72.09055$    | $-69.09761$       | $-2.99294$ |
| 13             | $-30.11744$    | $-27.85702$       | $-2.26042$ |
| I4             | -38.37932      | $-33.90140$       | $-4.47792$ |
| I <sub>5</sub> | $-26.51819$    | $-25.06879$       | $-1.44940$ |
| 16             | $-30.84410$    | $-26.07689$       | $-4.76721$ |
| 17             | $-31.81069$    | $-29.76636$       | $-2.04434$ |
| <b>I8</b>      | $-18.06475$    | $-15.42235$       | $-2.64240$ |
| 19             | $-18.10306$    | $-15.42739$       | $-2.67567$ |

*Tabelle 131: Knotenströme in A Strang 1 Szenario 7 (9 kW)*

*Tabelle 132: Knotenströme in A Strang 2 Szenario 7 (9 kW)*

|            | Erwartungswert | <b>Simulation</b> | Abweichung |
|------------|----------------|-------------------|------------|
| <b>I10</b> | 456.75469      | 431.92398         | 24.83072   |
| I11        | $-29.78230$    | $-27.96303$       | $-1.81927$ |
| 112        | -41.84739      | $-38.17763$       | $-3.66976$ |
| I13        | $-64.18478$    | $-61.23708$       | $-2.94770$ |
| I14        | -49.39424      | $-45.72511$       | $-3.66913$ |
| 115        | $-16.44883$    | $-15.53418$       | $-0.91465$ |
| I16        | $-16.51692$    | $-12.79245$       | $-3.72446$ |
| 117        | $-26.61223$    | $-23.53843$       | $-3.07380$ |
| <b>I18</b> | $-23.16630$    | $-20.29595$       | $-2.87036$ |
| I19        | -33.33757      | $-31.11964$       | $-2.21794$ |

*Tabelle 133: Knotenströme in A Strang 3 Szenario 7 (9 kW)*

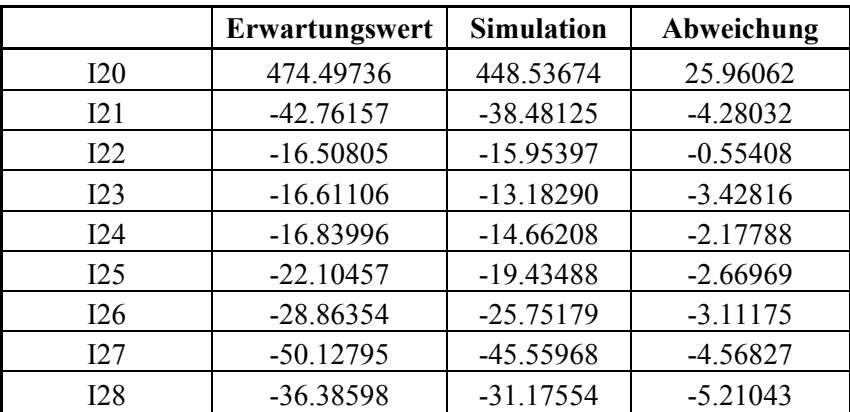

|            | Erwartungswert | <b>Simulation</b> | Abweichung |
|------------|----------------|-------------------|------------|
| 129        | 422.08098      | 399.12187         | 22.95911   |
| <b>I30</b> | -39.53724      | $-36.90219$       | $-2.63505$ |
| <b>I31</b> | $-55.62296$    | $-50.61336$       | $-5.00960$ |
| I32        | $-36.19419$    | $-33.21846$       | $-2.97573$ |
| <b>I33</b> | $-25.52069$    | $-22.75533$       | $-2.76535$ |
| <b>I34</b> | $-42.66128$    | $-40.09530$       | $-2.56598$ |
| <b>I35</b> | $-32.20991$    | $-28.78128$       | $-3.42863$ |
| 136        | $-34.00548$    | $-30.36298$       | $-3.64250$ |

*Tabelle 134: Knotenströme in A Strang 4 Szenario 7 (9 kW)*

*Tabelle 135: Knotenströme in A Strang 5 Szenario 7 (9 kW)*

|     | Erwartungswert | <b>Simulation</b> | Abweichung |
|-----|----------------|-------------------|------------|
| 137 | 289.65360      | 271.92048         | 17.73312   |
| I38 | -37.33449      | $-33.11143$       | $-4.22306$ |
| 139 | $-47.03960$    | $-43.14660$       | $-3.89300$ |
| I40 | $-127.15322$   | $-117.52569$      | $-9.62753$ |

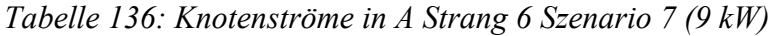

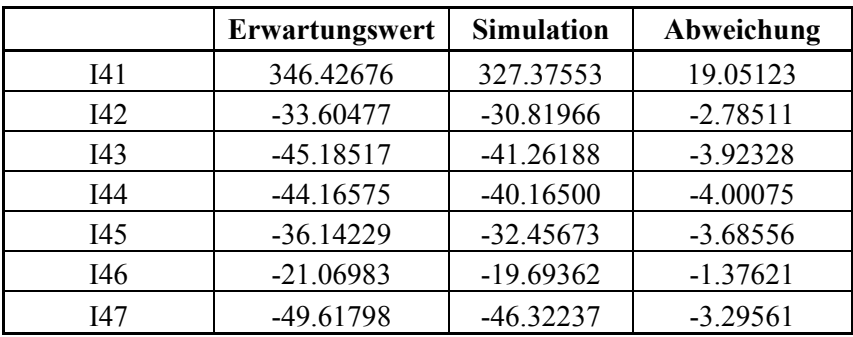

|                   | Erwartungswert | <b>Simulation</b> | Abweichung |
|-------------------|----------------|-------------------|------------|
| I1                | 203.12517      | 191.76702         | 11.35815   |
| $12 \ \mathrm{I}$ | $-15.81772$    | $-14.18704$       | $-1.63068$ |
| 13                | $-3.01846$     | $-1.85028$        | $-1.16818$ |
| $I_4$             | $-3.22574$     | $-0.81157$        | $-2.41418$ |
| $15\,$            | $-3.08276$     | $-2.93414$        | $-0.14863$ |
| 16                | $-3.15050$     | $-0.59141$        | $-2.55909$ |
| I7                | $-7.44630$     | $-6.96572$        | $-0.48058$ |
| 18                | $-3.43536$     | $-2.01528$        | $-1.42008$ |
| 19                | $-5.24006$     | $-3.69163$        | $-1.54842$ |

*Tabelle 137: Knotenströme in A Strang 1 Szenario 7 (zufällig Methode 1)*

*Tabelle 138: Knotenströme in A Strang 2 Szenario 7 (zufällig Methode 1)*

|            | Erwartungswert | <b>Simulation</b> | Abweichung |
|------------|----------------|-------------------|------------|
| <b>I10</b> | 212.74895      | 199.69606         | 13.05290   |
| 111        | $-7.47363$     | $-6.16686$        | $-1.30677$ |
| 112        | $-13.96285$    | $-11.10958$       | $-2.85327$ |
| 113        | $-18.45292$    | $-17.46888$       | $-0.98403$ |
| I14        | $-9.11760$     | $-7.54664$        | $-1.57096$ |
| 115        | $-1.90160$     | $-1.81422$        | $-0.08737$ |
| I16        | $-4.44535$     | $-1.83583$        | $-2.60952$ |
| 117        | $-8.93146$     | $-7.17725$        | $-1.75421$ |
| I18        | $-7.28719$     | $-5.63761$        | $-1.64958$ |
| I19        | $-3.66127$     | $-3.41707$        | $-0.24420$ |

*Tabelle 139: Knotenströme in A Strang 3 Szenario 7 (zufällig Methode 1)*

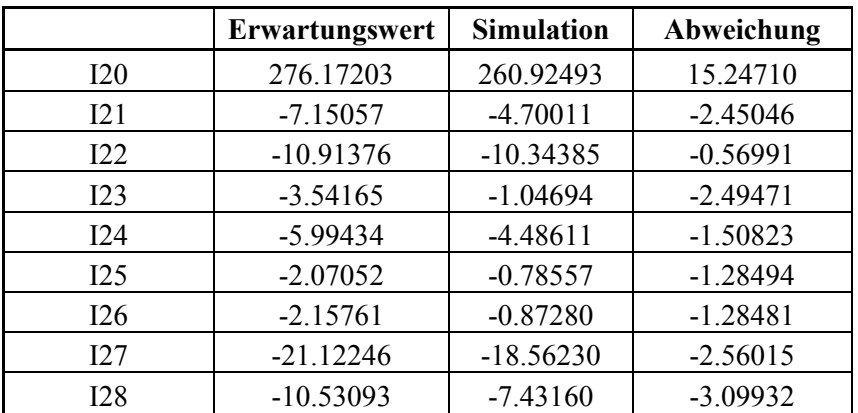

|            | Erwartungswert | <b>Simulation</b> | Abweichung |
|------------|----------------|-------------------|------------|
| 129        | 198.94061      | 187.58264         | 11.35796   |
| <b>I30</b> | $-6.70792$     | $-5.38426$        | $-1.32366$ |
| 131        | $-10.35063$    | $-7.62377$        | $-2.72686$ |
| 132        | $-3.19209$     | $-1.97259$        | $-1.21949$ |
| 133        | $-2.13752$     | $-0.88933$        | $-1.24819$ |
| <b>I34</b> | $-17.58610$    | $-16.47386$       | $-1.11224$ |
| <b>I35</b> | $-3.41847$     | $-2.03964$        | $-1.37883$ |
| I36        | $-17.68830$    | $-15.33359$       | $-2.35471$ |

*Tabelle 140: Knotenströme in A Strang 4 Szenario 7 (zufällig Methode 1)*

*Tabelle 141: Knotenströme in A Strang 5 Szenario 7 (zufällig Methode 1)*

|     | Erwartungswert | <b>Simulation</b> | Abweichung |
|-----|----------------|-------------------|------------|
| 137 | 128.12176      | 119.78437         | 8.33739    |
| I38 | $-16.09458$    | $-12.86802$       | $-3.22657$ |
| 139 | -7.97888       | $-6.36761$        | $-1.61127$ |
| I40 | -35.53839      | $-32.03830$       | $-3.50009$ |

*Tabelle 142: Knotenströme in A Strang 6 Szenario 7 (zufällig Methode 1)*

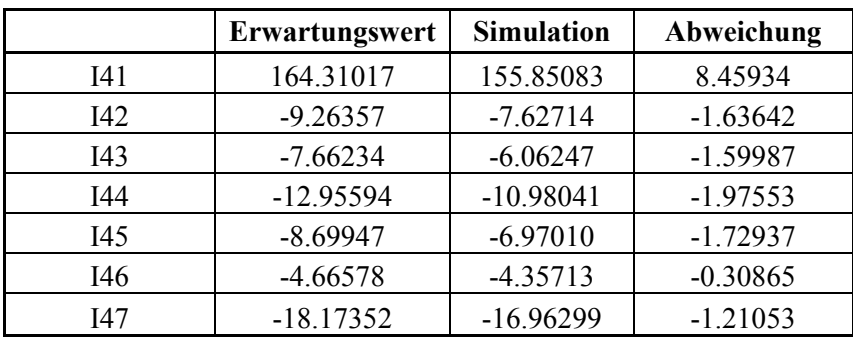

|         | Erwartungswert | <b>Simulation</b> | Abweichung |
|---------|----------------|-------------------|------------|
| I1      | 210.73059      | 198.97504         | 11.75555   |
| $12 \,$ | $-15.55940$    | $-14.01143$       | $-1.54797$ |
| 13      | $-4.19034$     | $-2.96320$        | $-1.22714$ |
| $I$ 4   | $-3.33432$     | $-0.92794$        | $-2.40638$ |
| I5      | $-6.50190$     | $-6.13202$        | $-0.36988$ |
| 16      | $-7.60604$     | $-4.74626$        | $-2.85977$ |
| 17      | $-7.41285$     | $-6.93353$        | $-0.47933$ |
| I8      | $-1.14734$     | 0.12285           | $-1.27018$ |
| 19      | $-6.07079$     | $-4.46474$        | $-1.60604$ |

*Tabelle 143: Knotenströme in A Strang 1 Szenario 7 (zufällig Methode 2)*

*Tabelle 144: Knotenströme in A Strang 2 Szenario 7 (zufällig Methode 2)*

|     | Erwartungswert | <b>Simulation</b> | Abweichung |
|-----|----------------|-------------------|------------|
| 110 | 223.69031      | 210.16253         | 13.52778   |
| I11 | $-3.17758$     | $-2.19763$        | $-0.97995$ |
| 112 | $-12.35723$    | $-9.67147$        | $-2.68576$ |
| 113 | $-17.37705$    | $-16.53519$       | $-0.84186$ |
| I14 | $-11.57104$    | -9.89389          | $-1.67715$ |
| 115 | $-8.60202$     | $-8.08008$        | $-0.52194$ |
| I16 | $-6.22531$     | $-3.48769$        | $-2.73762$ |
| 117 | $-9.45991$     | $-7.66678$        | $-1.79313$ |
| I18 | $-4.76914$     | $-3.28224$        | $-1.48690$ |
| I19 | $-12.17408$    | $-11.36290$       | $-0.81118$ |

*Tabelle 145: Knotenströme in A Strang 3 Szenario 7 (zufällig Methode 2)*

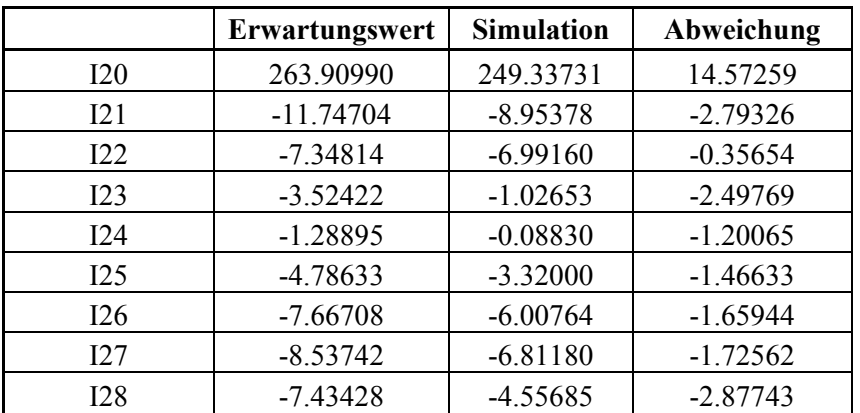

|            | Erwartungswert | <b>Simulation</b> | Abweichung |
|------------|----------------|-------------------|------------|
| I29        | 198.74323      | 187.34153         | 11.40170   |
| <b>I30</b> | $-6.49787$     | $-5.19057$        | $-1.30730$ |
| I31        | $-13.16395$    | $-10.24776$       | $-2.91619$ |
| 132        | $-4.56223$     | $-3.24791$        | $-1.31432$ |
| <b>I33</b> | $-12.18054$    | $-10.25254$       | $-1.92801$ |
| <b>I34</b> | $-10.77215$    | $-10.09662$       | $-0.67554$ |
| <b>I35</b> | $-9.93500$     | $-8.11905$        | $-1.81595$ |
| I36        | $-4.15855$     | $-2.70940$        | $-1.44915$ |

*Tabelle 146: Knotenströme in A Strang 4 Szenario 7 (zufällig Methode 2)*

*Tabelle 147: Knotenströme in A Strang 5 Szenario 7 (zufällig Methode 2)*

|            | Erwartungswert | <b>Simulation</b> | Abweichung |
|------------|----------------|-------------------|------------|
| 137        | 118.13190      | 110.42718         | 7.70472    |
| <b>I38</b> | -9.98758       | $-7.16158$        | $-2.82601$ |
| 139        | $-14.64351$    | $-12.58294$       | $-2.06058$ |
| I40        | $-25.23539$    | $-22.41690$       | $-2.81849$ |

*Tabelle 148: Knotenströme in A Strang 6 Szenario 7 (zufällig Methode 2)*

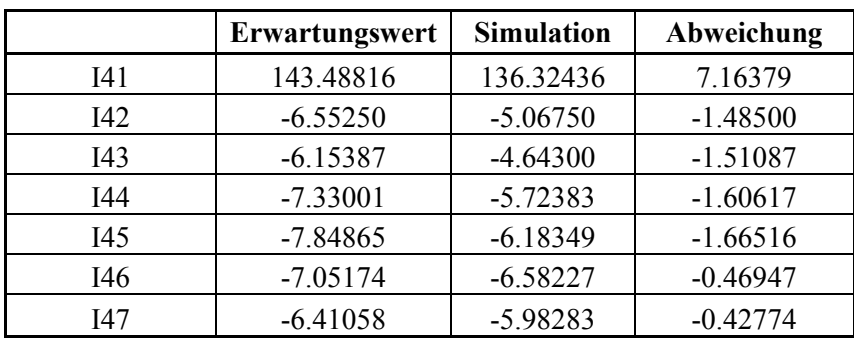

|                | Erwartungswert | <b>Simulation</b> | Abweichung |
|----------------|----------------|-------------------|------------|
| I1             | 186.14084      | 175.74501         | 10.39583   |
| 12             | $-8.12922$     | $-6.94773$        | $-1.18150$ |
| 13             | $-2.67217$     | $-1.51850$        | $-1.15367$ |
| $I$ 4          | $-3.64280$     | $-1.21399$        | $-2.42882$ |
| I <sub>5</sub> | $-4.38690$     | $-4.14005$        | $-0.24686$ |
| 16             | $-3.41478$     | $-0.86826$        | $-2.54652$ |
| 17             | $-3.55647$     | $-3.33049$        | $-0.22598$ |
| 18             | $-3.05482$     | $-1.67846$        | $-1.37636$ |
| 19             | $-0.96544$     | 0.27779           | $-1.24323$ |

*Tabelle 149: Knotenströme in A Strang 1 Szenario 7 (zufällig Methode 3)*

*Tabelle 150: Knotenströme in A Strang 2 Szenario 7 (zufällig Methode 3)*

|     | Erwartungswert | <b>Simulation</b> | Abweichung |
|-----|----------------|-------------------|------------|
| 110 | 170.71320      | 160.06517         | 10.64803   |
| I11 | $-5.21865$     | $-3.96097$        | $-1.25768$ |
| 112 | $-5.90357$     | $-3.49475$        | $-2.40882$ |
| 113 | $-6.71330$     | $-6.43001$        | $-0.28329$ |
| I14 | $-6.78045$     | $-5.32960$        | $-1.45085$ |
| 115 | $-0.77682$     | $-0.75152$        | $-0.02530$ |
| 116 | $-0.62241$     | 1.69087           | $-2.31328$ |
| 117 | $-1.85122$     | $-0.59045$        | $-1.26076$ |
| I18 | $-3.91531$     | $-2.51324$        | $-1.40207$ |
| I19 | $-3.74286$     | $-3.49322$        | $-0.24964$ |

*Tabelle 151: Knotenströme in A Strang 3 Szenario 7 (zufällig Methode 3)*

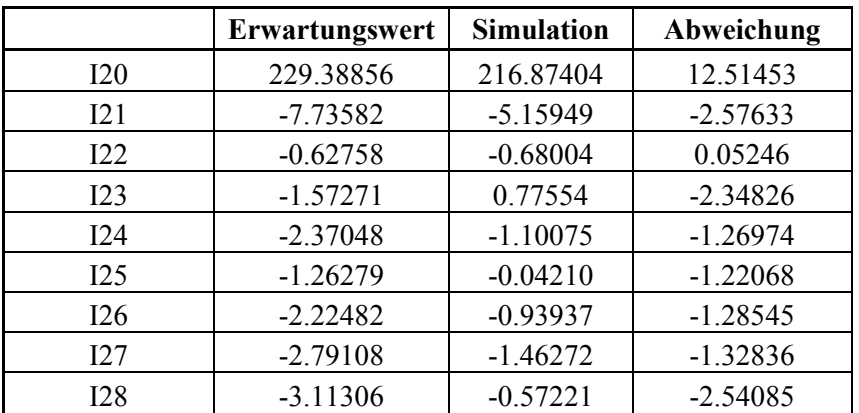

|            | Erwartungswert | <b>Simulation</b> | Abweichung |
|------------|----------------|-------------------|------------|
| 129        | 167.20055      | 157.64395         | 9.55660    |
| <b>I30</b> | $-3.63573$     | $-2.45361$        | $-1.18212$ |
| <b>I31</b> | $-7.77784$     | $-5.17006$        | $-2.60778$ |
| I32        | $-3.48511$     | $-2.20617$        | $-1.27894$ |
| <b>I33</b> | $-1.48246$     | $-0.27166$        | $-1.21081$ |
| 134        | $-5.00527$     | $-4.70318$        | $-0.30210$ |
| 135        | $-6.95482$     | $-5.35691$        | $-1.59792$ |
| I36        | $-3.45078$     | $-2.07121$        | $-1.37956$ |

*Tabelle 152: Knotenströme in A Strang 4 Szenario 7 (zufällig Methode 3)*

*Tabelle 153: Knotenströme in A Strang 5 Szenario 7 (zufällig Methode 3)*

|     | Erwartungswert | <b>Simulation</b> | Abweichung |
|-----|----------------|-------------------|------------|
| 137 | 88.99363       | 83.14812          | 5.84551    |
| 138 | $-2.59378$     | $-0.24627$        | $-2.34750$ |
| 139 | -4.48498       | $-3.09443$        | $-1.39055$ |
| I40 | $-14.81561$    | $-12.70802$       | $-2.10758$ |

*Tabelle 154: Knotenströme in A Strang 6 Szenario 7 (zufällig Methode 3)*

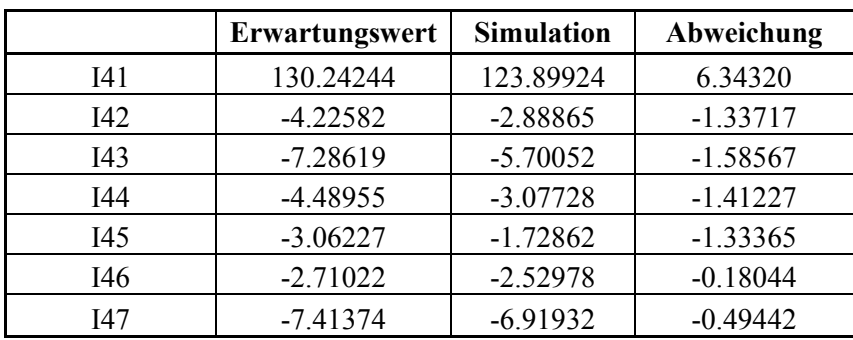

## **14.9. Netzdaten Szenario 8**

| $cos(\phi h i)$ | S[MVA] | P[MW]   | Q[Mvar]      |
|-----------------|--------|---------|--------------|
|                 | 0.009  | 0.009   |              |
| 0.95            | 0.009  | 0.00855 | 0.00281025   |
| 09              | 0.009  | 0.0081  | 0.00392301   |
| 0.85            | 0.009  | 0.00765 | 0.00474104   |
| $-0.95$         | 0.009  | 0.00855 | $-0.0028102$ |
| $-0.9$          | 0.009  | 0.0081  | $-0.003923$  |
| $-0.85$         | 0.009  | 0.00765 | $-0.004741$  |

*Tabelle 155: Hausanschlussleistung bei festem Leistungsfaktor (Scheinleistung konstant)*

*Tabelle 156: Hausanschlussleistung bei zufälligem Leistungsfaktor (Scheinleistung konstant)*

| Knoten | $cos(\phi h i)$ | S[MVA] | P[MW]      | $Q$ [Mvar]   |
|--------|-----------------|--------|------------|--------------|
| 2      | 0.92            | 0.009  | 0.00829494 | 0.00349198   |
| 3      | $-0.96$         | 0.009  | 0.00865438 | $-0.0024702$ |
| 4      | $-0.93$         | 0.009  | 0.00834524 | $-0.00337$   |
| 5      |                 | 0.009  | 0.00899457 | 0.00031253   |
| 6      | $-0.92$         | 0.009  | 0.00827839 | $-0.003531$  |
|        | 0.98            | 0.009  | 0.00885553 | 0.00160613   |
| 8      | $-0.98$         | 0.009  | 0.00882399 | $-0.0017712$ |
| 9      |                 | 0.009  | 0.00899843 | 0.00016807   |

# **14.10. Simulationsergebnisse Szenario 8**

|              | Erwartungswert | <b>Rekonstruierter Wert</b> | <b>Differenz</b> | bezogener Knotenstrom |
|--------------|----------------|-----------------------------|------------------|-----------------------|
| $\mathbf{I}$ | 355.95851      | 335.00715                   | 20.95136         | 0.94114               |
| 12           | $-13.27564$    | $-10.45319$                 | $-2.82245$       | 0.78740               |
| <b>I3</b>    | $-13.34403$    | $-10.44469$                 | $-2.89934$       | 0.78272               |
| <b>I4</b>    | $-13.40162$    | $-10.43659$                 | $-2.96503$       | 0.77876               |
| <b>I5</b>    | $-13.44810$    | $-10.42943$                 | $-3.01868$       | 0.77553               |
| <b>I6</b>    | $-13.48320$    | $-10.42364$                 | $-3.05956$       | 0.77308               |
| 17           | $-13.50671$    | $-10.41959$                 | $-3.08713$       | 0.77144               |
| 18           | $-13.51850$    | $-10.41756$                 | $-3.10094$       | 0.77062               |

*Tabelle 157: Knotenströme Szenario 8 (Leistungsfaktor=1)*
|           | Erwartungswert | <b>Rekonstruierter Wert</b> | <b>Differenz</b> | bezogener Knotenstrom |
|-----------|----------------|-----------------------------|------------------|-----------------------|
| 11        | 353.04697      | 341.76505                   | 11.28192         | 0.96804               |
| 12        | $-13.30672$    | $-11.24983$                 | $-2.05689$       | 0.84542               |
| <b>I3</b> | $-13.37697$    | $-11.27394$                 | $-2.10303$       | 0.84279               |
| <b>I4</b> | $-13.43617$    | $-11.29373$                 | $-2.14244$       | 0.84055               |
| <b>I5</b> | $-13.48396$    | $-11.30934$                 | $-2.17462$       | 0.83873               |
| <b>I6</b> | $-13.52006$    | $-11.32091$                 | $-2.19914$       | 0.83734               |
| 17        | $-13.54424$    | $-11.32857$                 | $-2.21568$       | 0.83641               |
| 18        | $-13.55638$    | $-11.33244$                 | $-2.22394$       | 0.83595               |

*Tabelle 158: Knotenströme Szenario 8 (0,95 induktiv)*

| $-13.52006$ | $-1132091$  | $-2.19914$ |       |
|-------------|-------------|------------|-------|
| -13.54424   | $-11.32857$ | $-2.21568$ | ).836 |
| $-13.55638$ | $-11.33244$ | $-2.22394$ | .83:  |
|             |             |            |       |

*Tabelle 159: Knotenströme Szenario 8 (0,9 induktiv)*

|           | Erwartungswert | <b>Rekonstruierter Wert</b> | <b>Differenz</b> | bezogener Knotenstrom |
|-----------|----------------|-----------------------------|------------------|-----------------------|
| 11        | 349.43076      | 341.70703                   | 7.72373          | 0.97790               |
| 12        | $-13.31642$    | $-11.19364$                 | $-2.12278$       | 0.84059               |
| <b>I3</b> | $-13.38676$    | $-11.22686$                 | $-2.15991$       | 0.83865               |
| <b>I4</b> | $-13.44604$    | $-11.25445$                 | $-2.19159$       | 0.83701               |
| <b>I5</b> | $-13.49390$    | $-11.27647$                 | $-2.21743$       | 0.83567               |
| <b>I6</b> | $-13.53005$    | $-11.29294$                 | $-2.23711$       | 0.83466               |
| 17        | $-13.55427$    | $-11.30390$                 | $-2.25037$       | 0.83397               |
| 18        | $-13.56642$    | $-11.30944$                 | $-2.25698$       | 0.83363               |

*Tabelle 160: Knotenströme Szenario 8 (0,85 induktiv)*

|                | Erwartungswert | <b>Rekonstruierter Wert</b> | <b>Differenz</b> | bezogener Knotenstrom |
|----------------|----------------|-----------------------------|------------------|-----------------------|
| 11             | 345.65578      | 340.46131                   | 5.19447          | 0.98497               |
| I <sub>2</sub> | $-13.32239$    | $-10.98896$                 | $-2.33343$       | 0.82485               |
| 13             | $-13.39252$    | $-11.02714$                 | $-2.36538$       | 0.82338               |
| <b>I4</b>      | $-13.45161$    | $-11.05901$                 | $-2.39260$       | 0.82213               |
| <b>I5</b>      | $-13.49931$    | $-11.08454$                 | $-2.41477$       | 0.82112               |
| 16             | $-13.53535$    | $-11.10371$                 | $-2.43164$       | 0.82035               |
| 17             | $-13.55950$    | $-11.11649$                 | $-2.44300$       | 0.81983               |
| 18             | $-13.57161$    | $-11.12295$                 | $-2.44865$       | 0.81958               |

*Tabelle 161: Knotenströme Szenario 8 (0,95 kapazitiv)*

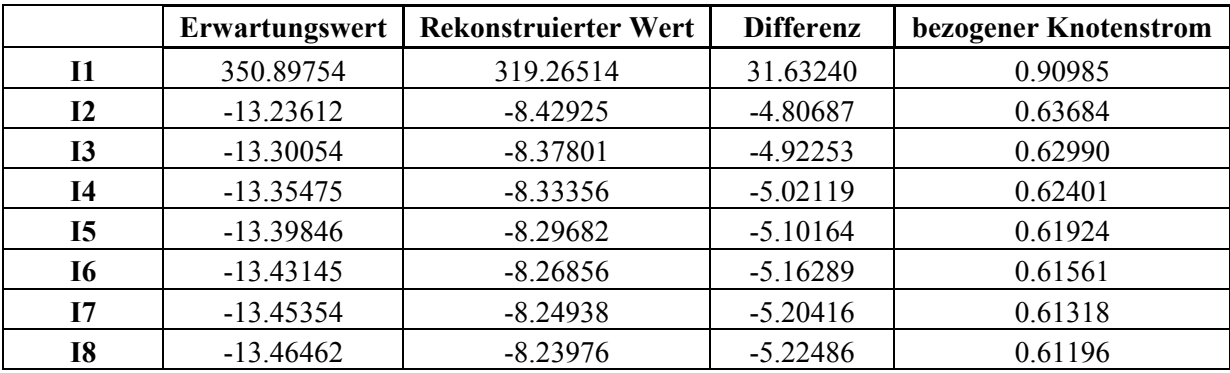

|           | Erwartungswert | <b>Rekonstruierter Wert</b> | <b>Differenz</b> | bezogener Knotenstrom |
|-----------|----------------|-----------------------------|------------------|-----------------------|
| 11        | 346.46739      | 310.34134                   | 36.12605         | 0.89573               |
| 12        | $-13.21796$    | $-7.25752$                  | $-5.96044$       | 0.54907               |
| <b>I3</b> | $-13.28020$    | $-7.18749$                  | $-6.09271$       | 0.54122               |
| <b>I4</b> | $-13.33254$    | $-7.12712$                  | $-6.20543$       | 0.53457               |
| <b>I5</b> | $-13.37474$    | $-7.07747$                  | $-6.29727$       | 0.52917               |
| <b>I6</b> | $-13.40657$    | $-7.03942$                  | $-6.36715$       | 0.52507               |
| 17        | $-13.42788$    | $-7.01367$                  | $-6.41421$       | 0.52232               |
| 18        | $-13.43857$    | $-7.00074$                  | $-6.43782$       | 0.52094               |

*Tabelle 162: Knotenströme Szenario 8 (0,9 kapazitiv)*

*Tabelle 163: Knotenströme Szenario 8 (0,85 kapazitiv)*

|               | Erwartungswert | <b>Rekonstruierter Wert</b> | <b>Differenz</b> | bezogener Knotenstrom |
|---------------|----------------|-----------------------------|------------------|-----------------------|
| $\mathbf{I}$  | 342.11970      | 302.60755                   | 39.51215         | 0.88451               |
| $\mathbf{I2}$ | $-13.20353$    | $-6.23367$                  | $-6.96986$       | 0.47212               |
| 13            | $-13.26389$    | $-6.14941$                  | $-7.11448$       | 0.46362               |
| <b>I4</b>     | $-13.31464$    | $-6.07702$                  | $-7.23762$       | 0.45642               |
| <b>I5</b>     | $-13.35554$    | $-6.01764$                  | $-7.33790$       | 0.45057               |
| 16            | $-13.38638$    | $-5.97224$                  | $-7.41415$       | 0.44614               |
| 17            | $-13.40703$    | $-5.94155$                  | $-7.46548$       | 0.44317               |
| 18            | $-13.41738$    | $-5.92614$                  | $-7.49124$       | 0.44168               |

*Tabelle 164: Knotenströme Szenario 8 (Leistungsfaktor zufällig)*

|               | Erwartungswert | <b>Rekonstruierter Wert</b> | <b>Differenz</b> | bezogener Knotenstrom |
|---------------|----------------|-----------------------------|------------------|-----------------------|
| $\mathbf{I}$  | 351.58064      | 326.88813                   | 24.69250         | 0.92977               |
| $\mathbf{I2}$ | $-13.26269$    | $-8.67158$                  | $-4.59110$       | 0.65383               |
| <b>I3</b>     | $-13.32929$    | $-7.80431$                  | $-5.52498$       | 0.58550               |
| <b>I4</b>     | $-13.38579$    | $-10.42330$                 | $-2.96249$       | 0.77868               |
| <b>I5</b>     | $-13.43121$    | $-7.52938$                  | $-5.90183$       | 0.56059               |
| <b>I6</b>     | $-13.46606$    | $-11.18259$                 | $-2.28347$       | 0.83043               |
| 17            | $-13.48915$    | $-9.19226$                  | $-4.29689$       | 0.68146               |
| 18            | $-13.50089$    | $-10.40399$                 | $-3.09691$       | 0.77061               |

*Tabelle 165: Leitungsströme Szenario 8 (Leistungsfaktor=1)*

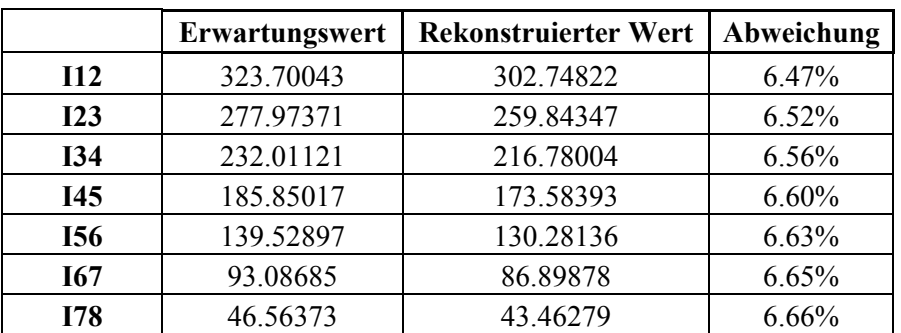

|            | Erwartungswert | <b>Rekonstruierter Wert</b> | Abweichung |
|------------|----------------|-----------------------------|------------|
| 112        | 321.18947      | 309.43530                   | 3.66%      |
| I23        | 275.83017      | 265.65794                   | 3.69%      |
| <b>I34</b> | 230.23124      | 221.68473                   | 3.71%      |
| I45        | 184.43045      | 177.54704                   | 3.73%      |
| <b>I56</b> | 138.46671      | 133.27691                   | 3.75%      |
| <b>I67</b> | 92.37991       | 88.90697                    | 3.76%      |
| <b>I78</b> | 46.21065       | 44.47025                    | 3.77%      |

*Tabelle 166: Leitungsströme Szenario 8 (0,95 induktiv)*

|            | $1$ wo calculate $101$ . Element $\zeta$ so to other section to $\zeta$ (0, 9) therefore $\zeta$ |                             |            |  |  |
|------------|--------------------------------------------------------------------------------------------------|-----------------------------|------------|--|--|
|            | <b>Erwartungswert</b>                                                                            | <b>Rekonstruierter Wert</b> | Abweichung |  |  |
| 112        | 318.02709                                                                                        | 309.35380                   | 2.73%      |  |  |
| 123        | 273.11466                                                                                        | 265.60891                   | 2.75%      |  |  |
| <b>I34</b> | 227.96487                                                                                        | 221.65886                   | 2.77%      |  |  |
| <b>I45</b> | 182.61510                                                                                        | 177.53631                   | 2.78%      |  |  |
| <b>I56</b> | 137.10388                                                                                        | 133.27476                   | 2.79%      |  |  |
| <b>I67</b> | 91.47073                                                                                         | 88.90837                    | 2.80%      |  |  |
| I78        | 45.75588                                                                                         | 44.47180                    | 2.81%      |  |  |

*Tabelle 167: Leitungsströme Szenario 8 (0,9 induktiv)*

*Tabelle 168: Leitungsströme Szenario 8 (0,85 induktiv)*

|            | Erwartungswert | <b>Rekonstruierter Wert</b> | Abweichung |
|------------|----------------|-----------------------------|------------|
| 112        | 314.71971      | 308.09284                   | 2.11%      |
| I23        | 270.27249      | 264.53803                   | 2.12%      |
| <b>I34</b> | 225.59124      | 220.77363                   | 2.14%      |
| <b>I45</b> | 180.71280      | 176.83291                   | 2.15%      |
| <b>I56</b> | 135.67518      | 132.75005                   | 2.16%      |
| <b>I67</b> | 90.51732       | 88.55993                    | 2.16%      |
| <b>I78</b> | 45.27889       | 44.29800                    | 2.17%      |

*Tabelle 169: Leitungsströme Szenario 8 (0,95 kapazitiv)*

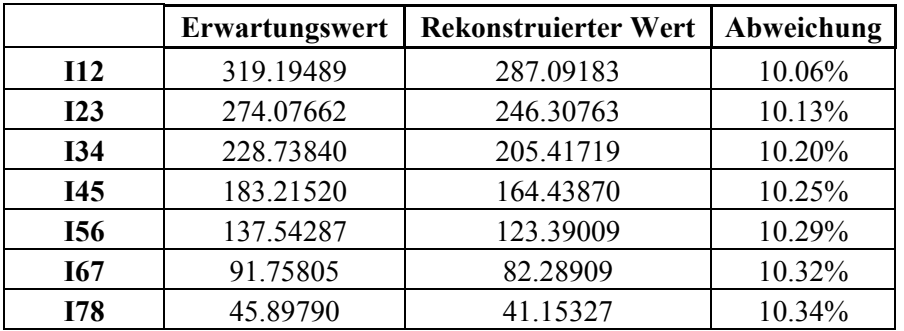

|            | Erwartungswert | <b>Rekonstruierter Wert</b> | Abweichung |
|------------|----------------|-----------------------------|------------|
| 112        | 315.27648      | 278.20633                   | 11.76%     |
| I23        | 270.69661      | 238.63824                   | 11.84%     |
| <b>I34</b> | 225.90645      | 198.98805                   | 11.92%     |
| I45        | 180.93952      | 159.27027                   | 11.98%     |
| <b>I56</b> | 135.83017      | 119.49901                   | 12.02%     |
| <b>I67</b> | 90.61339       | 79.68797                    | 12.06%     |
| <b>I78</b> | 45.32471       | 39.85058                    | 12.08%     |

*Tabelle 170: Leitungsströme Szenario 8 (0,9 kapazitiv)*

|            | Erwartungswert | <b>Rekonstruierter Wert</b> | Abweichung |
|------------|----------------|-----------------------------|------------|
| 112        | 311.43660      | 270.50262                   | 13.14%     |
| I23        | 267.38652      | 231.99366                   | 13.24%     |
| <b>I34</b> | 223.13465      | 193.42140                   | 13.32%     |
| <b>I45</b> | 178.71322      | 154.79749                   | 13.38%     |
| <b>I56</b> | 134.15523      | 116.13298                   | 13.43%     |
| <b>I67</b> | 89.49426       | 77.43847                    | 13.47%     |
| I78        | 44.76440       | 38.72418                    | 13.49%     |

*Tabelle 171: Leitungsströme Szenario 8 (0,85 kapazitiv)*

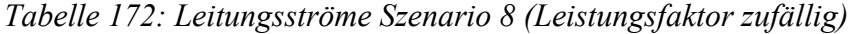

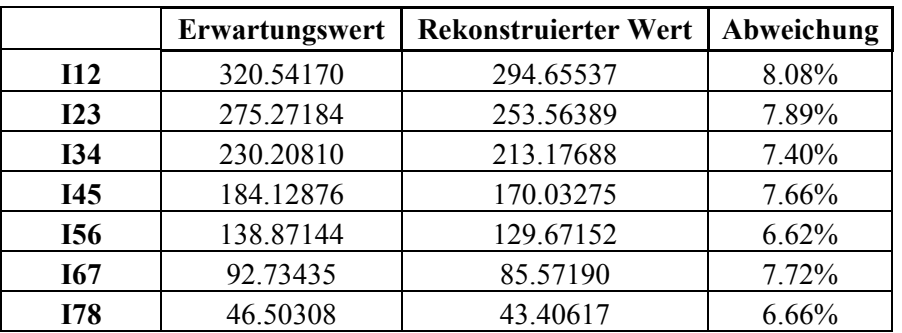

## **14.11. Netzdaten Szenario 9**

| <b>Anzahl Stränge</b>         |    |
|-------------------------------|----|
| <b>Anzahl Knoten Strang 1</b> | 15 |
| <b>Anzahl Knoten Strang 2</b> | 12 |
| <b>Anzahl Knoten Strang 3</b> | 16 |
| <b>Anzahl Knoten Strang 4</b> | Q  |
| <b>Anzahl Knoten gesamt</b>   | 52 |
| <b>Anzahl Ladestationen</b>   | 21 |

*Tabelle 173: Überblick Netzelemente Szenario 9*

| $\frac{1}{2}$           |                  |           |          |          |         |         |  |  |
|-------------------------|------------------|-----------|----------|----------|---------|---------|--|--|
| Knoten                  | $\mathbf X$      | ${\bf y}$ | $P$ [kW] | phi [°]  | S [kVA] | Q[kvar] |  |  |
| $\mathbf{2}$            | $\boldsymbol{0}$ | $-2$      | 1.63     | $-22.44$ | 1.76    | $-0.67$ |  |  |
| 3                       | $\boldsymbol{0}$ | $-3$      | 5.26     | 13.12    | 5.40    | 1.23    |  |  |
| $\overline{\mathbf{4}}$ | $\boldsymbol{0}$ | $-4$      | 0.99     | 6        | 1.00    | 0.10    |  |  |
| $\overline{5}$          | $\boldsymbol{0}$ | $-5$      | 4.46     | 20.16    | 4.75    | 1.64    |  |  |
| 6                       | $\boldsymbol{0}$ | $-6$      | 1.9      | $-23.99$ | 2.08    | $-0.85$ |  |  |
| 7                       | $\boldsymbol{0}$ | $-7$      | 5        | $-1.63$  | 5.00    | $-0.14$ |  |  |
| 8                       | $\boldsymbol{0}$ | $-8$      | 1.5      | 5.99     | 1.51    | 0.16    |  |  |
| $\boldsymbol{9}$        | $\theta$         | $-9$      | 0.66     | 18.43    | 0.70    | 0.22    |  |  |
| 10                      | $\boldsymbol{0}$ | $-10$     | 2.34     | 11.86    | 2.39    | 0.49    |  |  |
| 11                      | $\boldsymbol{0}$ | $-11$     | 2.96     | $-0.29$  | 2.96    | $-0.01$ |  |  |
| 12                      | $\theta$         | $-12$     | 5.63     | 17.01    | 5.89    | 1.72    |  |  |
| 13                      | $\boldsymbol{0}$ | $-13$     | 2.68     | $-9.02$  | 2.71    | $-0.43$ |  |  |
| 14                      | $\boldsymbol{0}$ | $-14$     | 1.92     | 22.82    | 2.08    | 0.81    |  |  |
| 15                      | $\boldsymbol{0}$ | $-15$     | 1.1      | $-24.74$ | 1.21    | $-0.51$ |  |  |
| 16                      | $\boldsymbol{0}$ | $-16$     | 4.43     | $-13.48$ | 4.56    | $-1.06$ |  |  |

*Tabelle 174: Knoten und Hausanschlusslasten Strang 1 Szenario 9*

*Tabelle 175: Knoten und Hausanschlusslasten Strang 2 Szenario 9*

| Knoten | $\mathbf X$ | y     | $P$ [kW] | $phi$ [ $°$ ] | $S$ [kVA] | Q[kvar] |
|--------|-------------|-------|----------|---------------|-----------|---------|
| 17     | 1           | $-2$  | 2.89     | $-23.96$      | 3.16      | $-1.28$ |
| 18     | 1           | $-3$  | 1.1      | 0.31          | 1.10      | 0.01    |
| 19     |             | $-4$  | 4.03     | 1.87          | 4.03      | 0.13    |
| 20     | 1           | $-5$  | 3.2      | 3.92          | 3.21      | 0.22    |
| 21     |             | $-6$  | 3.12     | 2.48          | 3.12      | 0.14    |
| 22     |             | $-7$  | 2.78     | 14.65         | 2.87      | 0.73    |
| 23     | 1           | $-8$  | 7.63     | 14.1          | 7.87      | 1.92    |
| 24     |             | $-9$  | 5.04     | 6.41          | 5.07      | 0.57    |
| 25     |             | $-10$ | 2.96     | $-13.23$      | 3.04      | $-0.70$ |
| 26     | 1           | $-11$ | 1.16     | $-23.65$      | 1.27      | $-0.51$ |
| 27     |             | $-12$ | 4.49     | 18.4          | 4.73      | 1.49    |
| 28     | 1           | $-13$ | 2.36     | $-14.97$      | 2.44      | $-0.63$ |

| Knoten | $\mathbf X$    | y     | $P$ [kW] | phi [°]  | S [kVA] | Q[kvar] |
|--------|----------------|-------|----------|----------|---------|---------|
| 29     | $\overline{2}$ | $-2$  | 2.95     | 17.48    | 3.09    | 0.93    |
| 30     | $\overline{2}$ | $-3$  | 2.93     | 10.93    | 2.98    | 0.57    |
| 31     | $\overline{2}$ | $-4$  | 5.22     | 16.51    | 5.44    | 1.55    |
| 32     | $\overline{2}$ | $-5$  | 1.49     | 23.52    | 1.63    | 0.65    |
| 33     | $\overline{2}$ | -6    | 3.9      | 12.94    | 4.00    | 0.90    |
| 34     | $\overline{2}$ | $-7$  | 4.76     | 8.03     | 4.81    | 0.67    |
| 35     | $\overline{2}$ | $-8$  | 5.63     | 7.83     | 5.68    | 0.77    |
| 36     | $\overline{2}$ | $-9$  | 1.2      | $-22.68$ | 1.30    | $-0.50$ |
| 37     | $\overline{2}$ | $-10$ | 3.67     | 23.43    | 4.00    | 1.59    |
| 38     | $\overline{2}$ | $-11$ | 1.84     | $-24.57$ | 2.02    | $-0.84$ |
| 39     | $\sqrt{2}$     | $-12$ | 4.34     | 5.93     | 4.36    | 0.45    |
| 40     | $\overline{2}$ | $-13$ | 1.41     | $-24.22$ | 1.55    | $-0.63$ |
| 41     | $\overline{2}$ | $-14$ | 2.43     | $-4.58$  | 2.44    | $-0.19$ |
| 42     | $\overline{2}$ | $-15$ | 1.77     | 0.1      | 1.77    | 0.00    |
| 43     | $\overline{2}$ | $-16$ | 1.66     | 22.93    | 1.80    | 0.70    |
| 44     | $\overline{2}$ | $-17$ | 1.68     | 6.95     | 1.69    | 0.20    |

Tabelle 176: Knoten und Hausanschlusslasten Strang 3 Szenario 9

*Tabelle 177: Knoten und Hausanschlusslasten Strang 4 Szenario 9*

| Knoten | $\mathbf x$ | у     | $P$ [kW] | phi $[°]$ | S [kVA] | Q[kvar] |
|--------|-------------|-------|----------|-----------|---------|---------|
| 45     | $-1$        | $-2$  | 1.18     | 19.96     | 1.26    | 0.43    |
| 46     | $-1$        | $-3$  | 1.36     | $-17.32$  | 1.42    | $-0.42$ |
| 47     | $-1$        | -4    | 0.88     | 5.69      | 0.88    | 0.09    |
| 48     | $-1$        | $-5$  | 2.37     | $-11.32$  | 2.42    | $-0.47$ |
| 49     | $-1$        | -6    | 0.74     | 3.53      | 0.74    | 0.05    |
| 50     | $-1$        | $-7$  | 0.53     | 22.52     | 0.57    | 0.22    |
| 51     | $-1$        | -8    | 0.06     | $-24.15$  | 0.07    | $-0.03$ |
| 52     | $-1$        | $-9$  | 1.09     | 13.45     | 1.12    | 0.26    |
| 53     | $-1$        | $-10$ | 1.97     | $-13.74$  | 2.03    | $-0.48$ |

| Knoten 1 | Knoten 2       | Länge [km] |
|----------|----------------|------------|
| 1        | 2              | 0.014      |
| 2        | 3              | 0.015      |
| 3        | $\overline{4}$ | 0.011      |
| 4        | 5              | 0.017      |
| 5        | 6              | 0.036      |
| 6        | 7              | 0.023      |
| 7        | 8              | 0.032      |
| 8        | 9              | 0.046      |
| 9        | 10             | 0.051      |
| 10       | 11             | 0.028      |
| 11       | 12             | 0.021      |
| 12       | 13             | 0.052      |
| 13       | 14             | 0.013      |
| 14       | 15             | 0.016      |
| 15       | 16             | 0.04       |

*Tabelle 178: Leitungen Strang 1 Szenario 9*

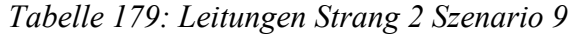

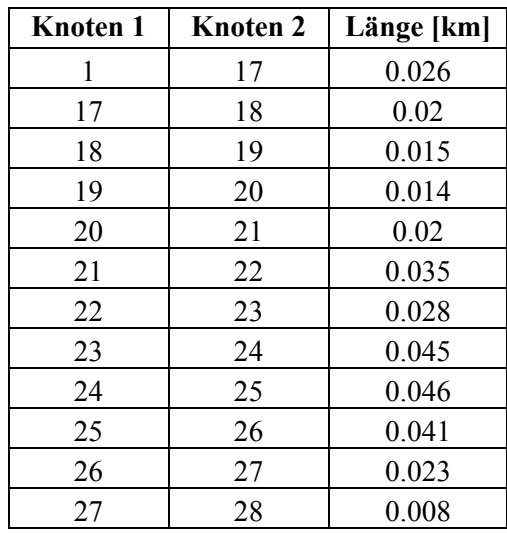

| Knoten 1 | Knoten <sub>2</sub> | Länge [km] |
|----------|---------------------|------------|
| 1        | 29                  | 0.03       |
| 29       | 30                  | 0.014      |
| 30       | 31                  | 0.015      |
| 31       | 32                  | 0.02       |
| 32       | 33                  | 0.036      |
| 33       | 34                  | 0.043      |
| 34       | 35                  | 0.009      |
| 35       | 36                  | 0.038      |
| 36       | 37                  | 0.016      |
| 37       | 38                  | 0.047      |
| 38       | 39                  | 0.018      |
| 39       | 40                  | 0.021      |
| 40       | 41                  | 0.014      |
| 41       | 42                  | 0.047      |
| 42       | 43                  | 0.01       |
| 43       | 44                  | 0.048      |

*Tabelle 180: Leitungen Strang 3 Szenario 9*

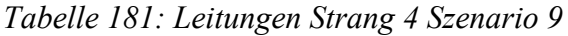

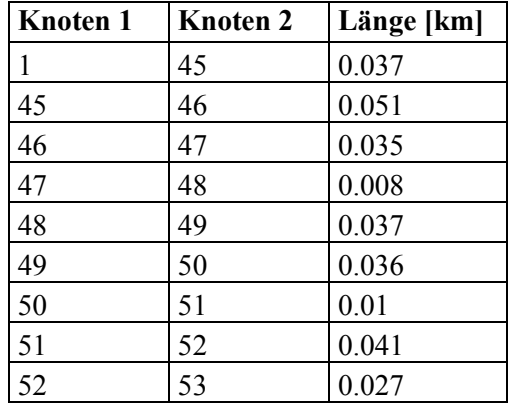

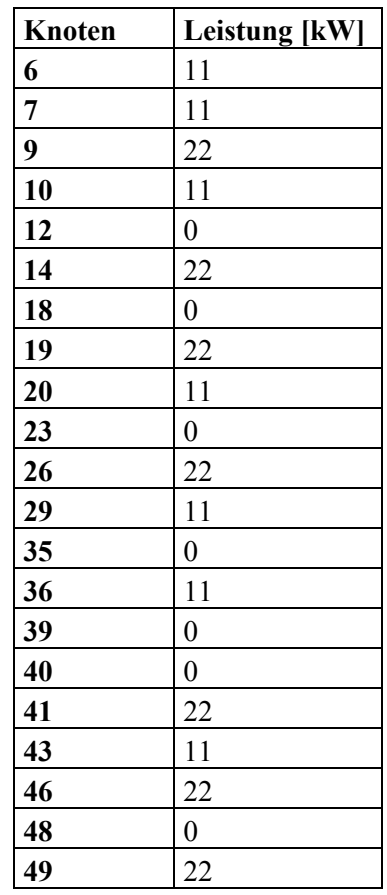

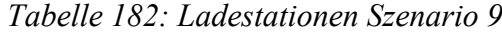

## **14.12. Simulationsergebnisse Szenario 9**

|                 | <b>Erwartungswert</b> [A] | <b>Rekonstruierter Wert [A]</b> | <b>Abweichung</b> [A] | Abweichung [%] |
|-----------------|---------------------------|---------------------------------|-----------------------|----------------|
| 11 <sub>2</sub> | 142.1178713               | 133.5410301                     | 8.57684123            | 6.04%          |
| I2 <sub>3</sub> | 116.9451696               | 109.9778114                     | 6.96735819            | 5.96%          |
| I34             | 81.94595022               | 77.07865993                     | 4.86729029            | 5.94%          |
| $I4 \t5$        | 59.87731787               | 56.19647903                     | 3.68083884            | 6.15%          |
| 156             | 48.00356665               | 44.18727416                     | 3.81629249            | 7.95%          |
| 178             | 136.4420474               | 129.1587229                     | 7.28332449            | 5.34%          |
| I8 9            | 98.03745061               | 93.19589037                     | 4.84156024            | 4.94%          |
| $I9$ 10         | 72.13952259               | 68.70145975                     | 3.43806284            | 4.77%          |
| I10 11          | 50.51052994               | 47.19719372                     | 3.31333622            | 6.56%          |
| I12 13          | 118.1369943               | 112.1429511                     | 5.99404321            | 5.07%          |
| I13 14          | 96.50934002               | 90.58448302                     | 5.92485701            | 6.14%          |
| I14 15          | 73.18457487               | 68.45090982                     | 4.73366505            | 6.47%          |
| I15 16          | 63.39329415               | 59.22737029                     | 4.16592386            | 6.57%          |
| I16 17          | 61.27512355               | 57.57642322                     | 3.69870033            | 6.04%          |
| I17 18          | 23.93533624               | 22.79786403                     | 1.13747221            | 4.75%          |
| I19 20          | 43.58739292               | 40.48619174                     | 3.10120118            | 7.11%          |
| I20 21          | 39.02643362               | 36.43741814                     | 2.58901548            | 6.63%          |

*Tabelle 183: Leitungsströme Szenario 9*

*Tabelle 184: Knotenströme Szenario 9*

|                | pandapower       | Erwartungswert | <b>Rekonstruierter Wert</b> | Abweichung     |
|----------------|------------------|----------------|-----------------------------|----------------|
| I <sub>1</sub> | 161.2741122      | 158.1828884    | 149.8916204                 | 8.291267991    |
| I2             | $\boldsymbol{0}$ | -8.788757672   | -7.162568843                | $-1.626188829$ |
| I3             | $\overline{0}$   | -1.972026934   | 0.185046749                 | -2.157073683   |
| I4             | $\overline{0}$   | -5.528432558   | -4.274443838                | -1.25398872    |
| I <sub>5</sub> | $\overline{0}$   | -12.29532538   | -12.00920487                | $-0.286120505$ |
| <b>I6</b>      | -8.731009652     | $-15.1883907$  | $-10.78210415$              | -4.40628655    |
| I7             | 138.0622326      | 136.4411175    | 129.1587229                 | 7.28239461     |
| <b>I8</b>      | $\boldsymbol{0}$ | -5.953618368   | -3.478998886                | -2.474619483   |
| <b>I9</b>      | $\overline{0}$   | -9.690374237   | $-8.231567457$              | -1.45880678    |
| <b>I10</b>     | $\boldsymbol{0}$ | -22.02937682   | $-21.50426603$              | $-0.525110788$ |
| I11            | $-10.33160172$   | -17.93377221   | -14.28327363                | -3.65049858    |
| I12            | 152.9306397      | 133.822081     | 128.3266189                 | 5.495462107    |
| <b>I13</b>     | $\mathbf{0}$     | -21.89248059   | -21.55846808                | $-0.334012511$ |
| <b>I14</b>     | $\overline{0}$   | -7.443370984   | -5.644902572                | -1.798468412   |
| <b>I15</b>     | $\overline{0}$   | -10.1319194    | -9.223539529                | $-0.908379871$ |
| <b>I</b> 16    | $\boldsymbol{0}$ | -2.333419213   | $-1.65094707$               | $-0.682472143$ |
| I17            | $\boldsymbol{0}$ | -4.15174782    | -1.548311229                | -2.603436591   |
| <b>I18</b>     | -2.560033981     | -7.493034855   | $-6.160907925$              | -1.33212693    |
| I19            | 78.2724573       | 75.92934654    | 72.91967622                 | 3.009670328    |
| <b>I20</b>     | $\overline{0}$   | -4.632110486   | -4.048773602                | -0.583336884   |
| I21            | -5.399784125     | $-6.496140461$ | -3.904882026                | -2.591258434   |

## **14.13. Simulationsergebnisse Szenario 10**

| Knoten  | Referenz | $\theta$  |            | 2          |            | 4          |           | 6         |           |
|---------|----------|-----------|------------|------------|------------|------------|-----------|-----------|-----------|
| LS1(K2) | 5.864    | 71.612    | 29.685     | 12.013     | 74.913     | $-49.999$  | 8.792     | 10.049    | $-14.546$ |
| LS2(K3) | $-0.837$ | $-99.400$ | $-39.162$  | $-35.447$  | $-111.483$ | 46.493     | 36.223    | $-11.275$ | $-17.047$ |
| LS3(K4) | $-0.838$ | 82.262    | 19.051     | 12.161     | 8.037      | 59.022     | $-93.555$ | 8.689     | 6.958     |
| LS4(K5) | $-0.838$ | $-50.165$ | 84.688     | 93.685     | 73.171     | $-88.423$  | 88.518    | $-12.027$ | 114.920   |
| LS5(K6) | $-0.838$ | $-86.392$ | $-150.508$ | $-166.131$ | $-69.124$  | 113.041    | 17.126    | $-33.625$ | $-99.140$ |
| LS6(K7) | $-0.838$ | 130.730   | 34.269     | 150.971    | 97.713     | $-187.294$ | $-51.061$ | 35.177    | $-75.886$ |
| LS7(K8) | $-0.838$ | $-94.328$ | 12.106     | $-133.749$ | $-131.358$ | 144.392    | $-16.932$ | 64.353    | 86.578    |
| LS8(K9) | $-0.838$ | 45.681    | 9.872      | 66.498     | 58.130     | $-37.232$  | 10.890    | $-61.341$ | $-1.836$  |

*Tabelle 185: Knotenströme Szenario 10 (0,1%)*

*Tabelle 186: Leitungsströme Szenario 10 (0,1%)*

| Leitung | Referenz | $\theta$  |           | 2         | 3         | 4          |           | 6         |           |
|---------|----------|-----------|-----------|-----------|-----------|------------|-----------|-----------|-----------|
| LS1 LS2 | 5.864    | 71.612    | 29.685    | 12.013    | 74.913    | $-49.999$  | 8.792     | 10.049    | $-14.546$ |
| LS2 LS3 | 5.026    | $-27.788$ | $-9.478$  | $-23.434$ | $-36.569$ | $-3.506$   | 45.015    | $-1.226$  | $-31.593$ |
| LS3 LS4 | 4.189    | 54.474    | 9.573     | $-11.273$ | $-28.533$ | 55.516     | $-48.540$ | 7.463     | $-24.635$ |
| LS4 LS5 | 3.351    | 4.309     | 94.261    | 82.412    | 44.639    | $-32.907$  | 39.978    | $-4.564$  | 90.285    |
| LS5 LS6 | 2.513    | $-82.083$ | $-56.247$ | $-83.719$ | $-24.485$ | 80.134     | 57.103    | $-38.189$ | $-8.855$  |
| LS6 LS7 | 1.675    | 48.648    | $-21.978$ | 67.251    | 73.228    | $-107.160$ | 6.042     | $-3.012$  | $-84.741$ |
| LS7 LS8 | 0.838    | $-45.681$ | $-9.872$  | $-66.498$ | $-58.130$ | 37.232     | $-10.890$ | 61.341    | 1.836     |

| Knoten  | Referenz | $\theta$  |          | 2         | 3         | 4         | 5        | 6         |          |
|---------|----------|-----------|----------|-----------|-----------|-----------|----------|-----------|----------|
| LS1(K2) | 5.864    | 2.421     | 0.719    | 5.072     | 6.439     | 5.104     | $-4.146$ | 3.631     | 1.731    |
| LS2(K3) | $-0.837$ | 9.394     | 1.810    | $-4.376$  | $-1.261$  | 2.088     | 9.027    | 0.494     | 4.784    |
| LS3(K4) | $-0.838$ | $-11.773$ | 6.451    | 9.016     | $-0.492$  | $-11.035$ | 2.784    | 1.627     | 3.866    |
| LS4(K5) | $-0.838$ | 8.422     | $-4.066$ | $-12.361$ | 7.528     | 14.349    | 1.118    | $-6.247$  | $-6.840$ |
| LS5(K6) | $-0.838$ | $-12.808$ | $-6.823$ | 11.609    | $-10.390$ | $-6.951$  | $-9.151$ | 11.877    | $-9.648$ |
| LS6(K7) | $-0.838$ | 9.492     | $-1.208$ | $-15.306$ | $-0.127$  | $-9.807$  | 4.333    | $-13.912$ | 7.631    |
| LS7(K8) | $-0.838$ | $-7.439$  | 11.092   | 9.035     | $-0.001$  | 9.485     | $-5.647$ | 3.108     | 6.625    |
| LS8(K9) | $-0.838$ | 2.292     | $-7.975$ | $-2.689$  | $-1.695$  | $-3.233$  | 1.682    | $-0.578$  | $-8.149$ |

*Tabelle 187: Knotenströme Szenario 10 (0,01%)*

*Tabelle 188: Leitungsströme Szenario 10 (0,01%)*

| Leitung | Referenz | $\overline{0}$ |          | 2        | 3      | 4        |          | 6        |          |
|---------|----------|----------------|----------|----------|--------|----------|----------|----------|----------|
| LS1 LS2 | 5.864    | 2.421          | 0.719    | 5.072    | 6.439  | 5.104    | $-4.146$ | 3.631    | 1.731    |
| LS2 LS3 | 5.026    | 11.814         | 2.529    | 0.696    | 5.177  | 7.192    | 4.882    | 4.125    | 6.515    |
| LS3 LS4 | 4.189    | 0.041          | 8.980    | 9.712    | 4.686  | $-3.843$ | 7.665    | 5.752    | 10.381   |
| LS4 LS5 | 3.351    | 8.463          | 4.914    | $-2.649$ | 12.213 | 10.506   | 8.783    | $-0.495$ | 3.542    |
| LS5 LS6 | 2.513    | $-4.345$       | $-1.909$ | 8.960    | 1.823  | 3.555    | $-0.368$ | 11.382   | $-6.106$ |
| LS6 LS7 | 1.675    | 5.147          | $-3.117$ | $-6.346$ | 1.696  | $-6.252$ | 3.965    | $-2.530$ | 1.524    |
| LS7 LS8 | 0.838    | $-2.292$       | 7.975    | 2.689    | 1.695  | 3.233    | $-1.682$ | 0.578    | 8.149    |

| Knoten  | Referenz | $\theta$  |          | 2         | 3         | $\overline{4}$ | 5        | 6         |          |
|---------|----------|-----------|----------|-----------|-----------|----------------|----------|-----------|----------|
| LS1(K2) | 5.864    | 2.421     | 0.719    | 5.072     | 6.439     | 5.104          | $-4.146$ | 3.631     | 1.731    |
| LS2(K3) | $-0.837$ | 9.394     | 1.810    | $-4.376$  | $-1.261$  | 2.088          | 9.027    | 0.494     | 4.784    |
| LS3(K4) | $-0.838$ | $-11.773$ | 6.451    | 9.016     | $-0.492$  | $-11.035$      | 2.784    | 1.627     | 3.866    |
| LS4(K5) | $-0.838$ | 8.422     | $-4.066$ | $-12.361$ | 7.528     | 14.349         | 1.118    | $-6.247$  | $-6.840$ |
| LS5(K6) | $-0.838$ | $-12.808$ | $-6.823$ | 11.609    | $-10.390$ | $-6.951$       | $-9.151$ | 11.877    | $-9.648$ |
| LS6(K7) | $-0.838$ | 9.492     | $-1.208$ | $-15.306$ | $-0.127$  | $-9.807$       | 4.333    | $-13.912$ | 7.631    |
| LS7(K8) | $-0.838$ | $-7.439$  | 11.092   | 9.035     | $-0.001$  | 9.485          | $-5.647$ | 3.108     | 6.625    |
| LS8(K9) | $-0.838$ | 2.292     | $-7.975$ | $-2.689$  | $-1.695$  | $-3.233$       | 1.682    | $-0.578$  | $-8.149$ |

*Tabelle 189: Knotenströme Szenario 10 (0,001%)*

*Tabelle 190: Leitungsströme Szenario 10 (0,001%)*

| Leitung | Referenz | $\theta$ |          |          |        | $\overline{4}$ |          | 6        |          |
|---------|----------|----------|----------|----------|--------|----------------|----------|----------|----------|
| LS1 LS2 | 5.864    | 2.421    | 0.719    | 5.072    | 6.439  | 5.104          | $-4.146$ | 3.631    | 1.731    |
| LS2 LS3 | 5.026    | 11.814   | 2.529    | 0.696    | 5.177  | 7.192          | 4.882    | 4.125    | 6.515    |
| LS3 LS4 | 4.189    | 0.041    | 8.980    | 9.712    | 4.686  | $-3.843$       | 7.665    | 5.752    | 10.381   |
| LS4 LS5 | 3.351    | 8.463    | 4.914    | $-2.649$ | 12.213 | 10.506         | 8.783    | $-0.495$ | 3.542    |
| LS5 LS6 | 2.513    | $-4.345$ | $-1.909$ | 8.960    | 1.823  | 3.555          | $-0.368$ | 11.382   | $-6.106$ |
| LS6 LS7 | 1.675    | 5.147    | $-3.117$ | $-6.346$ | 1.696  | $-6.252$       | 3.965    | $-2.530$ | 1.524    |
| LS7 LS8 | 0.838    | $-2.292$ | 7.975    | 2.689    | 1.695  | 3.233          | $-1.682$ | 0.578    | 8.149    |

*Tabelle 191: Knotenströme Szenario 10 (0,0001%)*

| Knoten  | Referenz | $\theta$ |          | 2        | 3        | 4        | 5        | 6        |          |
|---------|----------|----------|----------|----------|----------|----------|----------|----------|----------|
| LS1(K2) | 5.864    | 6.160    | 5.083    | 6.448    | 5.305    | 5.367    | 5.611    | 5.464    | 5.855    |
| LS2(K3) | $-0.837$ | $-1.229$ | 0.445    | $-1.788$ | 0.176    | $-0.173$ | $-0.338$ | $-0.785$ | $-0.427$ |
| LS3(K4) | $-0.838$ | $-0.184$ | $-1.247$ | $-0.093$ | $-2.000$ | $-0.869$ | $-0.869$ | $-0.211$ | $-1.101$ |
| LS4(K5) | $-0.838$ | $-2.157$ | $-1.149$ | $-1.135$ | $-0.271$ | $-1.146$ | $-1.415$ | $-1.162$ | $-0.795$ |
| LS5(K6) | $-0.838$ | 0.245    | $-0.796$ | $-0.972$ | $-0.670$ | $-0.078$ | $-0.794$ | $-0.560$ | $-1.383$ |
| LS6(K7) | $-0.838$ | $-0.767$ | $-0.801$ | $-0.790$ | $-0.663$ | $-1.902$ | $-0.563$ | $-1.278$ | $-0.496$ |
| LS7(K8) | $-0.838$ | $-1.556$ | $-0.051$ | $-1.688$ | $-1.264$ | $-0.617$ | $-0.162$ | $-0.448$ | $-0.358$ |
| LS8(K9) | $-0.838$ | $-0.513$ | $-1.485$ | 0.018    | $-0.613$ | $-0.583$ | $-1.470$ | $-1.021$ | $-1.295$ |

*Tabelle 192: Leitungsströme Szenario 10 (0,0001%)*

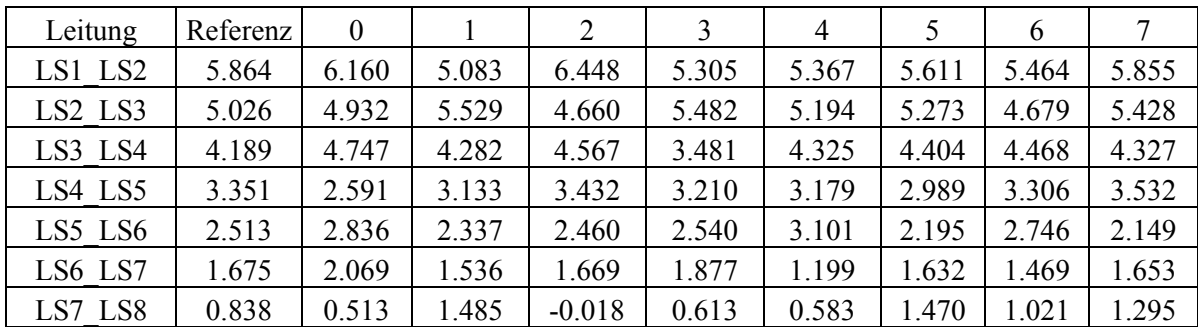

| Knoten  | Referenz | $\theta$ |          | 2        | 3        | $\overline{4}$ | 5        | 6        | 7        |
|---------|----------|----------|----------|----------|----------|----------------|----------|----------|----------|
| LS1(K2) | 5.864    | 5.885    | 5.921    | 5.843    | 5.881    | 5.871          | 5.887    | 5.874    | 5.859    |
| LS2(K3) | $-0.837$ | $-0.937$ | $-0.888$ | $-0.775$ | $-0.909$ | $-0.866$       | $-0.786$ | $-0.852$ | $-0.827$ |
| LS3(K4) | $-0.838$ | $-0.690$ | $-0.886$ | $-0.928$ | $-0.744$ | $-0.809$       | $-0.958$ | $-0.844$ | $-0.846$ |
| LS4(K5) | $-0.838$ | $-0.898$ | $-0.819$ | $-0.749$ | $-0.897$ | $-0.818$       | $-0.765$ | $-0.872$ | $-0.804$ |
| LS5(K6) | $-0.838$ | $-0.875$ | $-0.799$ | $-0.856$ | $-0.826$ | $-0.857$       | $-0.859$ | $-0.697$ | $-0.847$ |
| LS6(K7) | $-0.838$ | $-0.777$ | $-0.804$ | $-0.906$ | $-0.831$ | $-0.855$       | $-0.898$ | $-1.043$ | $-0.890$ |
| LS7(K8) | $-0.838$ | $-0.974$ | $-0.875$ | $-0.721$ | $-0.838$ | $-0.872$       | $-0.775$ | $-0.655$ | $-0.810$ |
| LS8(K9) | $-0.838$ | $-0.735$ | $-0.850$ | $-0.909$ | $-0.835$ | $-0.795$       | $-0.847$ | $-0.912$ | $-0.837$ |

*Tabelle 193: Knotenströme Szenario 10 (0,00001%)*

*Tabelle 194: Leitungsströme Szenario 10 (0,00001%)*

| Leitung | Referenz | $\theta$ |       | 2     | 3     | 4     | 5     | 6     |       |
|---------|----------|----------|-------|-------|-------|-------|-------|-------|-------|
| LS1 LS2 | 5.864    | 5.885    | 5.921 | 5.843 | 5.881 | 5.871 | 5.887 | 5.874 | 5.859 |
| LS2 LS3 | 5.026    | 4.949    | 5.033 | 5.068 | 4.972 | 5.005 | 5.101 | 5.022 | 5.032 |
| LS3 LS4 | 4.189    | 4.258    | 4.147 | 4.140 | 4.227 | 4.196 | 4.144 | 4.179 | 4.187 |
| LS4 LS5 | 3.351    | 3.360    | 3.328 | 3.391 | 3.330 | 3.379 | 3.379 | 3.307 | 3.383 |
| LS5 LS6 | 2.513    | 2.486    | 2.529 | 2.536 | 2.504 | 2.522 | 2.520 | 2.610 | 2.536 |
| LS6 LS7 | 1.675    | 1.708    | 1.725 | 1.630 | 1.674 | 1.667 | 1.622 | 1.567 | 1.646 |
| LS7 LS8 | 0.838    | 0.735    | 0.850 | 0.909 | 0.835 | 0.795 | 0.847 | 0.912 | 0.837 |

*Tabelle 195: Knotenströme Szenario 10 (0,000005%)*

| Knoten  | Referenz | $\theta$ |          | 2        | 3        | 4        | 5        | 6        |          |
|---------|----------|----------|----------|----------|----------|----------|----------|----------|----------|
| LS1(K2) | 5.864    | 5.878    | 5.834    | 5.856    | 5.847    | 5.877    | 5.865    | 5.821    | 5.868    |
| LS2(K3) | $-0.837$ | $-0.892$ | $-0.778$ | $-0.832$ | $-0.836$ | $-0.845$ | $-0.838$ | $-0.795$ | $-0.834$ |
| LS3(K4) | $-0.838$ | $-0.769$ | $-0.890$ | $-0.827$ | $-0.796$ | $-0.871$ | $-0.830$ | $-0.817$ | $-0.819$ |
| LS4(K5) | $-0.838$ | $-0.851$ | $-0.818$ | $-0.830$ | $-0.877$ | $-0.822$ | $-0.880$ | $-0.873$ | $-0.912$ |
| LS5(K6) | $-0.838$ | $-0.892$ | $-0.807$ | $-0.864$ | $-0.826$ | $-0.825$ | $-0.802$ | $-0.781$ | $-0.791$ |
| LS6(K7) | $-0.838$ | $-0.808$ | $-0.873$ | $-0.825$ | $-0.847$ | $-0.835$ | $-0.796$ | $-0.916$ | $-0.805$ |
| LS7(K8) | $-0.838$ | $-0.811$ | $-0.853$ | $-0.850$ | $-0.825$ | $-0.849$ | $-0.888$ | $-0.782$ | $-0.876$ |
| LS8(K9) | $-0.838$ | $-0.854$ | $-0.815$ | $-0.829$ | $-0.839$ | $-0.831$ | $-0.830$ | $-0.856$ | $-0.832$ |

*Tabelle 196: Leitungsströme Szenario 10 (0,000005%)*

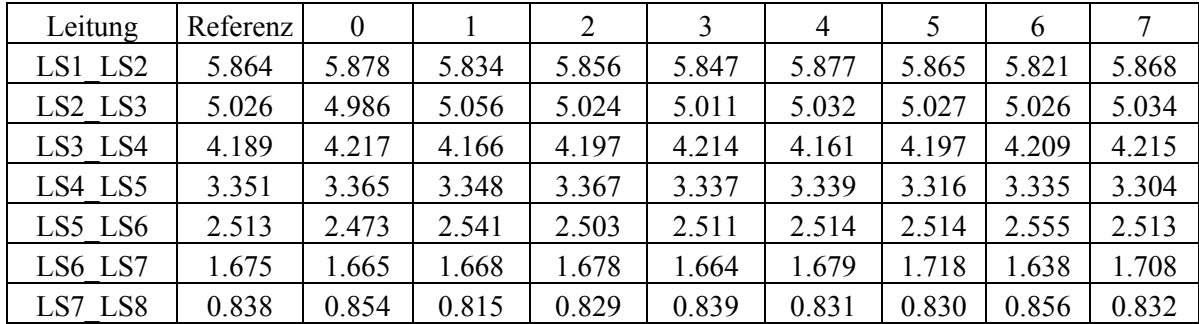

| Knoten  | Referenz | $\theta$ |          | $\overline{2}$ | 3        | $\overline{4}$ | 5        | 6        | 7        |
|---------|----------|----------|----------|----------------|----------|----------------|----------|----------|----------|
| LS1(K2) | 5.864    | 5.872    | 5.864    | 5.884          | 5.851    | 5.862          | 5.855    | 5.873    | 5.868    |
| LS2(K3) | $-0.837$ | $-0.855$ | $-0.831$ | $-0.876$       | $-0.835$ | $-0.844$       | $-0.812$ | $-0.859$ | $-0.861$ |
| LS3(K4) | $-0.838$ | $-0.834$ | $-0.845$ | $-0.820$       | $-0.813$ | $-0.829$       | $-0.866$ | $-0.825$ | $-0.802$ |
| LS4(K5) | $-0.838$ | $-0.823$ | $-0.844$ | $-0.837$       | $-0.854$ | $-0.847$       | $-0.810$ | $-0.828$ | $-0.865$ |
| LS5(K6) | $-0.838$ | $-0.838$ | $-0.837$ | $-0.843$       | $-0.850$ | $-0.808$       | $-0.869$ | $-0.853$ | $-0.830$ |
| LS6(K7) | $-0.838$ | $-0.845$ | $-0.833$ | $-0.832$       | $-0.818$ | $-0.868$       | $-0.806$ | $-0.822$ | $-0.830$ |
| LS7(K8) | $-0.838$ | $-0.848$ | $-0.826$ | $-0.843$       | $-0.851$ | $-0.816$       | $-0.873$ | $-0.847$ | $-0.845$ |
| LS8(K9) | $-0.838$ | $-0.829$ | $-0.849$ | $-0.834$       | $-0.831$ | $-0.849$       | $-0.820$ | $-0.839$ | $-0.835$ |

*Tabelle 197: Knotenströme Szenario 10 (0,000025%)*

*Tabelle 198: Leitungsströme Szenario 10 (0,000025%)*

| Leitung | Referenz | $\overline{0}$ |       | 2     | 3     | 4     | -5    | 6     |       |
|---------|----------|----------------|-------|-------|-------|-------|-------|-------|-------|
| LS1 LS2 | 5.864    | 5.872          | 5.864 | 5.884 | 5.851 | 5.862 | 5.855 | 5.873 | 5.868 |
| LS2 LS3 | 5.026    | 5.017          | 5.033 | 5.008 | 5.016 | 5.017 | 5.043 | 5.014 | 5.007 |
| LS3 LS4 | 4.189    | 4.183          | 4.189 | 4.189 | 4.203 | 4.188 | 4.177 | 4.189 | 4.205 |
| LS4 LS5 | 3.351    | 3.360          | 3.345 | 3.352 | 3.349 | 3.341 | 3.367 | 3.361 | 3.340 |
| LS5 LS6 | 2.513    | 2.522          | 2.508 | 2.509 | 2.499 | 2.532 | 2.499 | 2.508 | 2.510 |
| LS6 LS7 | 1.675    | 1.677          | 1.675 | 1.677 | 1.681 | 1.664 | 1.692 | 1.686 | 1.680 |
| LS7 LS8 | 0.838    | 0.829          | 0.849 | 0.834 | 0.831 | 0.849 | 0.820 | 0.839 | 0.835 |

*Tabelle 199: Knotenströme Szenario 10 (0,00002%)*

| Knoten  | Referenz | $\boldsymbol{0}$ |          | $\overline{2}$ | 3        | 4        | 5        | 6        |          |
|---------|----------|------------------|----------|----------------|----------|----------|----------|----------|----------|
| LS1(K2) | 5.864    | 5.881            | 5.881    | 5.849          | 5.852    | 5.858    | 5.867    | 5.865    | 5.878    |
| LS2(K3) | $-0.837$ | $-0.866$         | $-0.860$ | $-0.813$       | $-0.829$ | $-0.827$ | $-0.848$ | $-0.842$ | $-0.856$ |
| LS3(K4) | $-0.838$ | $-0.831$         | $-0.825$ | $-0.852$       | $-0.817$ | $-0.835$ | $-0.818$ | $-0.829$ | $-0.835$ |
| LS4(K5) | $-0.838$ | $-0.816$         | $-0.853$ | $-0.827$       | $-0.875$ | $-0.853$ | $-0.862$ | $-0.858$ | $-0.829$ |
| LS5(K6) | $-0.838$ | $-0.864$         | $-0.834$ | $-0.840$       | $-0.818$ | $-0.833$ | $-0.819$ | $-0.822$ | $-0.852$ |
| LS6(K7) | $-0.838$ | $-0.829$         | $-0.830$ | $-0.852$       | $-0.840$ | $-0.830$ | $-0.854$ | $-0.823$ | $-0.841$ |
| LS7(K8) | $-0.838$ | $-0.836$         | $-0.854$ | $-0.820$       | $-0.819$ | $-0.838$ | $-0.820$ | $-0.861$ | $-0.806$ |
| LS8(K9) | $-0.838$ | $-0.839$         | $-0.826$ | $-0.844$       | $-0.854$ | $-0.842$ | $-0.845$ | $-0.830$ | $-0.858$ |

*Tabelle 200: Leitungsströme Szenario 10 (0,00002%)*

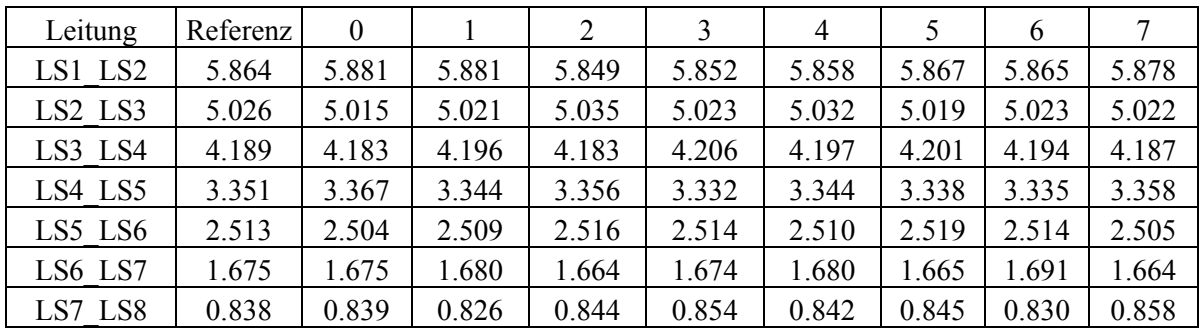

| Knoten  | Referenz | $\theta$ |          | 2        | 3        | $\overline{4}$ | 5        | 6        | 7        |
|---------|----------|----------|----------|----------|----------|----------------|----------|----------|----------|
| LS1(K2) | 5.864    | 5.864    | 5.863    | 5.861    | 5.864    | 5.853          | 5.863    | 5.864    | 5.869    |
| LS2(K3) | $-0.837$ | $-0.838$ | $-0.833$ | $-0.836$ | $-0.831$ | $-0.822$       | $-0.835$ | $-0.843$ | $-0.840$ |
| LS3(K4) | $-0.838$ | $-0.830$ | $-0.845$ | $-0.830$ | $-0.844$ | $-0.837$       | $-0.841$ | $-0.833$ | $-0.841$ |
| LS4(K5) | $-0.838$ | $-0.851$ | $-0.829$ | $-0.851$ | $-0.841$ | $-0.850$       | $-0.832$ | $-0.838$ | $-0.840$ |
| LS5(K6) | $-0.838$ | $-0.831$ | $-0.847$ | $-0.824$ | $-0.837$ | $-0.821$       | $-0.840$ | $-0.835$ | $-0.831$ |
| LS6(K7) | $-0.838$ | $-0.834$ | $-0.834$ | $-0.849$ | $-0.836$ | $-0.853$       | $-0.837$ | $-0.839$ | $-0.836$ |
| LS7(K8) | $-0.838$ | $-0.843$ | $-0.839$ | $-0.837$ | $-0.842$ | $-0.823$       | $-0.845$ | $-0.839$ | $-0.846$ |
| LS8(K9) | $-0.838$ | $-0.837$ | $-0.836$ | $-0.834$ | $-0.834$ | $-0.846$       | $-0.832$ | $-0.837$ | $-0.834$ |

*Tabelle 201: Knotenströme Szenario 10 (0,00001%)*

*Tabelle 202: Leitungsströme Szenario 10 (0,00001%)*

| Leitung | Referenz | $\theta$ |       | 2     | 3     | 4     | 5     | 6     | 7     |
|---------|----------|----------|-------|-------|-------|-------|-------|-------|-------|
| LS1 LS2 | 5.864    | 5.864    | 5.863 | 5.861 | 5.864 | 5.853 | 5.863 | 5.864 | 5.869 |
| LS2 LS3 | 5.026    | 5.026    | 5.030 | 5.025 | 5.033 | 5.031 | 5.028 | 5.021 | 5.028 |
| LS3 LS4 | 4.189    | 4.196    | 4.185 | 4.195 | 4.189 | 4.193 | 4.187 | 4.188 | 4.187 |
| LS4 LS5 | 3.351    | 3.345    | 3.356 | 3.344 | 3.348 | 3.343 | 3.354 | 3.350 | 3.348 |
| LS5 LS6 | 2.513    | 2.514    | 2.509 | 2.521 | 2.512 | 2.522 | 2.514 | 2.515 | 2.516 |
| LS6 LS7 | 1.675    | 1.680    | 1.675 | 1.671 | 1.675 | 1.669 | 1.677 | 1.676 | 1.680 |
| LS7 LS8 | 0.838    | 0.837    | 0.836 | 0.834 | 0.834 | 0.846 | 0.832 | 0.837 | 0.834 |

*Tabelle 203: Maximale Abweichung Szenario 10*

| maximaler Fehler [%] | I Knoten   | I Leitung  |
|----------------------|------------|------------|
| 0.100000%            | 222.576635 | 80.3765104 |
| 0.010000%            | 18.1301779 | 8.72774078 |
| 0.001000%            | 1.57467553 | 1.02192798 |
| 0.000100%            | 0.24495401 | 0.12301558 |
| 0.000050%            | 0.09389439 | 0.0277115  |
| 0.000025%            | 0.04551279 | 0.02124501 |
| 0.000020%            | 0.0441633  | 0.02420052 |
| 0.000010%            | 0.01945438 | 0.00929092 |

*Tabelle 204: Maximale Abweichung bei einer Leitung (Spannungsdifferenz 5V) Szenario 10*

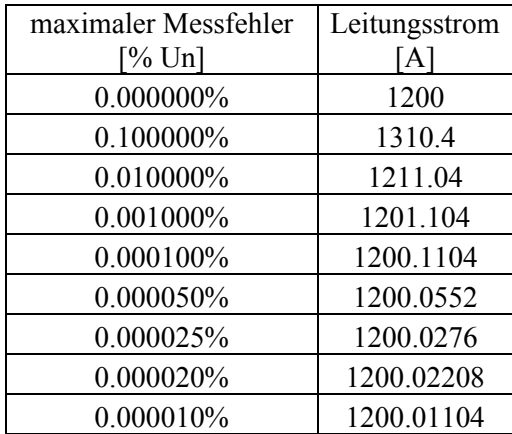

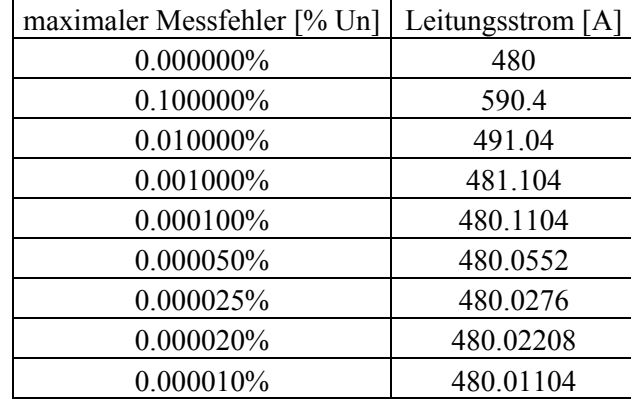

*Tabelle 205: Maximale Abweichung bei einer Leitung (Spannungsdifferenz 2V) Szenario 10*

*Tabelle 206: Maximale Abweichung bei einer Leitung (Spannungsdifferenz 1V) Szenario 10*

| maximaler Messfehler [% Un] | Leitungsstrom [A] |
|-----------------------------|-------------------|
| 0.000000%                   | 240               |
| 0.100000%                   | 350.4             |
| 0.010000%                   | 251.04            |
| 0.001000%                   | 241.104           |
| 0.000100%                   | 240.1104          |
| 0.000050%                   | 240.0552          |
| 0.000025%                   | 240.0276          |
| 0.000020%                   | 240.02208         |
| 0.000010%                   | 240.01104         |

*Tabelle 207: Maximale Abweichung bei einer Leitung (Spannungsdifferenz 0,5V) Szenario 10*

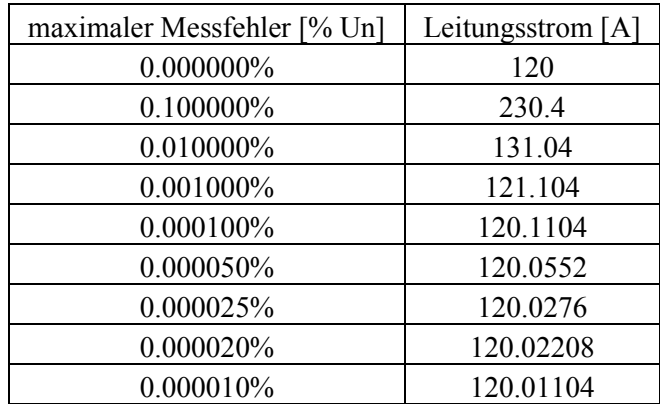

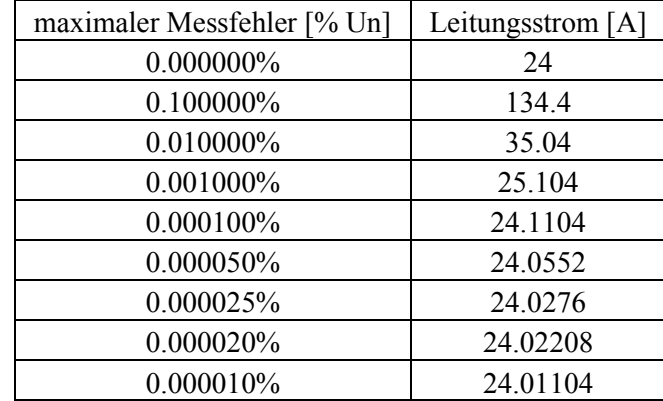

*Tabelle 208: Maximale Abweichung bei einer Leitung (Spannungsdifferenz 0,1V) Szenario 10*

*Tabelle 209: Maximale Abweichung bei einer Leitung (Spannungsdifferenz 0,05V) Szenario 10*

| maximaler Messfehler [% Un] | Leitungsstrom [A] |
|-----------------------------|-------------------|
| 0.000000%                   | 12                |
| 0.100000%                   | 122.4             |
| 0.010000%                   | 23.04             |
| 0.001000%                   | 13.104            |
| 0.000100%                   | 12.1104           |
| 0.000050%                   | 12.0552           |
| 0.000025%                   | 12.0276           |
| 0.000020%                   | 12.02208          |
| 0.000010%                   | 12.01104          |

*Tabelle 210: Maximale Abweichung bei einer Leitung (Spannungsdifferenz 0,01V) Szenario 10*

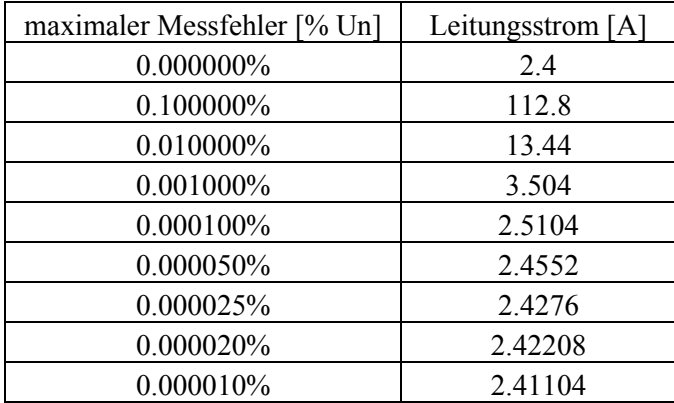

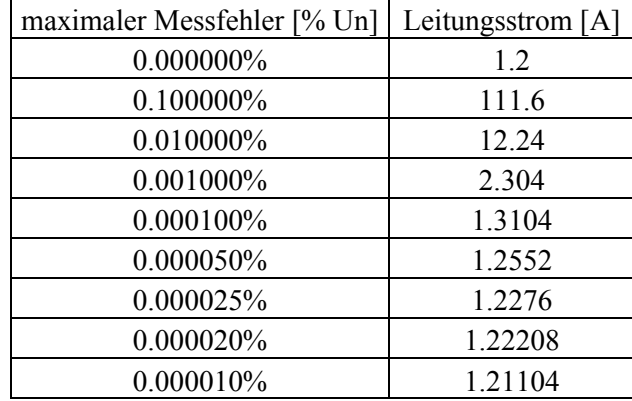

*Tabelle 211: Maximale Abweichung bei einer Leitung (Spannungsdifferenz 0,005V) Szenario 10*

*Tabelle 212: Maximale Abweichung bei einer Leitung (Spannungsdifferenz 0,001V) Szenario 10*

| maximaler Messfehler [% Un] | Leitungsstrom [A] |
|-----------------------------|-------------------|
| 0.000000%                   | 0.24              |
| 0.100000%                   | 110.64            |
| 0.010000%                   | 11.28             |
| 0.001000%                   | 1.344             |
| 0.000100%                   | 0.3504            |
| 0.000050%                   | 0.2952            |
| 0.000025%                   | 0.2676            |
| 0.000020%                   | 0.26208           |
| 0.000010%                   | 0.25104           |

*Tabelle 213: Maximale Abweichung bei einer Leitung (Spannungsdifferenz 0,0005V) Szenario 10*

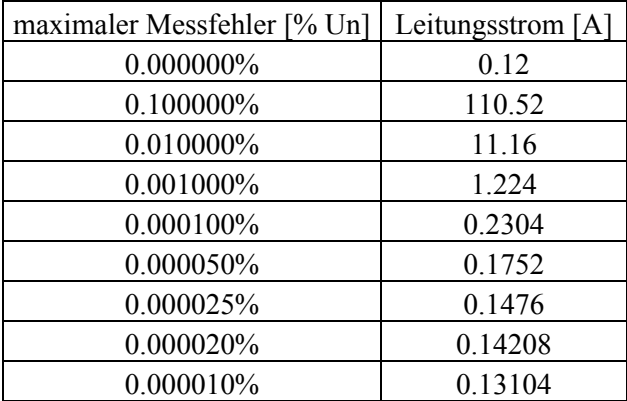

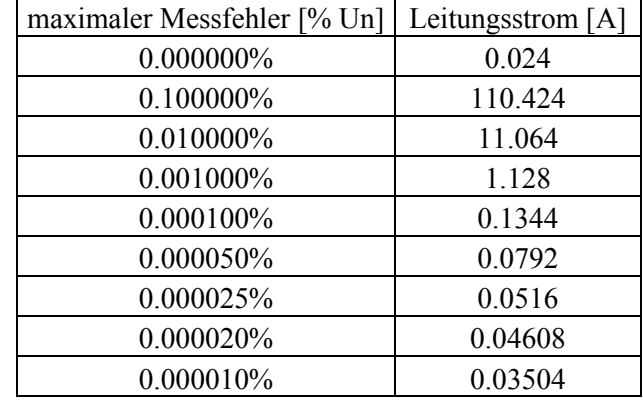

*Tabelle 214: Maximale Abweichung bei einer Leitung (Spannungsdifferenz 0,0001V) Szenario 10*